# **Geotecnologias aplicadas às Ciências Ambientais**

**Volume 1**

**Organizadora: Diuliana Leandro**

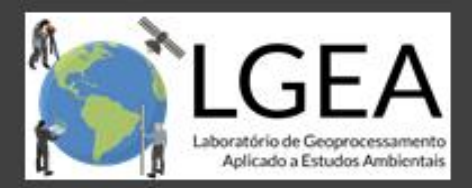

1ª Edição

# *Copyright © by autores*

Laboratório de Geoprocessamento aplicado a Estudos Ambientais – LGEA

Programa de Pós-Graduação em Ciências Ambientais – Centro de Engenharias – Universidade Federal de Pelotas

https://wp.ufpel.edu.br/lgea

Revisão Textual: Julia Caetano

Revisão: os Autores

Organizadora: Prof.ª Dr.ª Diuliana Leandro

*Ficha Catalográfica*

*Leandro, Diuliana.........*

*Geotecnologias Aplicadas às Ciências Ambientais (1ª Edição) – Diuliana Leandro, Pelotas, LGEA, 2021.*  Formato: PDF

*p.* **Veiculação:**  Digital  **ISBN:**  978-65-00-18940-7 

O conteúdo dos artigos e dados são de responsabilidade dos autores. É permitido o download da obra e o compartilhamento, conquanto sejam atribuídos os créditos aos autores.

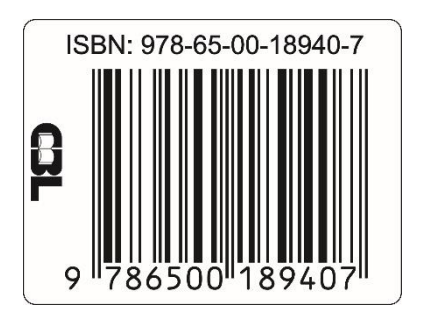

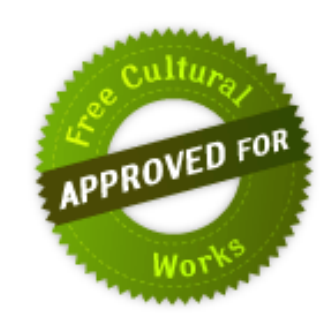

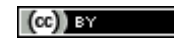

<span id="page-3-0"></span>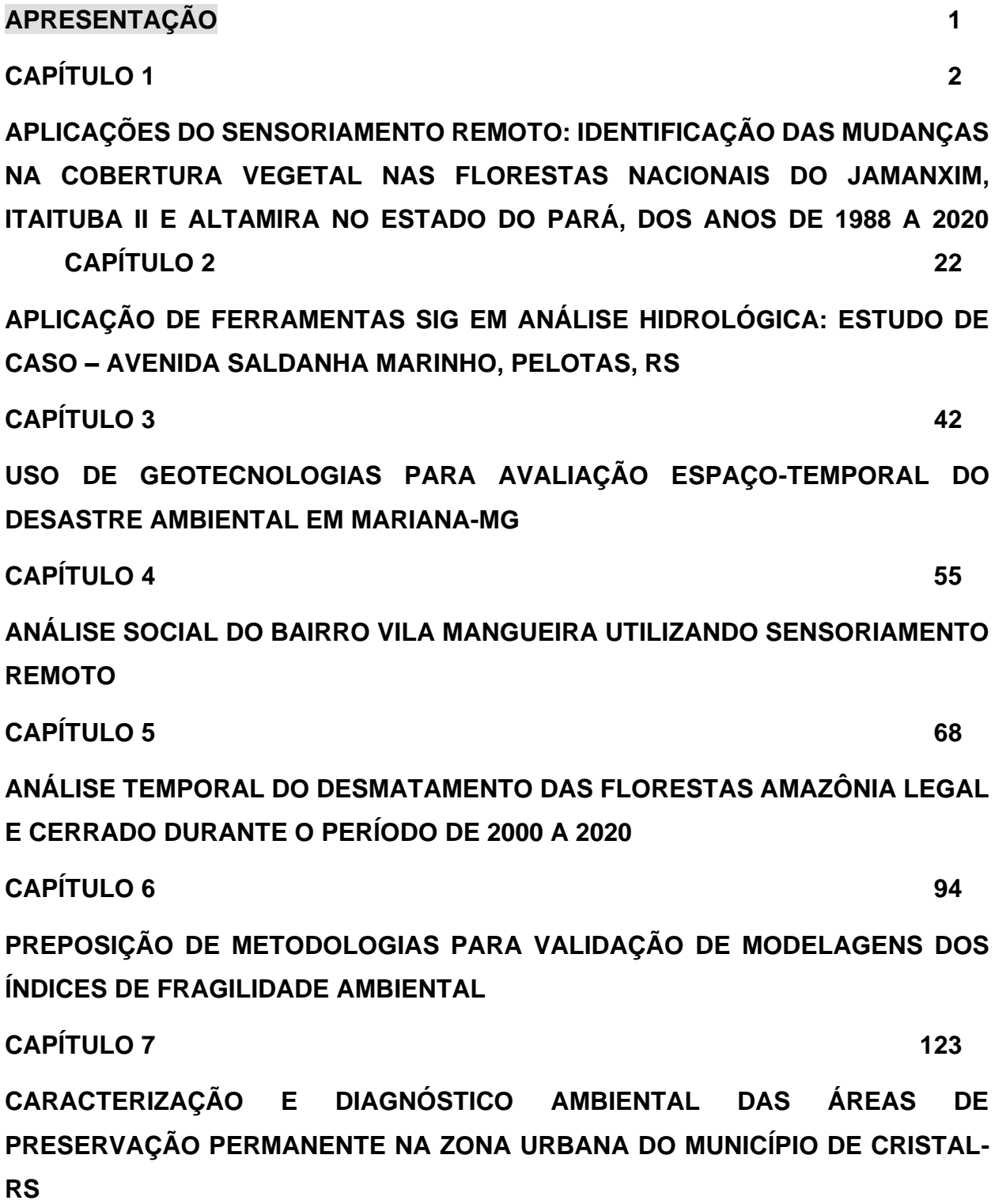

iii

## **APRESENTAÇÃO**

Esta publicação tem o objetivo de difundir o conhecimento de aplicações das Ciências Geodésicas na área ambiental. Apresenta diversos trabalhos em que a base de desenvolvimento das análises são o Sensoriamento Remoto e os Sistemas de Informações Geográficas, instrumentos efetivos para o entendimento do meio ambiente, o desenvolvimento de projetos e a gestão urbana.

A obra é um agrupamento de diversos assuntos relacionados a questões atuais de pesquisas que promovem a aplicação eficaz do conhecimento gerado por dados espaciais. É norteada por pesquisas baseadas em bases de dados gratuitas, as quais devem ser promovidas.

Boa leitura!

<span id="page-4-0"></span>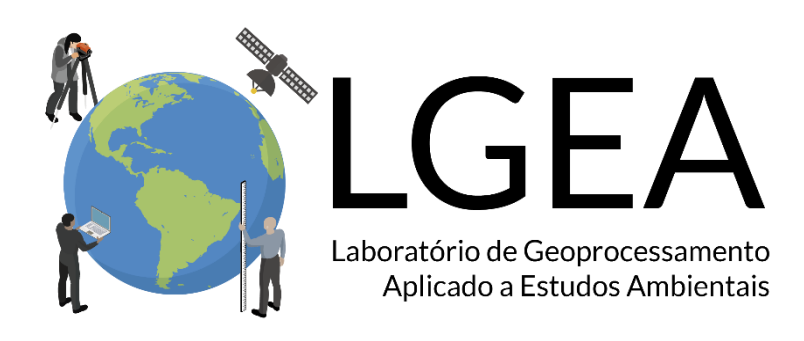

## **CAPÍTULO 1**

#### <span id="page-5-0"></span>**APLICAÇÕES DO SENSORIAMENTO REMOTO: IDENTIFICAÇÃO DAS MUDANÇAS NA COBERTURA VEGETAL NAS FLORESTAS NACIONAIS DO JAMANXIM, ITAITUBA II E ALTAMIRA NO ESTADO DO PARÁ, DOS ANOS DE 1988 A 2020**

Raphael Testai de Souza<sup>1</sup>

#### **RESUMO**

O Sensoriamento Remoto é a ciência que permite analisar e estudar objetos a partir de informações contidas em imagens, captadas por meio da reflexão eletromagnética oriunda dos objetos em estudo até o sensor. Com essa tecnologia é possível obter informações sobre a cobertura vegetal no terreno, auxiliando autoridades públicas na gestão, no controle e na proteção do meio ambiente. No Pará (Brasil), a produção agrícola pela cultura anual tem sido responsável por grande parte do desmatamento na região, além de acompanhada pelo aumento de culturas que exigem extensas áreas para atender aos mercados nacional e internacional. Neste trabalho foram utilizados os dados dos programas PRODES e DETER para avaliar as mudanças que ocorreram nas Florestas Nacionais do Jamanxim, Itaituba II e Altamira, localizadas no estado do Pará, utilizando os dados de desmatamento acumulado para os anos de 1988 até 2007 (Faixa 1), de desmatamento de 2008 até 2019 (Faixa 2) e para o ano de 2020 (Faixa 3). Da Faixa 1 para a Faixa 2, em Jamanxim, a quantidade de áreas desmatadas cresceu em 95%; a de Itaituba II mais que dobrou, sendo de 108.1%; e em Altamira triplicou, em 234%. Entre 2008 e 2020, Altamira teve uma média de 6 km² no que se refere a áreas desmatadas, com seus maiores picos em 2012 e 2020, com áreas entre 40 km² e 60 km²; Itaituba II teve uma média de áreas desmatadas de 1.9 km², com seus maiores picos de 2018 e 2019, com áreas entre 10 km² e 12.5 km²; Jamanxim teve uma média de 11.39 km², com seus maiores picos nos anos de 2009, 2015, 2018 e 2019, com áreas entre 60 km² e 100 km². Jamanxim foi a Floresta Nacional mais desmatada entre as três, enquanto Altamira foi a que teve o maior crescimento em desmatamento desde 1988.

**Palavras-chave:** Sensoriamento Remoto. Desmatamento. Floresta Nacional. PRODES. DETER. Jamanxim. Itaituba II. Altamira. Pará.

<sup>1</sup> Programa de Pós-Graduação em Biologia Computacional e Sistemas, Instituto Oswaldo Cruz/Fiocruz. E-mail: raphaeltestai.eng@gmail.com.

#### **1 INTRODUÇÃO**

O Sensoriamento Remoto é a tecnologia que permite obter informações de objetos e da superfície terrestre a partir da radiação eletromagnética refletida ou emitida por ele, utilizando sensores instalados em plataformas à distância, que podem ser terrestres, aéreos e orbitais (APLIN, 2004; FLORENZANO, 2011; MICHAELIDES, 2021). Essas informações radiométricas, após serem estabelecidas em pixels, compondo imagens georreferenciadas para a representação da superfície ou do objeto de estudo, passam por aplicações de técnicas e ferramentas para assim permitir a extração de suas informações, produzindo um novo produto de interesse de aplicação. Essas informações são caracterizadas em função das propriedades dos objetos ou dos padrões que compõem as imagens (CRÓSTA, 2002).

Segundo Moreira (2011), os sensores utilizados para aplicações em sensoriamento remoto são caracterizados em função de suas resoluções espectral, espacial, temporal e radiométrica. A resolução espectral refere-se à capacidade do sensor de discriminar diferentes alvos na superfície terrestre a partir do comprimento das bandas do sensor; a espacial refere-se ao campo de visada instantânea (IFOV, do inglês, *Instantaneous Field of View*), a qual representa no solo a menor área do terreno que o sensor é capaz de individualizar; a resolução radiométrica refere-se à capacidade do sensor de discriminar determinados alvos com pequenas diferenças de radiação eletromagnética refletida e/ou emitida por eles; e a resolução temporal trata do intervalo de tempo em que o sensor leva para recobrir uma mesma área de interesse, sendo dependente das características da plataforma na qual o sistema sensor está instalado.

Segundo Mertikas *et al.* (2021), o sensoriamento remoto tem fornecido meios para: i) detectar, quantificar, mapear e monitorar taxas de poluição, e seu grau de remediação necessário para seu manejo; ii) responder e facilitar a gestão ambiental e tomada decisões sólidas, baseadas em evidências, em relação aos recursos da terra, em escala global e em diferentes continentes, nações e domínios; iii) fornecer suporte para o crescimento econômico sustentável, resiliência a desastres, gestão de recursos minerais e de energia, segurança alimentar e hídrica e sustentabilidade; iv) e fornecer ferramentas para a compreensão as condições passadas e presentes dos sistemas e componentes da Terra, bem como a interação entre eles.

As aplicações em sensoriamento remoto são inúmeras, podendo ser utilizadas para classificação do uso e ocupação do solo, mapeamento e localização dos pontos estratégicos, dos pontos vulneráveis, a estimativa da biomassa e a produtividade de culturas, o monitoramento de estresse hídrico e do vigor nas plantas, a avaliação de estádio fenológico, classificação de cobertura e uso do solo urbano, extração de dados vetoriais em análise ambiental e urbana, estudos socioeconômicos urbanos, Inferência populacional urbana, planejamento e gestão de transporte urbano (ALMEIDA, 2010; ANDRADE, 2011; BRANDÃO, 2009; SOUSA, 2007) etc. Com relação a estudos e pesquisas sobre a cobertura do solo, estes são divididos em duas áreas: i) gestão ambiental, a qual se refere ao controle e uso da cobertura do solo para explorar os recursos da terra, salvaguardando as preocupações ambientais; e ii) compreensão ambiental, a qual refere-se à análise científica dos processos, naturais ou antrópicos, envolvidos na determinação da cobertura do solo (APLIN, 2004).

Duas dessas aplicações de fundamental importância no sensoriamento remoto no Brasil, para o estudo de seu território com o uso de sensores ativos e passivos, são, respectivamente: i) Projeto Radam (1971), o qual utilizou o imageamento por radar por visada lateral (*Side-Looking Airborne Radar* – SLAR) para estudar a vegetação, a geologia e a natureza dos solos da Amazônia e do Nordeste do Brasil; e ii) o Projeto de Conservação e Utilização Sustentável da Diversidade Biológica Brasileira (PROBIO), o qual mapeou os remanescentes da cobertura vegetal nos biomas brasileiros, por meio do uso do satélite Landsat ETM+ (FERREIRA; FERREIRA; FERREIRA, 2008).

Segundo Mascarenhas, Ferreira e Ferreira (2009), o desmatamento indiscriminado e intensivo associado ao sistema produtivo agropecuário gera impactos que comprometem a biodiversidade, o assoreamento e surgimento de processos erosivos, além da contaminação dos solos e águas por fertilizantes e agrotóxicos. Diante disso, essas explorações intensivas devem ser monitoradas de forma contínua e precisa para evitar danos ambientais irreparáveis, decorrentes da fragmentação da vegetação natural, da perda da biodiversidade, da erosão do solo e das mudanças no ciclo global de gás carbônico e outros gases de efeito estufa (BEZERRA; SANO; FERREIRA, 2007; KLINK; MACHADO, 2005).

Especificamente no Pará – local de estudo deste trabalho –, a fronteira agrícola da Amazônia tem se expandido para o estado, estimulando a produção agrícola pela cultura anual (responsável por grande parte do desmatamento na região), a qual é acompanhada pelo aumento de culturas que exigem extensas áreas para atender aos mercados nacional e internacional (CASTELO; ALMEIDA, 2015). Ainda, de acordo com Macedo *et al.* (MACEDO *et al.* 2012 apud CASTELO, ALMEIDA, 2015), o Pará, juntamente com Mato Grosso e Rondônia, foram responsáveis por 85% do desmatamento na Amazônia entre 1996 e 2005.

O Brasil, segundo o Ministério da Agricultura, Pecuária e Abastecimento (2017), é um dos países em que a atividade agrícola mais cresce atualmente, de modo que de 2006 a 2010, o rendimento agropecuário aumentou 4,28%, e, de acordo com a Fundação Amazônia de Amparo a Estudos e Pesquisas do Pará (FAPESPA), a produção pecuária do estado do Pará se destaca com uma participação de 54% do PIB do setor primário, e sua área agrícola passou a atingir, em 2013, 1,149,309 ha (CHAVES *et al.*, 2018).

Uma fonte de dados essencial para análises de desmatamento é o PRODES, o qual realiza, segundo o site do INPE,

> O monitoramento por satélite do desmatamento por corte raso na Amazônia Legal e produz, desde 1988, as taxas anuais de desmatamento na região, que são usadas pelo governo brasileiro para o estabelecimento de políticas públicas. As [taxas anuais](http://terrabrasilis.dpi.inpe.br/app/dashboard/deforestation/biomes/legal_amazon/rates) são estimadas a partir dos incrementos de desmatamento identificados em cada imagem de satélite que cobre a Amazônia Legal. A primeira apresentação dos dados é realizada para dezembro de cada ano, na forma de estimativa. Os dados consolidados são apresentados no primeiro semestre do ano seguinte. O PRODES utiliza imagens de satélites da classe LANDSAT (20 a 30 metros de resolução espacial e taxa de revisita de 16 dias) numa combinação que busca minimizar o problema da cobertura de nuvens e garantir critérios de interoperabilidade. As imagens do satélite americano LANDSAT-5/TM foram, historicamente, as mais utilizadas pelo projeto, mas as imagens do sensor CCD a bordo do CBERS-2/2B, satélites do programa sino-brasileiro de sensoriamento remoto, foram bastante usadas. O PRODES também fez uso de imagens LISS-3 do satélite indiano IRS-1 e também das imagens do satélite inglês UK-DMC2. Atualmente faz uso massivo das imagens do LANDSAT 8/OLI, CBERS 4 e IRS-2. Independente do instrumento utilizado, a área mínima mapeada pelo PRODES é de 6,25 hectares<sup>2</sup>.

Outra fonte de grande importância é o DETER, o qual é descrito, de acordo com o site do INPE:

> É um levantamento rápido de alertas de evidências de alteração da cobertura florestal na Amazônia. O DETER foi desenvolvido como um

<sup>2</sup> Endereço eletrônico para acessar informações a respeito do Projeto PRODES: [http://www.obt.inpe.br/OBT/assuntos/programas/amazonia/prodes.](http://www.obt.inpe.br/OBT/assuntos/programas/amazonia/prodes)

sistema de alerta para dar suporte à fiscalização e controle de desmatamento e da degradação florestal realizadas pelo Instituto Brasileiro do Meio Ambiente e dos Recursos Naturais Renováveis (IBAMA) e demais órgãos ligados a esta temática. De maio de 2004 a dezembro de 2017, o DETER operou com base nos dados do sensor MODIS a bordo do satélite Terra, que apresenta resolução espacial de 250 m. Com este instrumento é possível detectar apenas alterações na cobertura florestal com área maior que 25 hectares. Devido à cobertura de nuvens nem as alterações são identificadas pelo DETER. A menor resolução dos sensores utilizados pelo DETER durante este período era compensada pela capacidade de observação diária, tornando o sistema uma ferramenta ideal para informar rapidamente aos órgãos de fiscalização sobre novas alterações provocadas na cobertura florestal. Durante esta fase o DETER emitiu mais de 70.000 alertas de alteração da cobertura florestal totalizando aproximadamente 88.000 km². 3

Diante dessa situação, este trabalho tem como objetivo aplicar técnicas de sensoriamento remoto para identificar o desmatamento ocorrido no estado do Pará, em três florestas presentes no estado.

#### **2 OBJETIVOS**

O objetivo desta pesquisa é analisar as mudanças na cobertura vegetal, ocorridas entre os anos de 1988 à 2020, nas Florestas Nacionais de Itaituba II, Altamira e Jamanxim, no estado do Pará – Brasil.

A Floresta Nacional do Jamanxim possui um total de 13.017 km² de área, enquanto Itaituba II possui 3.978 km² e Altamira possui 7.250 km². A localização das florestas pode ser verificada nas figuras a seguir.

<sup>3</sup> Endereço eletrônico para acessar informações a respeito do DETER: [http://www.obt.inpe.br/OBT/assuntos/programas/amazonia/deter/deter.](http://www.obt.inpe.br/OBT/assuntos/programas/amazonia/deter/deter)

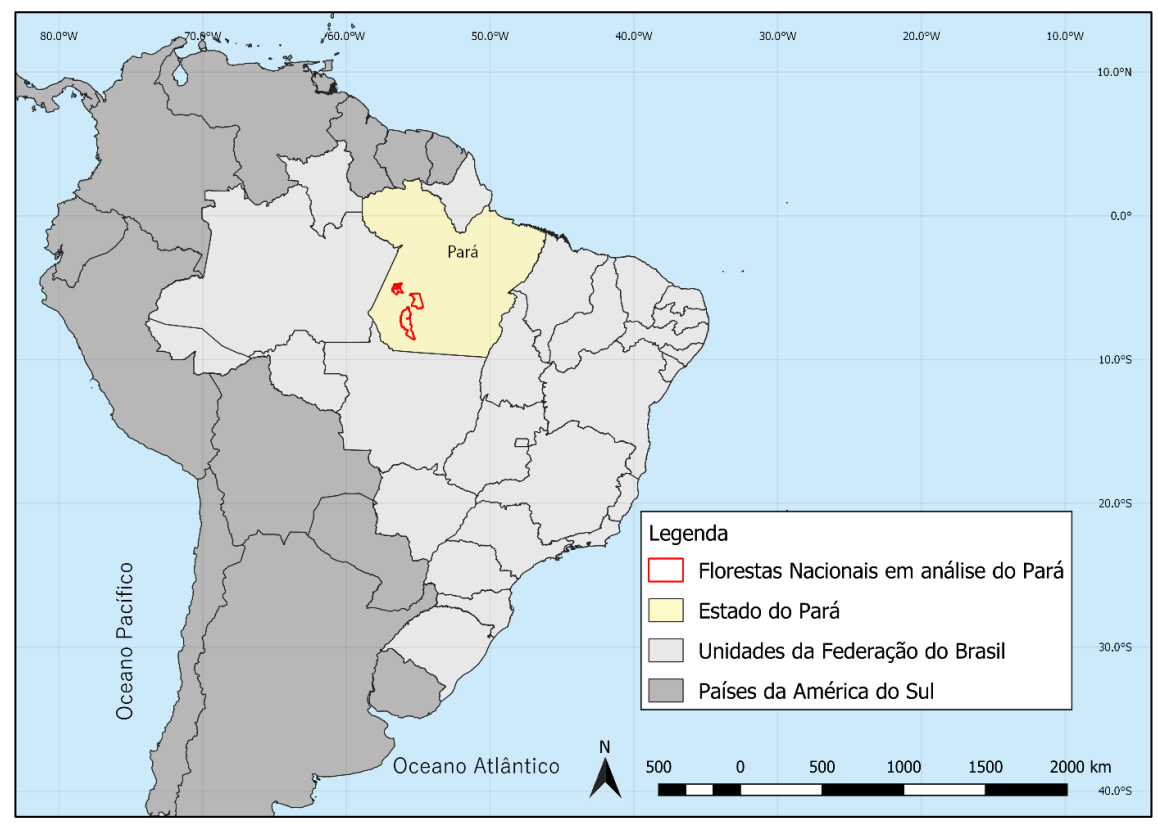

**Figura 1 - Mapa de localização das Florestas Nacionais do Jamanxim, Itaituba II e Altamira, no estado do Pará.**

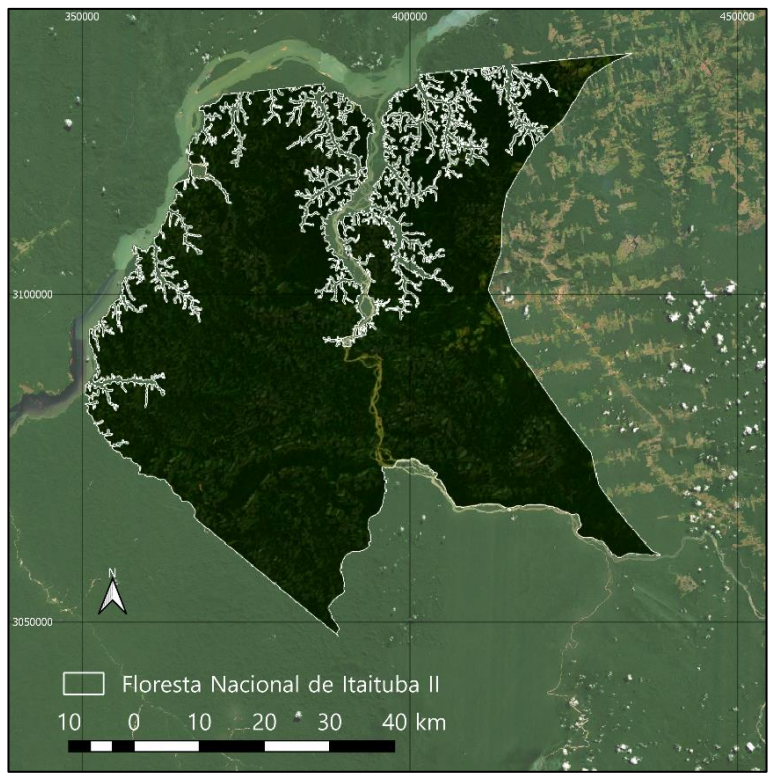

**Figura 2 - Floresta Nacional de Itaituba II.** Fonte: Elaboração própria.

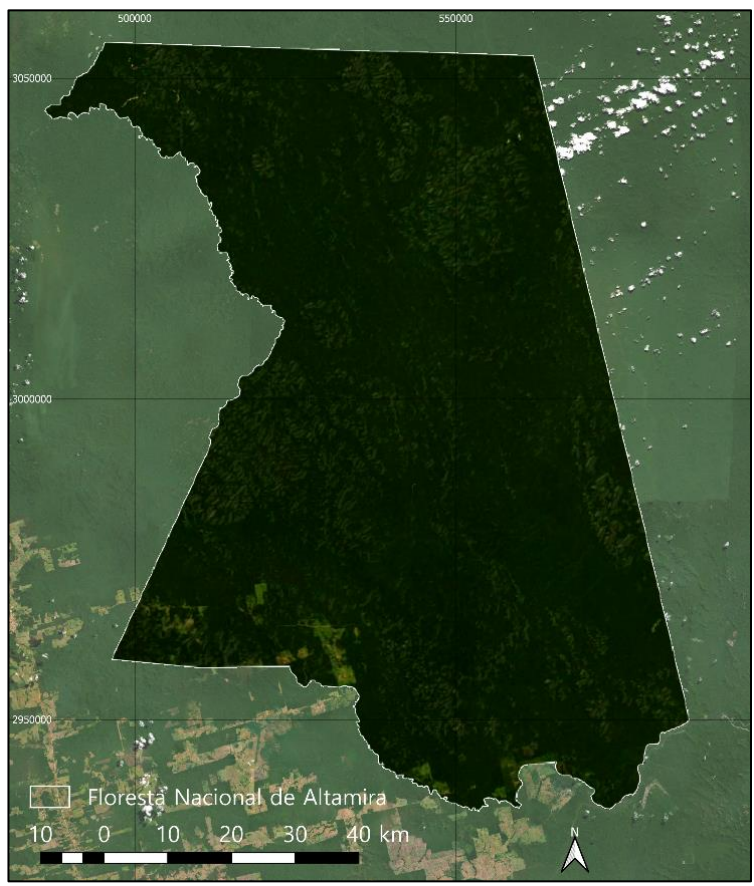

**Figura 3 - Floresta Nacional de Altamira.** Fonte: Elaboração própria.

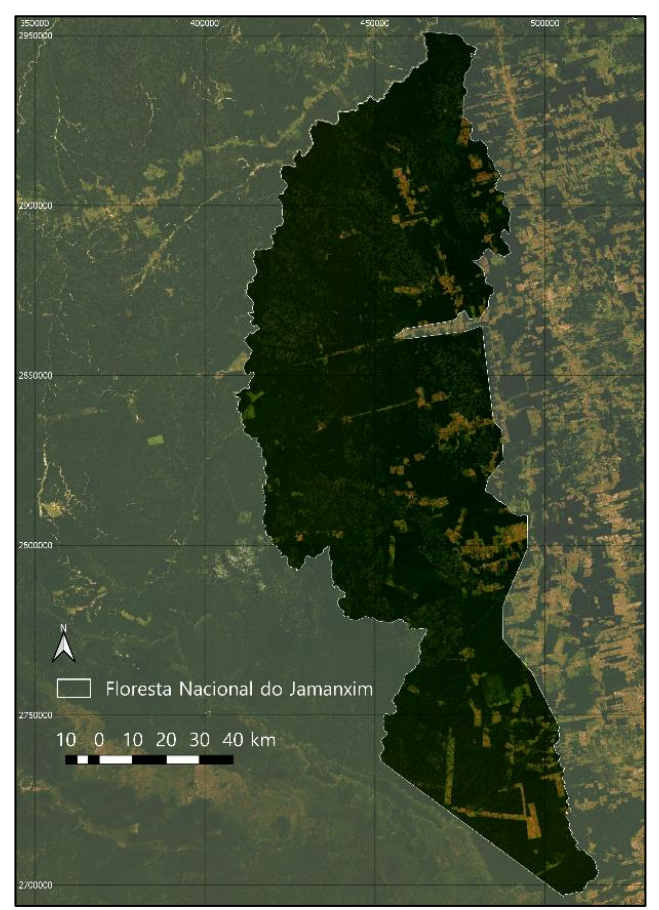

**Figura 4 - Floresta Nacional do Jamanxim.** Fonte: Elaboração própria.

# **3 METODOLOGIA**

Para analisar as mudanças temporais ocorridas nas três florestas, foram utilizados dois bancos de dados, o do PRODES e o do DETER. Para o projeto PRODES, foram adquiridas as informações do desmatamento acumulado de 1988 até 2007 (Faixa Temporal 1), e de 2008 até 2019 (Faixa Temporal 2). Para o PRODES foram as informações dos alertas para o ano de 2020 (Faixa Temporal 3).

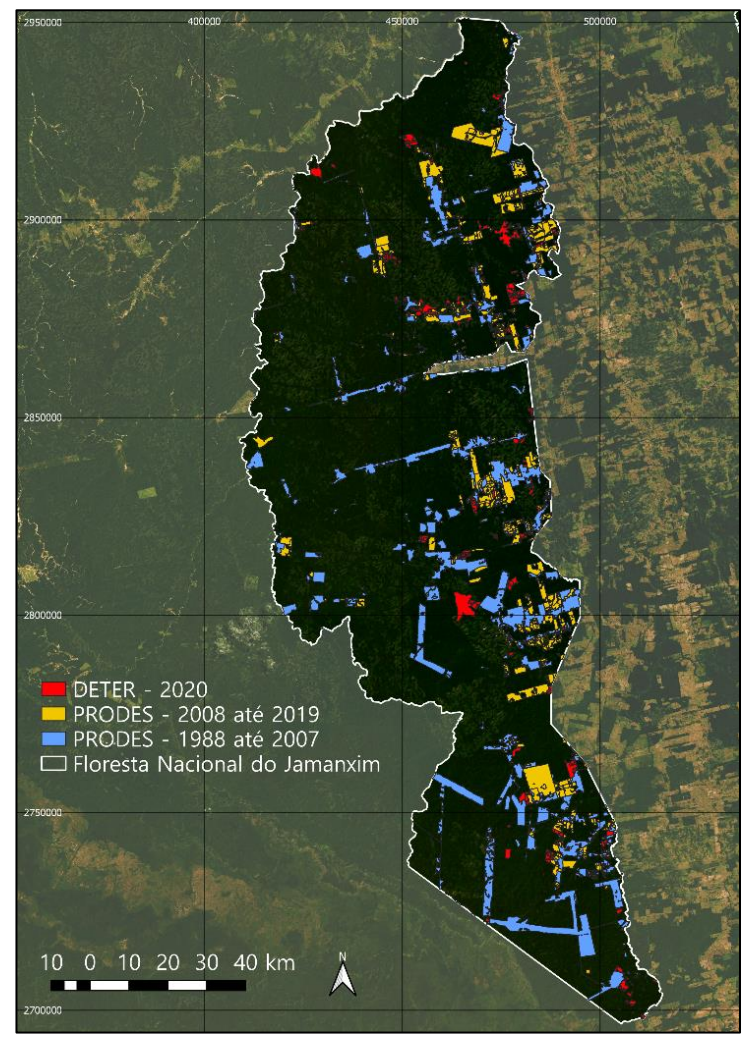

**Figura 5 - Localização das áreas desmatadas a Floresta Nacional do Jamanxim em relação aos dados de 1988 a 2019 para o PRODES e de 2020 para o DETER.** Fonte: Elaboração própria.

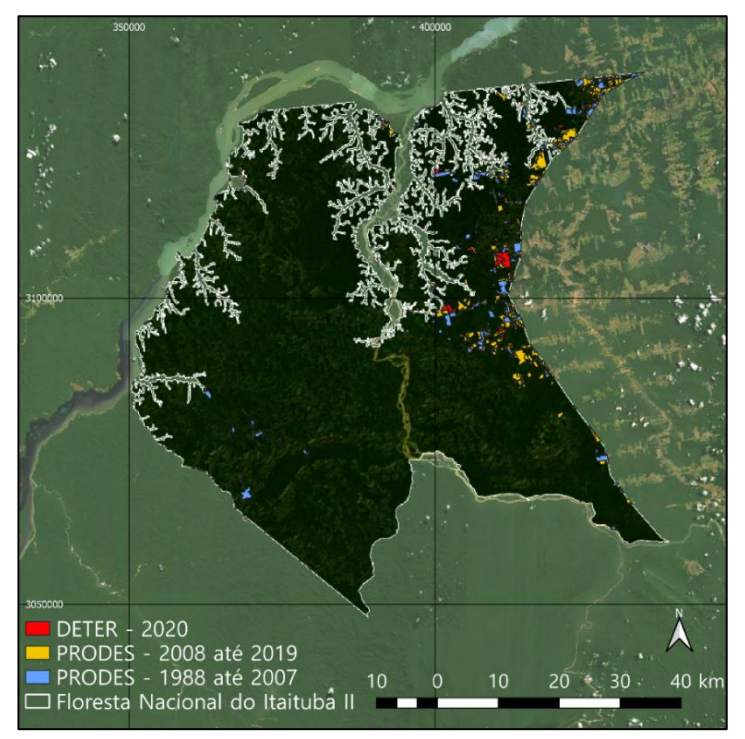

**Figura 6 - Localização das áreas desmatadas na Floresta Nacional do Itaituba II em relação aos dados de 1988 a 2019 para o PRODES e de 2020 para o DETER.** Fonte: Elaboração própria.

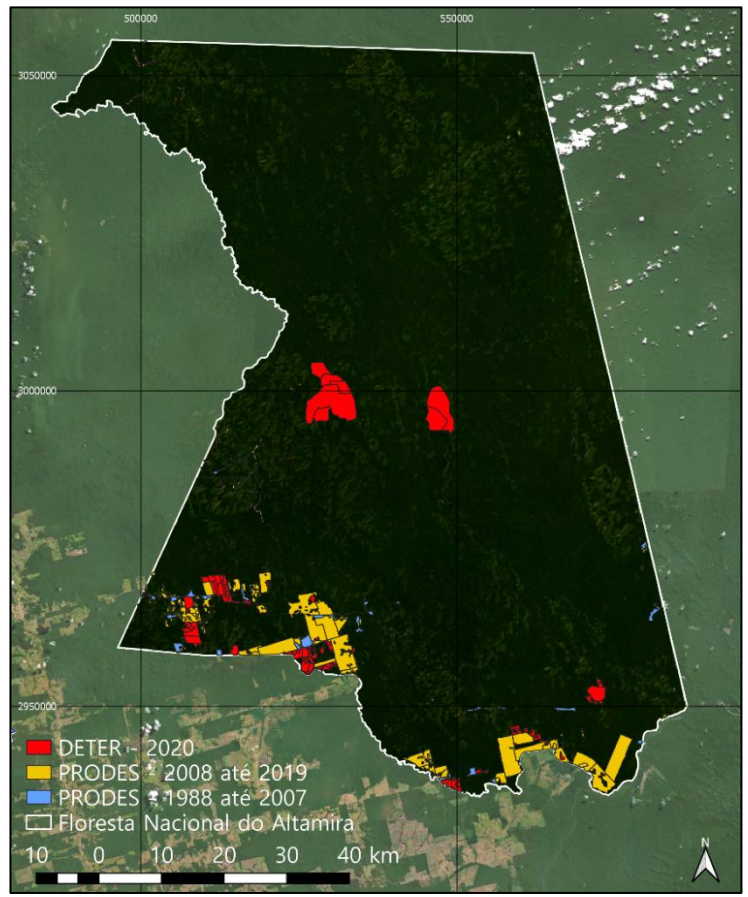

**Figura 7 - Localização das áreas desmatadas na Floresta Nacional do Altamira em relação aos dados de 1988 a 2019 para o PRODES e de 2020 para o DETER.** Fonte: Elaboração própria.

Como os dados estão em formato vetorial (*shapefile*), após filtrar as informações para as áreas de interesse, os dados foram reprojetados para o sistema de referência WGS 84, na projeção cônica equivalente de Albers para a América do Sul (ESRI:102033), de modo a evitar distorções em áreas.

Posteriormente, foram calculadas as áreas (km²) e os perímetros (km) de cada área desmatada, possibilitando assim quantificar e comparar as mudanças ocorridas ao longo do tempo. É importante destacar que os perímetros são distâncias lineares, sendo assim, distorções causadas pela projeção estarão presentes nos resultados. Entretanto, este não é um problema que impossibilitará as análises.

A análise do conjunto de áreas de desmatamento para cada banco de dados foi realizada por meio de Boxplot, permitindo identificar os fragmentos desmatamento que se destacam em termos de tamanho (km²).

Para entender a variação das áreas desmatadas ao longo do tempo, foram calculadas as somas das áreas desmatadas que possuem a mesma data de visualização pelo sensor, de modo a verificar a sequência temporal das mudanças no espaço geográfico. Entretanto, os dados referentes aos anos de 1988 a 2007, do PRODES, não possuem datas, de modo que essa análise em sequência temporal foi realizada apenas para o PRODES de 2008 a 2019 e para o DETER (2020).

#### **4 RESULTADOS**

A partir dos resultados obtidos ao analisar o Boxplot para o banco de dados do PRODES, dos anos de 1988 a 2007, foram identificados 96 outliers para a Floresta Nacional do Jamanxim, 21 para a Floresta Nacional do Itaituba II, e 2 para a Floresta Nacional de Altamira. As médias para as três florestas foram de 1.8 km², 0.27 km² e 0.41 km², enquanto as medianas foram de 0.16 km², 0.091 km² e 0.21 km². O Boxplot mais simétrico foi o de Altamira. Além disso, Jamanxim é a floresta que possui os maiores desmatamentos entre as três.

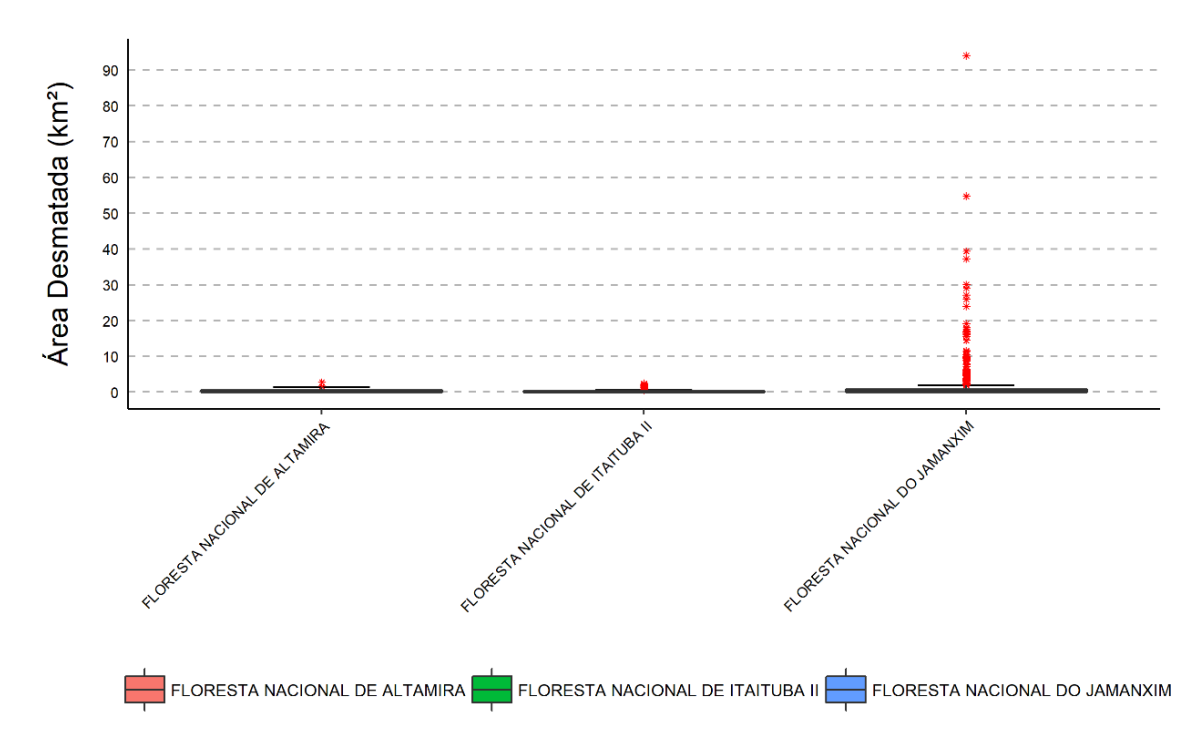

**Figura 8 - Boxplots para os anos de 1988 a 2007 das Florestas Nacionais de Jamanxim, Itaituba II e Altamira.**

Entre 1988 e 2007, para Jamanxim, Itaituba II e Altamira, a área desmatada foi de, respectivamente, 1.081.261 km², 47.209.78 km² e 21.875.53 km², equivalendo a um percentual, de 8.3%, 1.2% e 0.3% em relação à área total dessas florestas.

Já para os dados do PRODES, dos anos de 2008 a 2019, foram identificados 146 outliers para a Floresta Nacional do Jamanxim, 31 para a Floresta Nacional do Itaituba II, e 29 para a Floresta Nacional de Altamira. As médias para as três florestas foram de 0.6 km², 0.2 km² e 1.02 km², enquanto as medianas foram de 0.16 km², 0.10 km² e 0.142 km². O Boxplot mais simétrico foi para Itaituba II, enquanto Altamira, que foi a mais simétrica de 1988 a 2007, passou a ser também a mais assimétrica nesse período, com um maior número de outliers. Jamanxim continua sendo a floresta que possui os maiores desmatamentos entre as três.

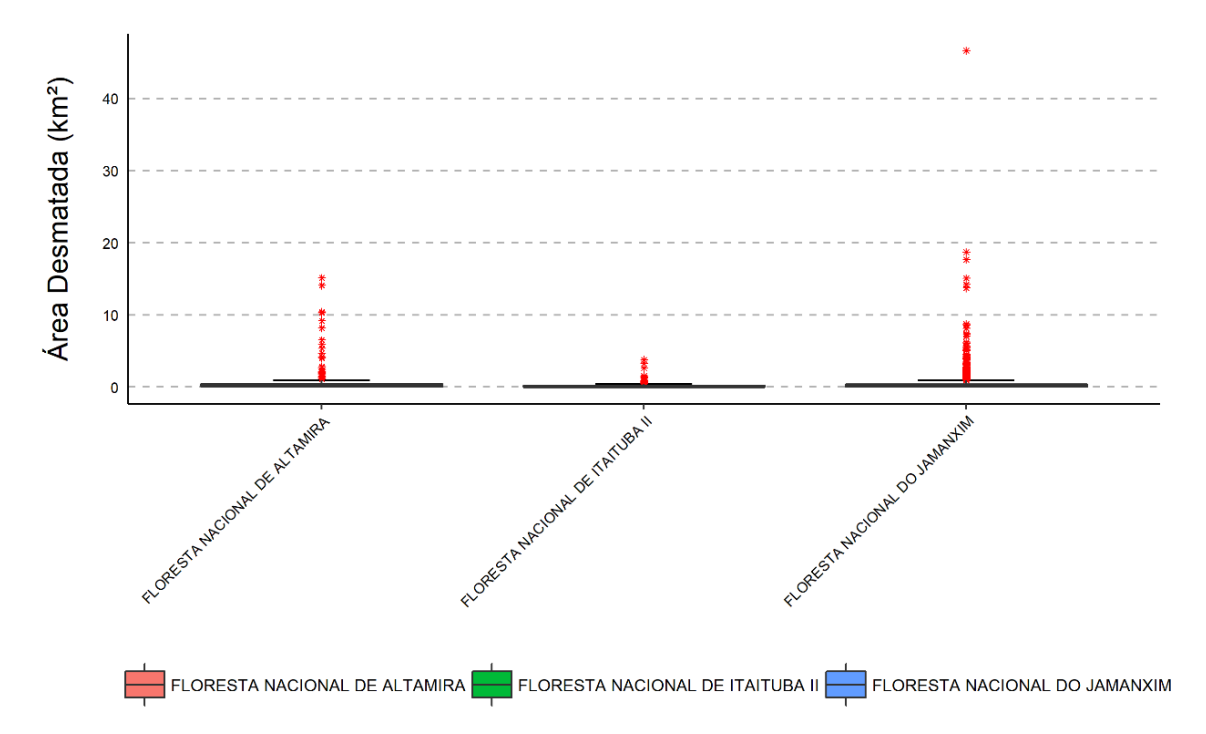

**Figura 9 - Boxplots para os anos de 2008 a 2019 das Florestas Nacionais de Jamanxim, Itaituba II e Altamira.**

Entre 2008 a 2019, para Jamanxim, Itaituba II e Altamira, a área desmatada foi de, respectivamente, 705 km², 71.4 km² e 181 km². Entretanto, como nos anos anteriormente analisados foi verificado que as áreas de vegetação dessas florestas diminuíram. As suas áreas passaram a ser de 11.935.739 km², 3.930.79 km² e 7.228.124,47 km², respectivamente. Dessa forma, seus percentuais de desmatamento foram de 5.9%, 1.8% e 2.5%.

Em relação aos dados do DETER para o ano de 2020, foram identificados 50 outliers para a Floresta Nacional do Jamanxim, 4 para a Floresta Nacional do Itaituba II, e 20 para a Floresta Nacional de Altamira. As médias para as três florestas foram de 0.4214605 km², 0.2458172 km² e 0.8339809 km², enquanto as medianas foram de 0.181205 km², 0.1222785 km² e 0.189971 km². Novamente, Altamira é a que possui a maior assimetria entre as três florestas. Assim como os anos anteriores, Jamanxim continua sendo a floresta que possui os maiores registros de desmatamento entre as três. Contudo, Altamira possui o maior fragmento desmatado entre as três florestas, equivalendo a 29.651.04 km².

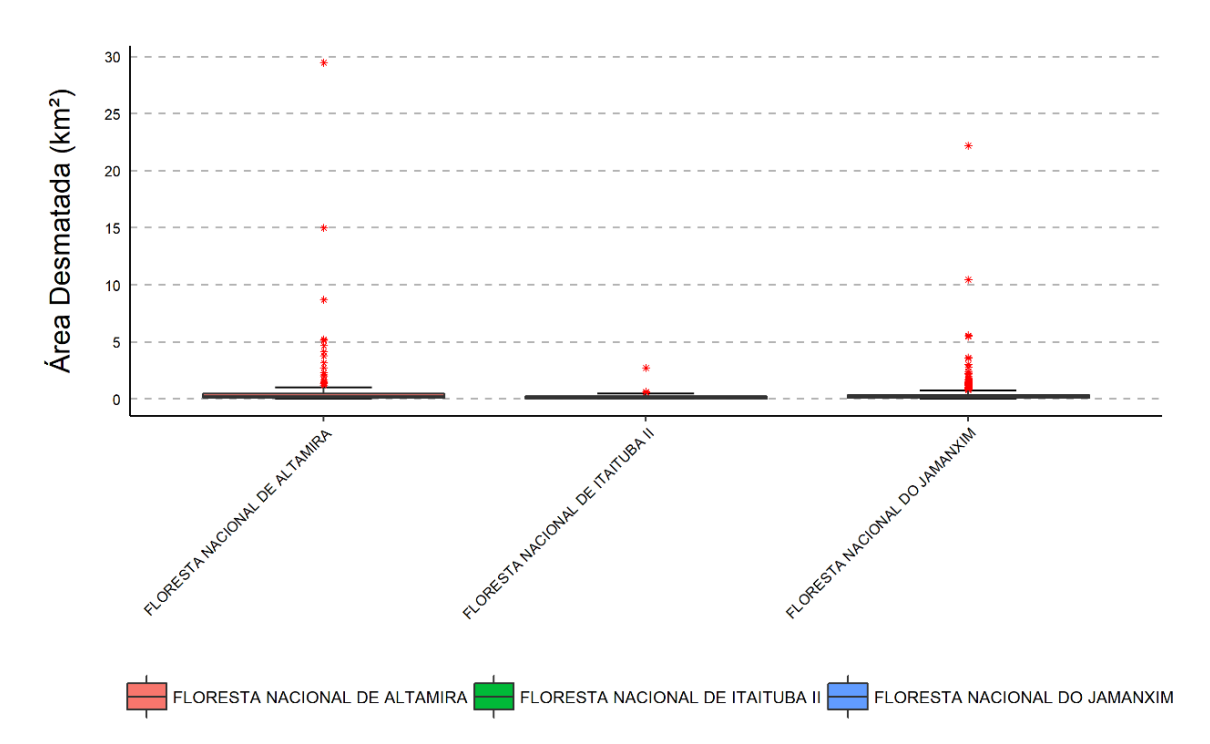

**Figura 10 - Boxplots para o ano de 2020 das Florestas Nacionais de Jamanxim, Itaituba II e Altamira.**

Em 2020, para Jamanxim, Itaituba II e Altamira, a área desmatada foi de, respectivamente, 206.94 km², 9.34 km² e 129.27 km². Entretanto, como nos anos anteriormente analisados foi verificado que as áreas de vegetação dessas florestas diminuíram e suas áreas passaram a ser de 11.230.74 km², 3.859.39 km² e 7.047.124 km², respectivamente. Dessa forma, seus percentuais de desmatamento foram de 1.843%, 0.24% e 1.834%.

Pela figura 11, pode-se verificar a variação do desmatamento para a Floresta Nacional de Jamanxim, em termos de área, entre os anos de 2008 e 2020. A média de áreas desmatadas foi de 11.39 km², e seus quatro picos de desmatamento ocorreram nos anos de 2009, 2015, 2018 e 2019, com áreas entre 60 km² e 100 km².

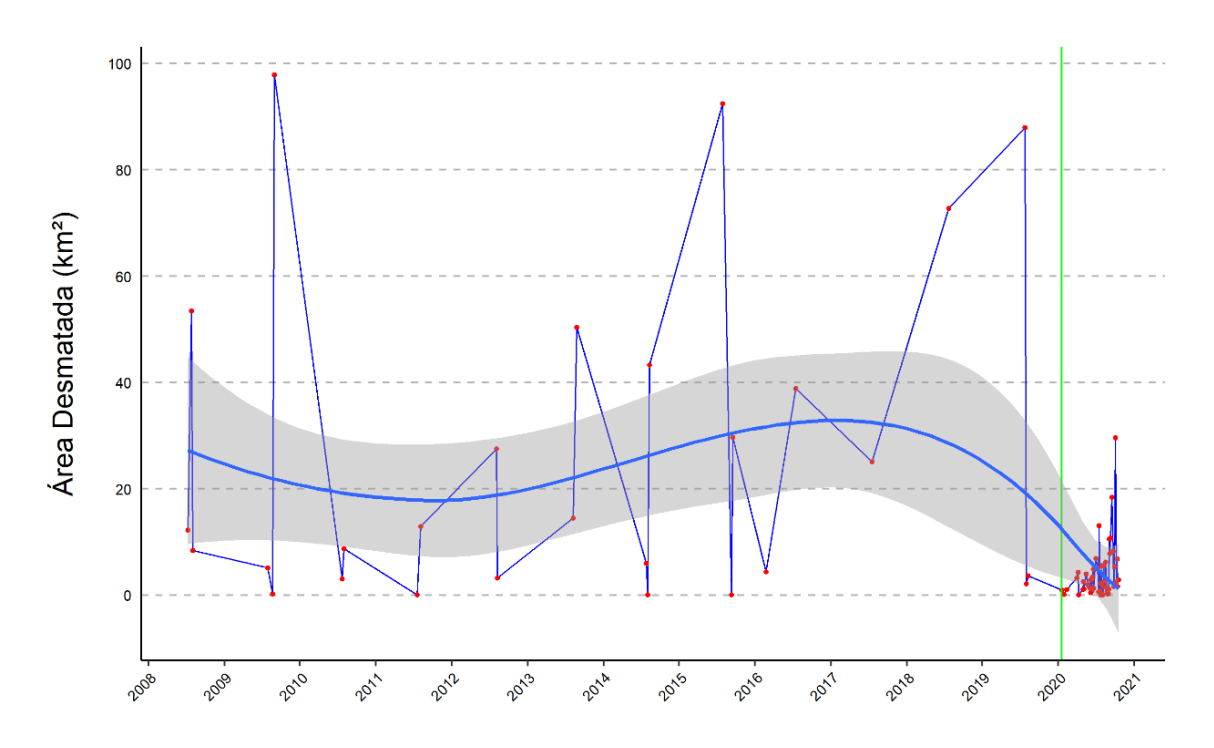

**Figura 11 - Gráfico de linha representando as variações das áreas desmatadas na Floresta Nacional do Jamanxim, de 2008 a 2020. A reta vertical (em verde) representa a divisão entre a Faixa 2 e a Faixa 3.** Fonte: Elaboração própria.

Enquanto isso, para a Floresta Nacional de Itaituba II, de acordo com a figura 12, pode-se verificar que a variação do desmatamento teve uma média de áreas desmatadas foi de 1.9 km², e que seus dois maiores picos ocorreram nos anos de 2018 e 2019, com áreas entre 10 km² e 12.5 km².

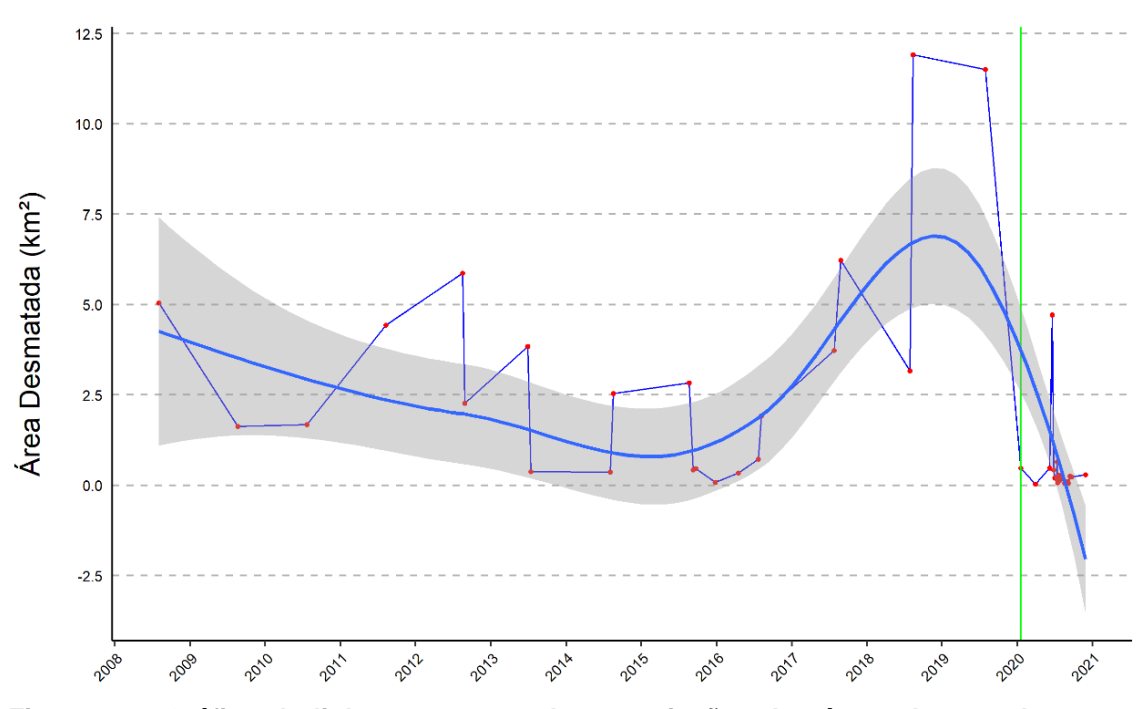

**Figura 12 - Gráfico de linha representando as variações das áreas desmatadas na Floresta Nacional do Itaituba II, de 2008 a 2020. A reta vertical em verde representa a divisão entre a Faixa 2 e a Faixa 3.** Fonte: Elaboração própria.

Já para a Floresta Nacional de Altamira, de acordo com a figura 13, podese verificar que a variação do desmatamento teve uma média de áreas desmatadas de 6 km², e seus dois maiores picos de desmatamento ocorreram nos anos de 2012 e 2020, com áreas entre 40 km² e 60 km².

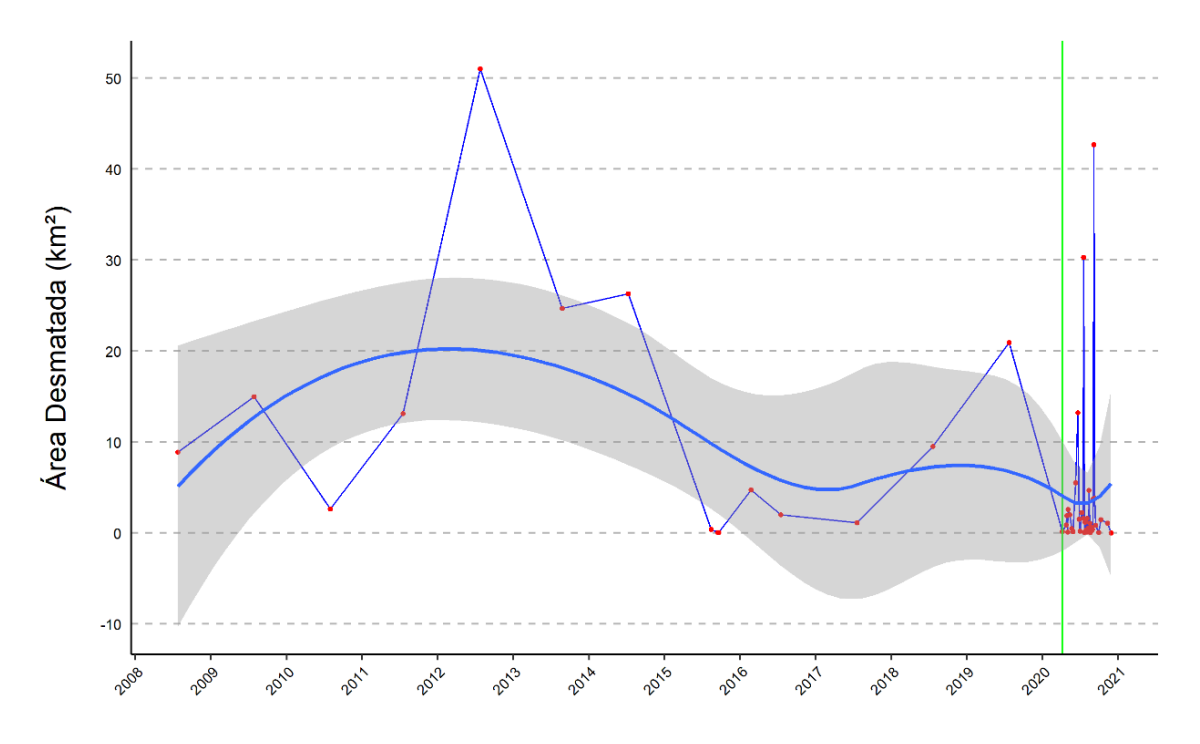

**Figura 13 - Gráfico de linha representando as variações das áreas desmatadas na Floresta Nacional de Altamira, de 2008 a 2020. A reta vertical em verde representa a divisão entre a Faixa 2 e a Faixa 3.** Fonte: Elaboração própria.

#### **5 DISCUSSÃO**

Os dados apresentados pelo Boxplot da figura 8, para os anos de 1988 a 2007, demonstram que mais de 50% do conjunto de dados estão contidos em valores abaixo de 1 km², ou seja, os desmatamentos, em sua maioria, ocorrem em pequenas áreas, mas em grandes quantidades, equivalendo a 84% dos desmatamentos para Jamanxim, 88% para Itaituba II e 96% para Altamira. Esse fato também está sendo retratado no formato do intervalo interquartil, o qual representa uma baixa dispersão entre os dados, para todas as três florestas. Isso significa que com o passar dos anos o desmatamento ocorreu ao longo de pequenos espaços, mas em grandes quantidades.

Para os dados apresentados pelo Boxplot da figura 9, para os anos de 2008 a 2019, mais de 50% do conjunto de dados também estão contidos em valores abaixo de 1 km², em que os desmatamentos ocorrem em pequenas áreas, mas em grandes quantidades, equivalendo a 88% dos desmatamentos para Jamanxim, 91% para Itaituba II e 84% para Altamira. Assim como para a Faixa 1, esse fato também está sendo retratado no formato do intervalo interquartil da Faixa 2, a qual representa uma baixa dispersão entre os dados, para todas as três florestas. Isso

também indica que o desmatamento ocorreu ao longo de pequenos espaços, mas em grandes quantidades.

Contudo, nessas duas faixas temporais, por mais que a maior quantidade de desmatamentos ocorra em pequenas áreas, isso não significa que ao comparálas o desmatamento em si não tenha crescido. Para Jamanxim, a quantidade de fragmentos cresceu em 95%, enquanto para Itaituba II mais que dobrou, sendo de 108,1%, e para Altamira triplicou, com uma taxa de 234%. Isso indica que o desmatamento no século XXI aumentou substancialmente, e isso pode ser consequência do aumento de terras para as atividades agrícolas e agropecuárias, em uma demanda tanto nacional quanto internacional.

Em uma comparação entre as faixas de 2008 a 2019 com a do ano de 2020, para a Floresta Nacional de Jamanxim, os picos de desmatamento variam com valores acima de 80 km². Entretanto, para o ano de 2020 o pico diminuiu, talvez não porque houve real redução, mas porque é um ano de baixas no desmatamento para essa floresta, sendo essa uma tendência futura que pode vir a se alterar, voltando a crescer. Para Itaituba, o desmatamento já sofreu uma variação de queda de 2007 até 2013, e uma contínua queda até 2016, atingindo os picos nos anos de 2018 e 2019. Contudo, houve uma grande queda em 2020, e há uma tendência de se manter em queda, mas, para avaliar essa possibilidade, é necessário analisar os dados com o uso de algoritmos de aprendizagem de máquina para predizer os anos seguintes.

Por último, Altamira foi a floresta que apresentou os maiores aumentos de ocorrências de desmatamento desde 1988, atingindo o pico em 2012. Apesar de ter ocorrido uma queda nos anos anteriores, em 2020 ela foi a única das três florestas que apresentou um percentual de crescimento em pico desde 2007, como representado na figura 13. Isso indica a possibilidade dessa floresta ser desmatada com maior frequência.

### **6 CONCLUSÃO**

O Sensoriamento Remoto é a ciência que permite analisar e estudar objetos a partir de informações contidas em imagens, captadas a partir da reflexão eletromagnética oriunda do objeto em estudo até o sensor. Essa tecnologia permite obter, dependendo do sensor utilizado, as características de objetos através de diversas bandas do espectro eletromagnético, podendo ser utilizado por meio de sensores à distância no terreno, em voos aéreos e em nível orbital.

Com essa tecnologia é possível obter informações sobre a cobertura vegetal no terreno, auxiliando autoridades públicas na gestão, controle e proteção do meio ambiente. Em comentário específico ao presente trabalho, foram utilizados os dados dos programas PRODES e DETER para avaliar as mudanças que ocorreram em três Florestas Nacionais localizadas no estado do Pará – Brasil. Ambos os programas utilizam diferentes satélites, como o CBERS, LANDSAT e MODIS, aplicando tratamentos em suas imagens e classificando-as para obter informações vetoriais a respeito do terreno.

Esses dados possibilitaram verificar que a Floresta Nacional de Altamira foi a que teve o maior crescimento de desmatamento em seu território, enquanto a de Jamanxim, a maior entre as três, apresentou também taxas elevadas de desmatamento, mas sendo a segunda mais impactada por ações antrópicas. Já a Floresta Nacional de Itaituba II foi a menos impactada, indicando ser uma área mais protegida, ou até com menores interesses de exploração pelas pessoas do local.

## **REFERÊNCIAS**

ALMEIDA, C. M. de. Aplicação dos sistemas de sensoriamento remoto por imagens e o planejamento urbano regional. **Revista do Programa de Pós-Graduação** *stricto sensu* **em Arquitetura e Urbanismo da Universidade São Judas Tadeu - arq. urb**, n. 3, p. 98-123, 2010.

ANDRADE, S. F. Sensoriamento Remoto e algumas aplicações. **Caderno de Estudos Geoambientais - CADEGEO**, 2011.

APLIN, P. Remote sensing: land cover. **Progress in Physical Geography:** Earth and Environment, v. 28, n. 2, p. 283-293, 2004.

BEZERRA, H. da S.; SANO, E. E.; FERREIRA, L. G. Desempenho do satélite sino-brasileiro de recursos terrestres CBERS-2 no mapeamento da cobertura da terra no Distrito Federal, Brasil. **Revista Brasileira de Geofísica**, v. 25, n. 2, p. 171-185, 2007.

BRANDÃO, Z. N. **Estimativa da produtividade e estado nutricional da cultura do algodão irrigado via técnicas de sensoriamento remoto**. 2009. Tese de Doutorado (Doutorado em Recursos Naturais) - Programa de pós-graduação em Recursos Naturais, Universidade Federal de Campina Grande, Campina Grande, 2009.

BRASIL, 2017. [Ministério da Agricultura, Pecuária e Abastecimento.](https://www.gov.br/agricultura/pt-br) Brasil lidera produtividade agropecuária mundial. Disponivel em:

[https://www.gov.br/agricultura/pt-br/assuntos/noticias/brasil-lidera-produtividade](https://www.gov.br/agricultura/pt-br/assuntos/noticias/brasil-lidera-produtividade-agropecuaria-mundial)[agropecuaria-mundial.](https://www.gov.br/agricultura/pt-br/assuntos/noticias/brasil-lidera-produtividade-agropecuaria-mundial) Acessado: dez. 2020.

CASTELO, T. B.; ALMEIDA, O. T. de. Desmatamento e uso da terra no Pará. **Revista de Política Agrícola**, v. 24, n. 1, p. 99-111, 20 mar. 2015.

CHAVES, M. V. L. *et al.* Rentabilidade econômica de propriedades rurais em Paragominas (PA) com o suporte de geoprocessamento. **Revista Ibero-Americana de Ciências Ambientais**, v. 9, n. 6, p. 199-212, 2018.

CRÓSTA, A. P. **Processamento digital de imagens de sensoriamento remoto**. Campinas: Unicamp/Instituto de Geociências, 2002.

FERREIRA, L. G.; FERREIRA, N. C.; FERREIRA, M. E. Sensoriamento remoto da vegetação: evolução e estado-da-arte. **Acta Scientiarum - Biological Sciences**, v. 30, n. 4, p. 379–390, 2008.

FLORENZANO, T. G. **Iniciação em Sensoriamento Remoto**. São Paulo: Oficina de Textos, 2011.

KLINK, C.; MACHADO, R. A conservação do Cerrado brasileiro. **Megadiversidade**, v. 1, n. 1, p. 147-155, 2005.

MASCARENHAS, L. M. de A.; FERREIRA, M. E.; FERREIRA, L. G. Sensoriamento remoto como instrumento de controle e proteção ambiental: análise da cobertura vegetal remanescente na Bacia do Rio Araguaia. **Sociedade & Natureza**, v. 21, n. 1, p. 5-18, 2009.

MERTIKAS, S. P. *et al.* Environmental applications of remote sensing. *In:* MOHAMED, A. M. O.; PALEOLOGOS, E.; HOWARI, F. (Ed.). *Pollution Assessment for Sustainable Practices in Applied Sciences and Engineering.* 1. ed. [s.l.], Butterworth-Heinemann, 2021. p. 107-163.

MICHAELIDES, S. Editorial for Special Issue "Remote Sensing in Applications of Geoinformation". **Remote Sensing**, v. 13, n. 1, p. 33, 2021.

MOREIRA, M. A. **Fundamentos do Sensoriamento Remoto e Metodologias de Aplicação**. Viçosa: Editora UFV, 2011. 422 p.

<span id="page-24-0"></span>SOUSA, M. A. de. **Aplicações do sensoriamento remoto e do geoprocessamento:** estudo de caso: Bacia do Rio do Sono, TO - Brasil. 14 jun. 2007.

#### **CAPÍTULO 2**

## <span id="page-25-0"></span>**APLICAÇÃO DE FERRAMENTAS SIG EM ANÁLISE HIDROLÓGICA: ESTUDO DE CASO – AVENIDA SALDANHA MARINHO, PELOTAS, RS**

Liara Kurtz<sup>4</sup>, Andrea Souza Castro<sup>5</sup> Diuliana Leandro<sup>6</sup> Denise dos Santos Vieira7

#### **RESUMO**

Os sistemas de informações geográficas são poderosos mecanismos para as avaliações e diagnósticos ambientais, inclusive na área da hidrologia, na qual os dados são gerados por estações pluviométricas e fluviométricas estão distribuídos ao longo da superfície terrestre. Na cidade de Pelotas, Rio Grande do Sul, a localidade da Avenida Saldanha Marinho é a que possui a maior frequência de alagamentos de inundações. O objetivo do presente estudo foi entender o motivo de tamanha frequência. Para tal fim, as ferramentas SIG foram aplicadas por meio do software ArcGIS, no intuito de elaborar um diagnóstico das características hidrológicas do local. A disposição das linhas de fluxo possibilitou verificar que toda a área da bacia hidrográfica Santa Bárbara à montante da localidade da Av. Saldanha Marinho converge para a localidade, ou seja, a área contribuinte ao local de estudo é dada na escala de quilômetros. Uma observação importante a ser realizada é o fato de a Av. Saldanha Marinho ser o local do antigo leito do arroio Santa Bárbara. Inclusive, estudos anteriores apontam a tendência de seu retorno ao leito original. Além disso, a análise das características da área contribuinte mais próxima à avenida indicou locais com alto índice de declive, tipos de solo com resistência à infiltração e uma grande parte da superfície impermeabilizada por telhados e asfalto, fatores que resultaram em uma área com alto potencial gerador de escoamento superficial porque todos os elementos observados atuam ao mesmo tempo em eventos intensos de chuva. A fim de solucionar o problema é necessário realizar uma análise de quais soluções apresentam maior viabilidade tanto de implantação, como de operação e eficiência.

**Palavras-chave:** Drenagem Urbana. Resíduos. Eventos Extremos.

<sup>4</sup> Engenharia Hídrica - Universidade Federal de Pelotas – liara.kurtz@gmail.com.

<sup>5</sup> Programa de Pós-Graduação em Ciências Ambientais - Universidade Federal de Pelotas – andreascastro@gmail.com.

<sup>6</sup> Programa de Pós-Graduação em Ciências Ambientais - Universidade Federal de Pelotas – diuliana.leandro@gmail.com.

<sup>7</sup> Programa de Pós-Graduação em Ciências Ambientais - Universidade Federal de Pelotas – denisevieira2503@hotmail.com.

### **1 INTRODUÇÃO**

Os sistemas de informações geográficas são ferramentas essenciais na espacialização de dados; consequentemente, são poderosos mecanismos para as avaliações e diagnósticos ambientais e para tomadas de decisão, inclusive no setor de recursos hídricos, mais especificamente, na área da hidrologia, em que os dados são gerados por estações pluviométricas e fluviométricas distribuídas ao longo da superfície terrestre. Existem muitos estudos ambientais e hidrológicos envolvendo aplicação de SIG, dentre os quais foram escolhidos, para servir de base para realização do presente capítulo, aqueles que tiveram a cidade de Pelotas, RS, como município de estudo.

Daltoé *et al.* (2016) analisaram a drenagem urbana associada aos resíduos sólidos encontrados na rede pluvial da cidade. Nesse estudo, as ferramentas SIG foram exploradas com a utilização do software Quantum GIS, o qual permitiu, segundo os autores, uma visualização mais imediata da disposição dos pontos de coleta das amostras de resíduos sólidos e possibilitou maior conhecimento acerca do ambiente de pesquisa.

Em outro contexto, Oliveira (2017) estabeleceu uma comparação dos focos de enchentes e inundações antes e depois do desvio do Arroio Santa Bárbara. Para tal análise foi necessário utilizar as ferramentas SIG, a fim de associar os pontos de enchentes e alagamentos mais frequentes com os dados topográficos e hidrográficos na área urbana da cidade, uma vez que esses sistemas permitem análises espaciais mais complexas e possibilitam alterar cenários conforme a utilização de diferentes dados.

No mesmo âmbito, Peruzzo (2017) elaborou uma metodologia de simulação de inundações, no intuito de permitir uma melhor compreensão do comportamento da água da bacia hidrográfica Santa Bárbara, gerando dados de suporte à Defesa Civil do município. As ferramentas SIG, nesse caso, possibilitaram a distribuição espacial das informações de topografia, as quais serviram de base para entrada de dados no software de simulação de cheia: HEC-RAS.

A cidade de Pelotas possui algumas áreas urbanas que sofrem com grandes alagamentos em situações de chuva mais intensas, como é o caso da localidade da Avenida Saldanha Marinho (figura 1), uma região central da cidade que, segundo Hansmann (2013), apresentou a maior frequência de inundação (42%) em relação às demais regiões, considerando o período entre os anos de 1941 e 2009. A fim de entender o motivo dessas inundações apresentarem tamanha frequência, as ferramentas SIG foram aplicadas por meio do software ArcGIS, no intuito de elaborar um diagnóstico das características hidrológicas do local.

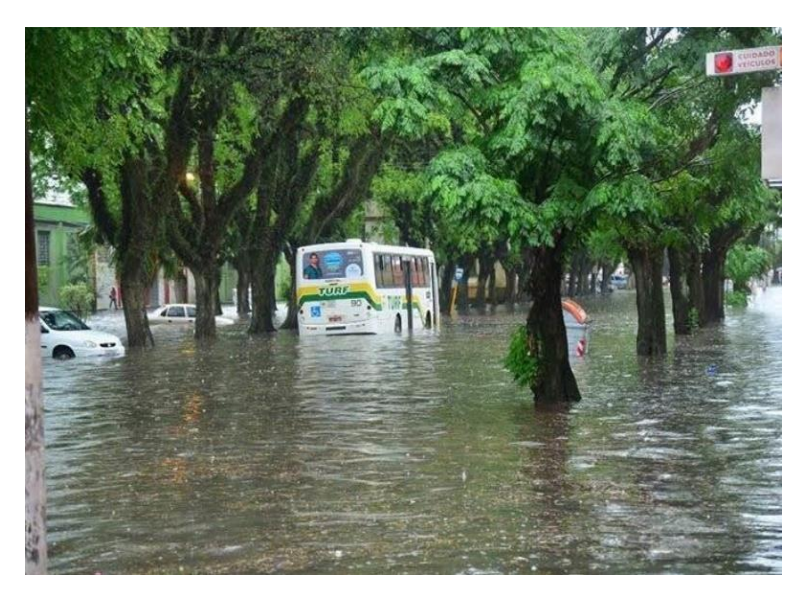

**Figura 1 - Avenida Saldanha Marinho, 2015.**  Fonte: Adaptado de Oliveira (2017).

#### **2 METODOLOGIA**

O município de Pelotas localiza-se no Brasil, mais precisamente, no estado do Rio Grande do Sul, sob as coordenadas geográficas de -31°19'19,9'' até - 31°48'2,4'' de latitude e de -52°36'43,8" até -52°00'35,0" de longitude, no sistema de referência geodésico SIRGAS 2000.

O clima é subtropical úmido, com precipitação média anual igual a 1366,9 mm e temperatura média de 17,8°C (EMBRAPA/UFPel, s.d.) e o relevo é variado e, por isso, é subdividido em: zona alta, zona central, de lombadas, de planícies e a zona inundável (HANSMANN, 2013).

A localidade da Avenida Saldanha Marinho (figura 2) faz parte da região abrangida pela bacia hidrográfica do arroio Santa Bárbara (BHASB), pertencente à porção sudoeste do município e responsável pela maioria do volume de água que abastece a população, mediante o barramento do seu curso d'água principal, que apresenta um reservatório de, aproximadamente, 352 hectares de área inundada (SANEP, 2008).

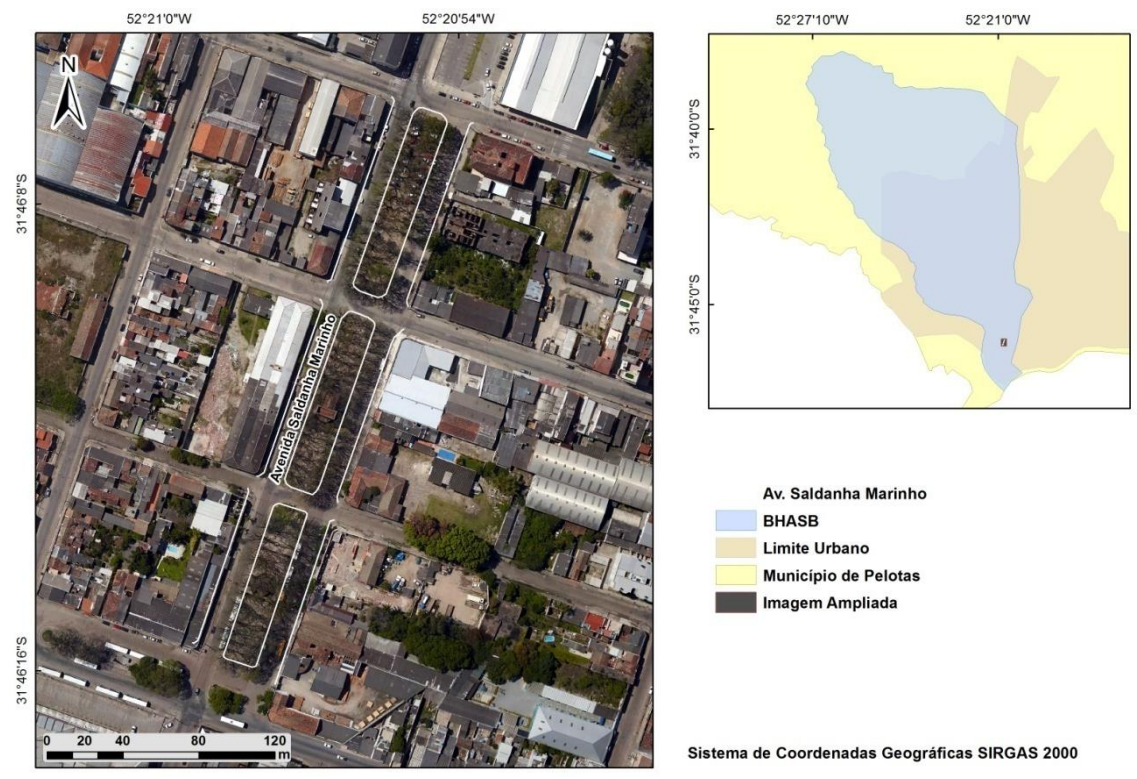

**Figura 2 - Localização da Avenida Saldanha Marinho em relação à BHASB.** Fonte: Elaboração própria.

## 2.1 ÁREA CONTRIBUINTE DO LOCAL DE ESTUDO

A primeira etapa na definição das áreas drenantes à localidade da Avenida Saldanha Marinho foi estruturar o Modelo Digital de Elevação (MDE) da região. Para esse fim, foram utilizadas imagens *SRTM* (*Shuttle Radar Topography Mission*) na escala 1:250.000, obtidas a partir do banco de dados TOPODATA (DSR/INPE, 2019), também foram utilizadas cotas da zona urbana de Pelotas com base em documento fornecido pelo Sistema Autônomo de Saneamento de Pelotas (SANEP, 2017). No software *ArcGIS*, as imagens SRTM da zona 31 Sul e 52,5 Oeste e da zona 31 Sul e 54 Oeste foram unificadas com a ferramenta *Mosaic* e atribuídas ao sistema geográfico *SIRGAS 2000*.

Após, os dados do mosaico no formato original SRTM, com números reais na escala de elevação e 32 bit de profundidade de pixel, foram transformados em dados para análise hidrológica, os quais são definidos por números inteiros não finalizados de 16 bit de profundidade de pixel. Na sequência o mosaico foi atribuído ao datum SIRGAS 2000 do sistema projetado SIRGAS 2000 *UTM* (*Universal Transversa Mercator*), no qual a Terra é dividida em 60 fusos começando na

longitude 180° Oeste e cada fuso apresenta 6° de largura ao longo do equador, partindo de 84° Norte até 80° Sul (McCORMAC, 2013). O fuso escolhido foi o que abrange a área de estudo, equivalente ao da zona 22 Sul.

Obtida a imagem projetada foi possível definir as curvas de nível do terreno, mas antes, as células de pixel foram suavizadas, por meio da ferramenta *fill*, no intuito de evitar diferenças muito grandes no grau de elevação entre células vizinhas, a partir dessa nova imagem suavizada, as curvas de nível foram traçadas a cada 20 metros, conforme o mapeamento sistemático brasileiro em situações normais para escala 1:50.000 (McCORMAC, 2013).

A partir dos dados de curva de nível e dos pontos cotados na região urbana, elaborou-se um novo MDE, agora incluindo os dados de cotas urbanas do SANEP. Para essa etapa foi aplicada a ferramenta *TIN* (*Triangulated Irregular Network*), que não proporciona as mesmas facilidades de organização que modelos regulares, porém possui boa adaptação às irregularidades das amostras do terreno e permite maior fidelidade na representação de linhas de descontinuidade do relevo, tais como cumeeiras e talvegues (CASACA; MATOS; DIAS, 2013).

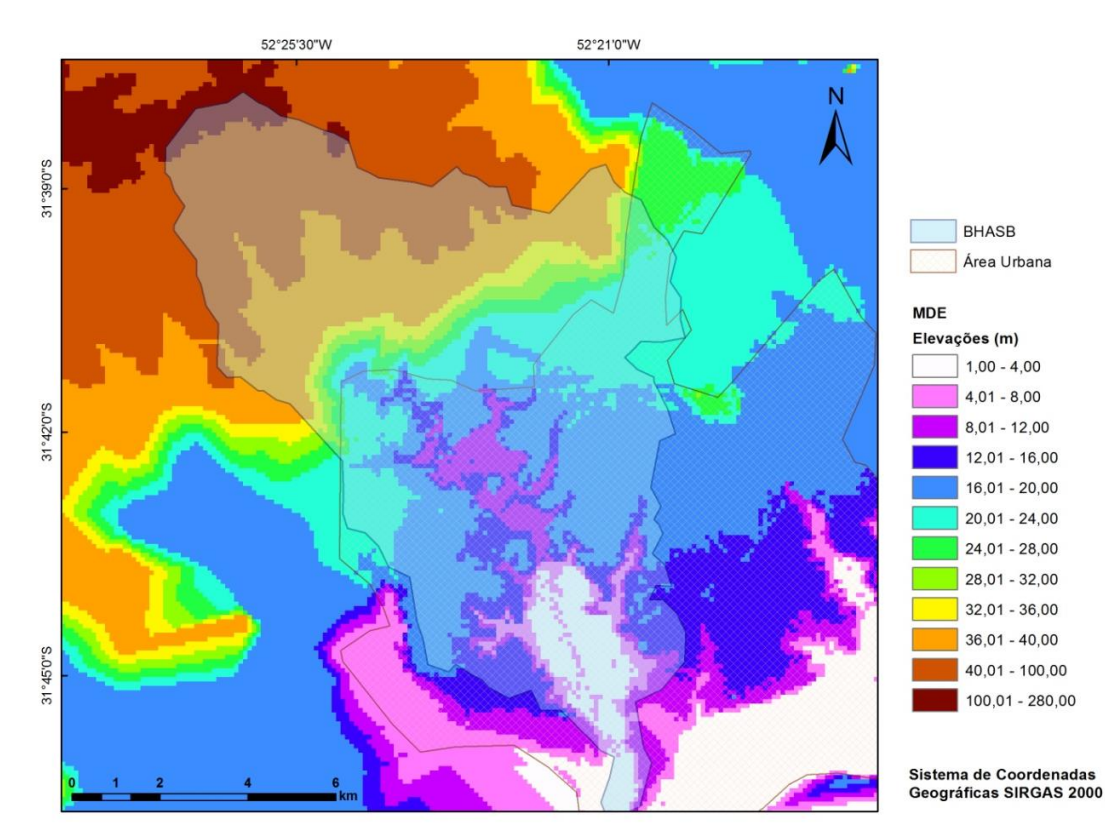

**Figura 3 - MDE da BHASB e arredores após suavização de altitudes.** Fonte: Elaboração própria.

Conforme McCormac (2013), o formato matricial é mais indicado para representação de dados contínuos, tais como características naturais e ambientais. Assim, foi necessário alterar a disposição dos dados pelo método da interpolação linear, gerando o novo MDE no formato *raster* com tamanho de celular igual a 101,2 metros, que também sofreu tratamento de suavização de altitudes (figura 3) e, em seguida, serviu para delimitar a área hidrológicas contribuinte à Avenida Saldanha Marinho. Essa tarefa foi realizada com base na aplicação das ferramentas do *ArcHidro*, um pacote para análises hidrológicas do *ArcGIS*, em que as células foram trabalhadas para definir a direção de fluxo d'água, conforme o relevo da região, resultando nas linhas de fluxo de escoamento superficial.

A disposição das linhas de fluxo, com base somente no relevo da região, permitiu verificar que toda a BHASB à montante da localidade da Avenida Saldanha Marinho converge para ela, ou seja, do ponto de vista topográfico, a área contribuinte desse local é dada na escala de quilômetros (figura 4). A seção de controle foi considerada sobre o estacionamento do centro de comércio popular da cidade de Pelotas (Pop Center) em vista da possibilidade de instalar, futuramente, um dispositivo de drenagem nesse local, uma vez que a Avenida Saldanha Marinho dispõe de árvores nativas com necessidade de preservação.

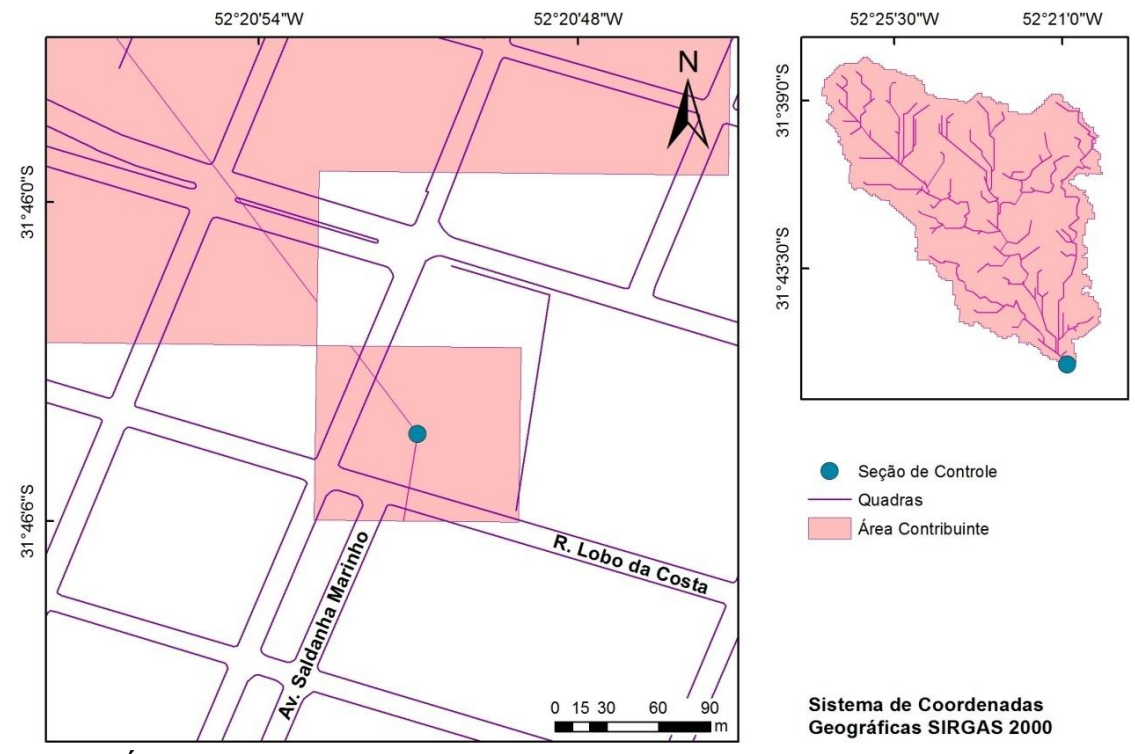

**Figura 4 - Área Contribuinte para Localidade da Avenida Saldanha Marinho.** Fonte: Elaboração própria.

Uma observação importante a ser feita sobre essa grande área de contribuição é o fato da Avenida Saldanha Marinho ser o local do antigo leito do arroio Santa Bárbara (figura 5) e, no estudo de Oliveira (2017), foi constatado que, cada vez mais, o leito está retornando ao seu local de origem, apesar das obras de aterramento e desvio para fora da área urbana em 1950 (PETER, 2004).

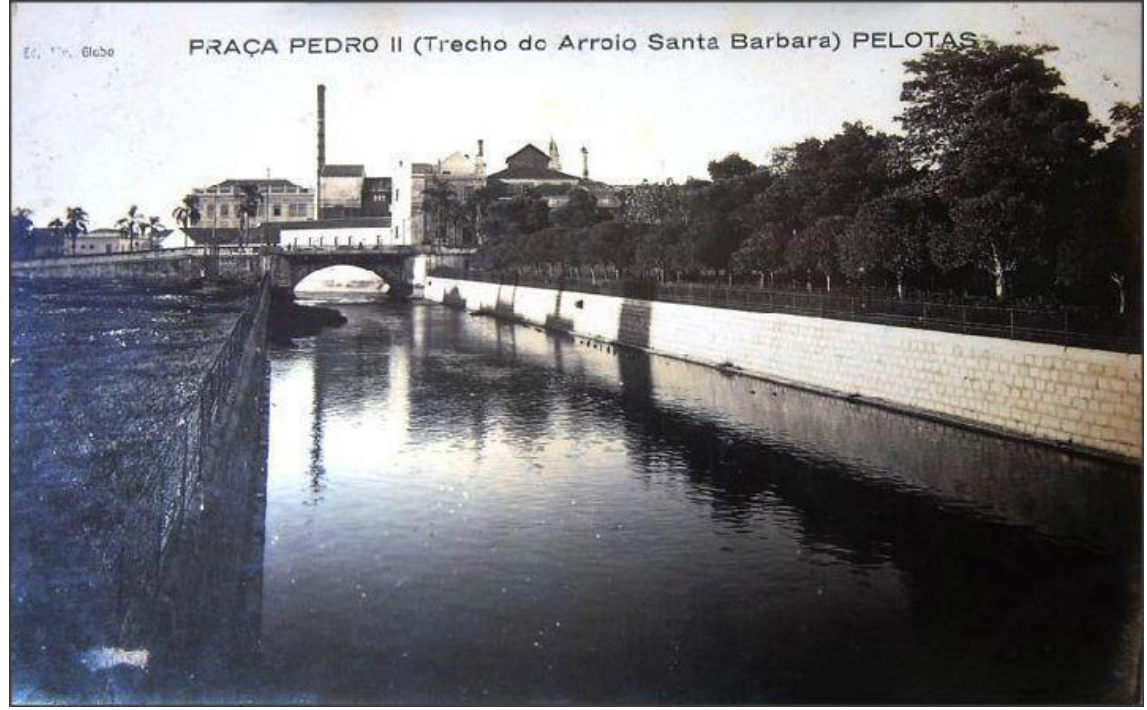

**Figura 5 - Leito original do Arroio Santa Bárbara.**  Fonte: Fotos Antigas Rio Grande do Sul (2014).

# 2.2 DEFINIÇÃO DA ÁREA LOCAL ANALISADA

Na hipótese de ocorrer um projeto para implantação de dispositivo de drenagem no estacionamento, a ferramenta da tabela de atributos do *ArcGIS* foi aplicada para o cálculo da área do estacionamento do Pop Center (figura 6). Para tal fim, também foi delimitada uma área contribuinte mais próxima à avenida em questão, no intuito de realizar uma análise hidrológica enfatizando a localidade de estudo.

Outro importante fator considerado foi a diminuição na escala de pixel, abrindo mão dos dados SRTM e utilizando somente os pontos cotados urbanos fornecidos pelo SANEP, a escala de dados passou a ser de 1:2.000, o que proporcionou maior detalhamento de informações sobre a área de interesse.

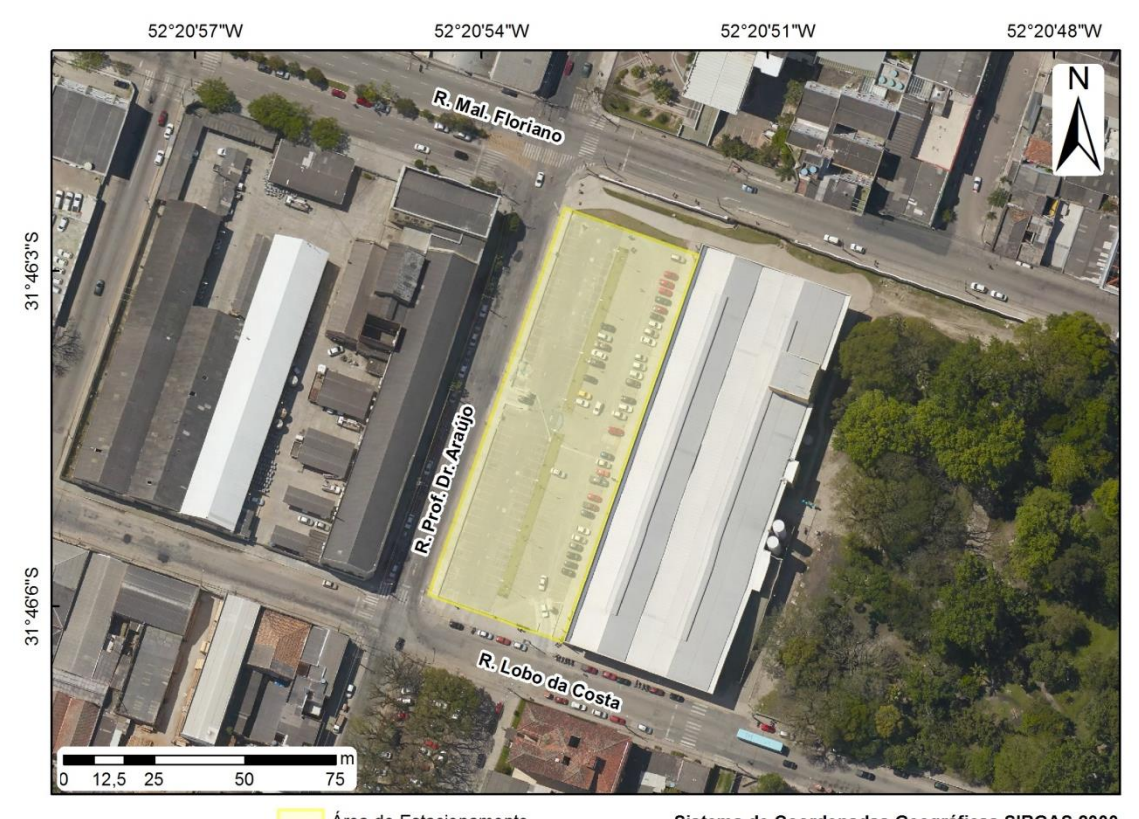

Área do Estacionamento Sistema de Coordenadas Geográficas SIRGAS 2000 **Figura 6 - Área e localização do estacionamento do Pop Center.** Fonte: Elaboração própria.

Com base nesses dados, as coordenadas de referência foram novamente projetadas para o sistema SIRGAS 2000 na projeção UTM 22 Sul e, na sequência, foi estruturado o MDE da região, por meio do emprego da ferramenta *Natural Neighbor* pertencente ao *3D Analyst Tools*, aplicando uma resolução de 2 metros a cada célula. Em seguida, todas as ferramentas de delimitação da bacia contribuinte ao estacionamento foram idênticas à etapa anterior.

A área contribuinte nas imediações da avenida foi definida por meio da ferramenta *buffer*, utilizando um limite de 550 metros de raio a partir da seção de controle, o que deu origem a uma área com 37,5 hectares, cuja localização em relação à BHASB pode ser visualizada na figura 7.

A partir da delimitação da área de interesse foram obtidas suas informações de: altitude, por meio do MDE gerado a partir das cotas urbanas; declividade, com base na ferramenta *Slope do 3D Analyst Tools*; e linhas de fluxo, cujo talvegue principal foi definido pelas linhas de maior ordem.

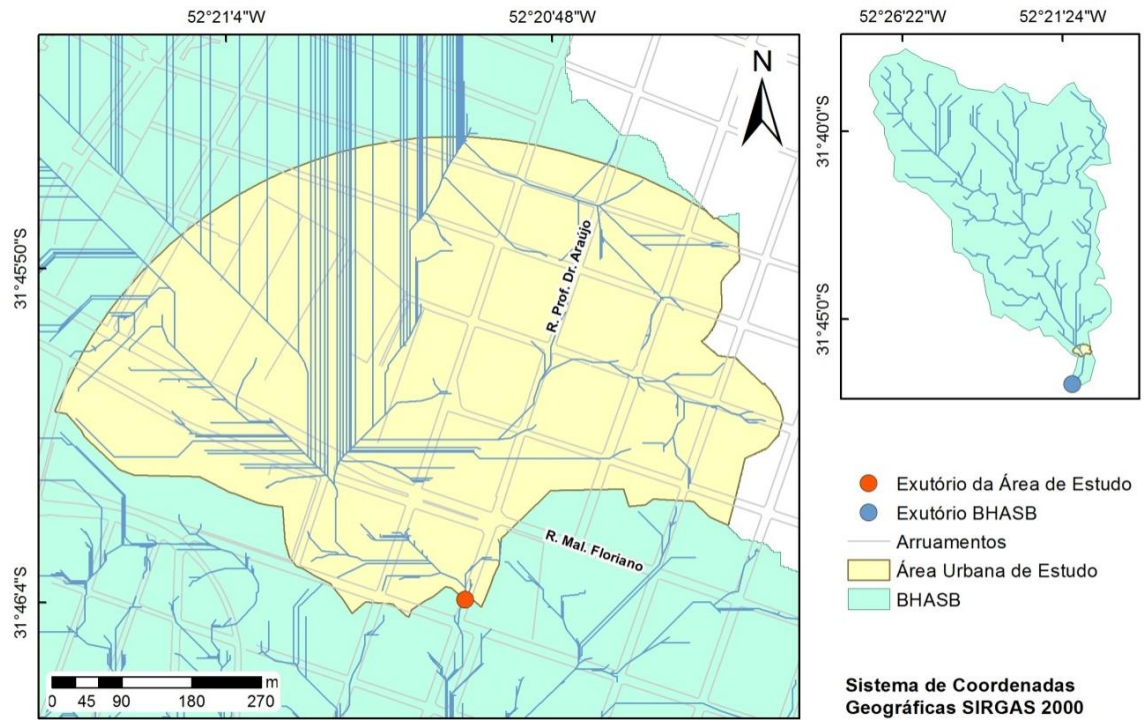

**Figura 7 - Localização da área de estudo em relação à BHASB.** Fonte: Elaboração própria.

A fim de estabelecer as condições de infiltração, foram considerados dados sobre o tipo, uso e cobertura de solos na área analisada. Em relação aos dados sobre o tipo de solo, foram aplicados dados da EMBRAPA, na escala 1:50.000 (CUNHA; SILVEIRA; SEVERO, 2006), e para o uso e cobertura de solo foi empregado o método da classificação supervisionada do *ArcGIS*, a partir de uma ortofoto da zona urbana de Pelotas, em escala 1:2.000 (PELOTAS, 2015).

## 2.2DETERMINAÇÃO DAS CARACTERÍSTICAS DE DRENAGEM

As características de drenagem da área de estudo foram definidas por dois índices que representam a influência das características do solo na taxa de infiltração d'água, sendo eles: o índice CN (Curve-Number) do método SCS (Soil Conservation Service, USA) e o coeficiente runoff (MIGUEZ; VERÓL; REZENDE, 2016).

**Tabela 1 - Grupos hidrológicos de solos de acordo com o método SCS.**

| <b>Grupo A</b> | Solos arenosos com baixo teor de argila total, inferior a uns 8%, não havendo rocha  |  |  |  |  |
|----------------|--------------------------------------------------------------------------------------|--|--|--|--|
|                | nem camadas argilosas, e nem mesmo densificadas até a profundidade de 1,5 m. O       |  |  |  |  |
|                | teor de húmus é muito baixo, não atingindo 1%.                                       |  |  |  |  |
| Grupo B        | Solos arenosos menos profundos que os do Grupo A e com menor teor de argila          |  |  |  |  |
|                | total, porém ainda inferior a 15%. No caso de terras roxas, esse limite pode subir a |  |  |  |  |
|                | 20% graças à maior porosidade. Os dois teores de húmus podem subir,                  |  |  |  |  |
|                | respectivamente, a 1,2 e 1,5%. Não pode haver pedras e nem camadas argilosas         |  |  |  |  |
|                | até 1,5 m, mas é quase sempre presente camada mais densificadas que a camada         |  |  |  |  |
|                | superficial.                                                                         |  |  |  |  |
| Grupo C        | Solos barrentos com teor de argila de 20 a 30%, mas sem camadas argilosas            |  |  |  |  |
|                | impermeáveis ou contendo pedras até profundidades de 1,2 m. No caso de terras        |  |  |  |  |
|                | roxas, esses dois limites máximos podem ser de 40% e 1,5 m. Nota-se a cerca de       |  |  |  |  |
|                | 60 cm de profundidade, camada mais densificada que no grupo B, mas ainda longe       |  |  |  |  |
|                | das condições de impermeabilidade.                                                   |  |  |  |  |
| Grupo D        | Solos argilosos (30-40% de argila total) e ainda com camada densificada a uns 50     |  |  |  |  |
|                | cm de profundidade. Ou solos arenosos como B, mas com camada argilosa quase          |  |  |  |  |
|                | impermeável, ou horizonte de seixos rolados.                                         |  |  |  |  |

Fonte: Miguez, Veról e Rezende (2016).

O índice CN do SCS pode ser ajustado conforme quatro tipos diferentes de solo (tabela 1) e de acordo com as características de uso e cobertura para as quais foram aplicados os atributos definidos pelo NRCS (2004), dispostos na tabela 2. O parâmetro CN foi calculado pela média ponderada das áreas com seus respectivos valores de CN.

Por outro lado, o coeficiente runoff, que visa separar o escoamento superficial do total precipitado (TUCCI, 2012), teve seus valores relacionados aos fatores de uso do solo de acordo com a tabela 3, seguindo a recomendação do SUDERHSA (2002). O cálculo desse coeficiente também foi feito com base na média ponderada dos diferentes usos de solo associados aos coeficientes encontrados na área urbana de estudo.

| valores ac on para bacias arbanas e subarbanas.<br>В<br>A            |                     |    |                 |    |    |  |  |
|----------------------------------------------------------------------|---------------------|----|-----------------|----|----|--|--|
| Descrição da Cobertura (Tipo de Cobertura e Condição Hidrológica)    |                     |    |                 | C  | D  |  |  |
| Áreas urbanas desenvolvidas (vegetação existente)                    |                     |    |                 |    |    |  |  |
| Espaço aberto (gramados, parques, campos de golfe, cemitérios, etc.) |                     |    |                 |    |    |  |  |
| Condição deficiente (cobertura com grama <50%)                       |                     |    | 79              | 86 | 89 |  |  |
| Condição regular (cobertura com grama 50 a 75%)                      |                     |    | 69              | 79 | 84 |  |  |
| Condição boa (cobertura com grama >75%)                              |                     |    | 61              | 74 | 80 |  |  |
| Áreas impermeáveis:                                                  |                     |    |                 |    |    |  |  |
| Estacionamentos pavimentados, telhados, entrada para carros em       |                     |    | 98              | 98 | 98 |  |  |
| moradias, etc. (excluindo faixa de domínio)                          |                     |    |                 |    |    |  |  |
| Ruas e rodovias                                                      |                     |    |                 |    |    |  |  |
| Pavimentadas com calçadas, guias e galeria de drenagem (não          |                     |    | 98              | 98 | 98 |  |  |
| incluindo faixa de domínio)                                          |                     |    |                 |    |    |  |  |
| Pavimentadas com canais abertos (incluindo faixa de domínio)         |                     |    | 89              | 92 | 93 |  |  |
| Pedregulhadas (incluindo faixa de domínio)                           |                     |    | 85              | 89 | 91 |  |  |
| De terra (incluindo faixa de domínio)                                |                     |    | 82              | 87 | 89 |  |  |
| Áreas urbanas no deserto                                             |                     |    |                 |    |    |  |  |
| Paisagem natural do deserto (somente áreas permeáveis)               |                     |    | 77              | 85 | 88 |  |  |
| Paisagem artificial do deserto (barreiras impermeáveis com ervas,    |                     |    |                 |    |    |  |  |
| arbustos do deserto com 25 a 50 mm de material em decomposição       |                     |    | 96              | 96 | 96 |  |  |
| com areia ou pedregulho na borda do caule                            |                     |    |                 |    |    |  |  |
| Zonas urbanas                                                        | % média impermeável |    |                 |    |    |  |  |
| Comerciais e serviços                                                | 85                  | 89 | 92              | 94 | 95 |  |  |
| Industriais                                                          | 72                  | 81 | 88              | 91 | 93 |  |  |
| Residenciais pela média do tamanho dos lotes:                        |                     |    |                 |    |    |  |  |
| Lotes de $(m2)$                                                      |                     |    |                 |    |    |  |  |
| $500$                                                                | 65                  | 77 | 85              | 90 | 92 |  |  |
| 1000                                                                 | 38                  | 61 | 75              | 83 | 87 |  |  |
| 1350                                                                 | 30                  | 57 | $\overline{72}$ | 81 | 86 |  |  |
| 2000                                                                 | 25                  | 54 | 70              | 80 | 85 |  |  |
| 4000                                                                 | 20                  | 51 | 68              | 79 | 84 |  |  |
| 8000                                                                 | 12                  | 46 | 65              | 77 | 82 |  |  |
| Áreas urbanas em desenvolvimento                                     |                     |    |                 |    |    |  |  |
| alteradas recentemente (somente áreas permeáveis,<br>Areas<br>sem    |                     |    | 86              | 91 | 94 |  |  |
| vegetação)                                                           |                     |    |                 |    |    |  |  |
|                                                                      |                     |    |                 |    |    |  |  |

**Tabela 2 - Valores de CN para bacias urbanas e suburbanas.**

Fonte: NRCS (2004).

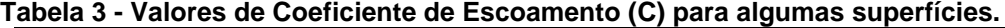

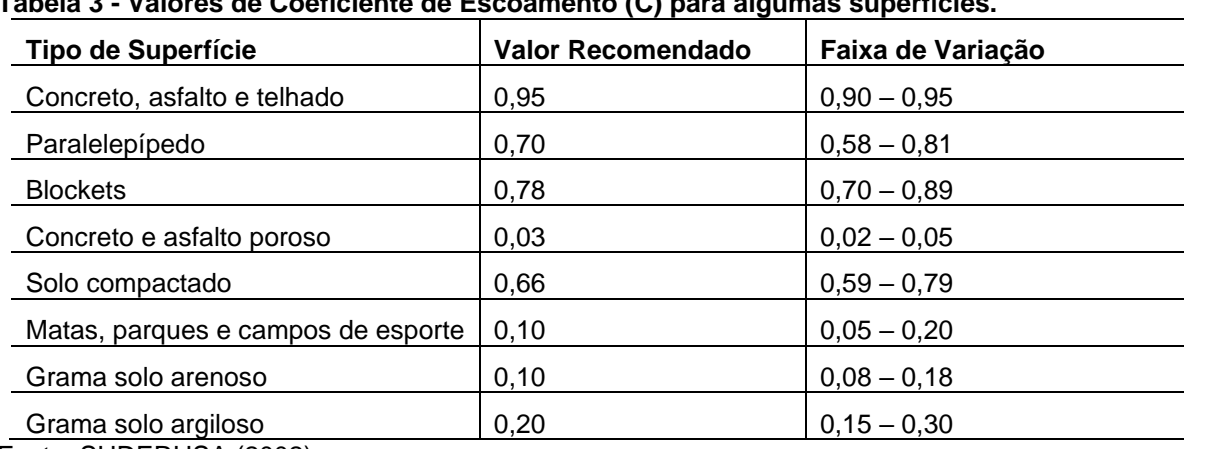

Fonte: SUDERHSA (2002).
## 2.3 CARACTERÍSTICAS HIDROLÓGICAS DA ÁREA LOCAL

Para área urbana de interesse, foram encontradas diferentes altitudes, variando de 10,04 metros na parte mais alta até 3,58 metros nas proximidades da seção de controle, ou exutório (figura 8). Menores níveis de altitude foram observados na região central da bacia em relação às adjacências e também em comparação a toda área da BHASB situada à montante da seção de controle.

A declividade média foi igual a 1,1377%, chegando até 7,0% na região central da área (zona cinza da figura 9), fator que dificulta a infiltração do escoamento superficial devido à diminuição das forças de contato entre a água precipitada e a superfície do solo.

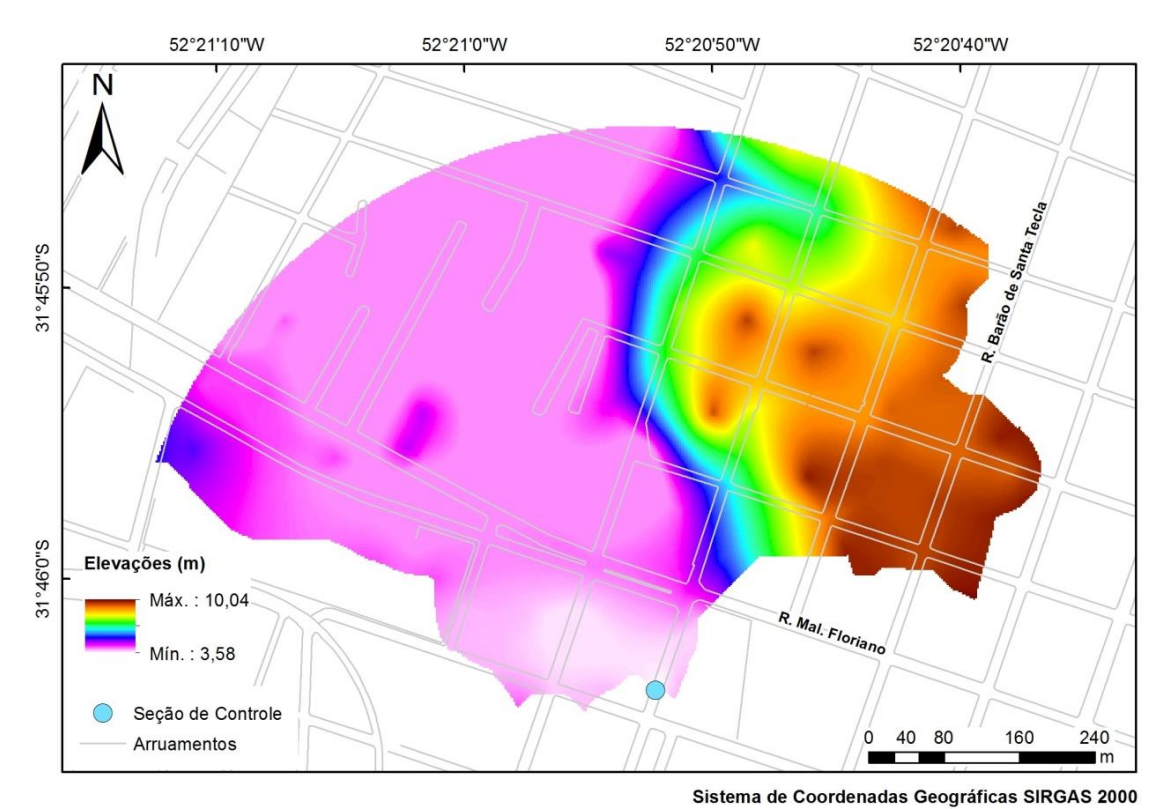

**Figura 8 - Modelo Digital de Elevação da área de estudo.** Fonte: Elaboração própria.

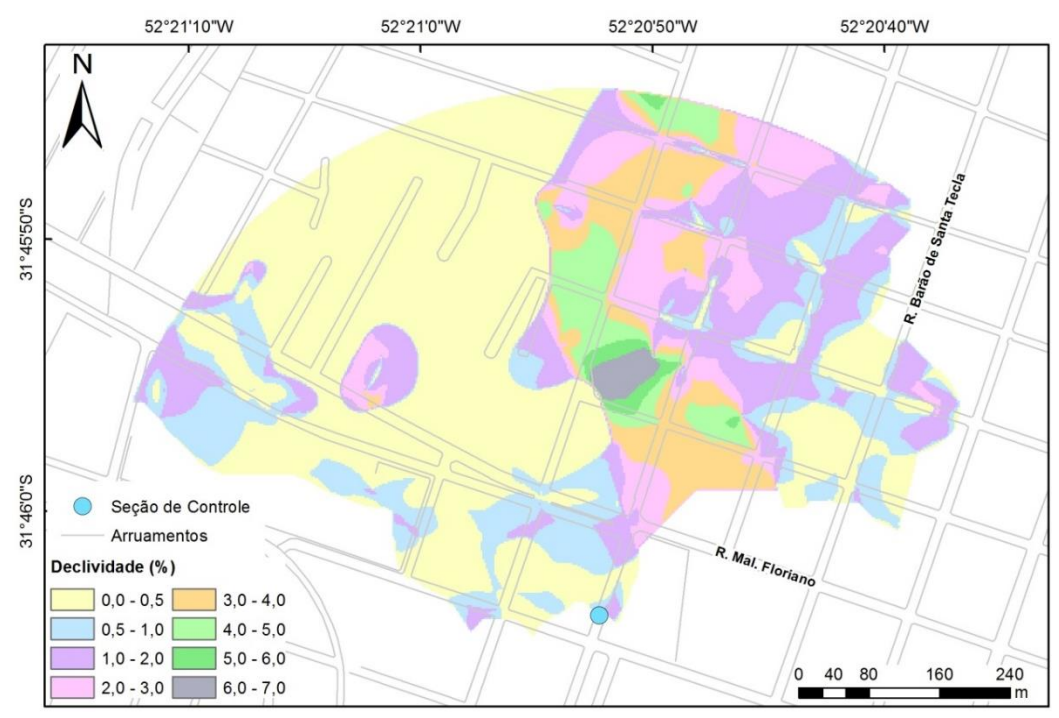

Sistema de Coordenadas Geográficas SIRGAS 2000

**Figura 9 - Declividades da área urbana de estudo.** Fonte: Elaboração própria.

O talvegue da área (figura 10), com comprimento de 634,74 metros, equivale ao leito principal da BHASB, para o qual existe a convergência de uma grande quantidade de fluxos e, consequentemente, favorecendo a ocorrência de enchentes e alagamentos.

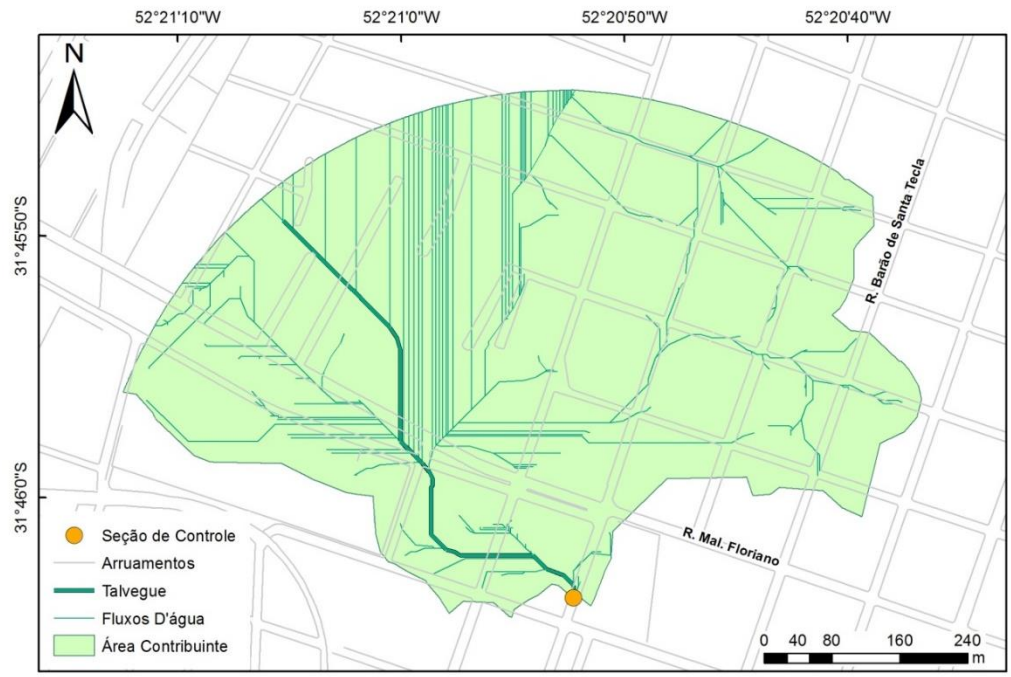

Sistema de Coordenadas Geográficas SIRGAS 2000

**Figura 10 - Disposição do talvegue e de fluxos d'água na área analisada.** Fonte: Elaboração própria.

Em relação ao tipo de solo (figura 11), foram encontradas duas classificações. Na região central da área foi identificado Espodossolo Humilúvido Hidromórfico (EKg), o qual, por definição, contém acúmulo de matéria orgânica e alumínio na camada subsuperficial e possui forte restrição à drenagem. Nas parcelas laterais, observou-se uma composição de três tipos de solo, predominando o Planossolo Háplico Eutrófico (Sxe), caracterizado pela mudança repentina entre a camada da superfície e a subsuperficial, apresenta um adensamento considerável, principalmente na camada subsuperficial, dificultando a penetração de raízes e a percolação da água (ALMEIDA; ZARONI; SANTOS, s.d.1; ALMEIDA; ZARONI; SANTOS, s.d.2; IBGE, 2007).

Ao estabelecer a disposição espacial do uso e cobertura do solo (figura 12), foram verificados os seguintes tipos de cobertura: vegetação, representando 26,3% da área total; telhado, 38,19%; asfalto, 21,20%; e solo exposto, 14,34%. Os índices mostram que grande parcela da área está impermeabilizada, representando quase 60% do total. A vegetação não chega a 30% e o restante, cerca de 14%, é composto de solo exposto, que também não contribui de forma efetiva na infiltração das águas de deflúvio.

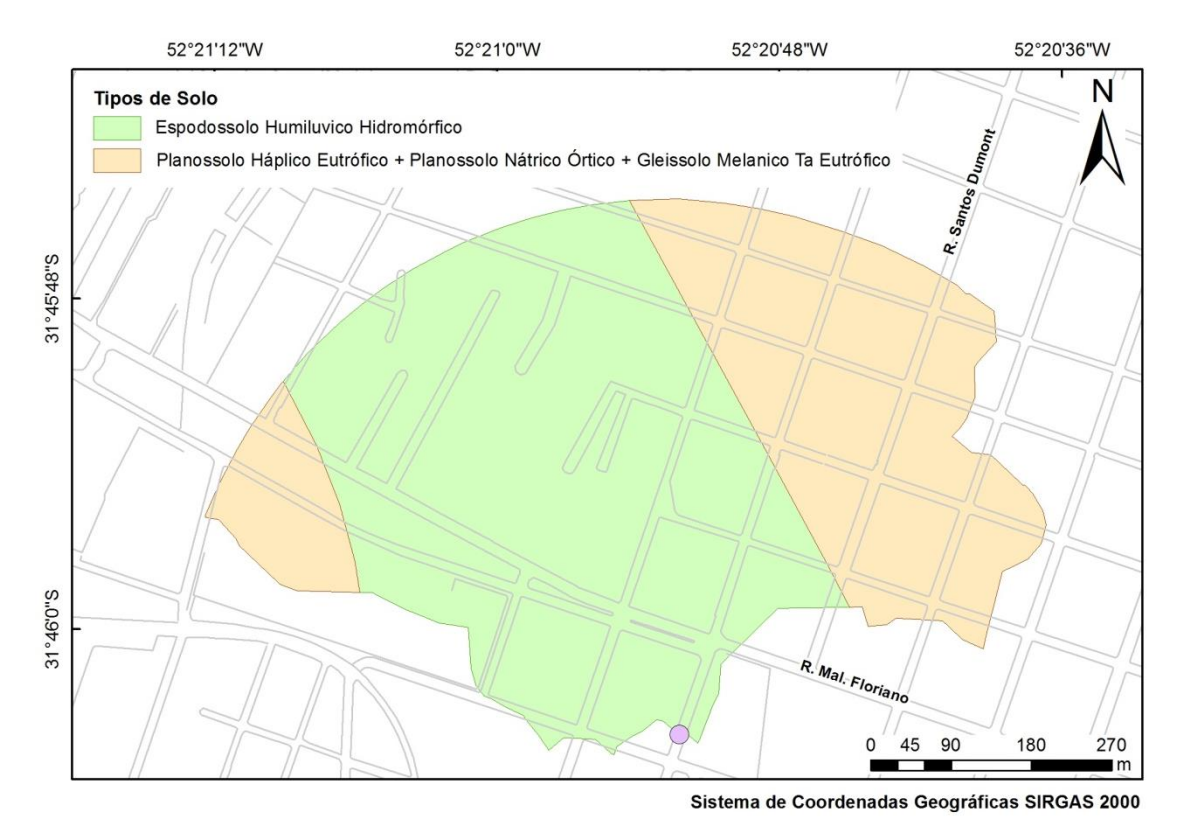

**Figura 11 - Tipos de solos na área urbana de estudo.** Fonte: Elaboração própria.

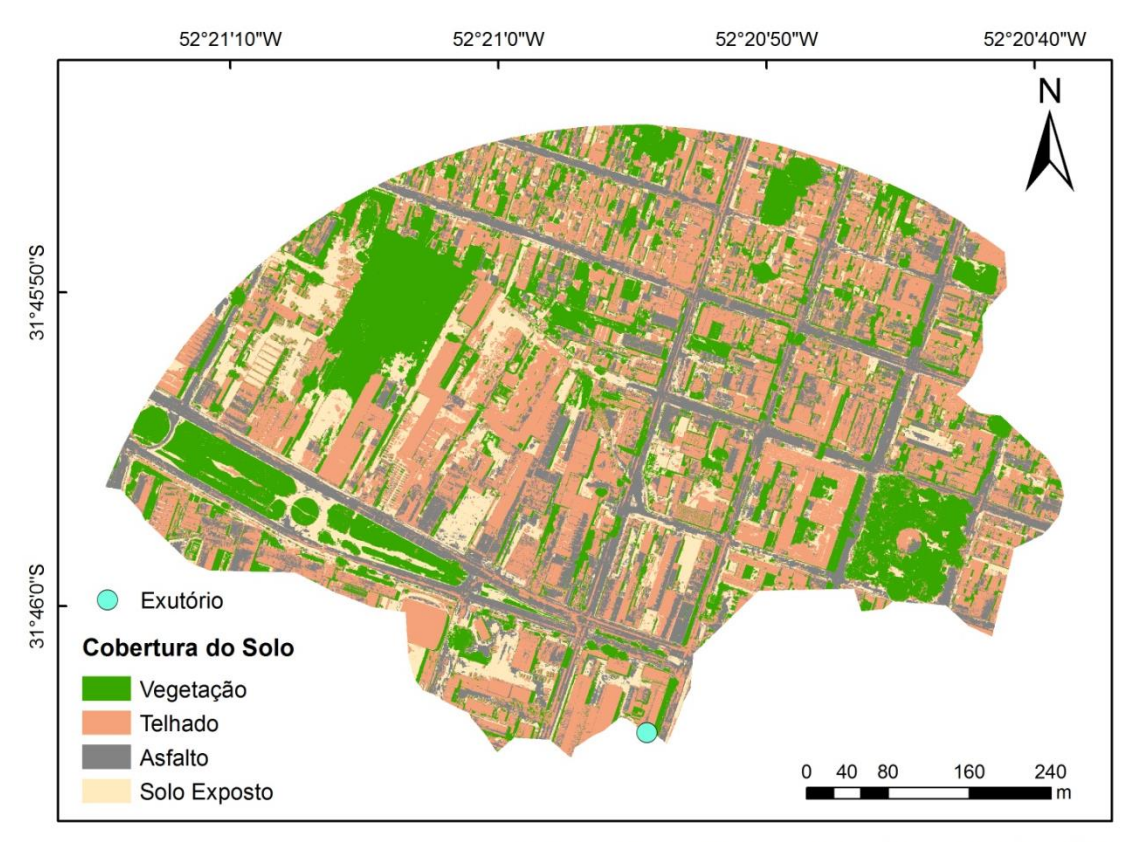

Sistema de Coordenadas Geográficas SIRGAS 2000 **Figura 12 - Uso e cobertura do solo da área analisada.** Fonte: Elaboração própria.

Os índices CN distribuídos ao longo da área de estudo, dispostos na tabela 4, determinaram um CN médio de 92,14, valor considerado altíssimo numa escala que inicia em 1, para superfícies completamente permeáveis, e termina em 100, no caso de extrema impermeabilidade (TUCCI, 2012), comprovando a impermeabilidade da área em estudo.

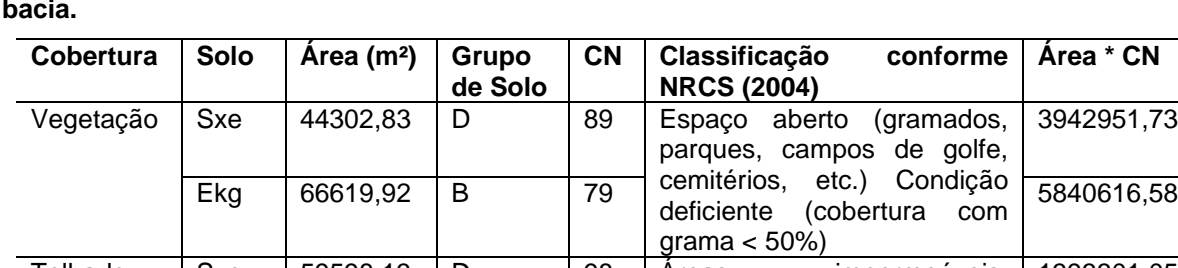

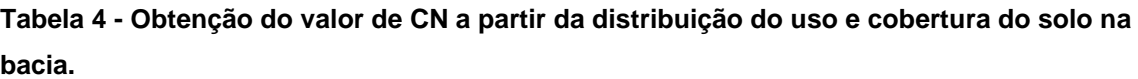

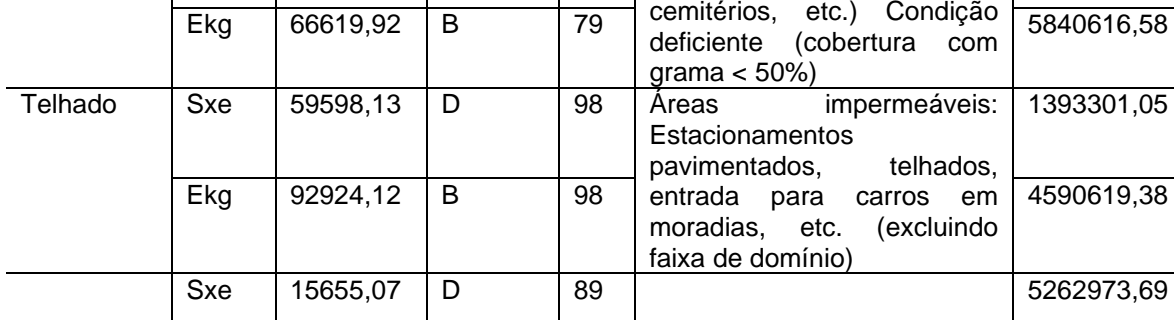

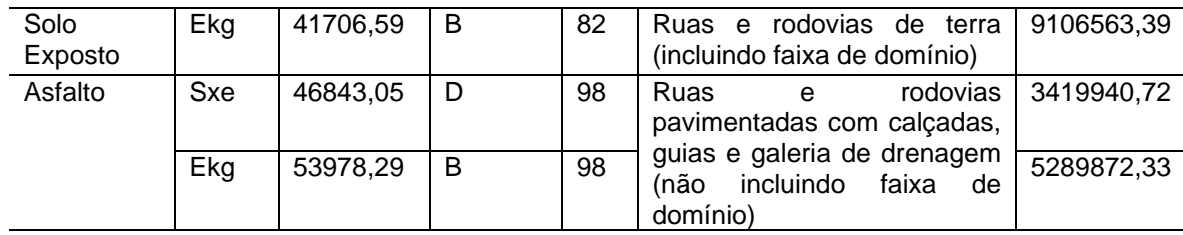

Fonte: Elaboração própria.

O coeficiente de runoff associado às áreas expostas na tabela 5, resultou no valor médio de 0,685, um índice alto na sua escala de aplicação, que varia de 0,02 até 0,95 (SUDERHSA, 2002). Esse resultado indica também a maior tendência à impermeabilização da área estudada.

**Tabela 5 - Obtenção do valor de C a partir da distribuição do uso e cobertura do solo na bacia.**

| Cobertura    | Area (m <sup>2</sup> ) | Tipo de Superfície conforme   | <b>Coeficiente C</b> | I C * Area |
|--------------|------------------------|-------------------------------|----------------------|------------|
|              |                        | SUDERHSA, 2002                |                      |            |
| Telhado      | 143214,78              | Concreto, asfalto e telhado   | 0.95                 | 136054,05  |
| Asfalto      | 79497,42               | Concreto, asfalto e telhado   | 0.95                 | 75522,54   |
| Solo Exposto | 53772,71               | Solo compactado               | 0.66                 | 35489,99   |
| Vegetação    | 98523,22               | Matas,<br>parques e campos de | 0,10                 | 9852,32    |
|              |                        | esporte                       |                      |            |

Fonte: Elaboração própria.

Portanto, em relação aos aspectos observados na localidade, há um grande potencial gerador de escoamento superficial em razão de que todos os fatores evidenciados são críticos do ponto de vista da drenagem, e atuam ao mesmo tempo nas situações de fortes eventos chuvosos. Por sua vez, a Avenida Saldanha Marinho, fica localizada à jusante da área analisada, ou seja, o local pode ser considerado extremamente propenso a alagamentos e inundações. Tal constatação também pode ser observada no estudo de Peruzzo (2017), no qual três simulações diferentes no software HEC-RAS indicaram diferentes regiões inundáveis ao longo da BHASB, sendo uma delas a localidade da Av. Saldanha Marinho, localidade do antigo leito do Arroio Santa Bárbara.

Na prática, ainda existem outros fatores que podem influenciar negativamente a drenagem local, como a disposição inadequada de resíduos sólidos que, em eventos chuvosos, são carregados pelas águas pluviais, entupindo as bocas de lobo, o que reduz a eficiência e pode até danificar o sistema de drenagem local.

A solução para a situação apresentada deverá constar no plano diretor de drenagem, o qual deve constituir o plano diretor do município (TUCCI, 2002). Em

Pelotas, o plano diretor da cidade (PELOTAS2008b) prevê reparos na rede de drenagem nas imediações do IFSul, área que contempla a localidade estudada. Uma das soluções de drenagem pode ser o redimensionamento e a manutenção das galerias subterrâneas do local, ou a implantação de medidas de controle na fonte (HANSMANN, 2013), como telhados verdes, poços de infiltração nas regiões à montante, dentre outros (BAPTISTA; NASCIMENTO; BARRAUD, 2005). Visando uma medida de controle centralizado, pode-se instar um dispositivo de drenagem no estacionamento do Pop Center. Para essa alternativa, os dados sintetizados na tabela 6 podem ser aplicados em posterior dimensionamento hidráulico.

| Área da bacia (ha)          | 37,501  |
|-----------------------------|---------|
| Declividade média (%)       | 1,138   |
| Comprimento do talvegue (m) | 634,737 |
| CN médio                    | 92,135  |
| C médio                     | 0.685   |
| _ _ _ _ _ _ <i>_</i>        |         |

**Tabela 6 - Resumo das características da área de estudo.**

Fonte: Elaboração própria.

## **3 CONCLUSÃO**

As ferramentas SIG mostraram-se poderosas ferramentas na obtenção de informações essenciais à análise das condições hidrológicas do local de estudo. A disposição dos dados, ao longo da superfície, desempenha fundamental papel na obtenção de conclusões mais detalhadas a respeito das situações apresentadas.

O estudo revelou que a localidade da Avenida Saldanha Marinho apresenta uma situação crítica do ponto de vista hidrológico em consequência de existirem muitos fatores atuando ao mesmo tempo agravando os efeitos negativos de grandes chuvas. Não por acaso, a localidade possui a maior frequência de alagamentos da cidade.

Sendo o antigo leito do arroio Santa Bárbara e considerando que existe a tendência de retorno ao leito original com o decorrer do tempo, as condições de drenagem da área em estudo podem ficar cada vez mais críticas e os fatores preocupantes podem ser ainda maiores do ponto de vista sanitário, devido à má disposição de resíduos sólidos no meio urbano, ocasionando em um potencial para formação de organismos e toxinas nocivos à saúde da população. Em vista dos aspectos apresentados, é necessário realizar uma análise acerca de quais soluções apresentam maior viabilidade, tanto de implantação, como de operação e eficiência.

## **REFERÊNCIAS**

ALMEIDA, E. de P.; ZARONI, M. J.; SANTOS, H. G. dos. **Espodossolos Humilúvicos**. Agência Embrapa de Informação Tecnológica (AGEITEC), s.d.1.

ALMEIDA, E. de P.; ZARONI, M. J.; SANTOS, H. G. dos. **Planossolos Háplicos**. Agência Embrapa de Informação Tecnológica (AGEITEC). s.d.2. Disponível em: https://www.agencia.cnptia.embrapa.br/gestor/solos\_tropicais/arvore/CONT000gn 362j9y02wx5ok0liq1mq86zqh78.html. Acesso em: jun. 2019.

BAPTISTA, M.; NASCIMENTO, N.; BARRAUD, S. **Técnicas Compensatórias em Drenagem Urbana**. Porto Alegre: ABRH, 2005. 266 p.

CASACA, J. M.; MATOS, J. L. de; DIAS, J. M. B. **Topografia Geral**. Tradução de Luiz Felipe Coutinho Ferreira da Silva, Douglas Corbari Corrêa. 4. ed. reimpr. Rio de Janeiro: LTC, 2013. 208 p.

CUNHA, N. G. da; SILVEIRA, R. J. C. S.; SEVERO, C. R. S. **Solos e Terras do Planalto Sul-Rio-Grandense e planícies costeiras**. Pelotas: Embrapa Clima Temperado, 2006. 44p. ISSN 1516-8832.

DALTOÉ, M. F. *et al.* Resíduos sólidos na rede de microdrenagem: uma análise qualitativa da cidade de Pelotas/RS. **Revista Monografias Ambientais/UFSM**, v. 15, n. 1,p. 175-188, 2016.

DRS/INPE- Divisão de Sensoriamento Remoto Coordenação-geral de Observação da Terra. Disponível em: http://www.dsr.inpe.br/. Acesso em: 10 fev.2021.

EMBRAPA/UFPel. **Estação Agroclimatológica de Pelotas:** Capão do Leão – RS. Convênio: EMBRAPA/UFPel. Embrapa/ETB - Campus da UFPel. s.d. Disponível em: http://agromet.cpact.embrapa.br/estacao/index.html. Acesso em: 12 fev. 2021.

FOTOS ANTIGAS RIO GRANDE DO SUL. Pelotas – Arroio Santa Bárbara – ao fundo, a Cervejaria Ritter. Pelotas, 10 set. 2014. **Facebook:** usuário Facebook. Disponível em: https://www.facebook.com/fotosantigas/posts/831957846822223/. Acesso em: 10 fev. 2021.

HANSMANN, H. Z. **Descrição e Caracterização das Principais Enchentes e Alagamentos de Pelotas-RS**. 2013. 63f. Trabalho de Conclusão de Curso (Graduação em Engenharia Ambiental e Sanitária) - Centro de Engenharias, Universidade Federal de Pelotas, Pelotas-RS, 2013.

IBGE. **Manual Técnico de Pedologia**. 2. ed. Rio de Janeiro: Ministério do Planejamento, Orçamento e Gestão. Instituto Brasileiro de Geografia e Estatística - IBGE. Diretoria de Geociências. Coordenação de Recursos Naturais e Estudos Ambientais. Manuais Técnicos em Geociências. n. 4. 2007. 316 p.

McCORMAC, J. C. **Topografia**. Tradução de Daniel Carneiro da Silva; revisão técnica Daniel Rodrigues dos Santos, Douglas Corbari Corrêa, Felipe Coutinho Ferreira da Silva. 5. ed. reimpr. Rio de Janeiro: LTC, 2013. 391 p.

MIGUEZ, M.; VERÓL, A. P.; REZENDE, O. M. **Drenagem Urbana**: Do projeto tradicional à sustentabilidade. 1. ed. Rio de Janeiro: Elsevier, 2016.

USDA – NRCS. United States Department of Agriculture – Natural Resources Conservation Service. Hydrologic Soil-Cover Complexes. In: USDA - NRCS. National Engineering Handbook: Part 630. Washington, USDANRCS, USA, 2004.

OLIVEIRA, M. C. **A transposição do leito do canal Santa Bárbara, Pelotas/RS:**  utilização de SIG na análise temporal de uma alteração de drenagem urbana. 2017. 62f. Trabalho de Conclusão de Curso (Graduação em Engenharia Ambiental e Sanitária) – Centro de Engenharias, Universidade Federal de Pelotas, Pelotas-RS. 2017.

PELOTAS. Prefeitura Municipal de Pelotas. Lei n. 5.502, de 11 de setembro de 2008. Institui o Plano Diretor Municipal e estabelece as diretrizes e proposições de ordenamento e desenvolvimento territorial no município de Pelotas, e dá outras providências. **Diário Oficial do Estado de Pelotas,** 2008a, 59 p. Disponível em: http://leismunicipa.is/gicsd. Acesso em: jul. 2019.

PELOTAS. Prefeitura Municipal de Pelotas. Lei n. 6.636, de 03 de outubro de 2018. Altera a Lei Municipal  $n^{\circ}$  5.502 de 11 de setembro de 2008, que dispõe sobre o Plano Diretor de Pelotas, e dá outras providências. **Diário Oficial do Estado de Pelotas,** 2008b, 32 p. Disponível em: http://leismunicipa.is/wircd. Acesso em: nov. 2019.

PELOTAS. Prefeitura Municipal de Pelotas. **Ortofoto**. Captura ocorrida em 2015. Fornecida em 2016.

PERUZZO, A. S. **Proposta metodológica para simulação de inundações na Bacia do Santa Bárbara**. 2017. 84f. Trabalho de Conclusão de Curso (Graduação em Engenharia Ambiental e Sanitária) - Centro de Engenharias, Universidade Federal de Pelotas, Pelotas-RS.

PETER, G. D. **Santa Bárbara:** o braço morto do arroio que ainda vive na memória. Monografia (especialização em Conservação de Patrimônio em Centros Urbanos). Porto Alegre: Faculdade de Arquitetura e Urbanismo, Universidade Federal do Rio Grande do Sul, Porto Alegre-RS, 2004 (ou 2006).

SANEP. Pontos **Cotados da Zona Urbana da Cidade de Pelotas**. Documento em formato DWG. 2017.

SANEP. Sistema Autônomo de Saneamento de Pelotas. **Avaliação da Segurança da Barragem Santa Bárbara**. Pelotas, 2008. 260 p.

SUDERHSA, CH2M HILL DO BRASIL. Manual de Drenagem Urbana: Região Metropolitana de Curitiba-PR. Governo do Estado do Paraná. **SUDERHSA -**

**Superintendência de Desenvolvimento de Recursos Hídricos e Saneamento Ambiental**, v. 1. Não publicado. 2002. 150 p.

TUCCI, C. E. M. Gerenciamento da Drenagem Urbana. **Revista Brasileira de Recursos Hídricos**, Porto Alegre, v. 7, n. 1, p. 5-27, 2002. Disponível em: http://twixar.me/6bBT. Acesso em: 05 mar. 2021.

TUCCI, C. E. M. **Hidrologia:** ciência e aplicação. 4. ed. Porto Alegre: UFRGS/ABRH, 2012. 943 p.

### **CAPÍTULO 3**

#### **USO DE GEOTECNOLOGIAS PARA AVALIAÇÃO ESPAÇO-TEMPORAL DO DESASTRE AMBIENTAL EM MARIANA-MG**

Karine F. de Souza<sup>8</sup> Thais da S. Teixeira<sup>9</sup> Victória H. Duarte<sup>10</sup> Denise dos Santos Vieira<sup>11</sup> Gabriela Tombini Ponzi<sup>12</sup> Diuliana Leandro<sup>13</sup>

#### **RESUMO**

Com o passar dos anos novas tecnologias surgiram, inclusive na categoria das geotecnologias, compostas por diversos programas e produtos de fácil acesso e por vezes gratuitos. Tais tecnologias estão sendo inseridas no cotidiano da sociedade por meio de celulares, computadores, aplicativos de locomoção, dentre outros. A área ambiental utiliza esses recursos para facilitar e otimizar diversas tarefas, sendo essenciais principalmente, para avaliar impactos em áreas de pequenas, ou de grandes extensões. Este trabalho teve por objetivo desenvolver um projeto aplicado a estudos ambientais com análises espaciais e temporais para avaliação da extensão do desastre ocorrido no município de Mariana (MG) mediante imagens de satélite. A metodologia utilizada contou com programas e softwares geoecológicos e revisão bibliográfica. Foi possível concluir que o uso de tecnologias da área de sensoriamento remoto e sistemas de informações geográficas é essencial atualmente, a fim de garantir uma análise completa de locais e situações em que por vezes o acesso físico é inviável, de modo que as tomadas de decisões se tornam mais assertivas e rápidas, facilitando o trabalho e gerando uma gama de informações cruciais na análise ambiental.

**Palavras-chave:** Barragem. Tragédia. Sensoriamento Remoto.

<sup>8</sup> Engenharia Ambiental e Sanitária - Universidade Federal de Pelotas karinesouza486@yahoo.com.br.

<sup>9</sup> Engenharia Ambiental e Sanitária - Universidade Federal de Pelotas – thai.teixeeira@gmail.com.

<sup>&</sup>lt;sup>10</sup> Engenharia Ambiental e Sanitária - Universidade Federal de Pelotas – victoriahduarte@gmail.com

<sup>11</sup> Programa de Pós-Graduação em Ciências Ambientais - Universidade Federal de Pelotas – denisevieira2503@hotmail.com.

<sup>12</sup> Programa de Pós-Graduação em Ciências Ambientais - Universidade Federal de Pelotas – gtombini.ponzi@gmail.com.

<sup>13</sup> Programa de Pós-Graduação em Ciências Ambientais - Universidade Federal de Pelotas diuliana.leandro@gmail.com.

#### **1 INTRODUÇÃO**

No mundo globalizado em que vivemos é comum o uso das mais diversas tecnologias, dentre elas podemos destacar as geotecnologias, compreendendo as técnicas de geoprocessamento, sensoriamento remoto, sistema de informação geográfica (SIG) e sistemas de posicionamento global (GPS). Tais tecnologias representam ferramentas com alta capacidade para tratamento e análise de dados, sendo importantes para o monitoramento da dinâmica de paisagens (PINHEIRO; DURIGAN, 2009). Com elas é possível integrar e reunir vários tipos de informações e visualizá-las conjuntamente, no formato de mapas digitais, facilitando a compreensão de um determinado território e os processos naturais e antrópicos que ocorrem nele (PINHEIRO; DURIGAN, 2009; SILVA; CARVALHO; CRUZ, 2018).

As geotecnologias vêm ganhando espaço nos mais diversos ramos do conhecimento, principalmente na área ambiental e sanitária. Por meio do uso dessas tecnologias é possível obter e analisar uma grande quantidade de dados, otimizar vários serviços por meio de hardwares e softwares que se comunicam entre si, proporcionando uma maior eficácia. Também possibilitam analisar áreas de difícil acesso, de forma remota, por imagens geradas em tempo real ou por históricos disponíveis, além de várias outras aplicações. Nos meios digitais existem produtos gratuitos e pagos que, apesar de seu valor por vezes elevado, ainda é são investimentos com ótimo custo-benefício (SOUZA; DA CUNHA, 2020).

Para avaliação de mudanças nos ambientes naturais e urbanos são necessários estudos em diferentes escalas temporais e espaciais. Para Carvalho, Neto e Lima (2011), a observação da Terra por meio de satélites é a maneira mais efetiva e econômica de coletar os dados necessários para monitorar e modelar esses fenômenos. O geoprocessamento, aplicado no estudo da degradação resultante da relação entre a sociedade e o ambiente, viabiliza maior entendimento da dinâmica dos processos, propicia maior produtividade, possibilita atualizações em tempo real, dinamiza o manuseio dos dados e a geração de informações (LIMA, 1999).

Um dos casos em que foram aplicados os recursos geoecológicos, foi para analisar o rompimento de uma barragem pertencente à Mineradora Samarco. No dia 5 de novembro de 2015, a barragem do Fundão, localizada no subdistrito de Bento Rodrigues, no município de Mariana, no estado de Minas Gerais (MG),

rompeu, causando uma enxurrada de mais de 60 milhões de metros cúbicos de lama e rejeitos da produção de minério de ferro no meio ambiente. Uma onda de óxido de ferro, água e lama invadiu a área urbana do distrito de Bento Rodrigues, que ficava próximo ao depósito de rejeitos da mineração (SILVA; CARVALHO; CRUZ, 2018). Segundo Silva, Carvalho e Cruz (2018), o desastre acarretou mortes, deixou centenas de desalojados e ainda atingiu diversos municípios próximos à barragem. Áreas residenciais, plantações, pastagens, rios e córregos foram destruídos e nos dias seguintes, a enxurrada avançou por mais de 600 quilômetros até atingir o mar.

Mediante a magnitude da tragédia ocorrida em Mariana, a tecnologia de Sensoriamento Remoto tornou-se necessária para a compreensão da dimensão espacial desse rompimento, uma vez que, as imagens orbitais provenientes (dados), em função das suas características (resolução espacial, temporal, radiométrica e espectral), pela facilidade de acesso e pela visão sinótica proporcionada, caracterizam-se como grandes aliadas no estudo, monitoramento, prevenção e gerenciamento de desastres naturais. Dessa forma, este trabalho teve como objetivo desenvolver um projeto aplicado a estudos ambientais com análises espacial e temporal para avaliar a extensão do desastre ocorrido no município de Mariana (MG) por meio de imagens de satélite.

### **2 METODOLOGIA**

A área em estudo deste trabalho é a barragem do Fundão, localizada no município de Mariana, no estado de Minas Gerais (MG), com enfoque na localidade de Bento Rodrigues, que ficava próxima ao depósito de rejeitos da mineração.

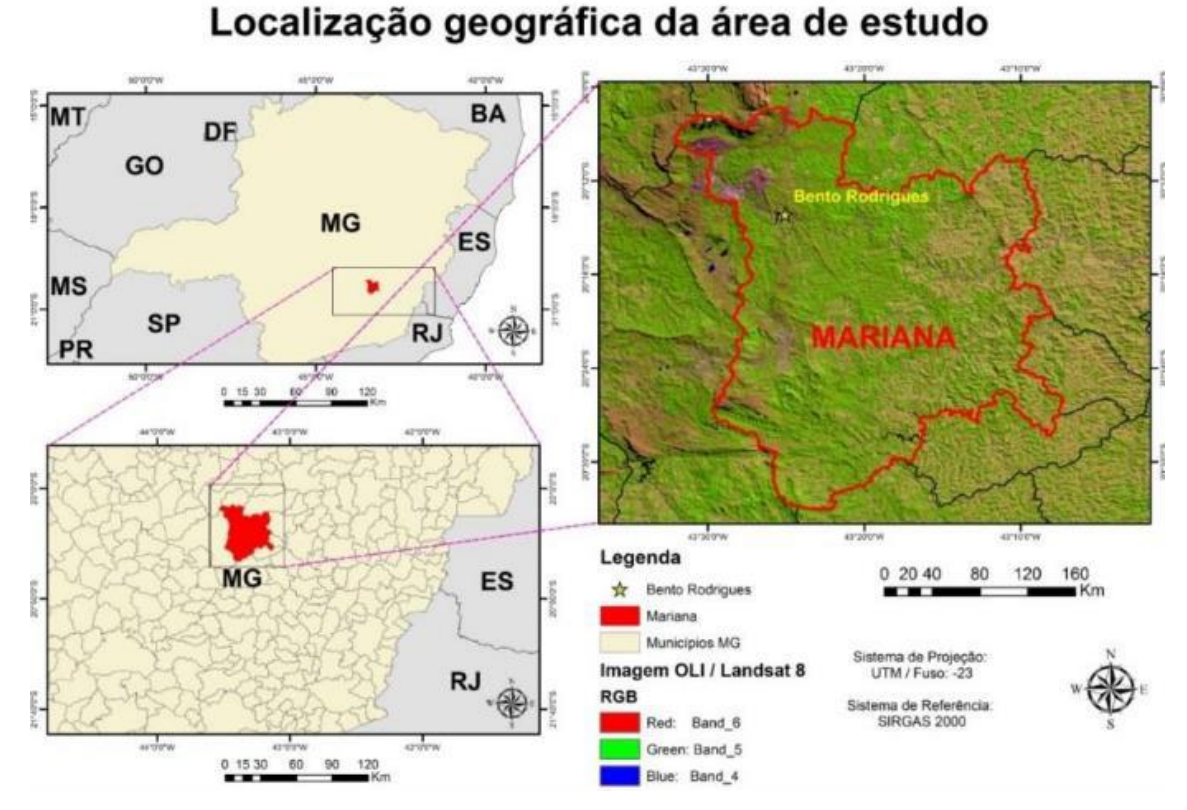

**Figura 1 - Localização geográfica da área de estudo.**  Fonte: Silva, Carvalho, Cruz (2018).

Para desenvolver o projeto com análises espaciais e avaliar a extensão do desastre ocorrido, foi utilizado o programa gratuito Google Earth. Esse software constrói imagens da superfície do nosso planeta baixando dados de satélite de um servidor remoto. O satélite utilizado, denominado Landsat 7, faz parte de um programa conjunto de observação da Terra da USGS/NASA (LISLE, 2006). Para os anos de 2015 e 2016, foram utilizadas imagens dos satélites Landsat 8 e do Sentinel-2A.

Na obtenção das imagens com modificação temporal, para analisar a área antes e após a tragédia, foi utilizada a ferramenta Timelapse. A busca no programa foi direcionada para as áreas de interesse, depois foram escolhidas as datas mais significativas para análise, sendo estas: 26/10/2015, anterior ao rompimento da barragem, 12/11/2015, posterior ao rompimento, 15/11/2016, após um ano do rompimento e por fim uma imagem de 27/06/2020 para observação da situação da área atualmente.

Após obtidas e selecionadas as imagens, foi feito o processo de observação da área, dando enfoque para as mudanças representativas do ambiente, bem como a análise da extensão da tragédia. Foram estimados os

prejuízos sociais e ambientais do local, por meio de pesquisa bibliográfica na base de dados Google Acadêmico, para que fosse possível dimensionar de forma qualitativa os impactos gerados.

## **3 RESULTADOS E DISCUSSÃO**

O sequenciamento das imagens ocorreu conforme etapas descritas na metodologia. Ao utilizar ferramentas do Google Earth, obteve-se os resultados de Bento Rodrigues, conforme as figuras 2 e 3. É possível observar na figura 2 uma pequena área urbanizada com uma extensão significativa de vegetação densa em volta dela, não havendo nenhum lago ou lagoa no entorno, apenas algumas estradas de ligação. Na figura 3, que representa o momento após o rompimento da barragem, é notório que toda a extensão antes composta por áreas verdes e urbanizadas foi tomada por completo por uma onda de "lama", deixando a imagem predominantemente marrom e cobrindo tudo o que ali existia.

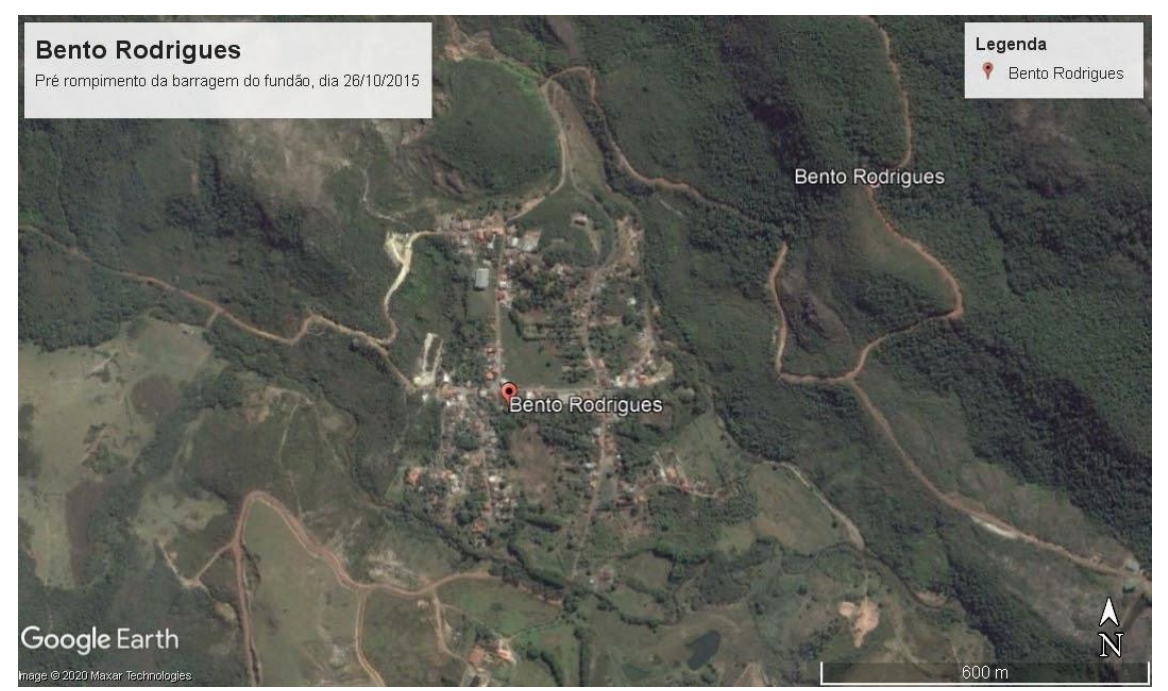

**Figura 2 - Comparação temporal imagem antes do Rompimento da barragem.**  Fonte: Google Earth.

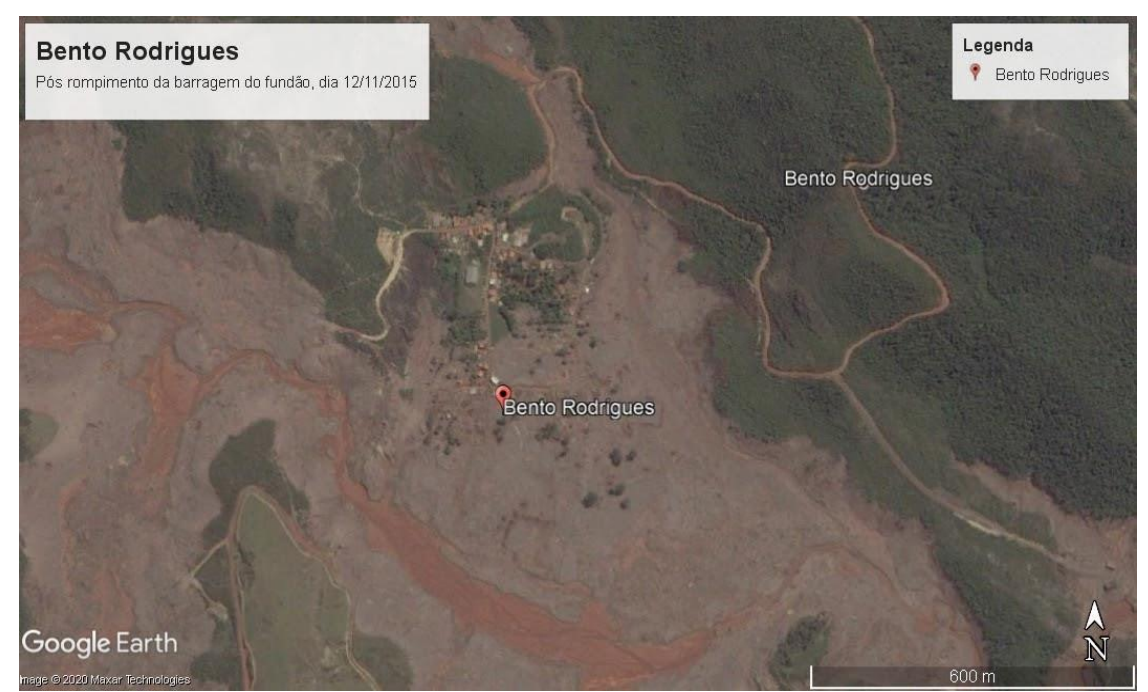

**Figura 3 - Comparação temporal após o rompimento da barragem.**  Fonte: Google Earth.

Ao analisar as figuras 4 e 5, nota-se que a área, que antes era coberta quase totalmente por lama, começa a se regenerar de forma lenta e gradual e alguns resquícios de vegetação começam a surgir dando cor novamente ao local. foi possível notar também que uma espécie de lago se formou com os rejeitos da barragem, próximo à área que antes era urbanizada. Não há mais população no local, devido aos impactos prolongados da tragédia, como a contaminação do solo e recursos hídricos.

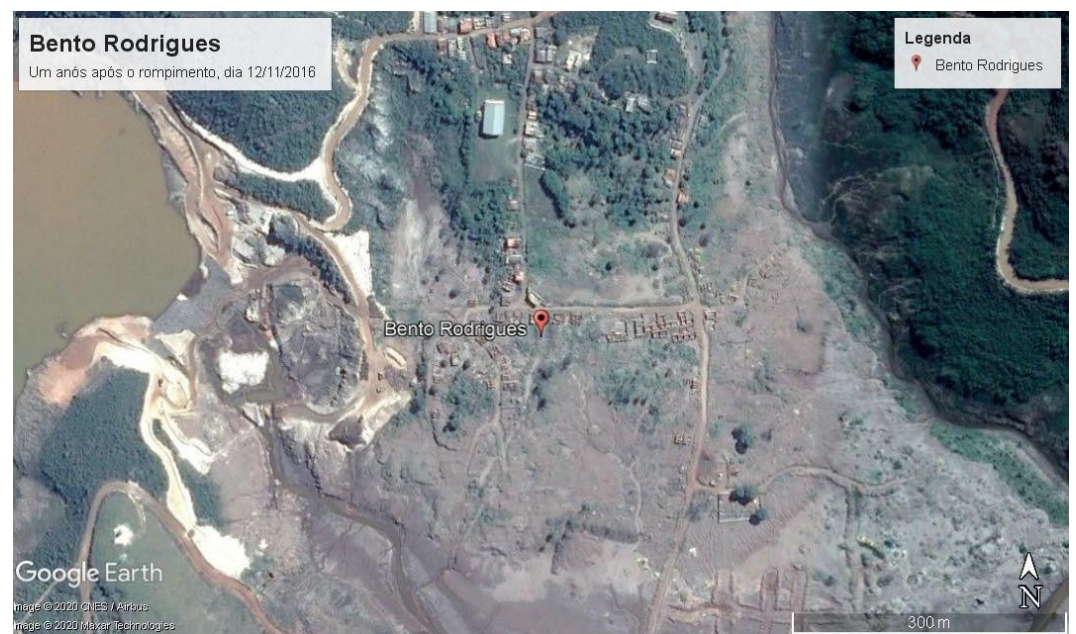

**Figura 4 - Comparação temporal imagem um ano após e imagem.**  Fonte: Google Earth.

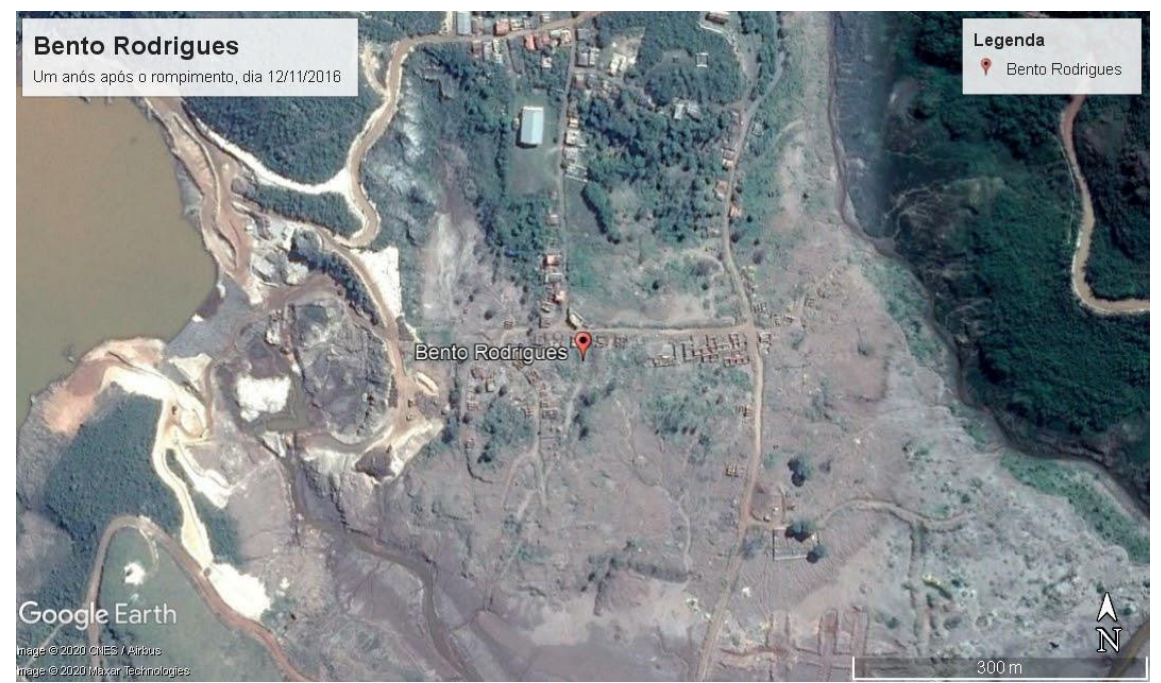

**Figura 5 - Comparação temporal imagem 5 anos após o rompimento da barragem.**  Fonte: Google Earth.

Em relação a comparação temporal da Barragem do Fundão, obteve-se os resultados apresentados nas figuras 6, 7, 8 e 9.

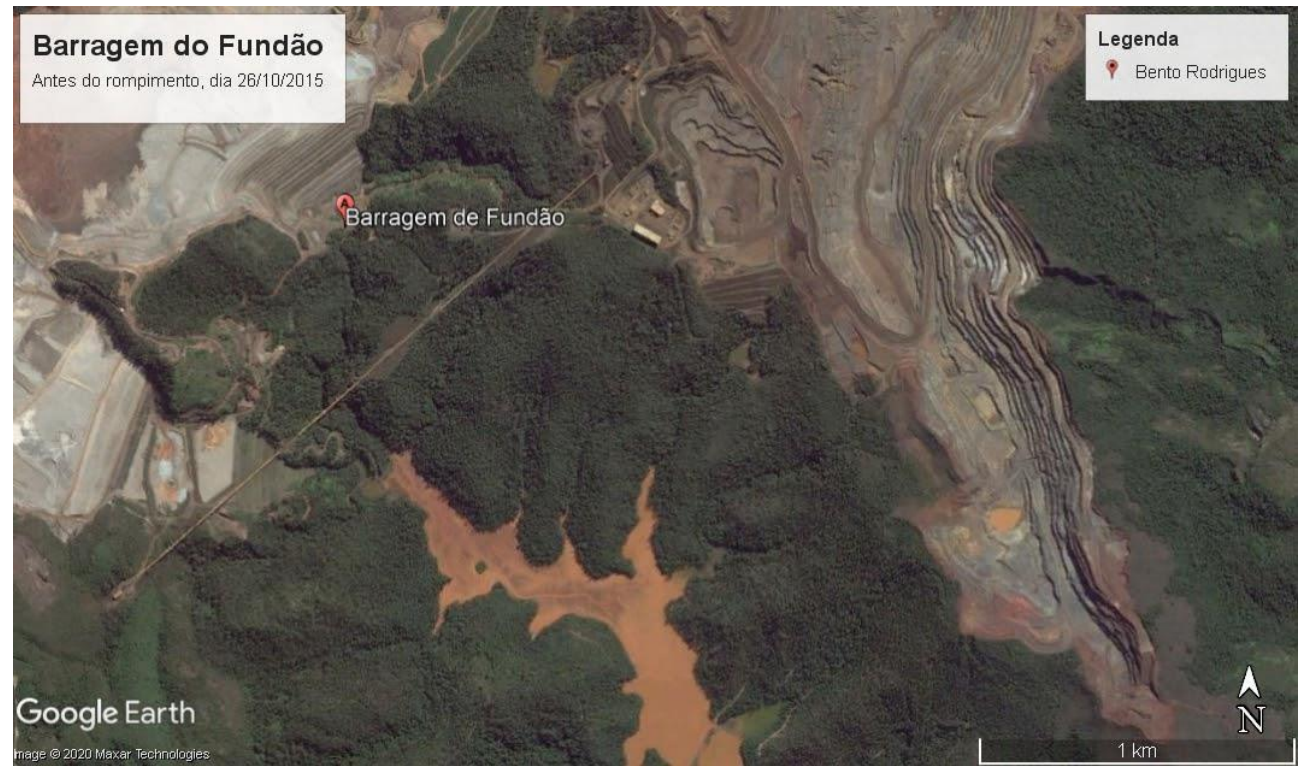

**Figura 6 - Comparação temporal imagem antes do rompimento.**  Fonte: Google Earth.

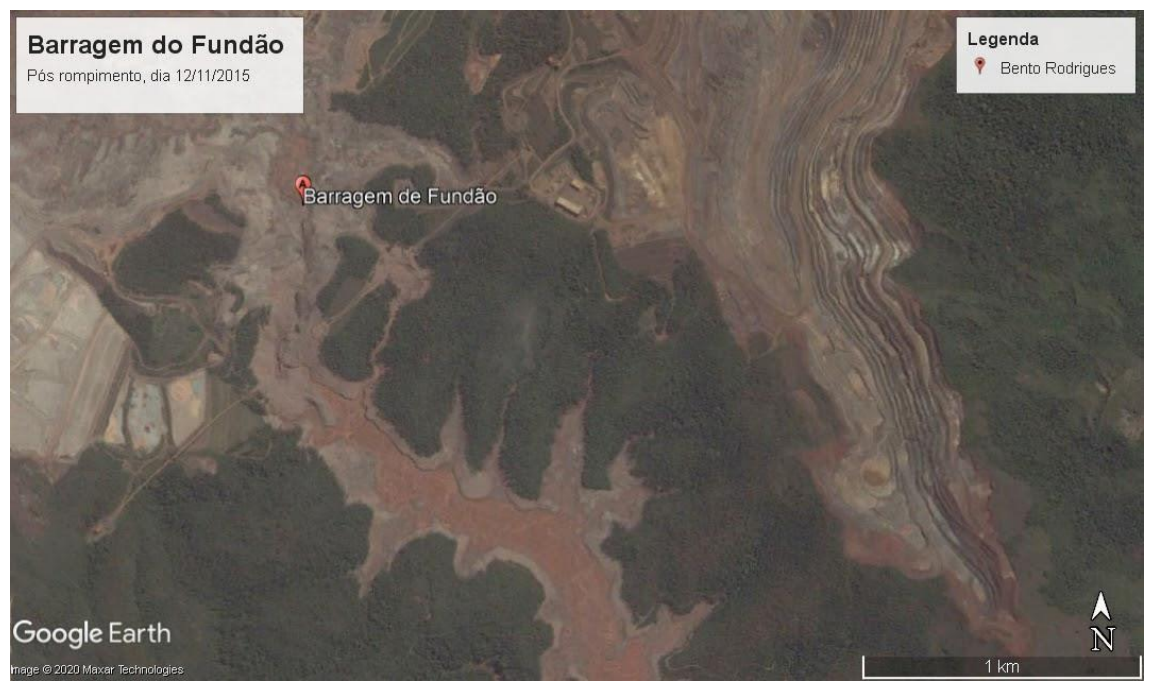

**Figura 7 - Comparação temporal imagem após o rompimento da barragem.** Fonte: Google Earth.

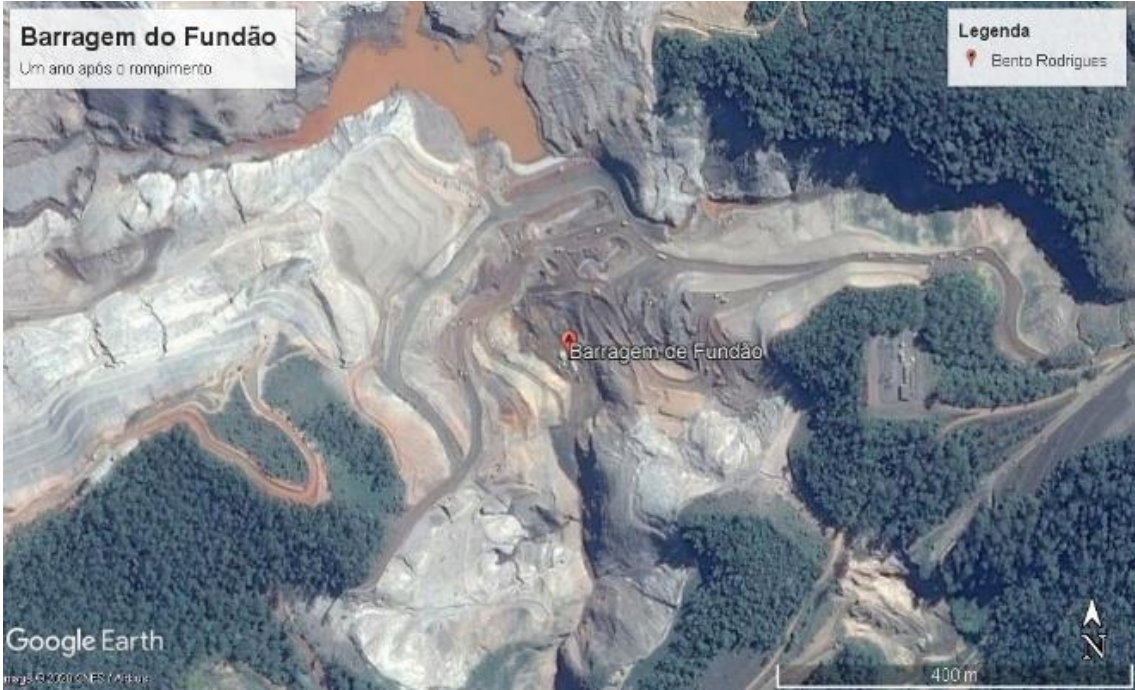

**Figura 8 - Comparação temporal imagem um ano após o rompimento da barragem.**  Fonte: Google Earth.

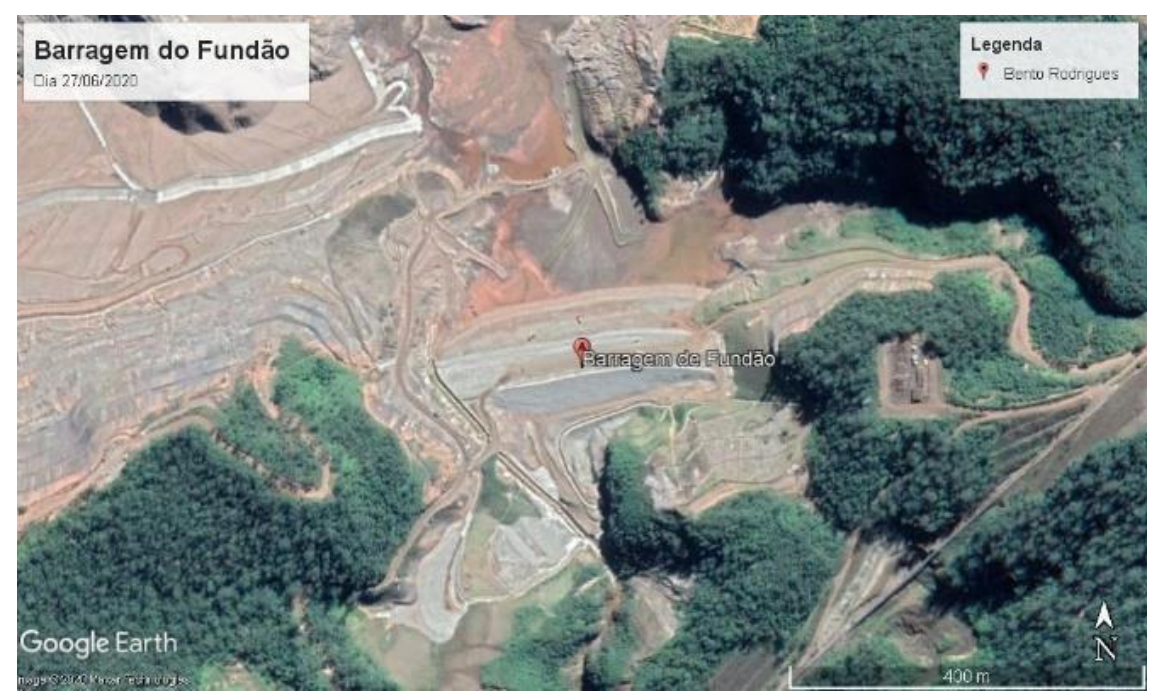

**Figura 9 - Comparação temporal imagem 5 anos após o rompimento da barragem.**  Fonte: Google Earth.

Nas figuras 6 e 7, referentes a barragem do fundão, de antes do rompimento e logo após o rompimento, não se observaram mudanças significativas, de modo que se pode notar um extravasamento na parte superior da imagem que cobre parte da vegetação antes existente e um leve alargamento no volume de rejeitos em relação à imagem anterior. Já nas figuras 8 e 9 pode-se observar o total extravasamento do volume de rejeitos, e por consequência a perda de grande parte da vegetação do local. A "lama" tornou-se predominante na área e isso segue até a imagem mais recente, evidenciando que uma tragédia desse porte faz com que o meio ambiente leve anos para se recuperar e por vezes, nunca volte ao estado original.

O impacto causado pelo rejeito pode ser observado em imagens de satélite como na figura 10, na qual foi possível identificar a proporção de rejeito extravasado que tomou conta das áreas ao redor. O maior impacto ocorreu na região entre Mariana e a Usina Hidrelétrica de Candonga (município de Rio Doce), em um trecho de 77 km de drenagem. O rejeito recebido pelas calhas estreitas em declividade do Ribeirão Santarém e do Rio Gualaxo do Norte favoreceu o aumento da energia cinética, ocasionando o arraste de toda a vegetação e das edificações localizadas nas áreas urbanas, na planície de inundação (DA SILVA; FERREIRA; SCOTTI, 2015).

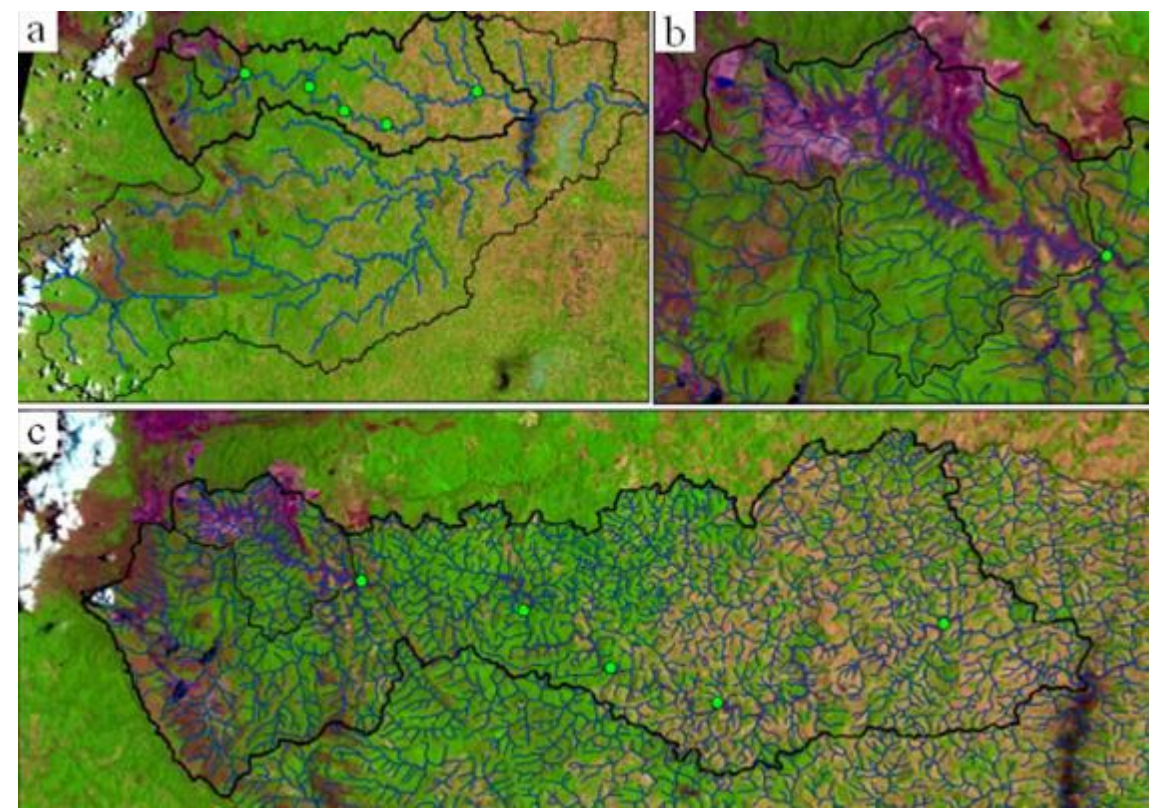

**Figura 10 - Imagens de satélite das áreas afetadas pelo rejeito. (a) Bacia do Rio Doce; (b) Bacia do córrego Santarém; (c) Bacia do Rio do Carmo. Em (b) e (c) percebe-se o caminho dos rejeitos pela coloração roxa em contraste com a azul dos corpos d'água não afetados.**  Fonte: Adaptado de USGS, 2015.

Ainda segundo o estudo de Da Silva, Ferreira e Scotti (2015), em certos locais, como no encontro do Rio Gualaxo do Norte com o Rio do Carmo, houve um movimento contra a corrente do rejeito devido ao seu grande volume e energia cinética, impactando vários quilômetros da região a montante. Esse movimento contracorrente ocorreu em outros afluentes de menor porte, provavelmente comprometendo a qualidade da água e a biodiversidade local. Como esse impacto não é visualizado pelas imagens de satélite, sua extensão global pode estar sendo subestimada.

O estudo realizado por Rodrigues *et al.* (2020), apresenta um compilado de impactos ambientais decorrentes do desastre. Exames realizados por organismos de gestão ambiental em Minas Gerais acusam a presença de metais pesados como chumbo, cádmio e arsênio no rio Doce. A lama com rejeitos de mineração degradou o meio ambiente, com a ocupação do leito do curso da água e de suas margens, impactando negativamente a biodiversidade da região. A lama que atingiu as regiões próximas à barragem formou uma cobertura no local que, quando secar, formará uma espécie de cimento, e dificultará a sobrevivência de muitos seres vivos. Essa pavimentação, no entanto, demorará certo tempo, pois em virtude da quantidade de rejeitos, especialistas acreditam que a lama demorará anos para secar (SANTOS, s.d.). A cobertura de lama também impedirá o desenvolvimento de espécies vegetais, uma vez que é pobre em matéria orgânica, tornando a região infértil (RODRIGUES *et al.*, 2020).

Santos (s.d.), ressalta ainda que a grande quantidade de lama lançada no ambiente afeta os rios não apenas no que diz respeito à vida aquática. Muitos desses rios sofrerão com assoreamento, mudanças de curso, diminuição da profundidade e até mesmo soterramento de nascentes. Dessa forma, evidencia-se que a mortalidade instantânea da fauna aquática é apenas um dos impactos causados pelo desastre, e o resultado é a potencial extinção de algumas espécies típicas do rio, que exigirão décadas para a recuperação da biodiversidade (RODRIGUES *et al.*, 2020).

Os impactos mais evidentes se relacionam à qualidade da água para consumo humano. A curto prazo, os valores dos parâmetros alteraram a potabilidade da água, impedindo seu consumo. A longo prazo os impactos ambientais ocorridos nos mananciais serão graves, pois envolvem metais pesados, tendo efeitos que se potencializarão com o tempo, nas águas, solo e cadeia alimentar, resultando também em efeitos sobre a saúde (RODRIGUES *et al.*, 2020). Em relação aos contaminantes inorgânicos associados à lama de rejeitos, foram verificados elevados teores de óxido de ferro, manganês e sílica e, segundo a Agência Nacional de Águas (ANA), a força da passagem da lama revolveu e colocou em suspensão os sedimentos contaminados dos processos de mineração do passado, contribuindo para elevações nas concentrações de metais pesados como alumínio, arsênio, cádmio, cobre, cromo, manganês e níquel, sendo alguns desses, como chumbo e mercúrio, encontrados com níveis superiores ao limite da legislação de 165 e 1.465 vezes, respectivamente.

### **4 CONCLUSÃO**

O trabalho em questão conseguiu atingir o objetivo de avaliar a extensão do desastre no município de Mariana (MG) e aplicar a análise temporal de dados em um estudo ambiental, por meio do processamento digital de imagens de Sensoriamento Remoto em dados LANDSAT-7 e LANDSAT-8. As imagens geradas auxiliaram na detecção das mudanças temporais de Bento Rodrigues, após o rompimento da Barragem do Fundão. As imagens apresentaram bom

desempenho destacando as áreas inundadas pelos rejeitos oriundos do rompimento da barragem. Essa determinação possibilitou identificar os impactos ambientais sofridos pelo ecossistema da região. Em suma, é possível concluir que os usos de geotecnologias, bem como seus produtos, garantem maior eficácia e agilidade nos processos de detecção e tomada de decisão na área ambiental, tornando-se ferramentas indispensáveis na atualidade.

# **REFERÊNCIAS**

AGÊNCIA NACIONAL DE ÁGUAS E SANEAMENTO BÁSICO - ANA. Disponível em: https://arquivos.ana.gov.br/RioDoce/EncarteRioDoce\_22\_03\_2016v2.pdf. Acesso em: Dez. 2020

CARVALHO, A.; MORAES NETO, J. M. Estudo da degradação da ambiental da Bacia hidrográfica do açude Soledade no Estado da Paraíba. In: SIMPÓSIO BRASILEIRO DE SENSORIAMENTO REMOTO – SBS. Anais XV Simpósio Brasileiro de Sensoriamento Remoto - SBSR, Curitiba, PR, Brasil, 30 de abril a 05 de maio de 2011, INPE.

DA SILVA, D. L.; FERREIRA, M. C.; SCOTTI, M. R. O maior desastre ambiental brasileiro: de Mariana (MG) a Regência (ES). **Arquivos do Museu de História Natural e Jardim Botânico da UFMG**, v. 24, n. 1-2, 2015.

LIMA, G. C. Questão ambiental e educação: contribuições para o debate. **Revista Ambiente e Sociedade.** v. 2, n. 5, p. 135-153, 1999.

LISLE, R. J. Google Earth: um novo recurso geológico. **Revista Geology Today.**  v. 22, n. 1, p. 29-32, jan./fev. 2006. Disponível em: https://onlinelibrary.wiley.com/doi/full/10.1111/j.1365-2451.2006.00546.x. Acesso em: dez. 2020.

PINHEIRO, E. D. S.; DURIGAN, G. Geotecnologias aplicadas à análise da dinâmica do cerrado na Estação Ecológica de Assis, SP. *In:* XIV SIMPÓSIO BRASILEIRO DE SENSORIAMENTO REMOTO, 2009, Natal/RN. **Anais...** São José dos Campos/SP: MCT/INPE 25-30 abril 2009, p. 2905-2912. Disponível em: Acesso em: 05 mar. 2020.

SANTOS, V. S. dos. Acidente em Mariana (MG) e seus impactos ambientais. **Blog: Mundo Educação,** s.d. Disponível em:

https://mundoeducacao.uol.com.br/biologia/acidente-mariana-mg-seus-impactosambientais.htm. Acesso em: 05 mar. 2020.

SILVA, G. F.; CARVALHO, M. V. A.; CRUZ, C. B. M. Análise espaço-temporal do desastre ambiental em Mariana-MG a partir das geotecnologias. **Revista de Geografia – Continentes,** v. 7, n. 13, p. 49-67, 2018. Disponível em: http://www.revistacontinentes.com.br. Acesso em: 05 mar. 2020.

SOUZA, C. C.; DA CUNHA, M. C. O uso das geotecnologias como ferramenta de auxílio na análise ambiental no município de Jataí Goiás. **Geoambiente,** n. 38, p. 151-174, 2020. Disponível em:

https://www.revistas.ufg.br/geoambiente/article/view/63586. Acesso em: 05 mar. 2020.

RODRIGUES, A. G. G. *et al.* Atividades pedagógicas com licenciandos em química sobre os impactos ambientais do desastre de Mariana (MG). **Brazilian Journal of Development**, v. 6, n. 10, p. 82929-82939, 2020.

## **CAPÍTULO 4**

### **ANÁLISE SOCIAL DO BAIRRO VILA MANGUEIRA UTILIZANDO SENSORIAMENTO REMOTO**

Ottoni Marques Moura de Leon<sup>14</sup> Diuliana Leandro<sup>15</sup>

#### **RESUMO**

O texto trata das dificuldades sociais, possivelmente potencializadas pelas características geográficas da localidade, vivenciadas pelos moradores da Vila Mangueira, situada no município de Rio Grande, no estado do Rio Grande do Sul. Traz o sensoriamento remoto como principal ferramenta para caracterizar fisicamente a localidade, sendo um instrumento auxiliador para uma melhor análise da situação social. O objetivo principal do presente estudo é averiguar se as características geográficas da localidade podem acentuar os problemas sociais nela vividos. A metodologia utilizada foi a revisão bibliográfica e a análise livre de imagens oriundas do sensoriamento remoto. As análises de imagem foram feitas a partir dos programas QGIS e Google Earth Pro. Marcada pelas dificuldades sociais impostas pela geografia da região, a área destaca-se por não fazer limite com outras áreas urbanas da cidade, fato que isola a sua população, dificultando o acesso a vários serviços públicos, como o transporte público. A Vila Mangueira é cercada por água de um lado, a BR-392 de outro e a Zona Industrial do município de outro. Outra problemática é a exposição a contaminações e outros riscos existentes pela proximidade com a Zona Industrial da cidade. Os principais autores utilizados como fonte de dados foram Paulo Ricardo Salati de Souza e César Augusto Avila Martins. Também foram consultados artigos que dão respaldo para observação de parâmetros de ordem socioeconômica. Entre os principais resultados obteve-se que de fato a região da Vila Mangueira enfrenta alguns problemas sociais e possui algumas características econômicas provenientes das suas características geográficas.

**Palavras-chave:** Sensoriamento Remoto. Vila Mangueira. Problemas Sociais.

<sup>14</sup> Programa de Pós-Graduação em Ciências Ambientais - Universidade Federal de Pelotas – ottonibaixo@gmail.com.

<sup>15</sup> Programa de Pós-Graduação em Ciências Ambientais - Universidade Federal de Pelotas – diuliana.leandro@gmail.com.

#### **1 INTRODUÇÃO**

O presente texto busca relacionar as dificuldades sociais vividas pela comunidade da Vila Mangueira com a posição geográfica da comunidade. A hipótese levantada foi a de que o fato de a comunidade ser geograficamente isolada acaba por gerar algumas dessas dificuldades. Para isso foi importante realizar uma análise social, por meio de dados gerados em pesquisas já existentes. Nesse sentido, os principais autores utilizados como fonte de dados foram Paulo Ricardo Salati de Souza e César Augusto Avila Martins (2016). A análise social é importante para conhecer e registrar a situação real da vida dos moradores de uma comunidade.

A Vila Mangueira é uma localidade da cidade de Rio Grande no estado do Rio Grande do Sul. Fica próxima do Polo Industrial de Rio Grande, sendo uma localidade geograficamente desprivilegiada, visto que seus limites são impostos pela água, pela a BR-392 e pela zona industrial de Rio Grande. Assim, a Vila tem como característica não fazer fronteira com outras localidades urbanas. A proximidade com as indústrias petroquímicas oferece diversos riscos à população da Vila. A distância de diversos serviços existentes, essenciais ou não, traz uma série de dificuldades para a vida dos moradores.

Os benefícios sociais conquistados pelo bairro nas últimas três décadas são mais provenientes da organização dos próprios moradores, na Associação de Moradores do Bairro Mangueira, do que de políticas públicas. Foram as cobranças feitas pelos moradores que trouxeram alguns benefícios públicos comuns à comunidade.

A estrutura urbana da região é bastante rudimentar: apenas uma rua possui calçamento, ainda não existe posto de saúde, rede de esgoto, e os empreendimentos comerciais são poucos. O presente artigo busca, por meio do sensoriamento remoto, elencar dificuldades e problemas vivenciados pelos moradores, originados pelas características físicas da localidade.

#### **2 METODOLOGIA**

A metodologia utilizada foi a revisão bibliográfica e a análise livre de imagens oriundas do sensoriamento remoto. As análises de imagem foram feitas com base em imagens oriundas dos programas QGIS e Google Earth Pro. O

sensoriamento remoto foi elencado como método por ser utilizado como ferramenta para referência geográfica, em que características da localidade podem ser destacadas e analisadas. Tais dados do sensoriamento remoto são relacionados com dados sociais da localidade, provindos de pesquisas acadêmicas. Para tanto são consultados artigos, que dão respaldo para observação de parâmetros de ordem socioeconômica.

A Vila da Mangueira é um bairro próximo à zona industrial da cidade de Rio Grande. Segundo dados oficiais do IBGE a cidade de Rio Grande possui uma área territorial de 2.709,391 km², uma população de 211.965 pessoas e uma densidade demográfica de 72,79 hab./km². A seguir a tabela oficial de dados produzida pelo IBGE produzida no final de 2020:

| Prefeito                               | Fábio de Oliveira Branco [2021]            |  |
|----------------------------------------|--------------------------------------------|--|
| Gentílico                              | Rio-grandino                               |  |
| Area territorial                       | 2.709,391 km <sup>2</sup> [2019]           |  |
| População Estimada                     | 211.965 pessoas [2020]                     |  |
| Densidade Demográfica                  | 72,79 hab./km <sup>2</sup> [2010]          |  |
|                                        |                                            |  |
| Escolarização 6 a 14 anos              | 97,7% [2010]                               |  |
| IDHM (Indice de desenvolvimento humano | 0,744 [2010]                               |  |
| municipal)                             |                                            |  |
| Mortalidade Infantil                   | 11,56 óbitos por mil nascidos vivos [2017] |  |
| Receitas realizadas                    | 644.061,4672 R\$ (x1000) [2017]            |  |
|                                        |                                            |  |
| Despesas empenhadas                    | 563.818,86635 R\$ (x1000) [2017]           |  |
| PIB per capita                         | 51.681,23 R\$ [2018]                       |  |

**Tabela 1 - Dados da cidade de Rio Grande.**

Fonte: IBGE.

Marcada pelas dificuldades sociais impostas pela geografia da região, a área destaca-se por não fazer limite com outras áreas urbanas da cidade, dificultando o acesso a vários serviços públicos. Até mesmo o transporte público é limitado para a região, por ser uma região isolada, com poucos moradores. Souza expõe os limites físicos da localidade:

> A Vila Mangueira está inserida em sua totalidade no projeto de expansão portuária e destaca-se por estar bem delimitada sem fazer limite com outra área urbanizada da cidade, circundada pela orla do Canal de acesso ao porto e pela BR392, estando próxima de instalações portuárias e industriais. Sendo delimitada ao Norte pela entrada do Saco da Mangueira, ao Sul pelo Terminal de Desembarque da TRANSPETRO, a Leste pela Laguna dos Patos e a Oeste pela BR 392 (SOUZA, 2011, p. 70).

Ao analisarmos uma imagem de satélite da cidade de Rio Grande podemos observar que a Vila Mangueira é um bairro geograficamente deslocado em relação às outras regiões urbanas. A figura 1 expõe a localidade, foco deste trabalho, dentro do município de Rio Grande, sinalizada e circulada pelo polígono vermelho. Podemos observar que o bairro fica distante de pontos importantes da região, fazendo limite com a Laguna dos Patos e com a zona industrial.

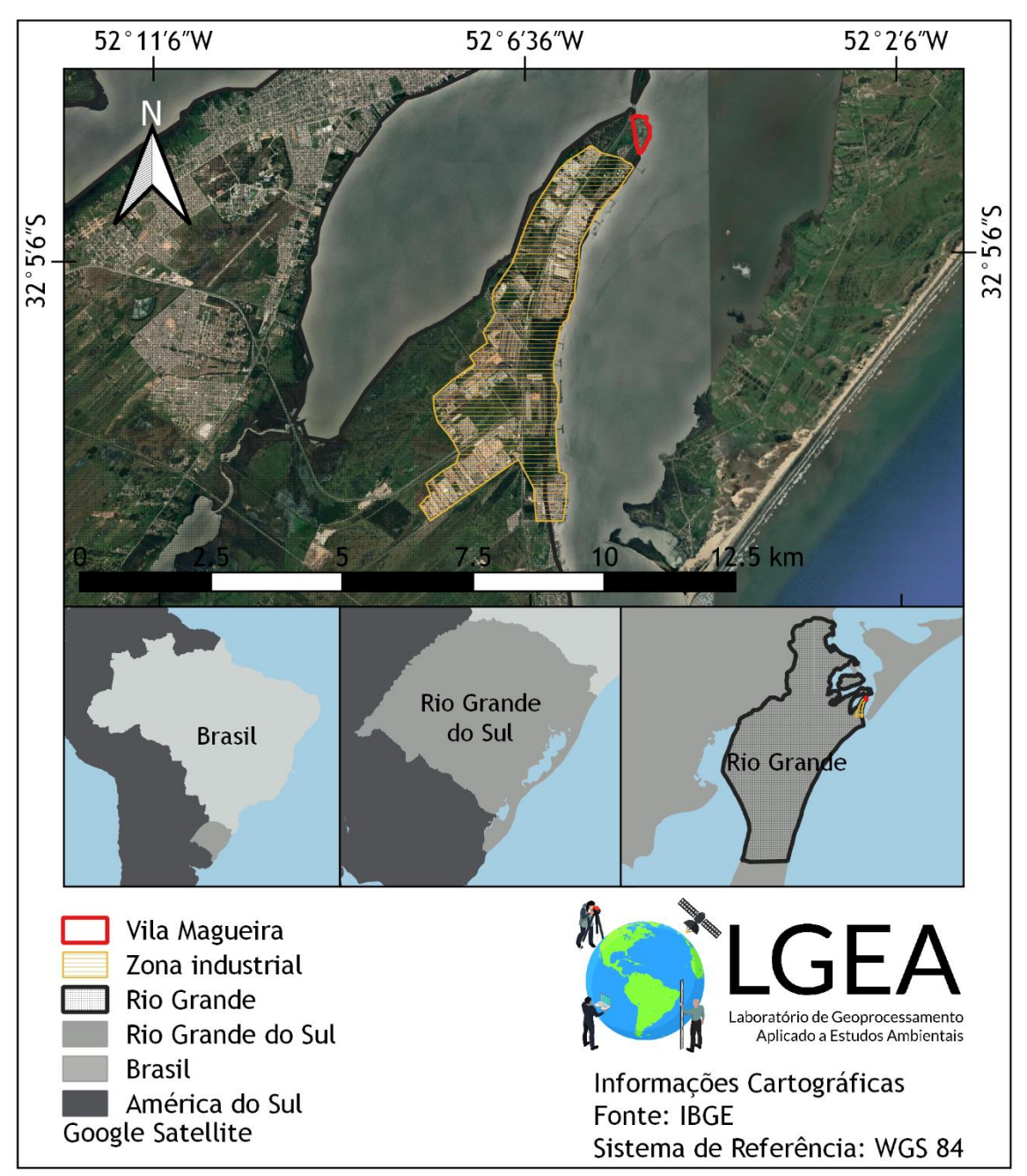

**Figura 1 - Mapa de localização da Vila Mangueira em Rio Grande.** Fonte: IBGE.

Na figura 2 podemos observar a área da Vila Mangueira e da Zona Industrial, a qual tem aproximadamente 175.838,00 m². A comunidade é marcada pela desigualdade social, e uma das principais características é o risco fornecido pela proximidade com a zona industrial do município.

> Passa pela comunidade um duto com produto petroquímico que "segundo as administrações portuárias e municipais, a localização da Vila Mangueira oferece risco para seus moradores devido à proximidade de terminais e dutos de cargas perigosas" (ALMEIDA; TEIXEIRA, SILVA, 2012, p. 202). (SANTOS, 2016, p. 110-111).

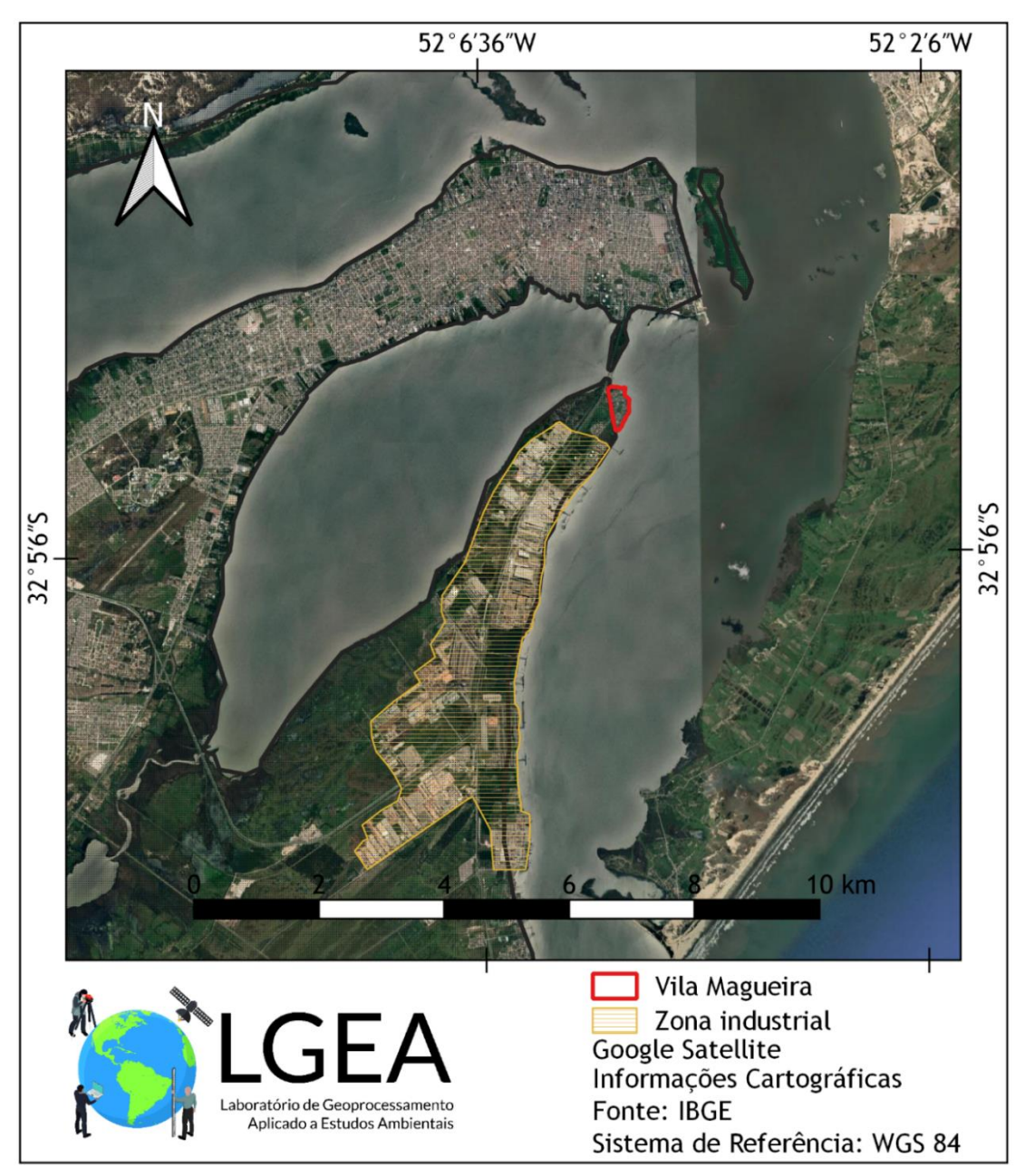

**Figura 2 - Mapa da Vila Mangueira e a Zona Industrial.** Fonte: Elaboração própria.

### **3 RESULTADOS E DISCUSSÕES**

Para esta etapa, foram reunidas imagens oriundas do sensoriamento remoto que mostram a ocupação nos últimos dezesseis anos. As imagens expostas a seguir, nas figuras 3, 4, 5, 6, 7, 8, 9 e 10, mostram a Vila Mangueira do mesmo ângulo. A primeira é referente ao ano de 2004 e a última, ao ano de 2020. É possível observar uma grande mudança no número de residências na localidade, sinalizando a expansão urbana no decorrer do tempo.

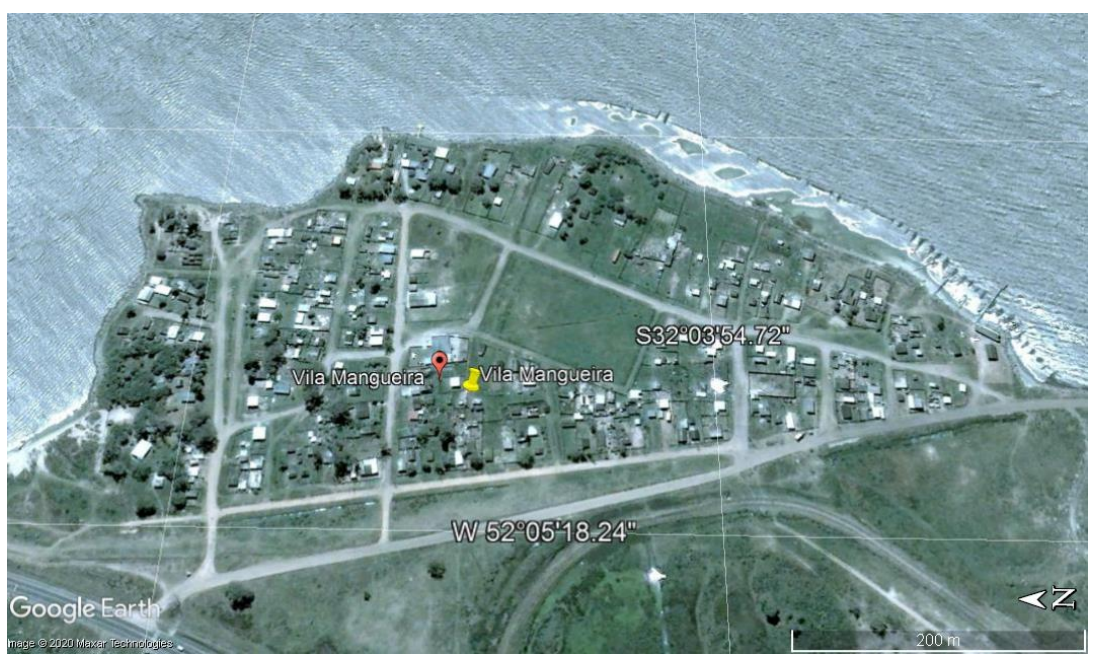

**Figura 3 - Vila Mangueira vista de cima, ano de 2004.** Fonte: Elaboração própria por meio da plataforma Google Earth Pro.

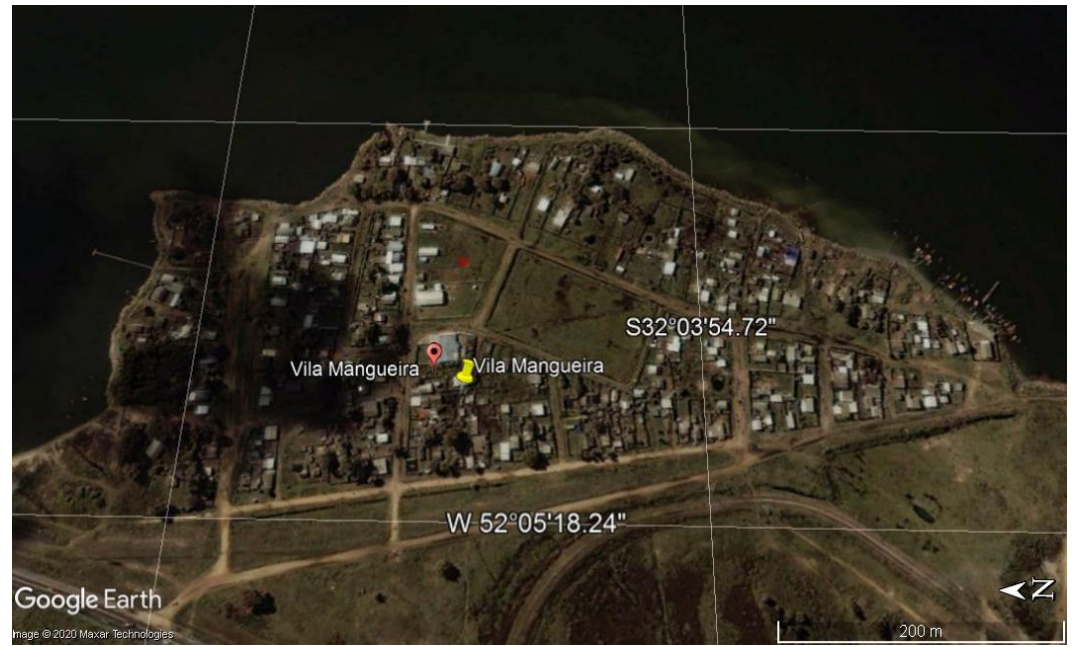

**Figura 4 - Vila Mangueira vista de cima, ano de 2007.** Fonte: Elaboração própria por meio da plataforma Google Earth Pro.

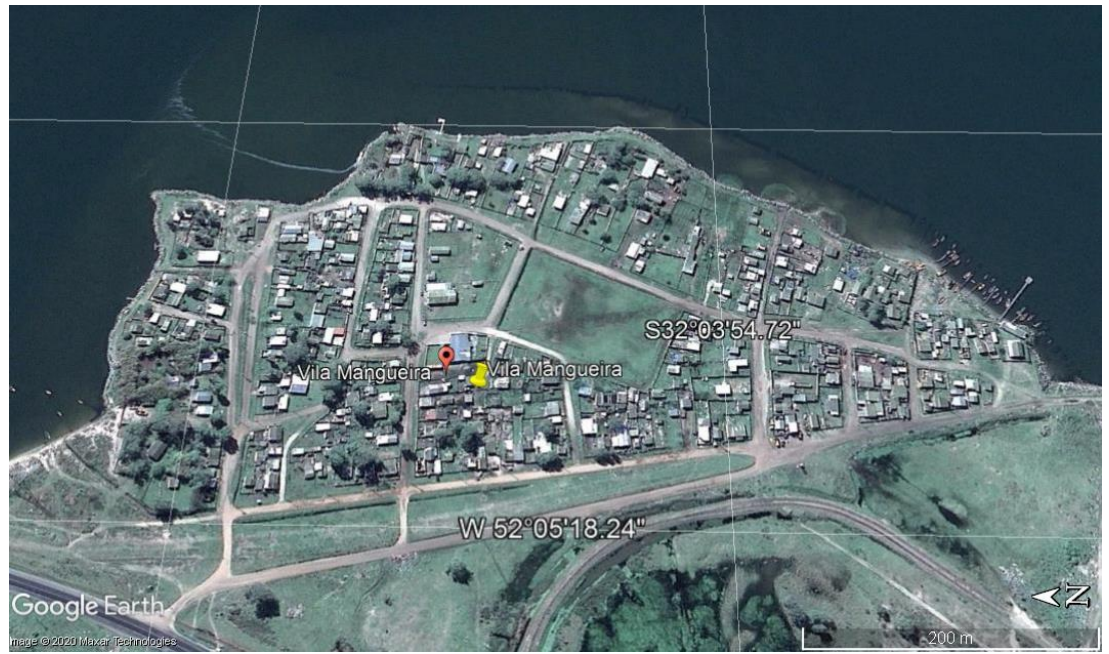

**Figura 5 - Vila Mangueira vista de cima, ano de 2009.** Fonte: Elaboração própria por meio da plataforma Google Earth Pro.

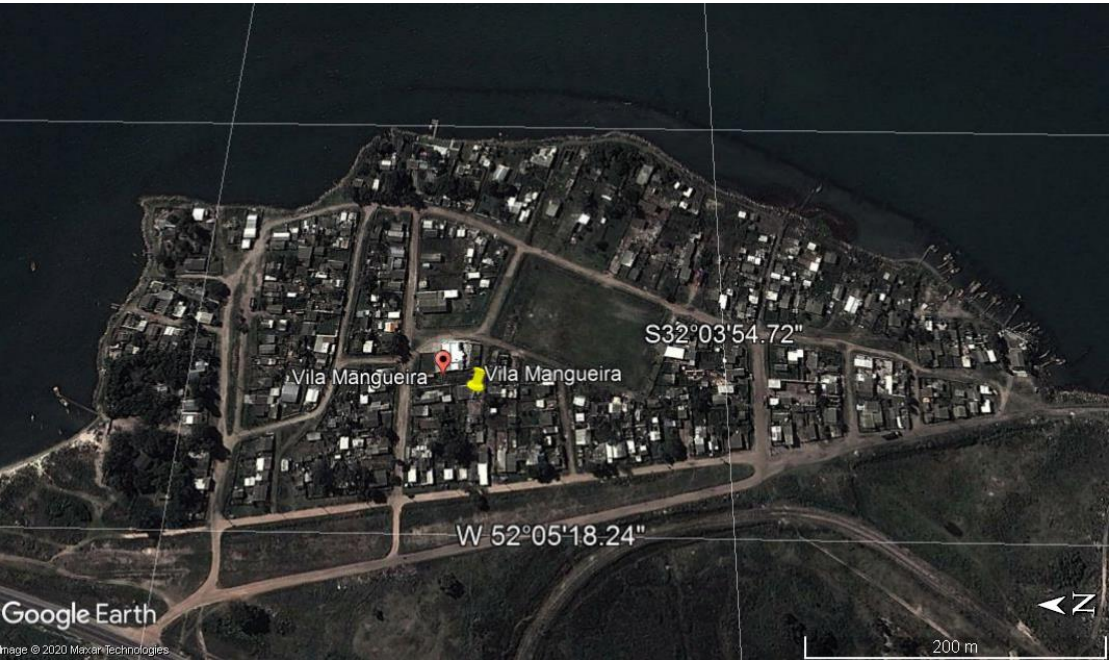

**Figura 6 - Vila Mangueira vista de cima, ano de 2012.** Fonte: Elaboração própria por meio da plataforma Google Earth Pro.

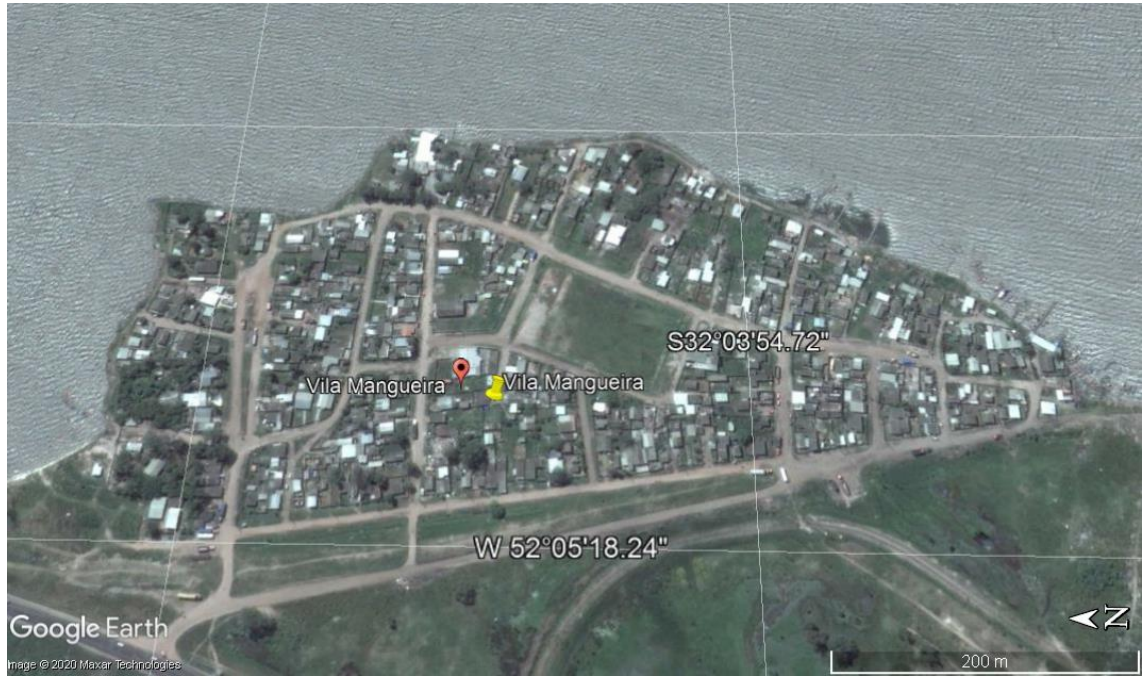

**Figura 7 - Vila Mangueira vista de cima, ano de 2014.** Fonte: Elaboração própria por meio da plataforma Google Earth Pro.

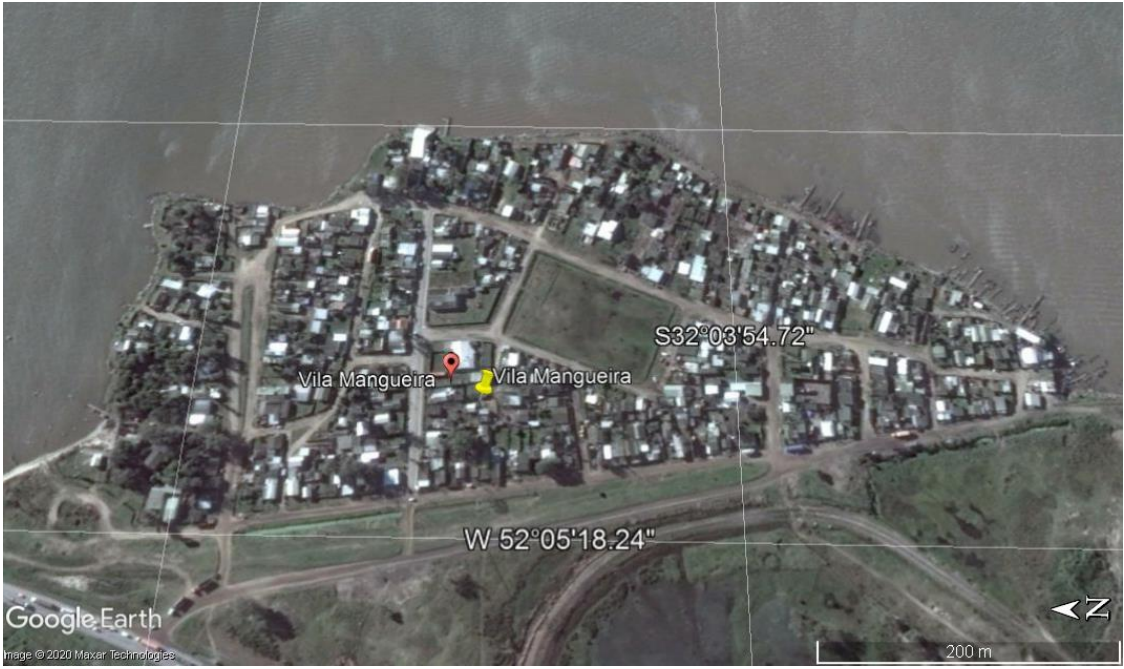

**Figura 8 - Vila Mangueira vista de cima, ano de 2016.** Fonte: Elaboração própria por meio da plataforma Google Earth Pro.

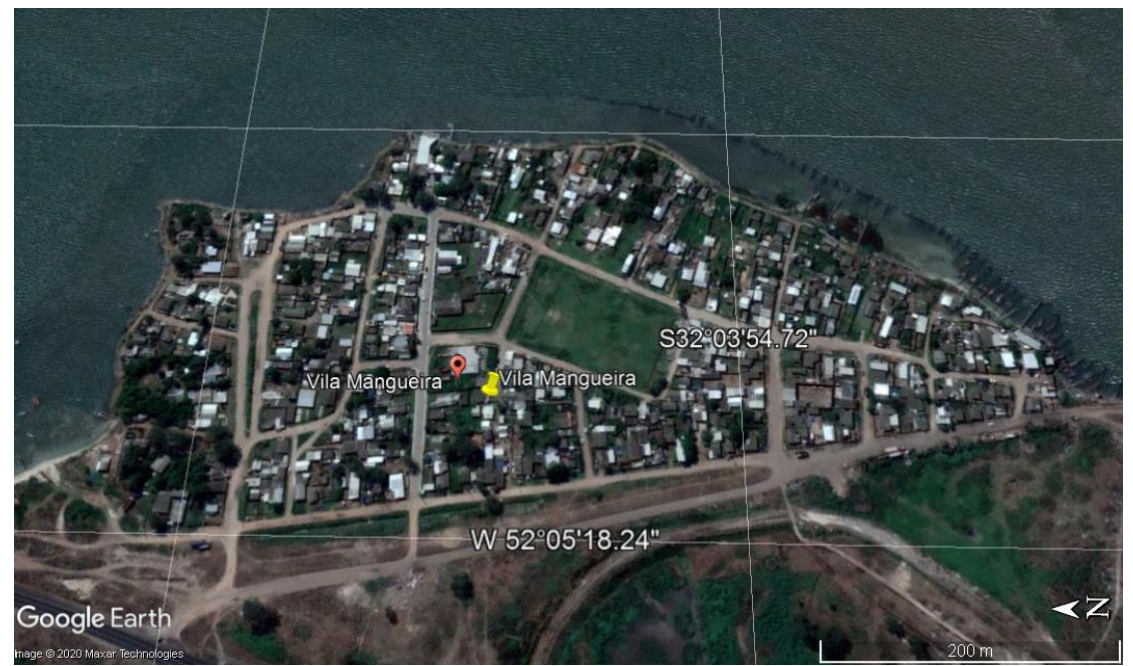

**Figura 9 - Vila Mangueira vista de cima, ano de 2018.** Fonte: Elaboração própria por meio da plataforma Google Earth Pro.

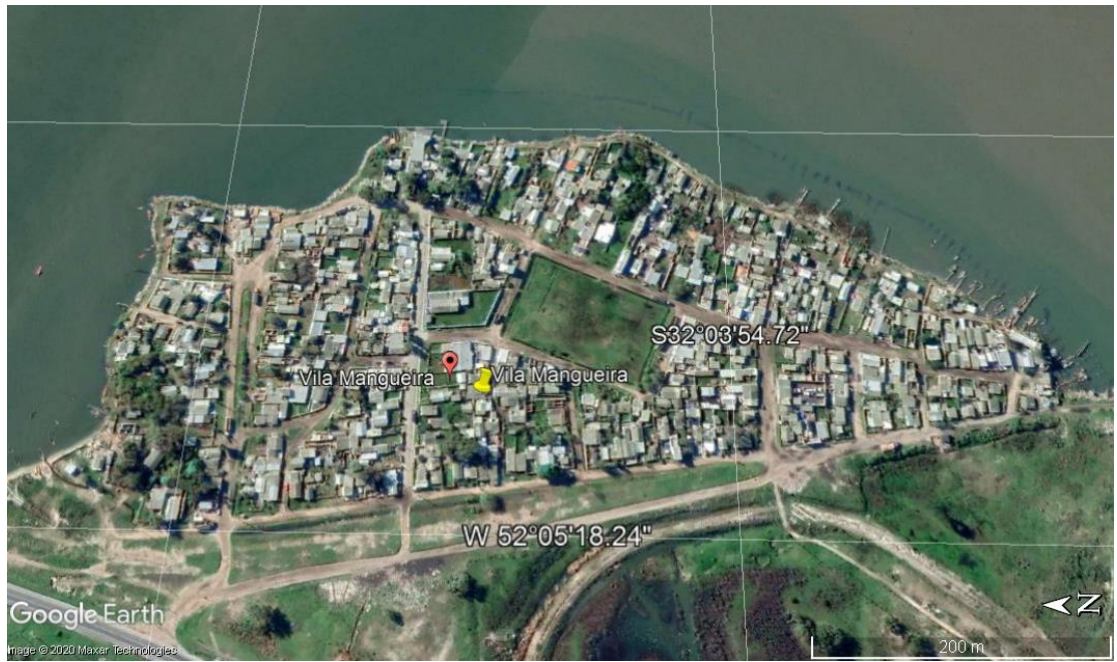

**Figura 10 - Vila Mangueira vista de cima, ano de 2020.** Fonte: Elaboração própria por meio da plataforma Google Earth Pro.

Historicamente pessoas menos favorecidas financeiramente tendem a optar por moradias em regiões de difícil acesso, fazendo a ocupação de regiões periféricas. Locais sem planejamento urbano, com uma característica de construções de residências improvisadas. Tal fato é muito presente na urbanização do Brasil como um todo. Nesse sentido, Torres *et al.* comentam sobre as periferias surgidas no Brasil desde os anos de 1970:

Desde os anos de 1970, a sociologia brasileira tem analisado intensamente e a pobreza urbana. Espaços urbanos ocupados por esses grupos sociais foram caracterizados como "periferias" - espaços socialmente homogêneos, esquecidos pelas políticas estatais, e localizados tipicamente nas extremidades da área metropolitana. Tais espaços são constituídos predominantemente em um loteamento irregular ou ilegal de grandes propriedades, sem o cumprimento das exigências para a aprovação do assentamento no município. A maioria das casas desses locais é "autoconstruída" (TORRES *et al.*, 2003, n.p.).

Como em grande parte das periferias do país, a região não é foco de políticas públicas, e as políticas que se estendem até o local o fazem com um considerável atraso em relação às regiões não periféricas. A primeira escola da localidade foi inaugurada no ano de 1997, facilitando a alfabetização dos moradores. Souza relata a diminuição do analfabetismo no bairro, fato que mudou a realidade de desfavorecimento da região:

> A Vila Mangueira no ano de 2000 caracterizava-se com **desfavorecimento extremo**, pois apresentava média salarial abaixo da média do município e média de anos de estudo também abaixo da média do município. Em 2009 manteve as médias salariais e de anos de estudo abaixo da média municipal, porém o analfabetismo diminuiu ficando abaixo do município, passando para **desfavorecimento grave** (SOUZA; MARTINS, 2016, p. 240, grifos do original).

No ano de 1996 foi fundada a Associação dos Moradores do Bairro Mangueira, associação que trouxe diversas conquistas sociais para a comunidade, por exemplo, a escola de ensino fundamental e a proteção contra o processo de erosão ocorrido nas margens do Canal da Laguna dos Patos. Souza (2011) relata que a comunidade tem buscado a implantação de um posto de saúde 24 horas:

> A Associação dos Moradores do bairro Mangueira foi fundada em 10 de agosto de 1996, sendo seu presidente o Sr. Walter Maia Duarte. Entre as principais conquistas dos moradores e da associação de moradores é a fundação da Escola Municipal Ramiz Galvão no ano de 1997, a instalação da energia elétrica em 1998, a ligação na rede de água em 2000 e uma proteção do processo erosivo nas margens do canal da Laguna com o material de demolição das antigas instalações da fábrica da Companhia Rio Grandense de Adubos CRA extinta em 1993 e posterior cobertura com material rochoso, em 2000 (MARTINS, 2007). Atualmente a comunidade encontra-se em processo de negociação com a PMRG para implantação de um posto de saúde com atendimento 24 horas (SOUZA, 2011, p. 72).

Souza relata, em pesquisa feita com os moradores da região, em 2011, que existiam 325 moradias registradas e 968 pessoas residindo na localidade. O autor registra ainda que mais da metade da população possuía ensino fundamental incompleto e apenas 1% possuía ensino superior completo:

> Foram cadastradas 325 moradias, sendo que destas, 19 não foram encontrados responsáveis pelas mesmas para o fornecimento das informações e quatro não as forneceram. Para fins estatísticos mantevese o total de 325 entrevistados, incluindo os 19 não encontrados e os quatro que não forneceram os dados. O número de entrevistados somado ao número de familiares (643) pessoas corresponde à população total, que foi de 968 pessoas residentes na área delimitada. Quanto à escolaridade da população identificada, 585 pessoas (59%) possuem ensino fundamental incompleto, 68 pessoas (7%) com ensino fundamental completo, 45 pessoas (5%) com ensino médio incompleto, 63 pessoas (7%) com ensino médio completo, cinco pessoas (1%) cursando ensino superior e seis pessoas (1%) com ensino superior completo. As crianças em idade não escolar contabilizam 104 pessoas (11%) e os analfabetos 26 pessoas (3%) (SOUZA, 2011, p. 72).

Quanto à situação das residências as conclusões não são diferentes, trazendo as seguintes informações: 79% das residências possuem água canalizada em ao menos um cômodo, 87% possuem energia elétrica, apenas 64% possuem fossa séptica (SOUZA, 2011). Souza relata ainda a presença de residências com esgotamento cloacal:

> Do total de 325 domicílios cadastrados, 259 (79%) possuem água canalizada em ao menos um cômodo, 32 domicílios (10%) não possuem água no domicílio, 19 domicílios (6%) não foram encontrados o responsável pelo fornecimento dos dados. O número de domicílios cadastrados com energia elétrica é superior aos que possuem água canalizada 283 (87%). Porém apenas 207 domicílios (64%) possui fossa séptica, 59 domicílios (18%) fossa rudimentar e 18 domicílios (5%) têm esgotamento cloacal em valas que conduzem a Laguna dos Patos (SOUZA, 2011, p. 73).

Uma das atividades econômicas fortemente presente na localidade é a pesca. Existe na Vila Mangueira um restaurante e peixaria frequentado pela comunidade de toda a cidade de Rio Grande, situação que parece romper a barreira imposta pela geografia. Salienta-se que existem peixarias menores; os pescadores locais pescam na Laguna dos patos e no Saco da Mangueira, sendo uma atividade extremamente importante para a economia local. Harayashiki, Furlan e Sobrinho (2011) relatam a presença de pescadores oriundos da Vila Mangueira que exercem sua atividade profissional na Ponte dos Franceses, ponte que liga a localidade referida à cidade de Rio Grande:

Apesar da ocorrência de pescadores de bairros distantes da Ponte dos Franceses (classificados como "outros bairros"), percebe-se que a maioria dos pescadores de tarrafa entrevistados (56,3%) reside em bairros próximos ao local de amostragem, i.e. Bairro Getúlio Vargas, Santa Tereza, Lar Gaúcho e Mangueira. No caso da pesca de caniço, ainda que existam pescadores oriundos de bairros próximos à ponte, cerca de 18% são moradores de bairros mais afastados (HARAYASHIKI; FURLAN; SOBRINHO, 2011, p. 99).

As periferias também são marcadas por associações de moradores. Tais associações têm a responsabilidade de cobrar políticas públicas do Estado, e muitas vezes acabam por assumir as responsabilidades sociais inerentes ao Estado. Na Vila Mangueira não é diferente: a associação de moradores é responsável por cobrar da administração municipal diversos direitos sociais. Por exemplo, a escola existente na comunidade é uma conquista da associação de moradores. Cite-se ainda que no ano de 2017 a associação estava em busca de conquistar uma unidade de saúde para a comunidade local.

#### **4 CONCLUSÃO**

A Vila da Mangueira é uma região de ocupação relativamente recente. Como observado nas imagens, sua ocupação tornou-se intensa há poucos anos. Em relatos de historiadores da cidade, fala-se que a ocupação da área é posterior a 1970. Nota-se que o espaço é bastante ocupado por residências, mas que a proximidade com a Zona Industrial traz muitos riscos à região, considerando a série de empresas que trabalham com amônia e outros materiais com alto teor de toxidade. Outro problema que afeta a região é o transporte coletivo, pois são poucos os ônibus que passam pela localidade diariamente.

Acreditamos que periferias desprovidas de políticas públicas enfrentam muitas dificuldades, entre elas a dificuldade de elevar a condição financeira da população local. A energia direcionada para fazer empreendimentos econômicos funcionarem tem de ser muito maior do que seria em regiões mais estruturadas. Da mesma maneira os jovens que têm de concluir o Ensino Médio ou até mesmo ingressar em uma graduação ou em algum curso profissionalizante, têm de se esforçar mais do que jovens com mais facilidade de acesso, já que a localidade não possui opção de ensino nesses níveis educacionais. Contudo observamos que nas regiões periféricas o senso de comunidade costuma ser mais forte, fazendo com que a população supere as adversidades impostas pela geografia e pela ausência de ações do Estado.

# **REFERÊNCIAS**

HARAYASHIKI, C. A. Y.; FURLAN, F. M.; SOBRINHO, J. P. V. Perfil sócioeconômico dos pescadores da Ponte dos Franceses, Rio Grande, RS, Brasil. **Boletim do Instituto de Pesca,** São Paulo, v. 37, n. 1, p. 93-101, 2011.

INSTITUTO BRASILEIRO DE GEO‐GRAFIA E ESTATÍSTICA – IBGE. Disponível em: https://cidades.ibge.gov.br/. Acesso em: 29 de dez. 2020.

SANTOS, C. F. dos. **O porto e a desigualdade ambiental em Rio Grande (RS/Brasil):** a educação ambiental na gestão" empresarial dos riscos sociais" e" social do território". Universidade Federal do Rio Grande, 2016.

SOUZA, P. R. S. de. **Áreas urbanas desfavorecidas do município de Rio Grande/RS**. 2011. 118f. Dissertação (Mestrado em Geografia) - Universidade Federal do Rio Grande, Rio Grande, 2011.

SOUZA, P. R. S.; MARTINS, C. A. A. Áreas urbanas desfavorecidas do município do Rio Grande-RS. **Geosul**, v. 31, n. 62, p. 221-246, 2016.

TORRES, H. da G. *et al.* Pobreza e espaço: padrões de segregação em São Paulo. **Estudos Avançados**, v. 17, n. 47, p. 97-128, 2003.

## **CAPÍTULO 5**

### **ANÁLISE TEMPORAL DO DESMATAMENTO DAS FLORESTAS AMAZÔNIA LEGAL E CERRADO DURANTE O PERÍODO DE 2000 A 2020**

Elisandra Hernandes da Fonseca<sup>16</sup> Henrique Sanchez Franz<sup>17</sup> Karen Gularte Peres Mendes<sup>18</sup> Diuliana Leandro<sup>19</sup>

#### **RESUMO**

Frear o desmatamento no Brasil é vital, frente aos inúmeros problemas que provoca, não só de ordem ambiental, mas também social e econômica, já que o meio ambiente é um sistema único e interdependente. Técnicas de monitoramento por sensoriamento remoto são uma ferramenta confiável e promissora no auxílio e fiscalização das legislações ambientais no país, que vem adotando programas de monitoramento de sua cobertura vegetal desde a década de 1980. Dessa forma, o objetivo deste artigo é fazer uma análise multitemporal do desmatamento dos biomas Amazônia Legal e Cerrado, a partir de dados oriundos do Programa de Monitoramento da Floresta Amazônica Brasileira por Satélite (PRODES), e do Sistema de Detecção de Desmatamento em Tempo Real (DETER), ambos mantidos pelo Instituto Nacional de Pesquisas Espaciais (INPE). A análise demonstrou que embora as taxas de desmatamento tenham diminuído ao longo do período avaliado, a área desmatada acumulada, em ambos biomas, é de grande preocupação, pois ameaça a manutenção desses ecossistemas. Além disso, o desmatamento crescente em terras indígenas aumenta o risco de conflitos.

**Palavras-chave:** PRODES. Bioma Amazônia Legal. Bioma Cerrado. Taxas de Desmatamento.

<sup>16</sup> Programa de Pós-Graduação em Recursos Hídricos - Universidade Federal de Pelotas elisandrah.fonseca@gmail.com.

<sup>17</sup> Programa de Pós-Graduação em Recursos Hídricos - Universidade Federal de Pelotas franzhenrique@yahoo.com.br.

<sup>18</sup> Programa de Pós-Graduação em Recursos Hídricos - Universidade Federal de Pelotas karperes@gmail.com.

<sup>19</sup> Programa de Pós-Graduação em Ciências Ambientais - Universidade Federal de Pelotas – diuliana.leandro@gmail.com.
### **1 INTRODUÇÃO**

Atualmente o Brasil permite realizar análise multitemporal do desmatamento das florestas Amazônia Legal e do Bioma Cerrado, a partir de dados oriundos do Programa de Monitoramento da Floresta Amazônica Brasileira por Satélite (PRODES) e do Sistema de Detecção de Desmatamento em Tempo Real (DETER). Ambos os projetos, administrados pelo Instituto Nacional de Pesquisas Espaciais (INPE), são complementares e de grande importância, pois utilizam dados espaciais, vetoriais e matriciais para análise do desmatamento ao longo do tempo, indicando as perdas de florestas primárias por meio de imagens de satélite de observação da Terra, desde 1988. Segundo Assis *et al*. (2019, p. 1), "os programas PRODES e DETER são essenciais para nortear o planejamento ambiental estratégico, proporcionando um panorama aberto e atualizado a qualquer cidadão interessado".

Compreender e buscar maneiras de frear o desmatamento é vital, visto que este é considerado um dos principais problemas do planeta por afetar todo o ecossistema local, causando vários desequilíbrios desde a perda da biodiversidade, a fragmentação dos *habitats*, a modificação do clima, a perda do ciclo hidrológico, a perda da fertilidade e a erosão do solo (ESPINDOLA *et al*., 2012). Como medida de proteção e conservação das florestas, no Brasil a Lei Federal n. 12.651 de 25 de maio de 2012, também conhecida como Código Florestal, alterada pela Lei Federal n. 12.727, de 17 de outubro de 2012, dispõe diretrizes ambientais para a proteção da vegetação nativa. Em seu artigo 51, que trata sobre o controle do desmatamento, cita que em caso de ilegalidade no desmatamento, o responsável será cobrado pelo órgão ambiental competente, podendo ter a atividade embargada como pena administrativa (BRASIL, 2012a). Nesse contexto as legislações ambientais são fundamentais para a proteção dos biomas.

Para fiscalizar e assegurar a legitimidade das legislações ambientais uma ferramenta muito utilizada é o sensoriamento remoto, o qual possui vantagens, tais como a obtenção de imagens de alta qualidade da superfície terrestre e da atmosfera tiradas por satélites, com custo relativamente baixo, o que permite pesquisas de estimativas de cenários da variação natural, cobertura vegetal e mudanças climáticas (BEUCHLE *et al*., 2015; MOREIRA *et al*., 2019). O Brasil, desde a década de 1980, tem adotado programas de monitoramento ambiental

para acompanhar a cobertura vegetal dos seus seis biomas continentais: Amazônia Legal, Caatinga, Cerrado, Mata Atlântica, Pantanal e Pampa. Dentre os programas de monitoramento destacam-se o SOS Mata Atlântica, o DETER e o PRODES (BEUCHLE *et al*., 2015).

### 1.1.AMAZÔNIA LEGAL

A Amazônia Legal recebeu essa denominação em 1966, instituída pelo governo brasileiro como medida para planejar o desenvolvimento econômico e social na região da Amazônia. Essa floresta possui uma área de 5.217.423 km², correspondendo a 61% do território brasileiro. Abrigando todo o bioma Amazônia brasileiro, esta vasta região é composta por nove estados: Rondônia, Acre, Amazonas, Roraima, Pará, Amapá, Mato Grosso e uma porção do estado de Tocantins e Maranhão, conforma mostrado na figura 1 (REBOUÇAS, 2004).

Em razão da grande extensão territorial, e pequena densidade demográfica da região na década de 1970, as políticas de ocupação buscaram estratégias para exploração e desenvolvimento da área, sendo justamente nesse período que as alterações ambientais começaram a se tornar mais significativas (COSTA, 1997).

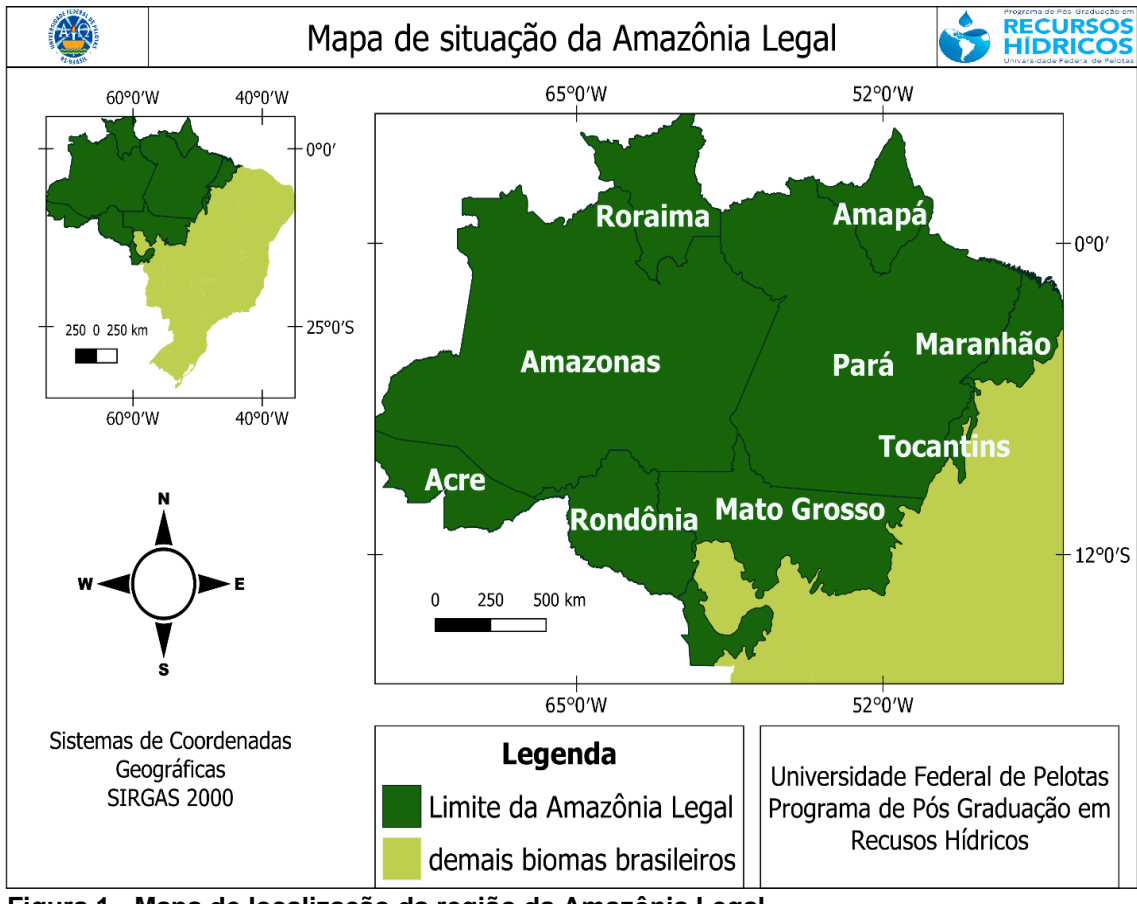

**Figura 1 - Mapa de localização da região da Amazônia Legal.** Fonte: Elaboração própria.

Até a década de 1980, o desmatamento alcançava cerca de 300 mil km², o equivalente a 6% da área total, e tinha relação com as políticas de ocupação e desenvolvimento do território (FERREIRA; SALATI, 2005). Já no período equivalente a 1980 a 2007, foram desmatados mais 432 mil km², correspondendo no total a quase 15% da região amazônica (BRASIL, 2008).

Os maiores problemas ambientais recorrentes na região da Amazônia Legal são o desmatamento, as queimadas, a poluição e a escassez de água (FREITAS; GIATTI, 2010), sendo relevantes discussões que visem compreender a taxa de desmatamento e a conservação dos ecossistemas, reduzindo assim a taxa de conversão de terras florestais para outros fins. Como uma das formas de proteger a vegetação da Amazônia Legal o código florestal brasileiro determina que imóveis rurais inseridos em áreas de florestas possuam 80% de sua área delimitada como reserva legal, no intuito de assegurar o desenvolvimento econômico sustentável, garantindo a reabilitação dos processos ecológicos, a conservação da biodiversidade e a proteção da fauna e flora nativas da propriedade rural (BRASIL, 2012b).

### 1.2.CERRADO

O bioma Cerrado é o segundo maior do Brasil, sendo superado em área apenas pela Amazônia. Localizado na região central do país, ele ocupa 21% do território nacional, com uma área de aproximadamente 2.036.448 km² (IBF, s.d.). O conceito de Cerrado relaciona-se com um conjunto de ecossistemas (savanas, matas, campos e matas de galeria), que estão presentes na região central do Brasil (RIBEIRO; SANO; SILVA, 1981).

O Cerrado estende-se desde o Maranhão passando pelo Piauí, Tocantins, Goiás, Distrito Federal, Bahia, Mato Grosso, Mato Grosso do Sul, Minas Gerais, São Paulo até uma pequena porção da Rondônia e do Paraná, como mostra a figura 2, a seguir.

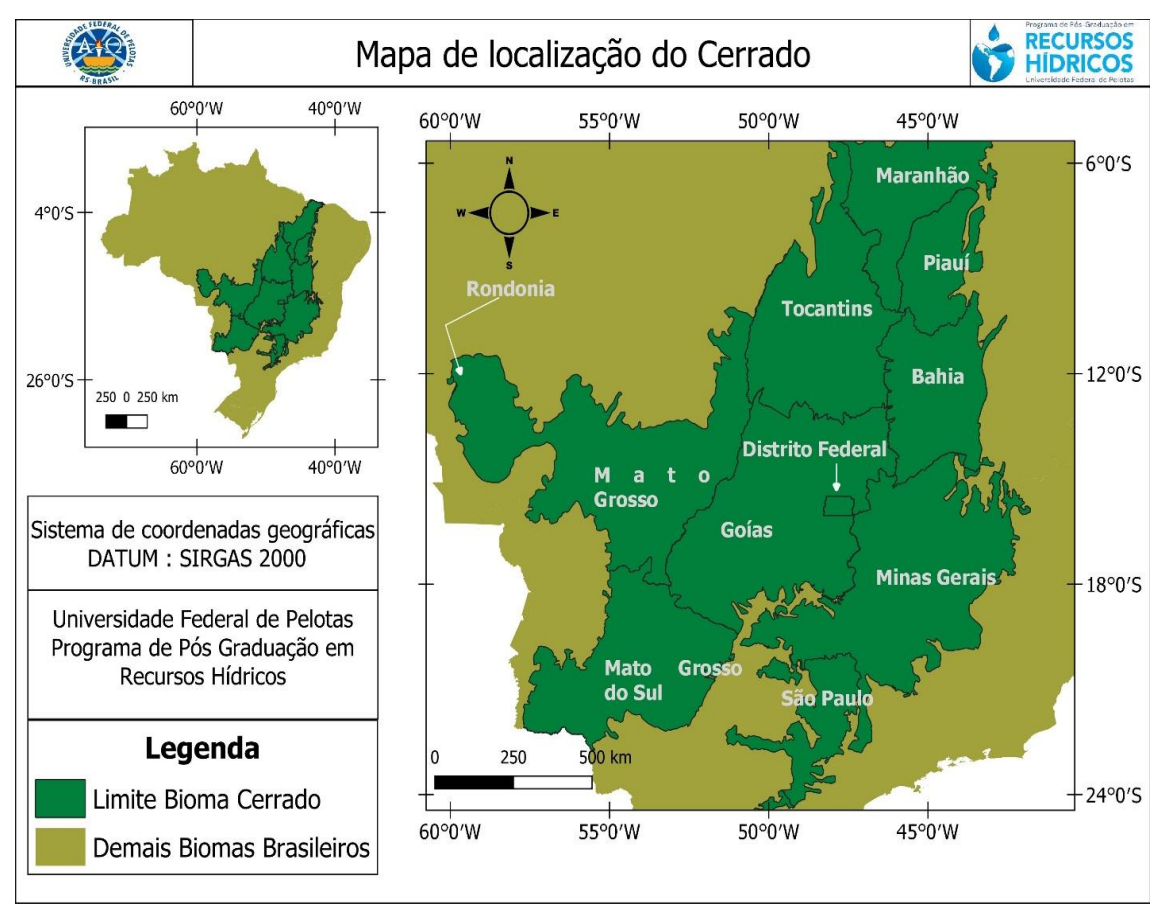

**Figura 2 - Mapa de localização da região do Cerrado.** Fonte: Elaboração própria.

As taxas de desmatamento no Cerrado têm causado grande alerta, a região vem sofrendo historicamente com taxas de desmatamentos e queimadas superiores às da floresta Amazônica. Contudo, a preocupação de conservar o bioma é muito inferior a que é tida com a Amazônia, sendo apenas uma pequena porção do Cerrado legalmente protegida (KLINK; MACHADO, 2005). O desmatamento de ecossistemas nativos não florestados no Brasil vem crescendo anualmente a taxas altíssimas, sendo o Cerrado o mais afetado desses ecossistemas (STRASSBURG *et al*., 2017).

As razões para a crescente degradação desse bioma estão relacionadas com a negligência governamental e falta de políticas públicas suficientes que defendam a conservação da região, somado ao fato de o bioma apresentar características geomorfológicas e edafoclimáticas que favorecem as atividades agropecuárias, o que acaba criando um cenário propício para uma expansão agrícola que acelera o desmatamento (PHILIPPI *et al*., 2009 apud STRASSBURG *et al*., 2017). Nos últimos cinquenta anos, 48% de sua cobertura nativa já foi convertida em monoculturas (SANO; SAKAEBE; MATSUMOTO, 2011).

Infelizmente esse cenário de degradação já colocou em risco de extinção 901 espécies entre fauna e flora, e, se continuar a crescer, nos próximos anos diversas espécies de plantas endêmicas serão extintas (FERNANDES *et al*., 2016). Por essas razões, Myers *et al*. (2000) consideraram que preservar a biodiversidade do bioma Cerrado é uma prioridade ambiental mundial. De acordo com o código florestal, os imóveis rurais localizados no bioma do cerrado devem possuir 35% de área de Reserva Legal delimitada (BRASIL, 2012a;2012b).

### 1.3.ÁREAS INDÍGENAS NA AMAZÔNIA LEGAL E CERRADO

Além de toda biodiversidade ambiental, as regiões de estudo destacam-se ainda por concentrar a maior parte das Terras Indígenas do Brasil, de modo que estas são as áreas mais preservadas, desempenhando um papel de grande importância na preservação florestal (FUNAI, s.d.).

Na Amazônia Legal existem 424 áreas indígenas, equivalendo a 115.344.445 hectares, representando 23% do território amazônico; essa região conta com 98,25% da extensão de todas as Terras indígenas do país (FUNAI, s.d.).

Já no território do Bioma Cerrado atualmente existem 109 territórios indígenas que correspondem a uma área de 8.876.227 hectares, equivalendo, a 4,35% da área total do bioma (FUNAI, s.d.). Na figura 3 encontra-se a distribuição das terras indígenas nos dois biomas.

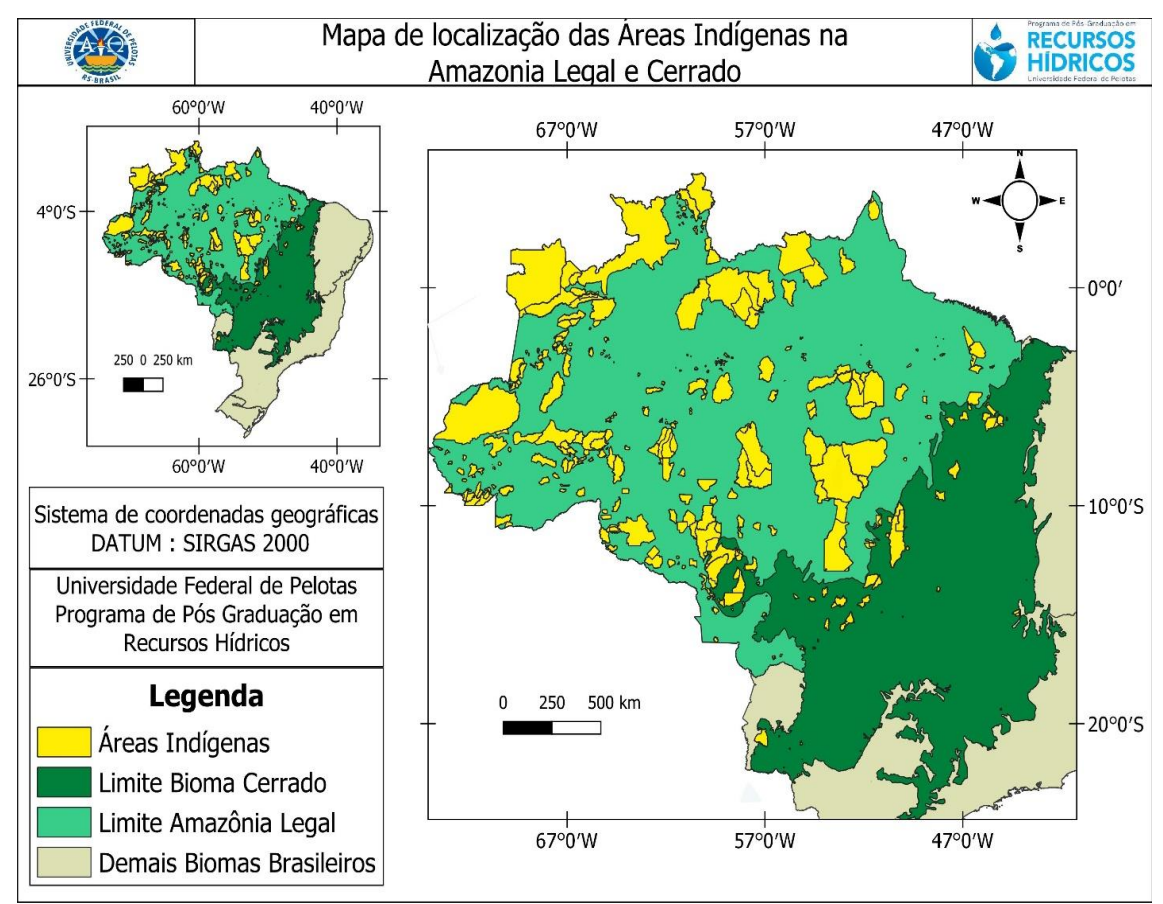

**Figura 3 - Mapa de localização das áreas indígenas na Amazônia Legal e no Cerrado.** Fonte: Elaboração própria.

### **2 METODOLOGIA**

#### 2.1 PLATAFORMA TERRABRASILIS

O portal TerraBrasilis é uma plataforma on-line desenvolvida pelo INPE para disponibilizar acesso, consulta, análise e promover a disseminação de dados geográficos gerados pelos seus projetos de monitoramento de vegetação nativa no país, como o PRODES e o DETER (INPE/TERRABRASILIS, s.d.). A plataforma visa atender aos requisitos de padrões de interoperabilidade GIS, garantindo a conformidade com a Infraestrutura Nacional de Dados Espaciais (INDE). Para isso, emprega Interfaces de Programação de Aplicativos (API) analíticas para aumentar a disponibilidade de dados, pois as APIs permitem que os usuários ajustem suas análises para regiões específicas sem pré-filtragem adicional de recorte de geometria. Como resultado, menos tempo de processamento é necessário para

agregar diferentes dados espaciais e exibi-los nas camadas de visualização (ASSIS *et al*., 2019).

#### 2.2 PRODES

Desde 1988, o PRODES estima sistematicamente as taxas anuais oficiais com base nas áreas conhecidas de incremento de desmatamento (ASSIS *et al*., 2019). São detectados exclusivamente desmatamentos tipo "corte raso" superiores a 6,25 hectares, utilizando imagens dos satélites LANDSAT e CBERS, com resolução de espacial 30 m, produzindo e divulgando na internet todos os dados digitais: imagens, mapas vetoriais e tabelas.

> As [taxas anuais](http://terrabrasilis.dpi.inpe.br/app/dashboard/deforestation/biomes/legal_amazon/rates) são estimadas a partir dos incrementos de desmatamento identificados em cada imagem de satélite que cobre a Amazônia Legal. A estimativa dos dados é realizada para dezembro de cada ano e os dados consolidados são apresentados no primeiro semestre do ano seguinte. Os resultados têm sido usados como indicadores para a proposição de políticas públicas e para a avaliação da efetividade de suas implementações, tais como a certificação de cadeias produtivas do agronegócio, acordos intergovernamentais (como a Conferência das Nações Unidas sobre Mudanças Climáticas - COP 21, e os Relatórios de Inventário Nacional de Emissões de Gases de Efeito Estufa) e doações monetárias pelo Fundo Amazônia (INPE/PRODES, s.d.).

O PRODES está inserido no Grupo Permanente de Trabalho Interministerial (GTPI) para a redução dos índices de desmatamento da Amazônia legal, do Ministério de Ciência, Tecnologia, Inovações e Comunicações (MCTIC), criado por decreto presidencial de 3 de julho de 2005 e parte do Plano de Ação para a Prevenção e Controle do Desmatamento na Amazônia legal, lançado em 15 de março de 2004 (INPE/PRODES, s.d.).

#### 2.3 DETER

O DETER é um levantamento rápido de evidências sobre alterações da cobertura florestal na Amazônia. Desenvolvido pelo INPE, é um sistema de alerta para dar suporte à fiscalização e ao controle de desmatamento e da degradação florestal realizadas pelo Instituto Brasileiro do Meio Ambiente e dos Recursos Naturais Renováveis (IBAMA) e demais órgãos ligados a essa temática.

De maio de 2004 a dezembro de 2017, o DETER operou com base nos dados do sensor MODIS-Terra, com revisita diária e resolução espacial de 250 m, emitindo mais de 70.000 alertas de alteração da cobertura florestal totalizando aproximadamente 88.000 km<sup>2</sup>. Porém, esse sensor permitia a detecção apenas de alterações com área maior que 25 hectares (INPE/DETER, s.d.).

Entretanto, no mapeamento realizado pelo PRODES, foi identificado um aumento no número de polígonos menores que 25 hectares a partir de 2010, mostrando uma mudança de padrão no desflorestamento da Amazônia (SANTOS *et al*., 2017). Em função disso, em agosto 2015 começou a operar o Projeto DETER - B, utilizando imagens dos sensores WFI, do satélite Sino-Brasileiro de Recursos Terrestres (CBERS-4) e AWiFS, do satélite Indian Remote Sensing Satellite (IRS), o qual opera com 64 e 56 metros de resolução espacial respectivamente, permitindo a identificação e mapeamento, em tempo quase real, de desmatamentos e demais alterações na cobertura florestal com área mínima próxima a 3 hectares, embora para o público em geral, os polígonos sejam disponibilizados com dimensão mínima de 6,25 ha, permitindo um critério de comparação com os dados gerados pelo projeto [PRODES.](http://www.obt.inpe.br/OBT/assuntos/programas/amazonia/prodes/prodes)

Por meio da técnica de Modelo Linear de Mistura Espectral (MLME) são mapeadas as classes: (a) Desmatamento (com solo exposto ou com vegetação e mineração); (b) Degradação (degradação ou cicatriz de incêndio florestal); (c) Exploração madeireira (corte seletivo Tipo 1 (Desordenado) ou corte seletivo Tipo 2 (Geométrico)) (SANTOS *et al*., 2017; INPE/DETER, s.d.).

O INPE enfatiza que o DETER é um sistema de alerta desenvolvido para suporte à fiscalização, ou seja, não foi projetado para informar a taxa *mensal* de desmatamento, já a taxa anual de desmatamento por corte raso na Amazônia Legal brasileira é fornecida pelo PRODES.

#### 2.4 METODOLOGIA

Os principais procedimentos metodológicos adotados para avaliação da dinâmica do desmatamento nos biomas da Amazônia Legal e do Cerrado foram trabalhar dados geoespaciais em formato vetorial e matricial disponibilizados pela plataforma TerraBrasilis, desenvolvida pelo INPE (INPE, 2020).

A partir das bases de dados do PRODES e do DETER e utilizando imagens do *Google Earth Pro*, com auxílio do *software QGIS* 3.10.10, foram elaborados os mapas temáticos para avaliação espaço-temporal do desmatamento dos biomas Amazônia Legal e Cerrado.

O estágio inicial de atividades consistiu na escolha das florestas, e a partir desse momento a consulta às taxas de desmatamento anual, estadual e municipal (na plataforma PRODES), tendo sido escolhidas como áreas de estudo os estados do Pará, o mais atingido na Amazônia Legal, e do Mato Grosso, no bioma Cerrado.

Para elaboração dos mapas iniciais de localização dos biomas e das terras indígenas foram utilizadas as fontes conforme a tabela 1, com todos os dados em Sistema de Coordenadas Geográficas SIRGAS 2000.

**Tabela 1 – Dados vetoriais utilizados na elaboração dos mapas temáticos de localização.**

| Tipo de<br>arquivo | Dado                              | <b>Escala</b> | <b>Fonte</b> | <b>Disponibilizado</b> |  |
|--------------------|-----------------------------------|---------------|--------------|------------------------|--|
| Vetorial           | Limite do bioma Cerrado           | 1:250.000     | <b>IBGE</b>  | TerraBrasilis-INPE     |  |
| Vetorial           | Bioma Amazônia<br>Limite<br>Legal | 1:250.000     | <b>IBGE</b>  | TerraBrasilis-INPE     |  |
| Vetorial           | Limite biomas Brasil              | 1:250.000     | <b>IBGE</b>  | TerraBrasilis-INPE     |  |
| Vetorial           | <b>Estados Biomas</b>             | 1:250.000     | <b>IBGE</b>  | TerraBrasilis-INPE     |  |
| Vetorial           | Municípios Biomas                 | 1:250.000     | <b>IBGE</b>  | TerraBrasilis-INPE     |  |
| Vetorial           | Terras indígenas                  | 1:250.000     | <b>FUNAI</b> | TerraBrasilis-INPE     |  |
|                    |                                   |               |              |                        |  |

Fonte: Elaboração própria.

Em um segundo momento, para a análise do desmatamento em ambos os biomas, foram utilizados os arquivos listados a seguir (tabela 2).

**Tabela 2 – Dados utilizados para mapear o desmatamento.**

| Tipo de<br>arquivo | Dado                                                             | <b>Escala</b> | <b>Fonte</b>  | Disponibilizado    |
|--------------------|------------------------------------------------------------------|---------------|---------------|--------------------|
| Matricial          | Desmatamento no Bioma Cerrado<br>(2000-2020)                     | 1:250.000     | <b>PRODES</b> | TerraBrasilis-INPE |
| Matricial          | Desmatamento<br>acumulado<br>na<br>Amazônia Legal<br>(1988-2007) | 1:250.000     | <b>PRODES</b> | TerraBrasilis-INPE |

Fonte: Elaboração própria.

Ao vetorizar os dados da tabela 2 foi possível verificar as áreas onde ocorreu maior desmatamento e foram feitos recortes para as áreas escolhidas, a cidade de Novo Repartimento no Pará e os municípios de São José do Rio Claro e Diamantino no Mato Grosso. Finalmente, esses dados vetorizados foram abertos no *Google Earth Pro*, e por meio da ferramenta "séries históricas" foi possível avaliar o aumento do desmatamento das áreas escolhidas.

Foram criados polígonos das áreas desmatadas para o ano de 2001 para nas cidades de São José do Rio Claro e Diamantino no estado do Mato Grosso (Bioma Cerrado) e para o ano de 1996 para o município de Novo Repartimento, no estado do Pará (Bioma Amazônia Legal). A partir das séries históricas foi possível obter imagens no *Google Earth Pro* em alta resolução espacial até o ano 2019 paras as áreas de estudo, que foram utilizadas na elaboração dos mapas temáticos. As imagens também foram utilizadas na avaliação temporal do desmatamento nos biomas pesquisados.

### **3 RESULTADOS E DISCUSSÃO**

Em posse dos dados disponíveis nos sistemas de monitoramento, PRODES e DETER, foram realizadas análises espaço-temporais, da conversão da vegetação dos biomas da Amazônia Legal e do Cerrado.

# 3.1 AVALIAÇÃO TEMPORAL DO DESMATAMENTO NA REGIÃO DA AMAZÔNIA LEGAL

O gráfico 1, apresenta a variação da área desmatada acumulada na Amazônia Legal, por estados, correspondendo ao período de 1996 até 2020.

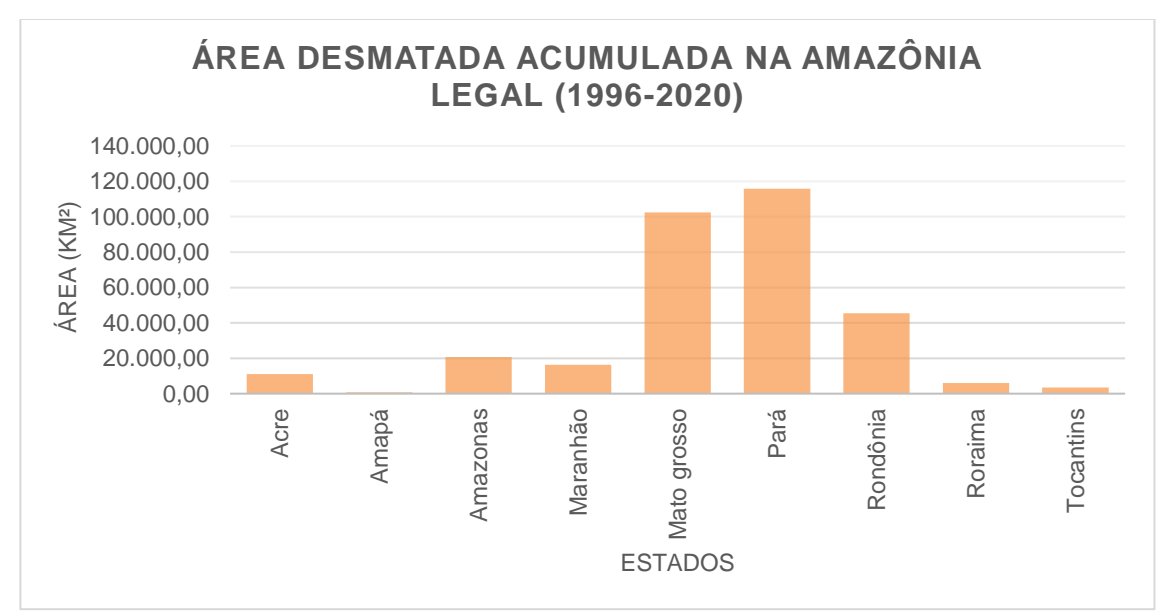

**Gráfico 1 - Gráfico das áreas desmatadas acumuladas na Amazônia Legal, por estado.** Fonte: Elaboração própria.

Conforme pode ser observado os estados que obtiveram as maiores áreas desmatadas ao longo do período entre 1996 até 2020 foram o Pará e o Mato Grosso, cada um com mais de 80.000 km<sup>2</sup> de área desmatada. Dentre eles, o estado do Pará foi o que obteve a maior área desmatada da Amazônia Legal chegando a  $100.000$  km<sup>2</sup>.

O gráfico 2 apresenta a taxa anual de desmatamento da Amazônia Legal no estado do Pará; a partir do gráfico nota-se que durante os anos de 1996 até 2004 houve muitas oscilações da taxa de desmatamento, sendo que o ano com a maior taxa de desmatamento foi o ano de 2004 chegando a quase 9.000 km<sup>2</sup>; a partir dele as taxas de desmatamento diminuem e tornam a crescer no ano de 2016. Nos últimos 2 anos (2019, 2020) as taxas mantiveram-se altas, em torno de 5 km² por ano.

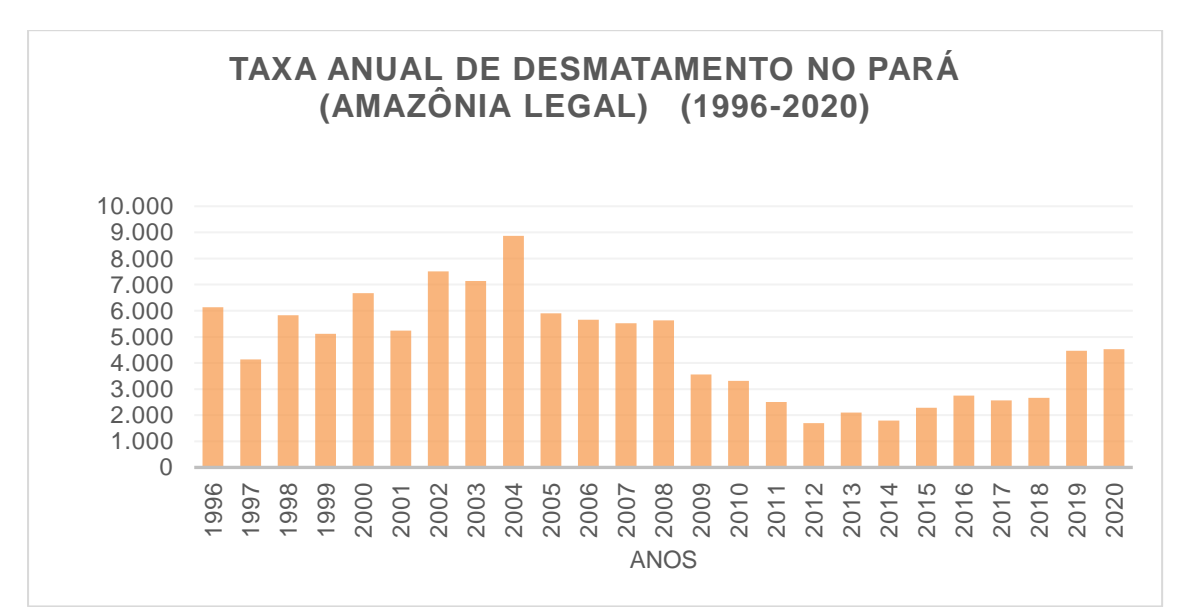

**Gráfico 2 - Taxa anual de desmatamento no estado do Pará da Amazônia Legal.** Fonte: Elaboração própria.

De acordo com o gráfico representado no gráfico 3, o município de Altamira foi o que apresentou a maior taxa de desmatamento, com mais de 4.500 km<sup>2</sup> de área desmatada. Entretanto, foi escolhido como região para a análise espaço temporal o município de Novo Repartimento, pois encontra-se completamente inserido no bioma da Amazônia Legal. Novo Repartimento foi o quinto município do estado do Pará com a maior taxa de desmatamento no período de 1996-2020, com mais de 2.000 km<sup>2</sup> de área desmatada.

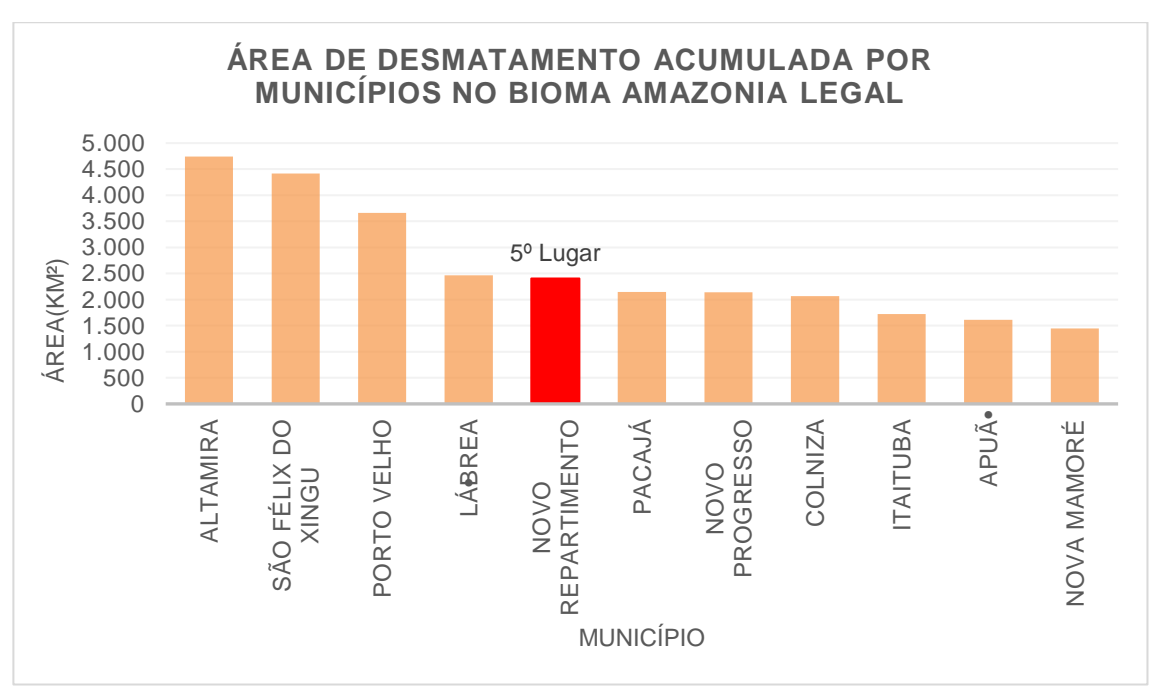

**Gráfico 3 - Área total acumulada de desmatamento por município na Amazônia Legal.** Fonte: Elaboração própria.

A figura 4 ilustra as áreas desmatadas no ano de 1996, ano escolhido para ser o período inicial da análise espaço-temporal para a região do município de Novo Repartimento.

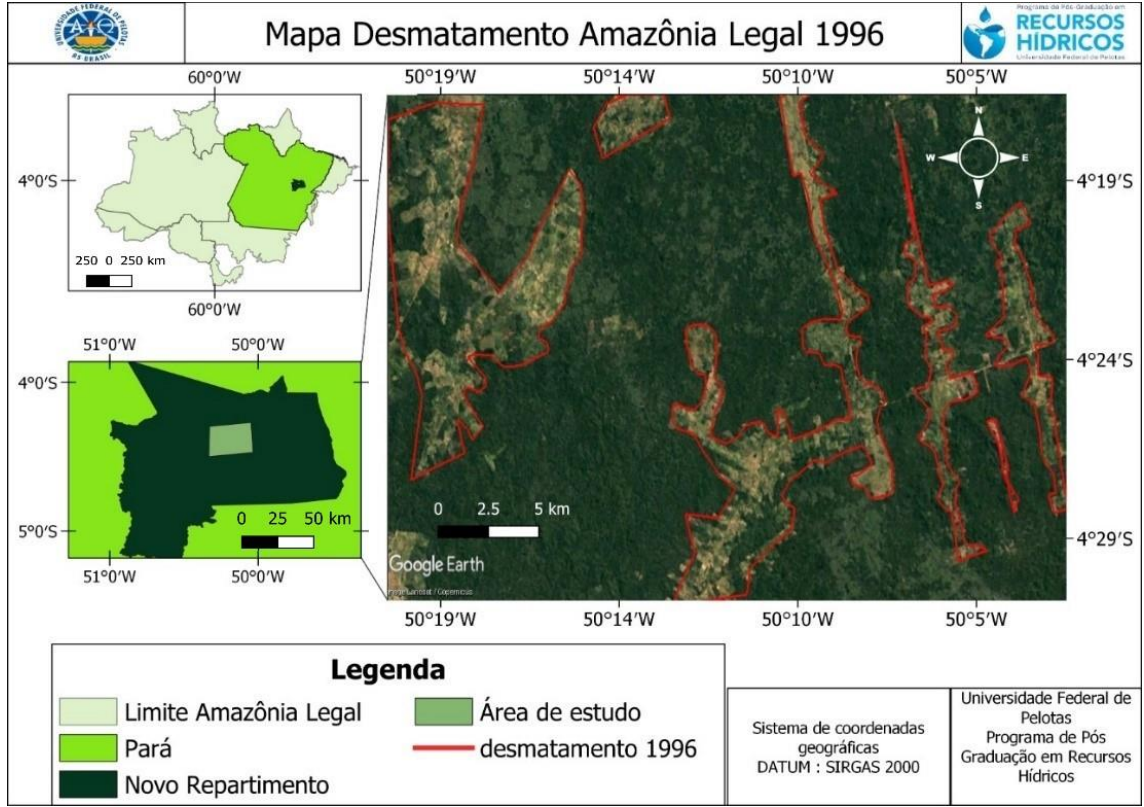

**Figura 4 - Mapa do desmatamento na Amazônia Legal – 1996.** Fonte: Elaboração própria.

A figura 5, ilustra a evolução temporal das áreas desmatadas durante o período de 1996 a 2006, sendo possível notar um aumento das áreas desmatadas para a região.

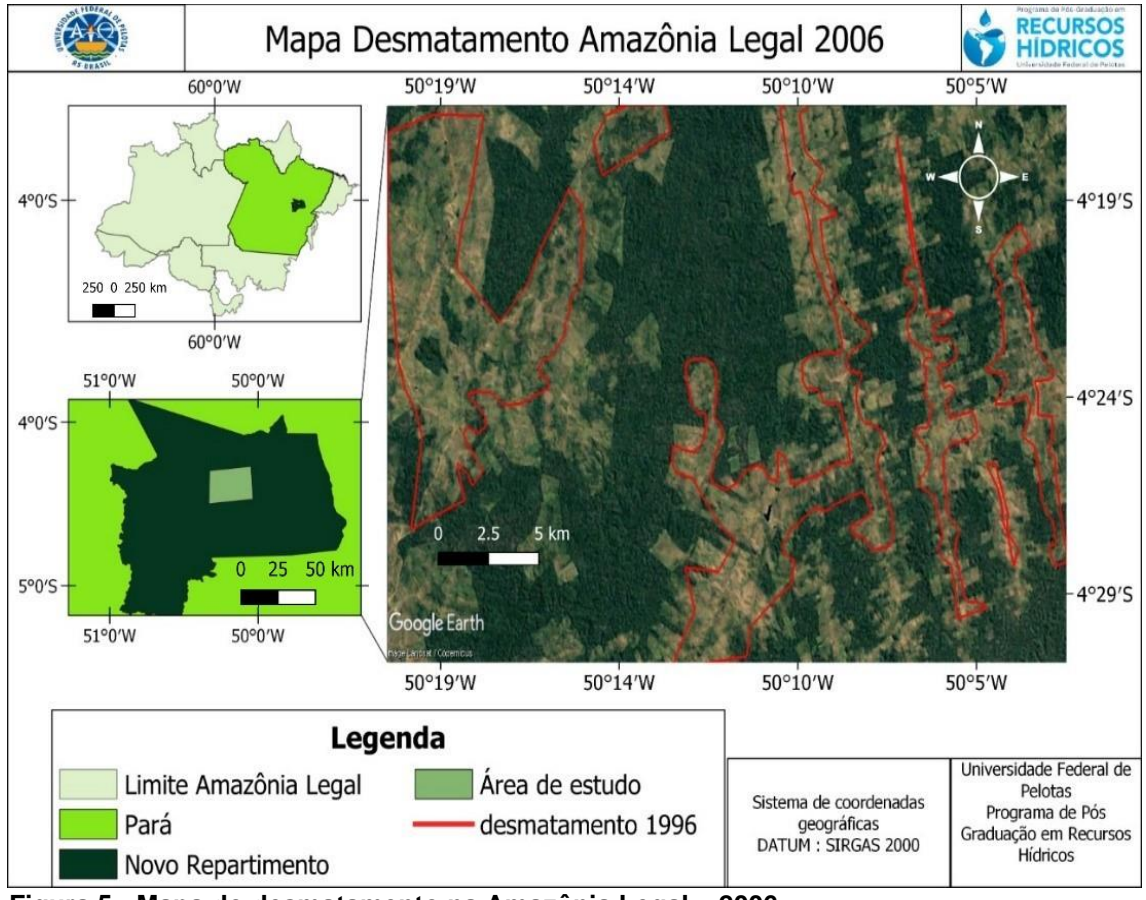

**Figura 5 - Mapa do desmatamento na Amazônia Legal – 2006.** Fonte: Elaboração própria.

Conforme pode ser observado na figura 6, na região de Novo Repartimento, Pará, não houve aumento tão significativo de áreas desmatadas, de 2006 a 2016, como ocorreu de 1996 até 2016. No entanto, em 2016 houve na região uma expansão agrícola, ou seja, as áreas antes desmatadas foram convertidas em lavouras e consolidadas como regiões agrícolas. O fato de o aumento do desmatamento não ter sido tão significativo como foi no período anterior reafirma a diminuição das taxas de desmatamento a partir do ano de 2005.

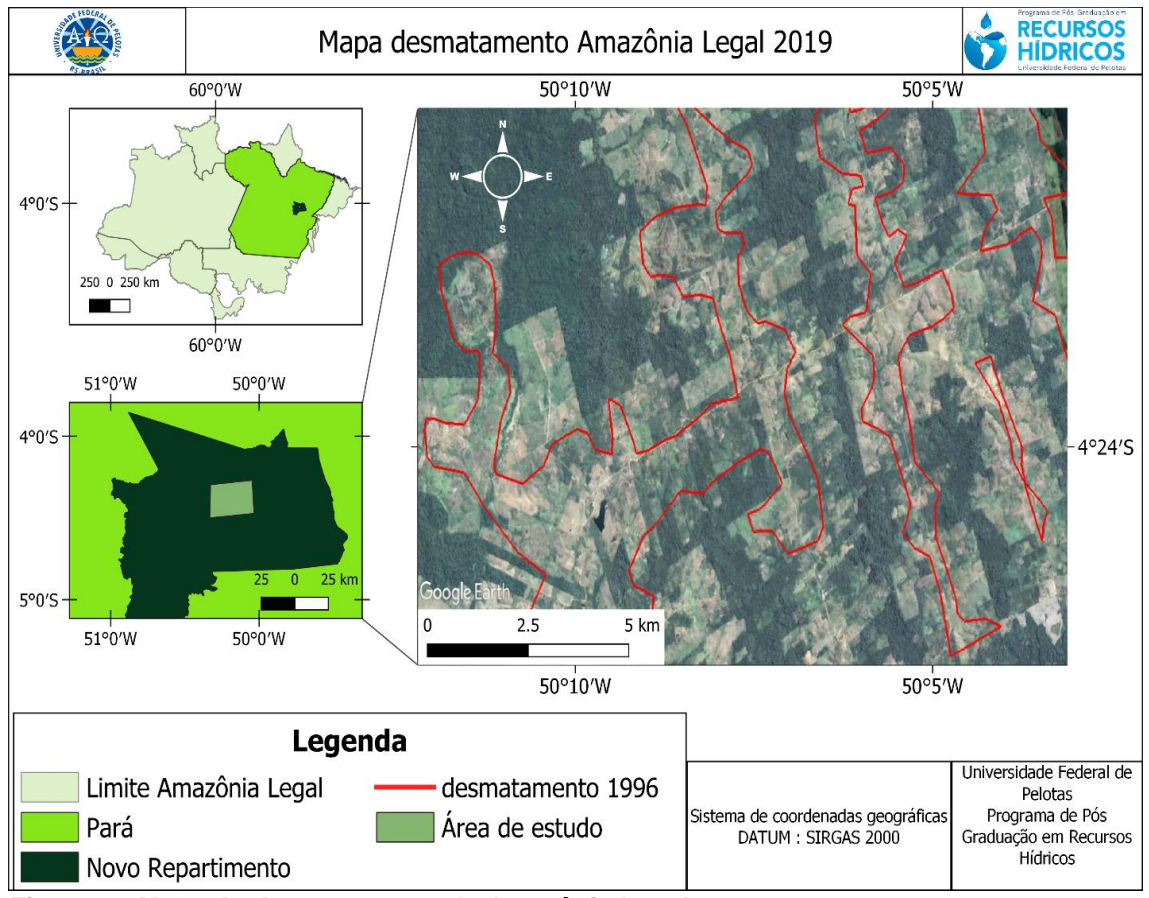

**Figura 6 - Mapa do desmatamento da Amazônia Legal – 2019.** Fonte: Elaboração própria.

A figura 7 ilustra a evolução espaço temporal do desmatamento da Amazônia Legal, para a região do município de Novo Repartimento, correspondendo ao período de 1996 até 2019 e fica evidente que houve, para a região analisada, um decréscimo substancial da vegetação nativa, mesmo com a diminuição das taxas anuais do desmatamento a partir do ano de 2005, conforme indicado pelo gráfico 2. De acordo com o estudo realizado por Farias *et al*. (2017), no ano 2000 a área florestal do município de Novo Repartimento correspondia a 72,3% da área total do município, já no ano de 2013 a área florestal foi reduzida, passando a representar apenas 38,87% da área total do município. Segundo os autores, a principal causa do desmatamento da região se deve à instalação de assentamentos de projetos de reforma agrária, combinados com a ineficiência das medidas de preservação e conservação da vegetação.

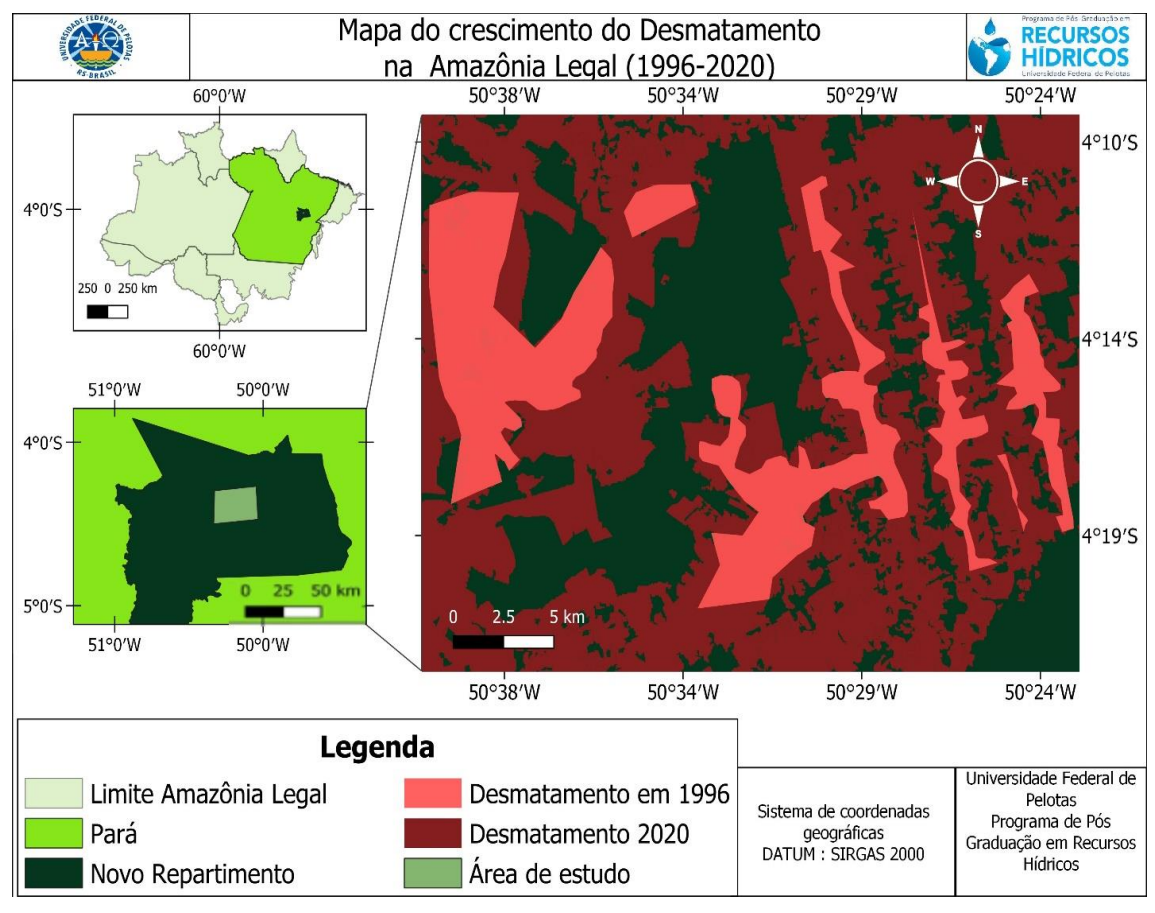

**Figura 7 - Mapa do desmatamento acumulado da Amazônia Legal (1996-2020).** Fonte: Elaboração própria.

# 3.2 AVALIAÇÃO TEMPORAL DO DESMATAMENTO NA REGIÃO DO CERRADO

A partir da análise temporal das taxas de desmatamento no Cerrado, foram obtidos os gráficos apresentados a seguir. O primeiro gráfico, gráfico 4, demonstra a área desmatada acumulada no Cerrado, correspondente aos anos de 2001 a 2020 para cada unidade federativa brasileira inserida no bioma Cerrado.

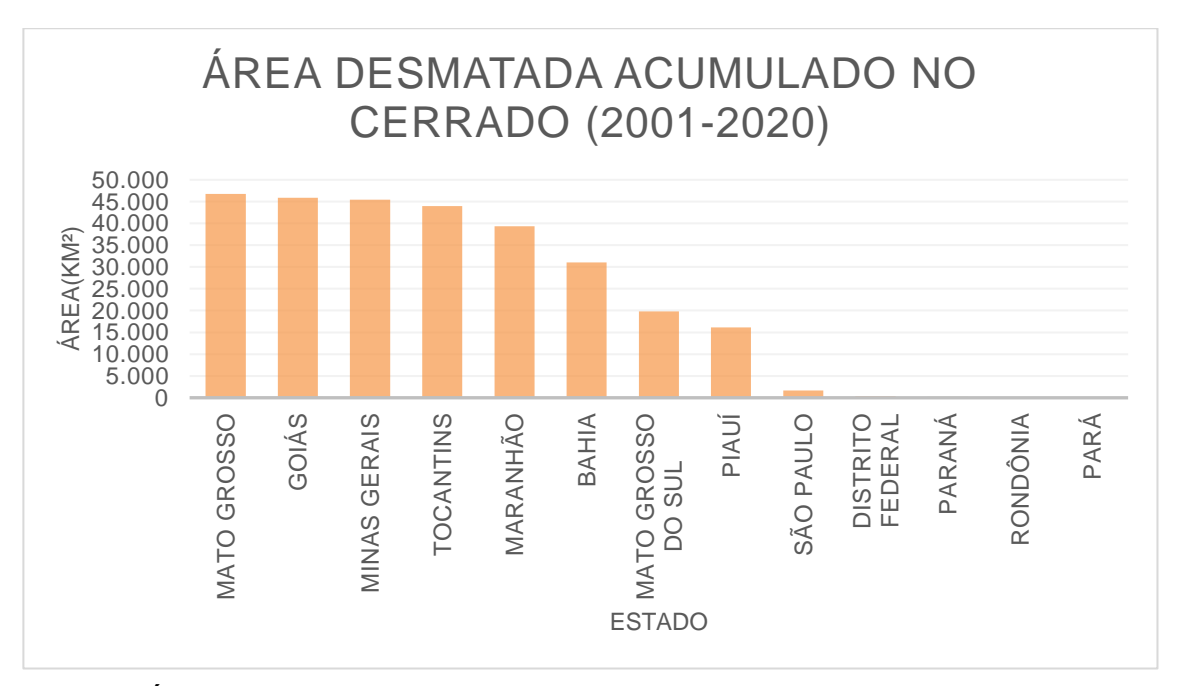

**Gráfico 4 - Áreas desmatadas acumuladas no Cerrado por estado.** Fonte: Elaboração própria.

Conforme pode ser observado no gráfico 4, os estados com as maiores taxas de desmatamento foram: Goiás, Mato Grosso e Minas Gerais, todos com taxas superiores a 40.000 km<sup>2</sup>. Dentre os estados citados, o que teve maior área desmatada durante o período foi o estado do Mato Grosso, cujas taxas anuais de desmatamento para o período de 2001 a 2020 são mostradas no gráfico 5.

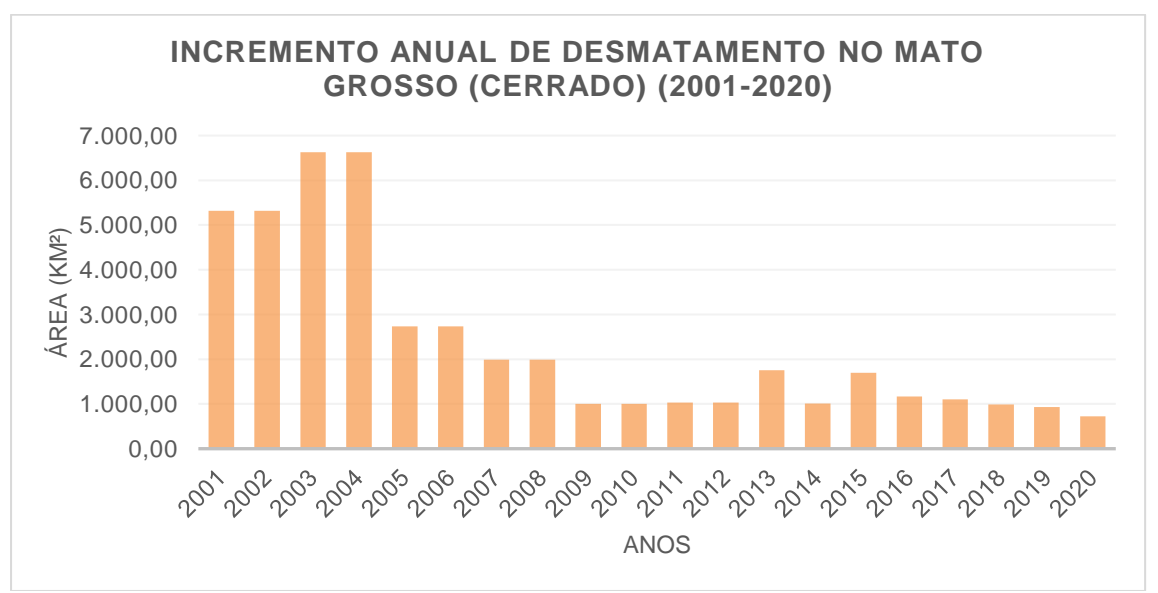

**Gráfico 5 - Taxa anual de desmatamento no Mato Grosso – Cerrado.** Fonte: Elaboração própria.

De acordo com o gráfico, os anos com as maiores taxas de desmatamento foram 2001, 2002, 2003 e 2004, tendo sido desmatados mais de 6.000 km<sup>2</sup> nos anos de 2003 e de 2004, área superior aos dois anos anteriores, cada um com pouco mais de 5.000 km<sup>2</sup> desmatados. É possível perceber, ainda, uma diminuição significativa do desmatamento nos anos de 2008 e 2009, e novamente aumento em 2013, a partir do qual houve oscilação até o ano de 2020.

O crescimento da área de desmatamento nos municípios de São José do Rio Claro e Diamantino durante o período entre 2001 e 2020, foi de respectivamente, 763,01 km² e 827,84 km². A figura 8 ilustra as áreas do Cerrado, desmatadas no ano de 2001, correspondentes à região escolhida para o início da análise espaço-temporal no bioma Cerrado.

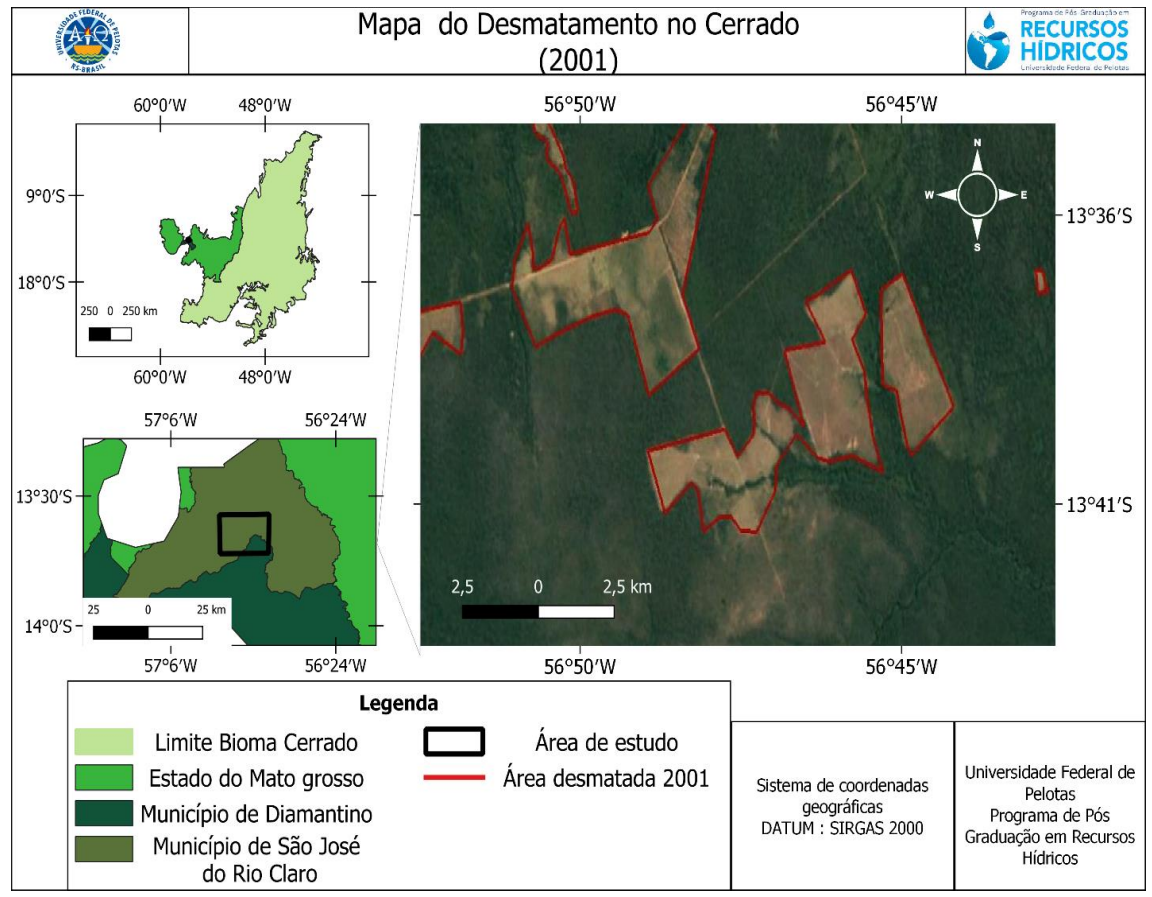

**Figura 8 - Mapa do desmatamento do Cerrado – 2001.** Fonte: Elaboração própria.

De acordo com a figura 9, é possível observar um aumento significativo das áreas desmatadas do bioma Cerrado da região correspondente aos municípios de São José do Rio Claro e Diamantino, no Mato Grosso, ao longo de dezenove anos, no período de 2001 até 2019.

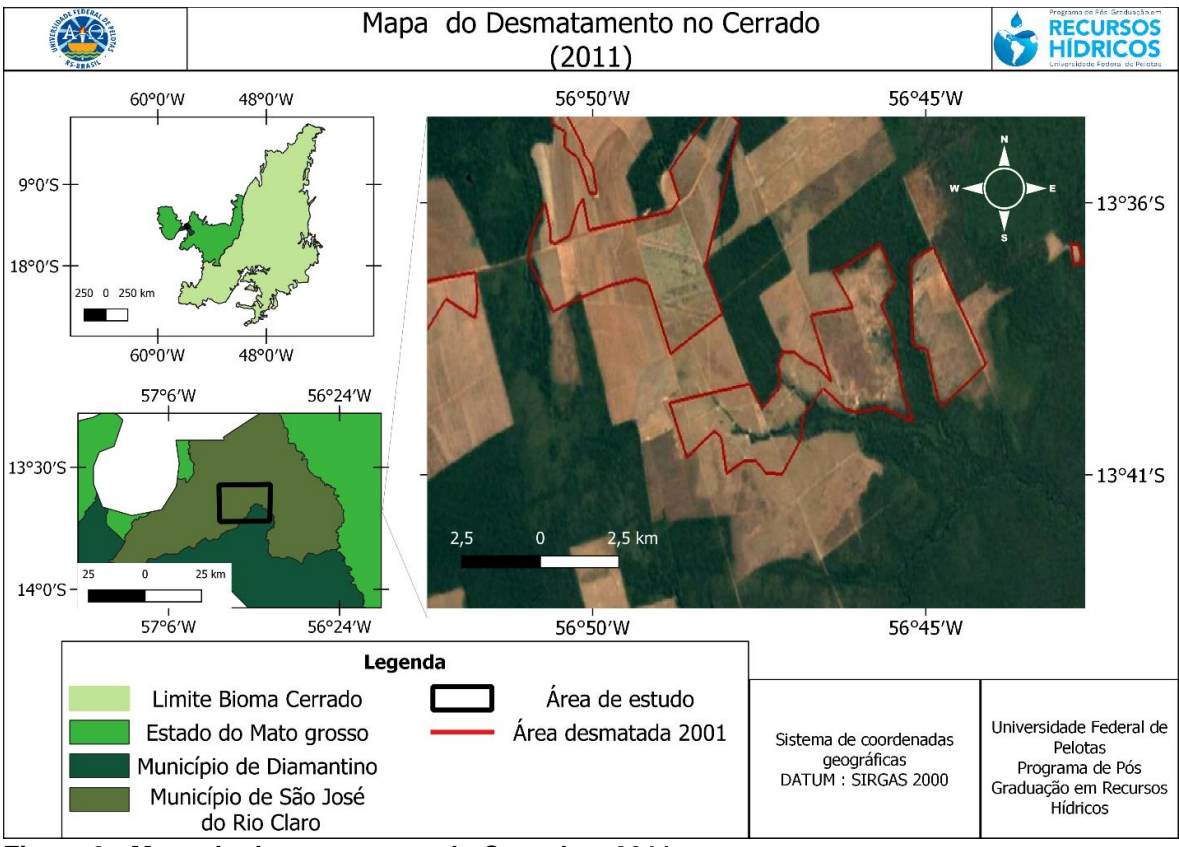

**Figura 9 - Mapa do desmatamento do Cerrado – 2011.** Fonte: Elaboração própria.

A figura 10 ilustra as áreas desmatadas no ano de 2019. Nota-se que houve um aumento das áreas desmatadas em relação ao ano de 2011, no entanto, o aumento não é tão grande quanto o das áreas desmatadas do ano de 2001 para o ano de 2019.

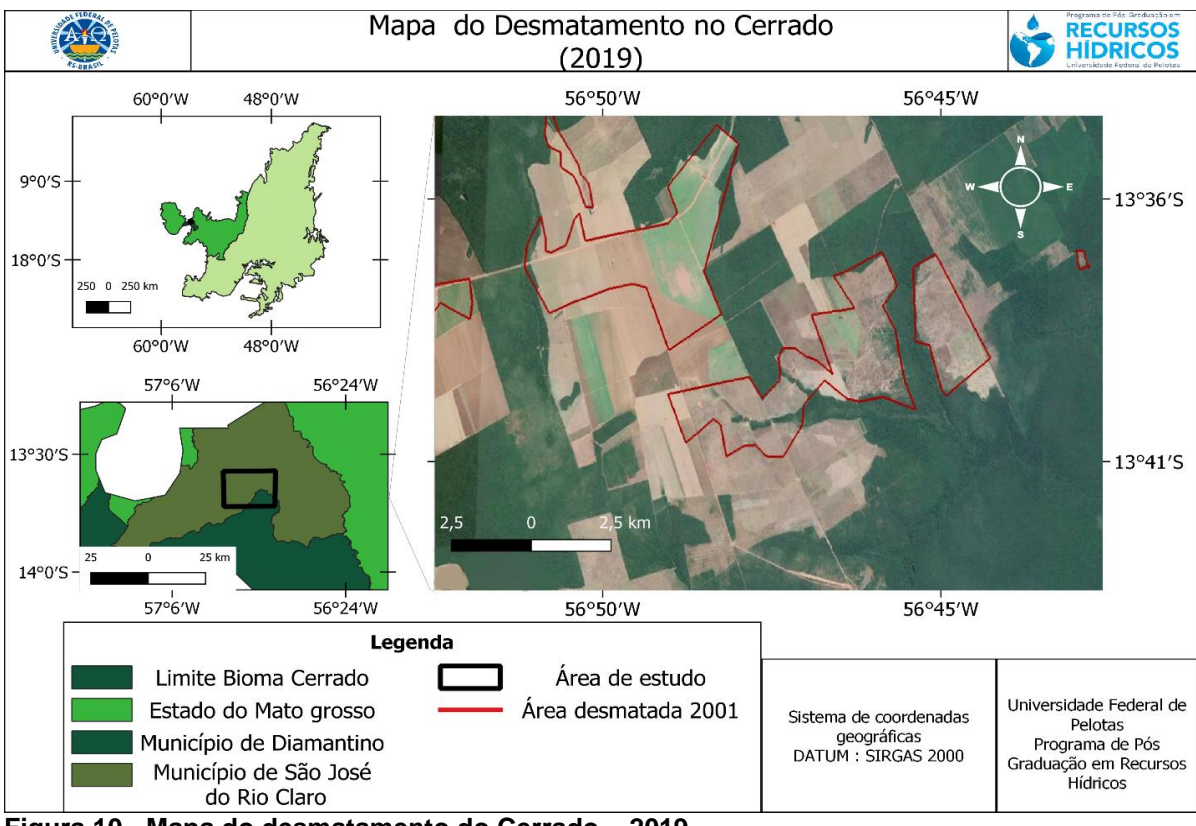

**Figura 10 - Mapa do desmatamento do Cerrado – 2019.** Fonte: Elaboração própria.

A figura 11 representa uma análise espaço-temporal do desmatamento acumulado de 2001 até 2019 para a região de estudo.

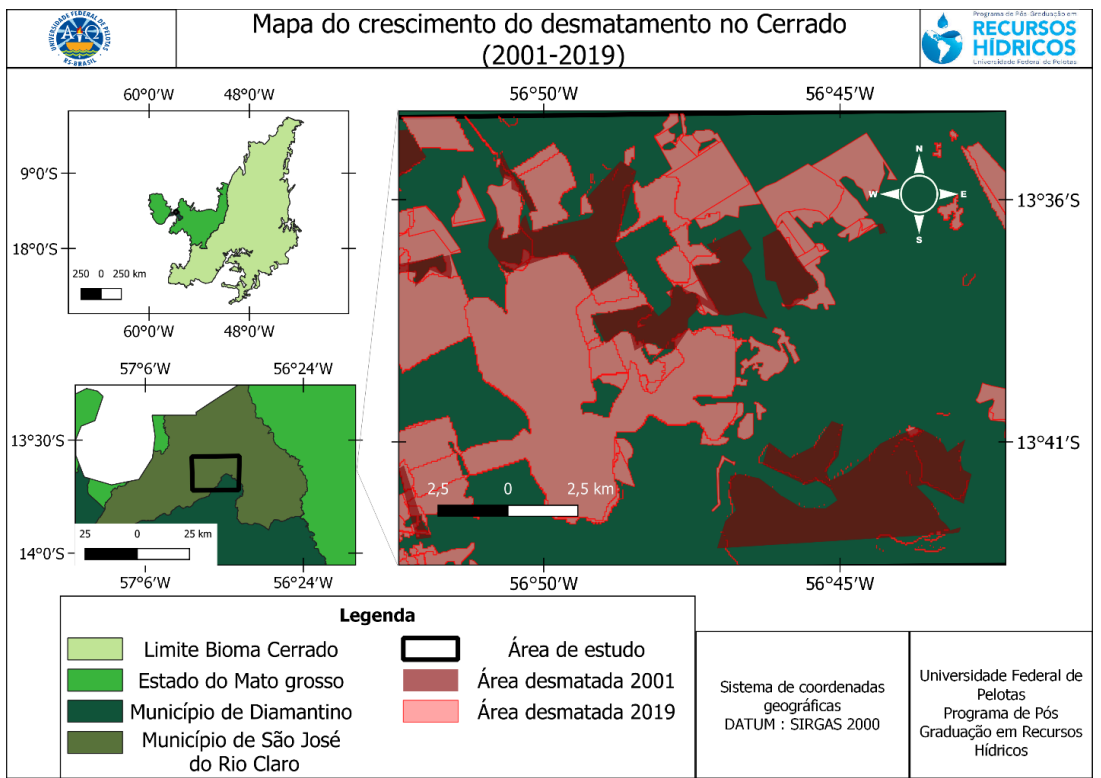

**Figura 11 - Mapa do crescimento do desmatamento no Cerrado (2001-2019).** Fonte: Elaboração própria.

De acordo com o mapa do crescimento do desmatamento do Cerrado mostrado na figura 11, é evidente que a área desmatada cresceu significativamente ao longo do período de 2001 até 2019 no estado do Mato Grosso. Ainda que a taxa de desmatamento tenha diminuído ao longo do mesmo período, ainda continuou sendo significativo e as áreas desmatadas seguem aumentando consideravelmente. Estudos anteriores sobre análise espaço-temporal no estado do Mato Grosso repercutem discussões semelhantes, como apontado no trabalho de Grecchi *et al*. (2016), que concluiu que embora as taxas de conversão da vegetação tenham diminuído durante o período de 2001 até 2011, as áreas agrícolas a partir do ano 2001 já estavam consolidadas, ao contrário dos anos anteriores nos quais as áreas agrícolas eram fragmentadas e envoltas pelo bioma do Cerrado. Logo, houve diminuição da área nativa.

Muitos trabalhos têm verificado a diminuição da vegetação nativa do Cerrado, como o estudo de Pessoa *et al*. (2013), que realizaram a análise espaçotemporal da vegetação nativa e do uso do solo, correspondendo ao período de 1991 até 2011, da bacia hidrográfica do Rio Bugres, Mato Grosso, inserido no bioma Cerrado. Os autores demonstraram que ao longo do período houve diminuição substancial da vegetação nativa devido à expansão agrícola de lavouras de cana-de-açúcar, consequentemente diminuindo as Áreas de Preservação Permanente, o que representa um risco de poluição para os recursos hídricos da região.

De modo a evitar a poluição desses recursos é importante preservar a vegetação de matas ciliares do bioma do Cerrado, pois a vegetação no entorno dos corpos hídricos desempenha um papel fundamental para a manutenção do ecossistema, retendo o transporte de sedimentos para os rios, filtrando os nutrientes e os poluentes utilizados nas atividades agrícolas e preservando os recursos hídricos (NÓBREGA *et al*., 2020).

Para verificar e monitorar o bioma Cerrado, o uso de imagens de sistemas de monitoramento por sensoriamento remoto é fundamental, visto que o sistema PRODES tem melhorado a validade dos dados e a qualidade das imagens nos últimos anos e segue em melhoria contínua (PARENTE *et al*., 2020). As taxas de desmatamento sofrem oscilações ao longo dos anos, entretanto, as áreas desmatadas e já consolidadas ameaçam a manutenção do bioma Cerrado, sendo fundamental fazer o monitoramento da cobertura vegetal para assegurar a preservação e conservação dos biomas. Bancos de dados como o sistema PRODES são ferramentas muito úteis para o desenvolvimento desse tipo de estudo.

Diante do exposto, ainda que as taxas de desmatamento tenham diminuído consideravelmente entre os anos de 1996 a 2016 no Pará e de 2001 a 2016 no Mato Grosso, dados recentes divulgados pelo INPE (2020) em seu portal de notícias, indicam que essas taxas voltaram a subir em 2019 e estima-se que as áreas desmatadas continuem aumentando em 2020. Mello e Feitosa (2020) acreditam que esse seja o resultado da flexibilização de políticas governamentais de incentivo a exploração dos recursos naturais não renováveis da Amazônia, a partir de 2019, pensando no agronegócio como política de desenvolvimento para a região.

Conforme esses autores, durante os três primeiros meses de 2020, houve um aumento de 51% na taxa de desmatamento na Amazônia, se comparado ao mesmo período do ano de 2019, demonstrando que nem a pandemia do novo coronavírus foi capaz de inibir os desmatamentos. Em meio à pandemia os fiscais ambientais do IBAMA enfrentam dificuldades para conter as ações ilegais, pois devido à diminuição das ações de fiscalização, as áreas estão sendo constantemente invadidas, principalmente as áreas indígenas e de proteção ambiental. Além disso, conforme Borges (2020), devido à aposentadoria dos servidores sem a execução de concursos públicos para a reposição do quadro funcional, o IBAMA não dispõe de agentes de fiscalização ambiental suficientes para realizar operações em campo.

# **4 CONCLUSÃO**

Com a elaboração deste trabalho foi possível observar que o material gerado por meio de um sistema de informações geográficas e representado mediante mapas temáticos permite a inferência sobre assuntos importantes como desmatamento ambiental na Amazônia legal e no Cerrado. Os sistemas PRODES E DETER, do INPE, são fontes de dados valiosos para fazer o monitoramento da vegetação, o que é importante para elaborar estratégias que objetivem a manutenção dos biomas.

Foi observado que, por mais que as taxas de desmatamento tenham diminuído ao longo dos últimos anos, em ambos os biomas a área desmatada acumulada é de grande preocupação, pois ameaça a manutenção desses ecossistemas. Além disso, o desmatamento crescente em terras indígenas aumenta o risco de conflitos na região, prejudicando também o aspecto humano neles envolvido.

# **REFERÊNCIAS**

ASSIS, L. F. F. G. *et al.* TerraBrasilis: A spatial data analytics infrastructure for large-scale thematic mapping. **ISPRS International Journal of Geo-Information**, v. 8, n. 11, p. 513, 2019. DOI: [https://doi.org/10.3390/ijgi8110513.](https://doi.org/10.3390/ijgi8110513) Disponível em: [https://www.mdpi.com/2220-9964/8/11/513/htm.](https://www.mdpi.com/2220-9964/8/11/513/htm) Acesso em: 19 dez. 2020.

BEUCHLE, R. *et al.* Land cover changes in the Brazilian Cerrado and Caatinga biomes from 1990 to 2010 based on a systematic remote sensing sampling approach. **Applied Geography**, v. 58, p. 116-127, 2015. DOI: [https://doi.org/10.1016/j.apgeog.2015.01.017.](https://doi.org/10.1016/j.apgeog.2015.01.017)

BORGES, A. IBAMA perde 55% dos fiscais em 10 anos. **O Estado de São Paulo – Estadão.** 2020. Disponível em: [https://sustentabilidade.estadao.com.br/noticias/geral,ibama-perde-55-dos-fiscais](https://sustentabilidade.estadao.com.br/noticias/geral,ibama-perde-55-dos-fiscais-em-10-anos,70003397998)[em-10-anos,70003397998.](https://sustentabilidade.estadao.com.br/noticias/geral,ibama-perde-55-dos-fiscais-em-10-anos,70003397998) Acesso em: 11 jan. 2021.

BRASIL. Lei n. 12.651, de 25 de maio de 2012. Dispõe sobre a proteção da vegetação nativa; altera as Leis nºs 6.938, de 31 de agosto de 1981, 9.393, de 19 de dezembro de 1996, e 11.428, de 22 de dezembro de 2006; revoga as Leis nºs 4.771, de 15 de setembro de 1965, e 7.754, de 14 de abril de 1989, e a Medida Provisória nº 2.166-67, de 24 de agosto de 2001; e dá outras providências. **Diário Oficial da União,** Brasília, DF, 25 maio. 2012a. Disponível em: http://www.planalto.gov.br/ccivil\_03/\_ato2011-2014/2012/lei/l12651.htm. Acesso em: 08 mar. 2021.

BRASIL. Lei n. 12.727 de 17 de outubro de 2012. Altera a Lei nº 12.651, de 25 de maio de 2012, que dispõe sobre a proteção da vegetação nativa; altera as Leis nº s 6.938, de 31 de agosto de 1981, 9.393, de 19 de dezembro de 1996, e 11.428, de 22 de dezembro de 2006; e revoga as Leis nº s 4.771, de 15 de setembro de 1965, e 7.754, de 14 de abril de 1989, a Medida Provisória nº 2.166-67, de 24 de agosto de 2001, o item 22 do inciso II do art. 167 da Lei nº 6.015, de 31 de dezembro de 1973, e o § 2º do art. 4º da Lei nº 12.651, de 25 de maio de 2012. **Diário Oficial da União**, Brasília, DF, 17 out. 2012b. Disponível em: [http://www.planalto.gov.br/ccivil\\_03/\\_Ato2011-2014/2012/Lei/L12727.htm.](http://www.planalto.gov.br/ccivil_03/_Ato2011-2014/2012/Lei/L12727.htm) Acesso em: 16 dez. 2020.

BRASIL. Presidência da República. **Plano Amazônia Sustentável: diretrizes para o desenvolvimento sustentável da Amazônia Brasileira**. Brasília, 2008.112 p.

COSTA, W. M. da. **The State and Territorial Policies in Brazil**. Ed. Contexto. 7. ed., 1997, 83 p.

ESPINDOLA, G. M. de. *et al.* Agricultural land use dynamics in the Brazilian Amazon based on remote sensing and census data. **Applied Geography**, v. 32, n. 2, p. 240-252, 2012.

FARIAS, M. H. C. S. *et al.* A dinâmica do desmatamento da Amazônia: análise sobre o município de Novo Repartimento (PA). *In:* ALFARO, A. T. S.; TROJAN, D. G. (orgs.). **Ciências Ambientais e o Desenvolvimento Sustentável na Amazônia.** Paraná: Atena. 2017. Disponível em:

[https://www.atenaeditora.com.br/wp-content/uploads/2017/04/Ci%C3%AAncias](https://www.atenaeditora.com.br/wp-content/uploads/2017/04/Ci%C3%AAncias-ambientais-e-o-desenvolvimento-sustent%C3%A1vel-na-amaz%C3%B4nia-1.pdf)[ambientais-e-o-desenvolvimento-sustent%C3%A1vel-na-amaz%C3%B4nia-1.pdf.](https://www.atenaeditora.com.br/wp-content/uploads/2017/04/Ci%C3%AAncias-ambientais-e-o-desenvolvimento-sustent%C3%A1vel-na-amaz%C3%B4nia-1.pdf) Acesso em: 21 dez. 2020.

FERNANDES, G. W. *et al.* Cerrado to rupestrian grasslands: patterns of species distribution and the forces shaping them along an altitudinal gradient. *In:* FERNADES, G. W. (Ed.). **Ecology and conservation of mountaintop grasslands in Brazil.** Springer, Cham, p. 345-377, 2016.

FERREIRA, A. M. M.; SALATI, E. Forças de transformação do ecossistema amazônico. **Estudos Avançados**, v. 19, n. 54, p. 25-44, 2005.

FREITAS, C. M.; GIATTI, L. L. Sustentabilidade ambiental e de saúde na Amazônia Legal, Brasil: Uma análise através de indicadores. **Série Saúde Ambiental**, v. 4, 2010.

FUNDAÇÃO NACIONAL DO ÍNDIO - FUNAI. Disponível em: http://www.funai.gov.br/index.php/nossas-acoes/demarcacao-de-terras-indigenas. Acesso em: 08 dez. 2020.

GRECCHI, R. C. *et al.* Análise espaço-temporal em áreas agrícolas na região de Sapezal, Mato Grosso, entre os anos de 1981 e 2011. **Revista Brasileira de Cartografia**, v. 68, n. 1, p. 91-107, 2016.

INSTITUTO BRASILEIRO DE FLORESTAS - IBF. **Bioma Cerrado.** s.d. Disponível em: https://www.ibflorestas.org.br/bioma-cerrado. Acesso em: 08 jan. 2021.

INPE. A taxa consolidada de desmatamento por corte raso para os nove estados da Amazônia Legal (AC, AM, AP, MA, MT, PA, RO, RR e TO) em 2019 é de 10.129 km<sup>2</sup> . São Paulo, **Inpe Notícias**, 09 jun. 2020. Disponível em: [http://www.inpe.br/noticias/noticia.php?Cod\\_Noticia=5465.](http://www.inpe.br/noticias/noticia.php?Cod_Noticia=5465) Acesso em: 11 jan. 2021.

INPE/DETER. Instituto Nacional de Pesquisas Espaciais. **DETER**. s.d. Disponível em: [http://www.obt.inpe.br/OBT/assuntos/programas/amazonia/deter.](http://www.obt.inpe.br/OBT/assuntos/programas/amazonia/deter) Acesso em: 19 dez. 2020.

INPE/PRODES. Instituto Nacional de Pesquisas Espaciais. **PRODES**. s.d. Disponível em: [http://www.obt.inpe.br/OBT/assuntos/programas/amazonia/prodes.](http://www.obt.inpe.br/OBT/assuntos/programas/amazonia/prodes) Acesso em: 19 dez. 2020.

INPE/TERRABRASILIS. Instituto Nacional de Pesquisas Espaciais. **Plataforma TERRABRASILIS**. s.d. Disponível em: [http://terrabrasilis.dpi.inpe.br](http://terrabrasilis.dpi.inpe.br/)/. Acesso em: 08 jan. 2021.

KLINK, C. A.; MACHADO, R. B. A conservação do Cerrado brasileiro. **Megadiversidade**, v. 1, n. 1, p. 147-155, 2005.

MELLO, A. H.; FEITOSA, N. K. Dinâmicas da ocupação territorial na Amazônia: Reflexões sobre os impactos socioambientais pós-pandemia decorrentes do avanço do desmatamento. **Unifesspa: Painel Reflexão em tempos de crise**, v. 15, 2020. Disponível em:

[https://acoescovid19.unifesspa.edu.br/images/conteudo/Texto\\_Profa.\\_Andr%C3%](https://acoescovid19.unifesspa.edu.br/images/conteudo/Texto_Profa._Andr%C3%A9a_Hentz.pdf) [A9a\\_Hentz.pdf.](https://acoescovid19.unifesspa.edu.br/images/conteudo/Texto_Profa._Andr%C3%A9a_Hentz.pdf) Acesso em: 11 jan. 2021.

MOREIRA, A. A. *et al.* Assessment of terrestrial water balance using remote sensing data in South America. **Journal of Hydrology**, v. 575, p. 131-147, 2019. DOI: [https://doi.org/10.1016/j.jhydrol.2019.05.021.](https://doi.org/10.1016/j.jhydrol.2019.05.021)

MYERS, N. *et al*. *Biodiveristy hotspots for conservation priorities*. Nature, vol.403, 2000, pp. 853-858

NÓBREGA, R. L. B. *et al.* Ecosystem services of a functionally diverse riparian zone in the Amazon–Cerrado agricultural frontier. **Global Ecology and Conservation**, v. 21, p. e00819, p. 1-38, 2020. DOI: [https://doi.org/10.1016/j.gecco.2019.e00819.](https://doi.org/10.1016/j.gecco.2019.e00819)

PARENTE, L. *et al.* Quality assessment of the PRODES Cerrado deforestation data. **Remote Sensing Applications: Society and Environment**, v. 21, p. 100444. p. 1-11, 2020.

PESSOA, S. P. M. *et al.* Análise espaço-temporal do uso e cobertura da terra na bacia hidrográfica do rio do Bugres-Mato Grosso, Brasil. **Enciclopédia Biosfera**, v. 9, n. 17, p. 162- 174, 2013.

REBOUÇAS, A. **Uso inteligente da água.** São Paulo: Escrituras, 2004.

RIBEIRO, J. F.; SANO, S. M.; SILVA, J, A. da. Chave preliminar de identificação dos tipos fisionômicos da vegetação do Cerrado. *In:* CONGRESSO NACIONAL DE BOTÂNICA. **Anais...**, Piauí, 1981, p. 124-133, 1981.

SANO, H.; SAKAEBE, H.; MATSUMOTO, H. Effect of organic additives on electrochemical properties of Li anode in room temperature ionic liquid. **Journal of the Electrochemical Society**, v. 158, n. 3, p. A316, 2011.

SANTOS, L. F. M. dos e*t al.* Uso de imagens dos sensores AWiFS e WFI: análise comparativa para a detecção da Classe Corte Raso na Amazônia no Projeto DETER – B. *In:* XVIII SIMPÓSIO BRASILEIRO DE SENSORIAMENTO REMOTO, 2017, **Anais eletrônicos...,** Campinas, Galoá, 2017. Disponível em: [https://proceedings.science/sbsr/papers/uso-de-imagens-dos-sensores-awifs-e-](https://proceedings.science/sbsr/papers/uso-de-imagens-dos-sensores-awifs-e-wfi--analise-comparativa-para-a-deteccao-da-classe-corte-raso-na-amazonia-no-projeto) [wfi--analise-comparativa-para-a-deteccao-da-classe-corte-raso-na-amazonia-no](https://proceedings.science/sbsr/papers/uso-de-imagens-dos-sensores-awifs-e-wfi--analise-comparativa-para-a-deteccao-da-classe-corte-raso-na-amazonia-no-projeto)[projeto.](https://proceedings.science/sbsr/papers/uso-de-imagens-dos-sensores-awifs-e-wfi--analise-comparativa-para-a-deteccao-da-classe-corte-raso-na-amazonia-no-projeto) Acesso em: 19 dez. 2020.

STRASSBURG, B. B. N. *et al.* Moment of truth for the Cerrado hotspot. **Nature Ecology and Evolution**, v. 1, n. 4, p. 1-3, 2017.

# **CAPÍTULO 6**

## **PREPOSIÇÃO DE METODOLOGIAS PARA VALIDAÇÃO DE MODELAGENS DOS ÍNDICES DE FRAGILIDADE AMBIENTAL**

Diuliana Leandro<sup>20</sup> Jorge Antonio Silva Centeno<sup>21</sup> Mayara Zanchin<sup>22</sup>, Denise dos Santos Vieira<sup>23</sup> Suelen Movio Huinca<sup>24</sup>

#### **RESUMO**

Políticas de planejamento e gestão ambiental são essenciais para o uso adequado do território. No entanto, muitos municípios não possuem uma cartografia adequada para análise da região e assim não conseguem entender os problemas que ali existem. Para minimização de custos e a possibilidade de geração de conhecimento de forma rápida vem se desenvolvendo uma série de metodologias para avaliação dos problemas ambientais com base em modelos matemáticos, aritméticos e lógicos. Dentro desse contexto o artigo visa checar um desses modelos com a realidade de campo: o IFA, que utiliza para comparação o conhecimento de especialista de diversas áreas. Percebeu-se que essa metodologia serve tanto validação de modelos como para refinamento de suas ponderações, refletindo a região de forma mais realista.

**Palavras-chave:** SIG. IFA. Vulnerabilidade Ambiental.

<sup>20</sup> Programa de Pós-Graduação em Ciências Ambientais - Universidade Federal de Pelotas – diuliana.leandro@gmail.com.

<sup>21</sup> Programa de Pós-Graduação em Ciências Geodésicas - Universidade Federal do Paraná – jscenteno@hotmail.com.

<sup>22</sup> Engenharia Ambiental e Sanitária - Universidade Federal de Pelotas – maayfrizzo@gmail.com

<sup>23</sup> Programa de Pós-Graduação em Ciências Ambientais - Universidade Federal de Pelotas – denisevieira2503@hotmail.com.

<sup>24</sup> FAEM - Universidade Federal de Pelotas – suelen.huinca@gmail.com.

### **1 INTRODUÇÃO**

O conhecimento científico acerca do ambiente juntamente com a implantação de políticas de exploração racional e buscas de meios de preservação dos recursos naturais, atualmente, são ferramentas para minimizar os problemas ambientais. Isso porque o meio ambiente, devido a interesses econômicos e políticos, vem passando por processos de degradação que se acentuaram no último século. Tal comportamento tem causado uma drástica diminuição da qualidade de vida e um aumento da preocupação mundial em tentar reverter esse quadro (CUNHA; GUERRA, 2003).

Atualmente vários países, como os Estados Unidos da América, Portugal, Alemanha e Polônia, por exemplo, vêm procurando amenizar esses danos ao seu patrimônio natural, buscando melhorar a qualidade de vida da população por meio de políticas de planejamento e gestão (LEANDRO *et al.*, 2011). Esses países entenderam que para suscitar a sustentabilidade de uma sociedade é necessário respeitar a natureza. O uso contínuo, e muitas vezes indiscriminado, desses recursos gera impactos ao meio ambiente, impactos que, ao longo do tempo, poderão se tornar uma limitação à continuidade do próprio processo de desenvolvimento da humanidade (BERTOTTI, 2006). Nesse contexto, é interessante citar os objetivos e valores disseminados pela declaração civil denominada Carta da Terra (BRASIL, s.d.), a qual propõe que se deve somar forças para gerar uma sociedade sustentável baseada no respeito pela natureza, nos direitos humanos universais, na justiça econômica e numa cultura pela paz. Para chegar a esse propósito, é imperativo que os habitantes declarem sua responsabilidade uns para com os outros, com a grande comunidade viva, e com as futuras gerações. Segundo as apreciações da Agenda 21, destacam-se medidas de estabelecimento, recuperação, controle e manejo ambiental. Existe uma elevada probabilidade de que, se essas ações não forem adotadas, o desequilíbrio ambiental aumente significativamente, tendo como consequência uma diminuição constante da qualidade de vida humana.

Os custos financeiros para recuperar áreas afetadas por danos ambientais aumentam continuamente, argumenta-se que ações como controle, preservação e planejamento de uso de seus recursos naturais são menos dispendiosas. Percebendo tal situação, o Brasil, começa a investir em pesquisas para desenvolver e preservar seus recursos. Desse modo, essas questões têm se refletido nas ações e políticas propostas pelo Ministério do Meio Ambiente pois, quando se fala em custo, não é se fala apenas em custo econômico, como também social e ambiental (perdas de plantas, animais e solo).

Pode-se minimizar os danos ambientais com adoção de políticas de planejamento e gestão ambiental, que possibilitem o equacionamento verdadeiro dos problemas regionais. Isso significa criar meios que permitam o gerenciamento dessas áreas de maneira ambientalmente correta, pois o manejo inadequado dos recursos naturais é a principal causa da degradação ambiental, trazendo como impacto a erosão de solo, os desmatamentos, as desertificações, entre outros (LEANDRO, 2013).

Essa condição faz com que haja a necessidade de ressaltar que os órgãos gestores precisam respaldar suas políticas de gestão e planejamento em subsídios suficientes para quantificar e qualificar os impactos ambientais de forma prática. Um instrumento que permite essa quantificação é a adoção dos dados espaciais para a modelagem e o diagnóstico empregando índices de fragilidade ambiental. Segundo Costa, Costa e Santos (2009), o mapeamento da fragilidade ambiental permite avaliar as potencialidades do meio ambiente de forma integrada, compatibilizando suas características naturais com suas restrições.

Nesse contexto, a presente pesquisa registra uma proposta de validação de mapeamento com base em índices de fragilidade ambiental, que visam possibilitar a geração de subsídios, permitindo o posterior gerenciamento de áreas de maneira ambientalmente correta.

#### **2 FRAGILIDADE AMBIENTAL**

A fragilidade ambiental é a possibilidade de uma área ser afetada por alguma mudança física, como uso e ocupação do solo, e em decorrência disso causar perdas ambientais ou mudanças no ecossistema. Diversos autores definem fragilidade ambiental como a susceptibilidade do sistema para sofrer intervenções e para absorver as possíveis alterações sem que haja perda de qualidade (SPÖRL, 2007; RAMOS *et al.,* 1987; MOREIRA, 1990). Outros, como Tagliani (2003), associam o termo vulnerabilidade e fragilidade, definindo vulnerabilidade ambiental como a maior ou menor susceptibilidade de um ambiente a um impacto potencial provocado por um uso antrópico qualquer.

Desse modo, Tagliani (2003) ainda afere a fragilidade estrutural intrínseca (condicionada por características inerentes ao substrato físico e que descrevem seus materiais, formas e processos, sintetizando suas relações), a sensibilidade (proximidade de recursos hídricos, proximidade de comunidades vegetais sob proteção legal) e o grau de maturidade dos ecossistemas (condicionado pelo tempo de evolução, uma das características que determinam a fragilidade relativa dos ecossistemas frente a perturbações antrópicas).

Quando se discutem os conceitos de fragilidade ambiental, é importante lembrar que os fenômenos da natureza se modificam com maior ou menor intensidade em função do tempo e do espaço (BURROUGH; McDONNELL, 1998), uma vez que o meio ambiente apresenta um equilíbrio dinâmico, no qual a paisagem se modifica sucessivamente em função de processos naturais. Porém, com o progresso da sociedade, o homem passou a fazer parte dessa relação como um elemento ativo, capaz também de modificar a paisagem.

As modificações nos solos, na vegetação, nos aspectos hidrológicos, na apropriação de recursos naturais e outras alterações no meio ambiente devido à intensa intervenção humana vêm provocando alterações irreversíveis, propiciando o desequilíbrio, o colapso ou a readaptação da paisagem. Sendo assim, esse novo quadro global torna essencial associar o homem e meio ambiente em um estudo sobre a fragilidade ambiental.

# **3 MODELAGEM E MAPEAMENTO DA FRAGILIDADE AMBIENTAL**

Atualmente, devido à intensificação dos problemas ambientais e seus efeitos sobre a qualidade de vida humana, muitas metodologias vêm sendo desenvolvidas e avaliadas para determinação de fragilidade, vulnerabilidade e risco ambiental. Essas metodologias buscam, mediante representações por modelos matemáticos, aritméticos e lógicos, simular os processos do mundo real aumentando assim os conhecimentos sobre as áreas envolvidas.

Uma das primeiras metodologias apresentadas para avaliar a inter-relação dos fatores ambientais, responsáveis pela modelagem do relevo e pelos aspectos ecológicos, foi feita utilizando a análise quantitativa e qualitativa de vários ambientes, e foi desenvolvida por Tricart, no fim da década de 1970. Essa análise sugere um modelo de avaliação integrado das unidades territoriais, com base no balanço pedogênese<sup>25</sup>/morfogênese<sup>26</sup>, propiciando sua classificação quanto aos graus de instabilidade (SILVEIRA; FIORI; OKA-FIORI, 2005).

Ross (1994) propôs uma nova metodologia na qual inseriu no modelo a inter-relação dos ambientes naturais e a intervenção humana. Outra metodologia baseada no modelo de Tricart (1977) foi a de Crepani *et al.* (2001), a qual utiliza a elaboração de mapas de Unidades Territoriais Básicas<sup>27</sup>. Esses mapas são definidos por meio de imagens de satélite e posteriormente são associados a informações preexistentes, como mapas geológicos, de cobertura vegetal e dados de intensidade pluviométrica.

Os métodos de Ross e Crepani para determinação dos índices de fragilidade ambiental utilizam as mesmas variáveis, porém as ponderam de formas distintas. O modelo de Crepani utiliza como variáveis: índice de dissecação do relevo, solo, rocha, cobertura vegetal/uso da terra. Já o modelo de Ross não utiliza rochas (litologia) em sua modelagem. Logo, Ross dá mais importância à variável relevo, enquanto Crepani pondera igualmente todas as variáveis.

Para o desenvolvimento de uma nova metodologia, Spörl (2007) buscou substituir a ponderação empírica das variáveis envolvidas no processo por resultados obtidos mediante treinamento de redes neurais. Durante o processo, utilizou o conhecimento de seis especialistas para avaliarem um cenário simulado. Ela percebeu, por intermédio dos ambientes simulados, que havia uma forte sintonia no modo de pensar durante a avaliação da fragilidade pelos especialistas, mas que ao aplicar o modelo de determinação dos índices de fragilidade havia pouca compatibilidade.

Em 2013, Leandro propôs um modelo para delimitação dos índices de fragilidade ambiental para bacias hidrográficas denominado IFA, no qual considerou na modelagem parâmetros ponderados com o uso de sistemas especialistas de relevo, solo, rocha, cobertura vegetal/uso da terra, clima, ocupação humana e áreas de preservação permanente. Por meio desses modelos de simulação ambiental podem ser obtidos diagnósticos e saídas preditivas, que podem ser combinadas com dados socioeconômicos para avaliação de riscos

<sup>25</sup> Pedogênese é o processo natural de formação química e física do solo (adição, remoção, transporte e modificação).

<sup>26</sup> Morfogênese é o processo de modelagem do relevo em sistemas naturais relacionado à erosão. <sup>27</sup> Unidade Territorial Básica é uma entidade geográfica que contém atributos ambientais que permitem diferenciá-la de suas vizinhas (CREPANI, 2001).

ambientais regionais e locais ou mesmo para tomada de decisões relacionadas com o gerenciamento de recursos naturais (STEYAERT, 1993).

#### **4 METODOLOGIA**

Os padrões de uso da terra alteram-se sucessivamente, tornando áreas que hoje são estáveis, instáveis futuramente, rompendo o equilíbrio por meio de eventos naturais ou pela ação humana. Por conta dessa característica é possível verificar a fragilidade dos ambientes naturais, que continuamente sofrem modificações. Como consequência, essas áreas podem ter aumento da tendência de processos erosivos e causar danos às bacias hidrográficas. Além disso, para qualificar, quantificar e avaliar essas mudanças e seus efeitos, existe a exigência de um conhecimento multidisciplinar, abrangendo várias áreas, como: Ciências Ambientais, Ciências Geodésicas, Geografia, Geologia, Hidrologia, Ecologia, entre outras.

No desenvolvimento desta pesquisa levou-se em consideração a necessidade de verificar a veracidade das modelagens ambientais, ou seja, o quão próximo da realidade do ambiente elas podem estar. Para tal análise, considerouse como o padrão de comparação a modelagem IFA aplicada em três bacias hidrográficas distintas que apresentavam características físicas e bióticas divergentes. Para essas, foram gerados mapas temáticos com dados ordenados e nominais. Essa modelagem classifica os índices de fragilidade ambiental em intervalos de classes que variam de muito baixo – quando o ambiente não sofre tendência a ter seu equilíbrio rompido – a muito alto – quando o seu equilíbrio já foi rompido devido a uma série de modificações na paisagem (quadro 1).

| <b>Classes</b>                  | Indice de Fragilidade |  |  |  |
|---------------------------------|-----------------------|--|--|--|
|                                 | Ambiental             |  |  |  |
|                                 | Muito Baixa           |  |  |  |
| 2                               | Baixa                 |  |  |  |
| 3                               | Média                 |  |  |  |
|                                 | Alta                  |  |  |  |
| 5                               | Muito Alta            |  |  |  |
| ntervale de Classes de Medele I |                       |  |  |  |

**Quadro 1 – Intervalo de Classes do Modelo IFA.** Fonte: Adaptado de Leandro (2013).

Nesta pesquisa, propuseram-se dois métodos de avaliação do modelo de determinação de índices de fragilidade ambiental: visitas in loco e questionários.

As comparações realizadas visaram verificar se o modelo IFA não seria tendencioso, em prol de ser utilizado em outras bacias quaisquer.

4.1 PROPOSIÇÃO DE AVALIAÇÃO BASEADA EM VISITAS IN LOCO

Para avaliar a qualidade da modelagem desenvolvida nesta pesquisa IFA, a proposta inicial para a validação do modelo, para determinação dos índices de fragilidade ambiental, consistiu em convidar alguns especialistas para realizar uma visita in loco, de algumas áreas, para a geração de um parecer de fragilidade ambiental dessas localidades na bacia. Foram definidas quatro áreas de avaliação para as quais, inicialmente, eram fornecidas informações gerais (figura 1).

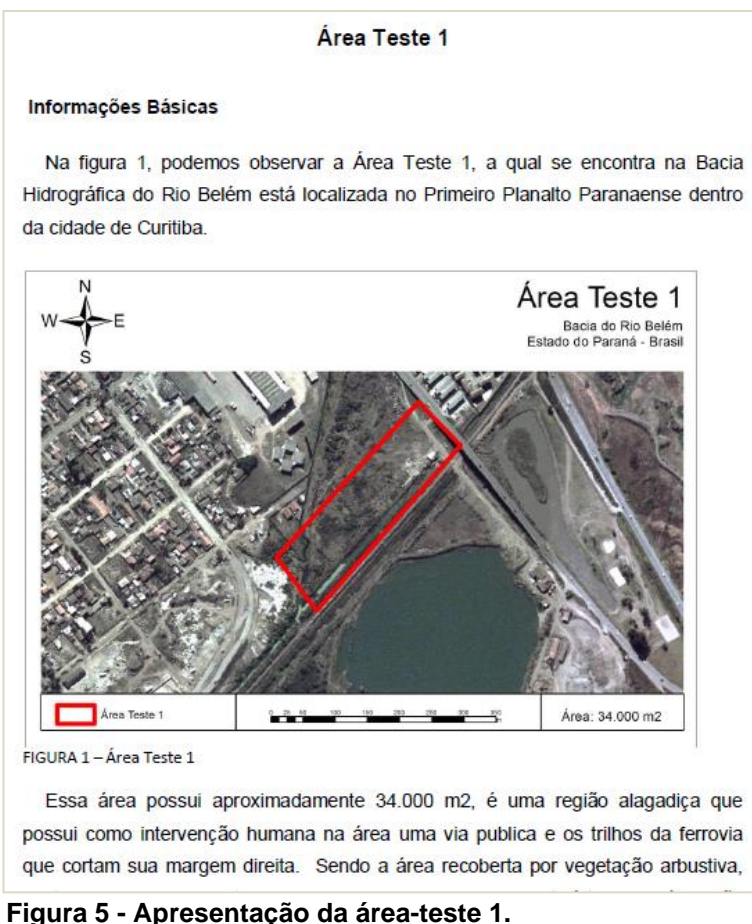

Fonte: Adaptado de Leandro (2013).

Os especialistas foram levados às áreas com informações como tipo de solo, litologia e clima. Em cada uma dessas áreas eram convidados a associar um índice de fragilidade ambiental ao local baseado em sua experiência profissional e de formação, justificando tal julgamento. A visita contou com a disponibilidade de cinco profissionais da área, sendo eles: engenheiros florestais, geólogos e agrônomos.

# 4.2 PROPOSIÇÃO DE AVALIAÇÃO BASEADA EM QUESTIONÁRIOS

A segunda forma de proposição para a avaliação da qualidade da modelagem foi a avaliação baseada em questionários. Para esse método, foram convidados alguns especialistas de áreas distintas relacionadas a pesquisas sobre fragilidade ambiental por meio de e-mail e questionário on-line. Eles colaboraram realizando a avaliação de algumas áreas dentro da bacia, respondendo a um questionário, o qual foi desenvolvido especificamente para gerar um parecer sobre o índice de fragilidade ambiental baseado na experiência pessoal de cada especialista.

Antes de iniciar a avaliação, cada voluntário recebia as seguintes instruções sobre o que considerar como fragilidade ambiental:

- Susceptibilidade de o sistema sofrer intervenções, ou ser alterado (SPÖRL, 2007);
- Perigo ou possibilidade de perigo ou perda, que estão vinculadas à percepção humana da dinâmica da natureza (SPÖRL, 2007).
- Susceptibilidade do meio ambiente a qualquer tipo de dano, inclusive à poluição (MOREIRA, 1990).
- Qualquer conjunto de fatores ambientais de mesma natureza que, diante de atividades ocorrentes ou que venham a se manifestar, podem sofrer adversidades e afetar, de forma vital (total) ou parcial, a estabilidade ecológica da região em que ocorrem (MACEDO, 1995).
- Considere que para cada área a ser analisada todas as modificações no solo, aspectos hidrológicos, na apropriação de recursos naturais, na vegetação etc. podem propiciar desequilíbrio, colapso ou readaptação da paisagem.

Sequencialmente o questionário apresentava a identificação da área-teste e suas informações básicas como podemos observar na figura 2.

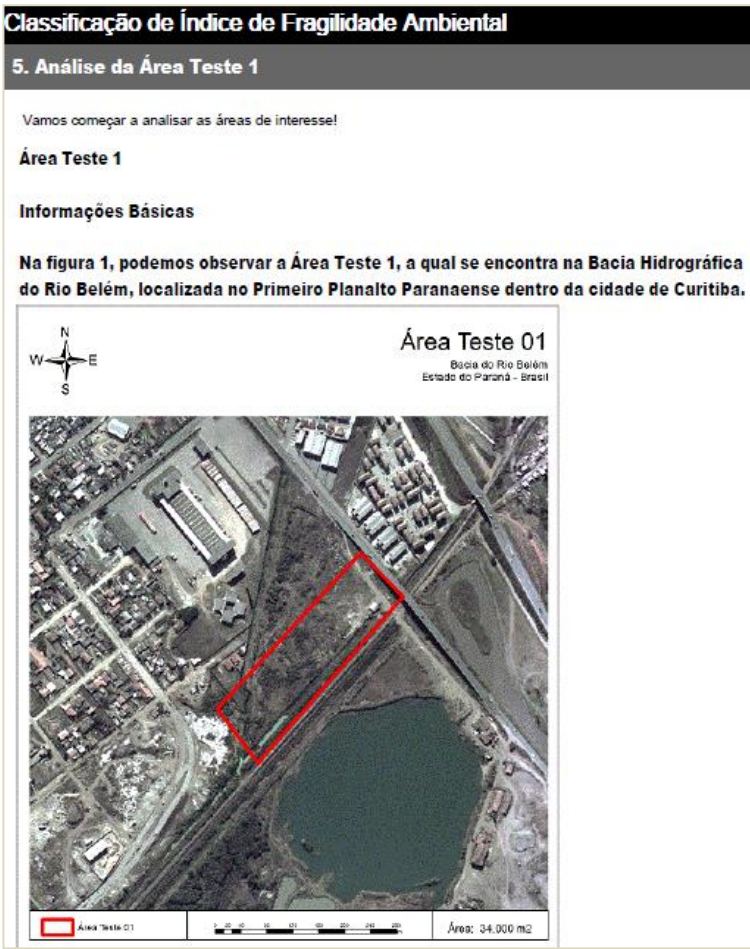

**Figura 6 - Identificação da área-teste 1 para realização do questionário.** Fonte: Adaptado de Leandro (2013).

O questionário era composto por imagens aéreas de 2002 em escala 1:10.000 e outras questões relevantes como tipo de solo, clima e litologia; os avaliadores classificavam as áreas em índices de fragilidade: muito alto, alto, médio, baixo ou muito baixo e selecionavam os parâmetros que mais influenciaram na decisão, por exemplo: ação antrópica ou tipo de cobertura vegetal (quadro 2).

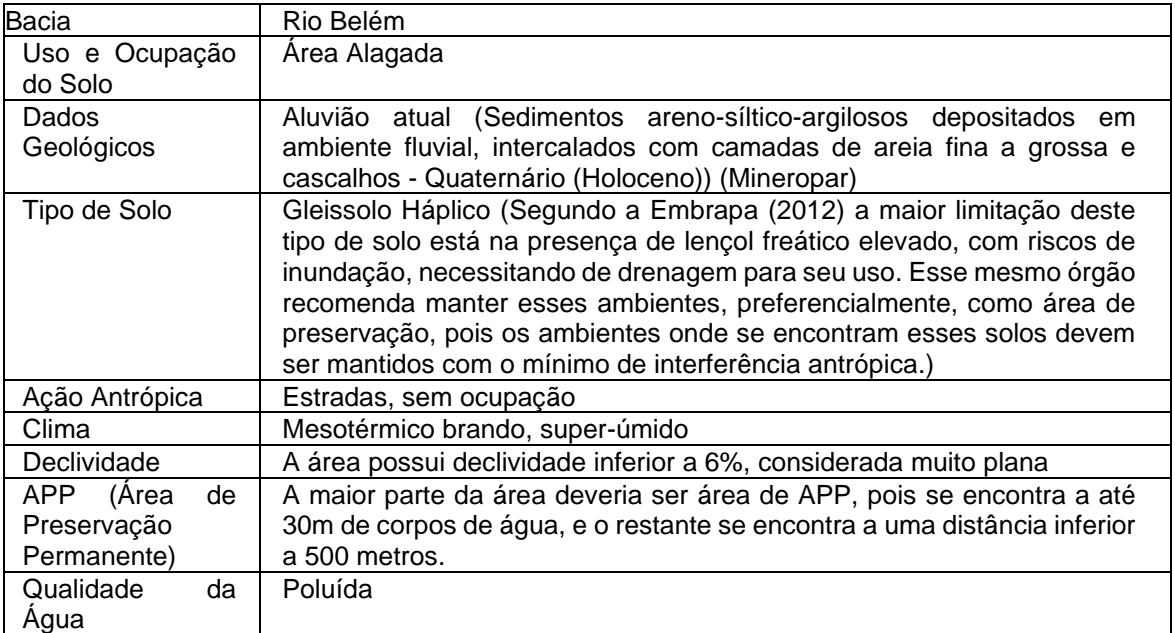

**Quadro 2 - Questionário para classificar índice de fragilidade.** Fonte: Adaptado de Leandro (2013).

Sequencialmente, eles descreviam sucintamente qual o motivo da inclusão da área na classe de índice de fragilidade, o que foi mais relevante na opção por esse índice. Esse questionário on-line foi respondido integralmente por 14 profissionais da área.

# 4.3 COMPARAÇÃO COM MAPEAMENTO

Para realizar a comparação entre a modelagem e os métodos de validação propostos realizou-se a modelagem IFA para uma das sub-bacias do Alto Iguaçu, a Bacia do Rio Belém (figura 3). O Rio Belém, segundo o Plano Diretor de Drenagem para a Bacia do Rio Iguaçu na região metropolitana de Curitiba (SUDERHSA, 2002), é afluente do Rio Iguaçu. Sua bacia abrange uma extensão territorial de 88 km<sup>2</sup>, estando inteiramente localizada no município de Curitiba.

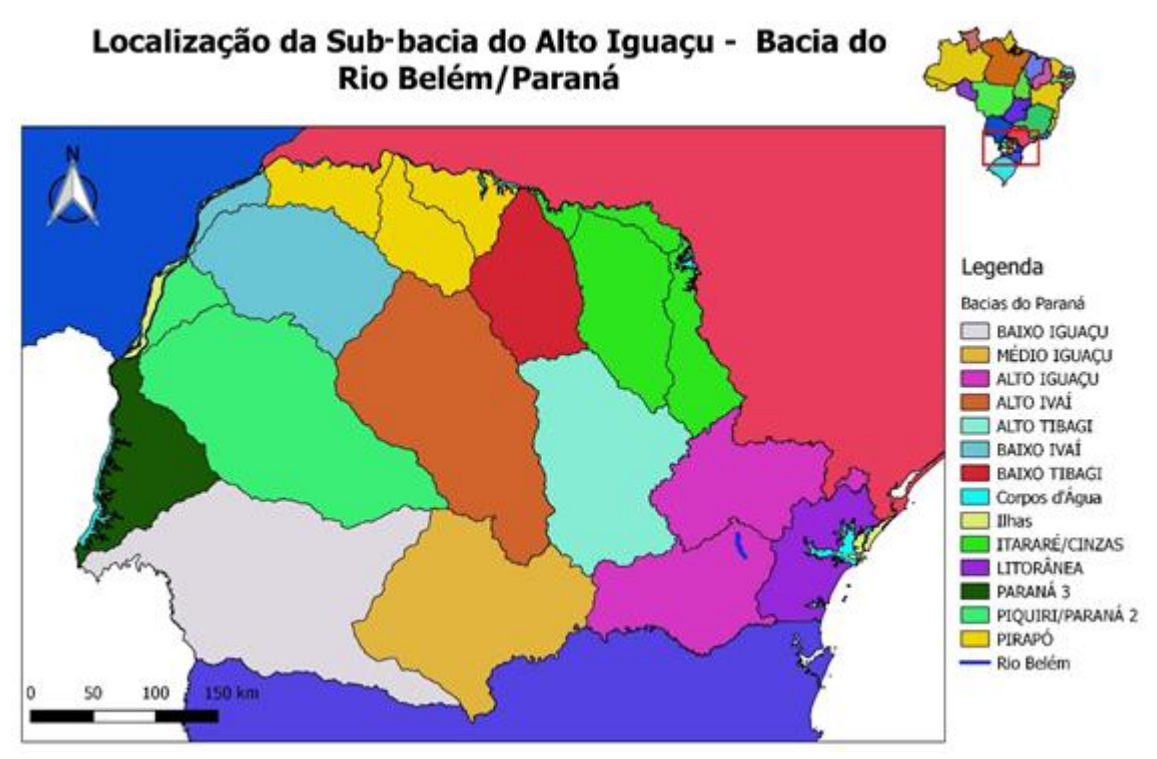

**Figura 7 - Localização da bacia de estudo.** Fonte: Elaboração própria.

Com os dados oriundos da modelagem foram gerados mapas temáticos com dados ordenados e nominais representados por um esquema de cores, no qual variou-se a luminosidade do tom de cor. Optou-se por representar as classes mais baixas (por exemplo, índice de fragilidade ambiental muito baixo) com cores mais claras e as classes mais altas com cores mais escuras. Nesses mapas, também se delimitaram as áreas utilizadas para a avaliação. Em seguida, os índices de classificação de fragilidade ambiental obtidos com os pareces foram comparados com os índices obtidos pela modelagem.

#### **5 RESULTADOS E DISCUSSÃO**

Para avaliar a significância da modelagem IFA foram escolhidas quatro áreas-teste com características distintas dentro da Bacia do Rio Belém, PR (figura 4). Optou-se por essas áreas visto que se localizam em locais que não sofreram alterações físicas significativas entre 2002 e 2013 e por serem de fácil acesso.

Para a análise com relação às alterações físicas realizaram-se fotointerpretações temporais entre as ortofotos de 2002, empregadas na
modelagem IFA, com relação às imagens de 2013. Dessa forma não houve incoerências nas análises in loco com a modelagem.

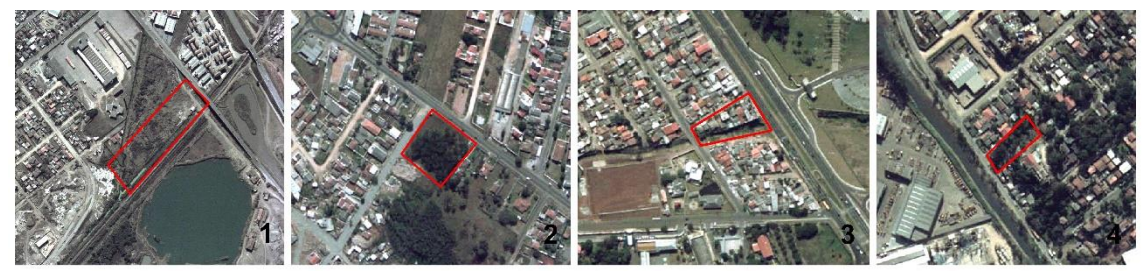

**Figura 4 – Área-teste para análise in loco.** Fonte: Elaboração própria.

Cada especialista visitou as áreas em momentos distintos e recebeu um pequeno resumo das características da área. Eles foram orientados a definir um índice de fragilidade ambiental para cada localidade, o qual deveria ser muito baixo, baixo, médio, alto ou muito alto. Essa classificação foi baseada somente em sua experiência e conhecimentos.

Na área-teste 1 (figura 5) o índice dos especialistas variou de médio a muito alto dependendo da área de formação do especialista, sendo que 60% dos especialistas consideraram o grau de fragilidade dessa área muito alto e o restante como médio.

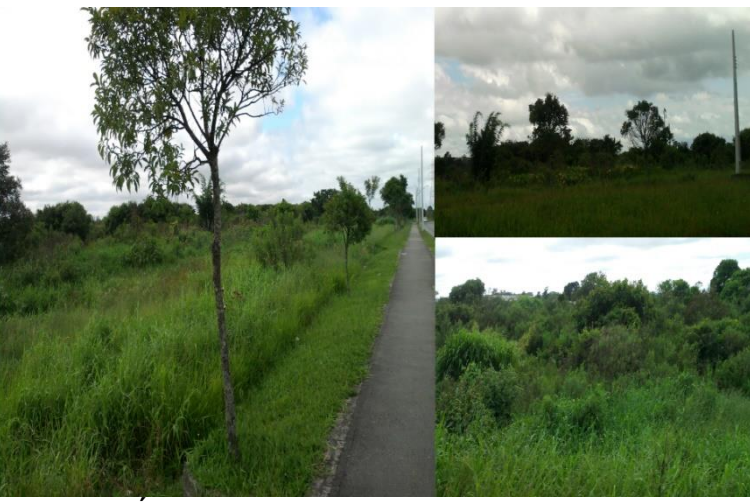

**Figura 5 – Área-teste 1.** Fonte: Elaboração própria.

A modelagem IFA, classificou a área com um índice de fragilidade muito alto, principalmente em face da distância que ela se situa de um corpo de água. Para a área de teste 2, alguns dos aspectos destacados por especialistas foram:

• A área possui nível do lençol freático elevado e encontra-se a menos de 500 metros dos cursos de água.

• A área é plana e está recoberta por vegetação arbórea protegida, sendo esta composta por araucárias.

O índice de fragilidade associado pelos especialistas à área-teste 2 (figura 6) foi baixo, e com a modelagem IFA obteve-se um índice de fragilidade muito baixo e baixo.

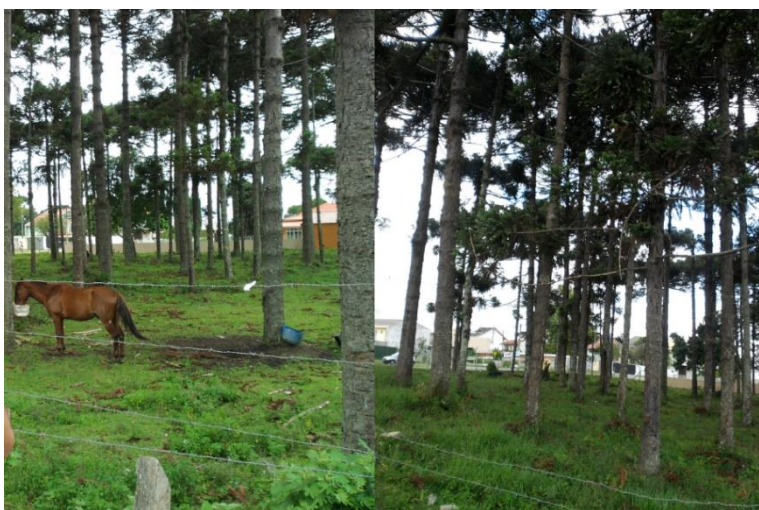

**Figura 6 - Vista geral da área-teste 2.** Fonte: Elaboração própria.

Os pareceres técnicos, relativos à área de teste 3 (figura 7), conduziram a um índice de fragilidade muito alto, sendo este igual ao resultado da modelagem IFA.

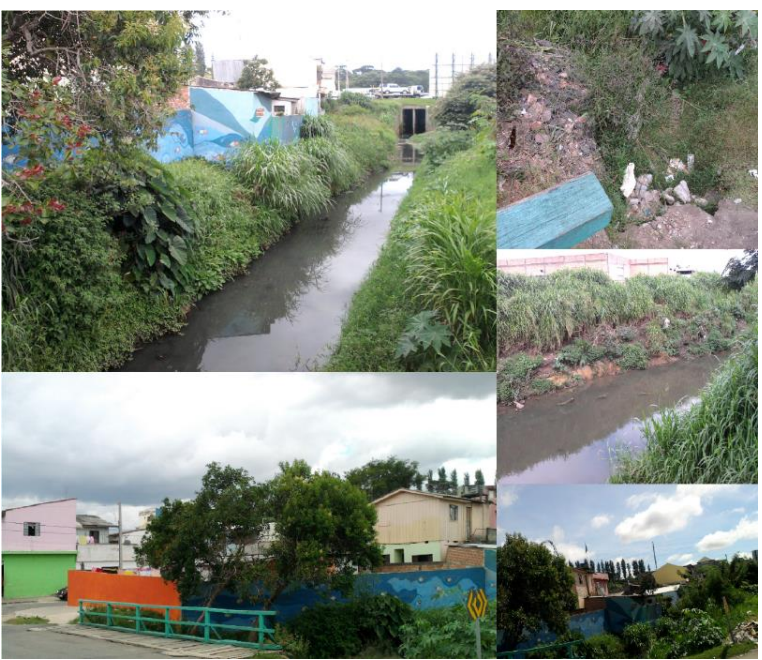

**Figura 7 - Vista geral da área-teste 3.** Fonte: Elaboração própria.

Algumas considerações dos especialistas foram:

• Foi constatado excesso de lixo no entorno do rio.

• A mata ciliar é praticamente inexistente.

• Devido à situação da área, juntamente com o alto nível que se encontra o lençol freático, este deve estar contaminado.

A área de teste 4, por considerações finais dos especialistas possui características como:

• O relevo apresenta variações bruscas, com declividade entre 60 e 90%, tornando a área propensa a processos de lixiviação<sup>28</sup>.

• Além disso, a vegetação indica que a área é propensa ao movimento de massa, por ser levemente inclinada.

• A área é propensa a inundações por localizar-se a menos de 30 metros do Rio Belém.

<sup>28</sup> Processo de dissolução e remoção dos constituintes de rochas e de solos.

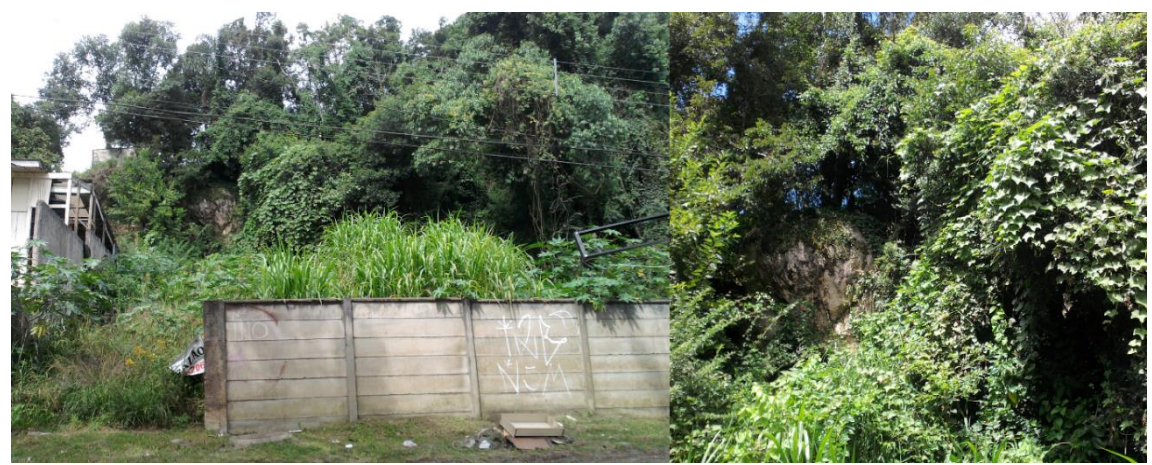

**Figura 8 - Vista geral da área-teste 4.** Fonte: Elaboração própria.

Em vista das características anteriormente destacadas, a área-teste 4 (figura 8) foi qualificada pelos especialistas como uma área de alto ou muito alto índice de fragilidade ambiental, e por meio da modelagem IFA obteve-se o índice final de fragilidade muito alto. As análises realizadas in loco, mediante conversas com especialistas, permitiram verificar que as ponderações associadas à modelagem IFA foram adequadas.

## 5.1 COMPARAÇÃO DO MODELO IFA COM QUESTIONÁRIOS

A partir dos resultados promissores obtidos nas visitas in loco, buscou-se estender as áreas-teste de avaliação para as Bacias do Rio Iraí e Rio Cotia e ampliar os pareceres de validação do modelo. Essas avaliações foram realizadas por meio de um questionário específico composto por doze áreas-teste, sendo quatro áreas em cada bacia. Para as análises se disponibilizava informações básicas da área e a mesma ortofoto utilizada na modelagem visando a não disparidade das condições de análise.

Esse questionário foi similar aos utilizados nas análises in loco. Cada área foi classificada considerando o índice de fragilidade ambiental (muito baixo, baixo, médio, alto ou muito alto). Posteriormente, indicou-se quais os aspectos mais relevantes para essa classificação, seguida de uma análise descritiva do motivo de inclusão em determinada faixa de risco.

A área-teste 1 (figura 9) foi classificada por 60% dos especialistas como índice de fragilidade ambiental alto. Entretanto, 26,7% dos profissionais classificaram-na com um índice muito alto de fragilidade ambiental e 6,7% a classificaram como baixo/médio.

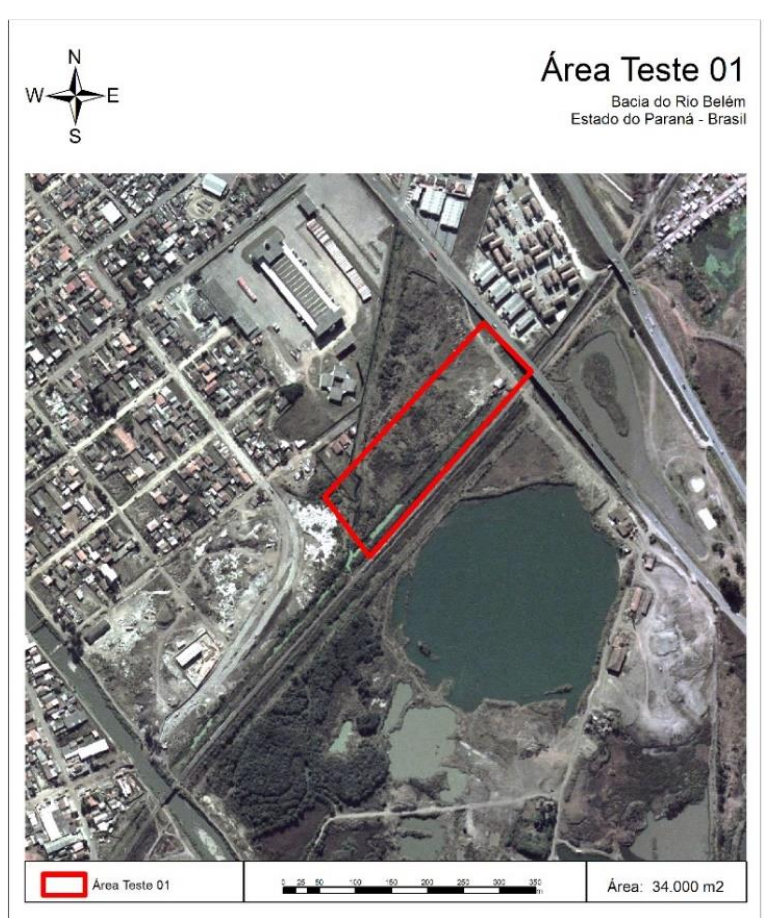

**Figura 9 - Vista aérea da área de teste 1.** Fonte: Adaptado de Leandro (2013).

No gráfico 1 são especificadas quais as informações mais relevantes para os especialistas na hora da caracterização das áreas e de seus índices de fragilidade. Fica evidente que, em relação a área de teste 1, as principais características para escolha do índice foram "tipo de solo" e "área de preservação permanente", com cerca de 60% de relevância.

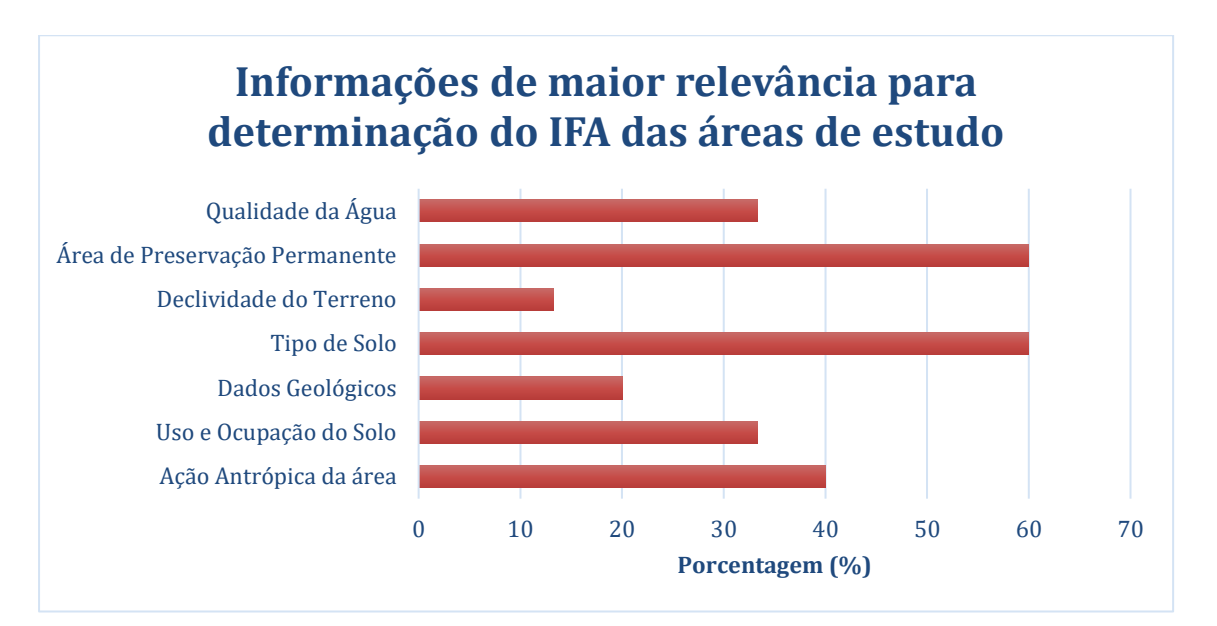

**Gráfico 1 - Características para definição do IFA.** Fonte: Elaboração própria.

As características mais relevantes foram justificadas pelos especialistas como sendo decorrentes do hidromorfismo do solo, de sua falta de estruturação e alta proximidade do curso hídrico – originando risco de contaminação das águas superficiais e subterrâneas, por se tratar de uma área extremamente antropizada. Além disso, foi observado que o lençol freático se encontra próximo à superfície e, por isso, podem ocorrer episódios de inundação na área.

Na figura 10, observa-se o mapa temático gerado pela modelagem IFA, a qual classificou a área com um índice de fragilidade alto. Percebe-se pela semelhança da maior parte das análises dos especialistas com a modelagem IFA que os resultados gerados pelo sistema são coerentes.

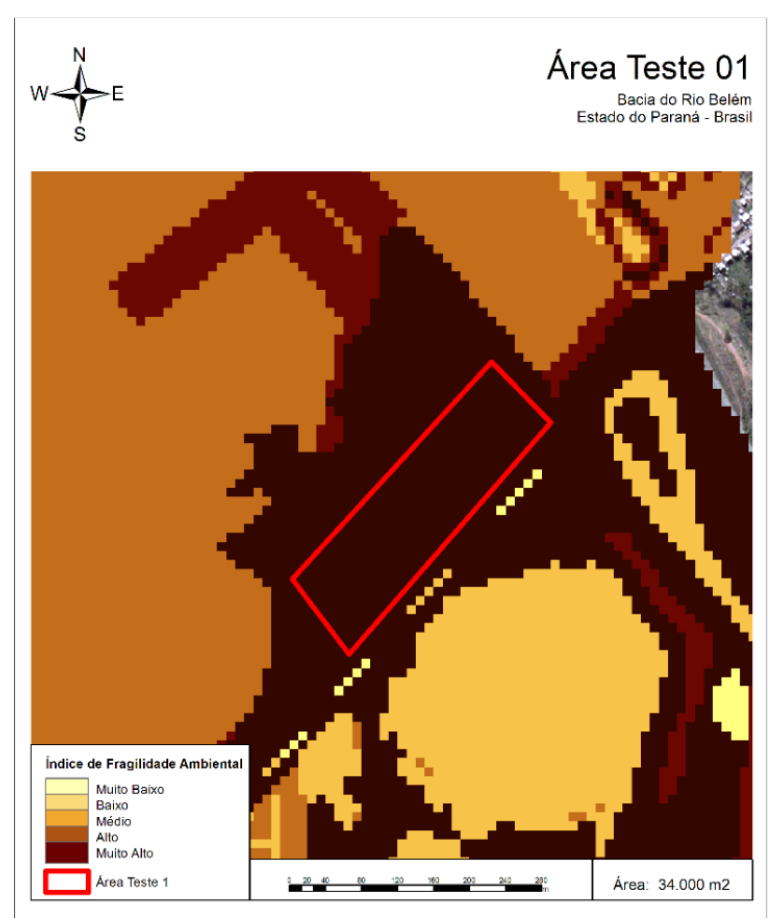

**Figura 10 - Mapa gerado pela modelagem.** Fonte: Adaptado de Leandro (2013).

Na área-teste 2 (figura 11), ocorreu a maior discrepância entre os especialistas para determinação de seu IFA. Sendo assim, foi classificada por 30,8% dos profissionais como muito baixo no índice de fragilidade ambiental.

Entretanto, 23,1% dos especialistas a classificaram de médio/alto índice de fragilidade ambiental, 15,4% a classificaram como de baixo índice de fragilidade ambiental e, por fim, 7,7% dos profissionais encontraram um índice de fragilidade ambiental muito alto para a área. A discordância, possivelmente, está ligada à diferente relevância que cada especialista deu às características da área.

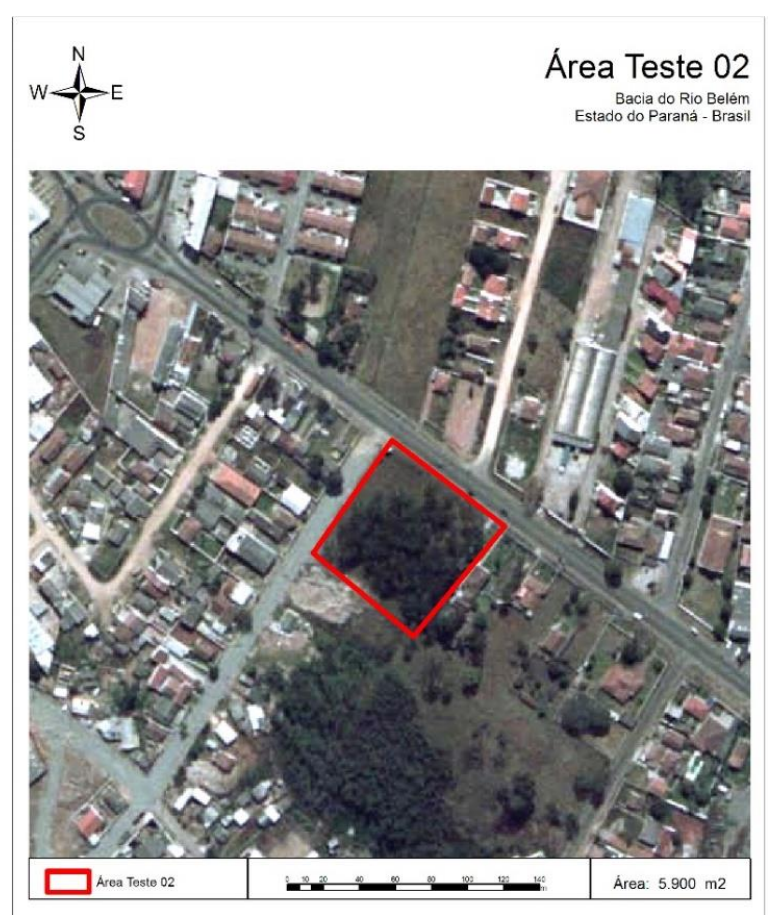

**Figura 11 - Visão aérea da área-teste 2.** Fonte: Adaptado de Leandro (2013).

No gráfico 2 são especificadas quais foram as informações de maior relevância para os especialistas na hora da caracterização das áreas e de seus índices de fragilidade. Fica evidente que, em relação à área de teste 2, as principais características para escolha do índice foram tipo de solo, ação antrópica da área e uso/ocupação do solo, com cerca de 46,2% de relevância.

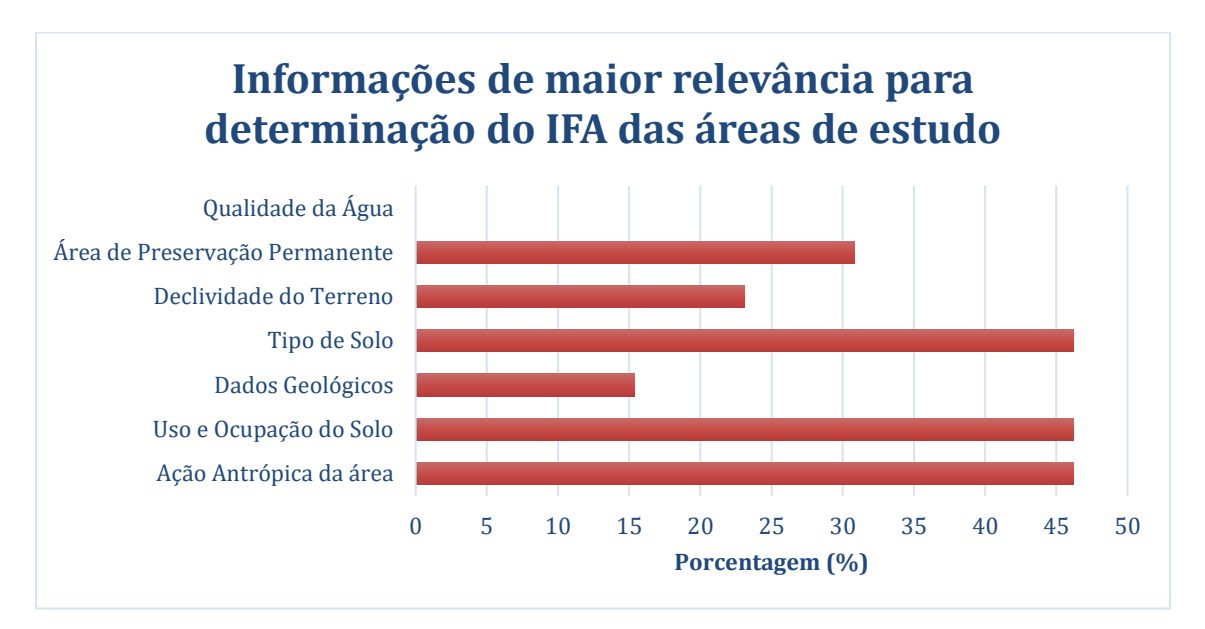

**Gráfico 2 - Características para definição do IFA.** Fonte: Elaboração própria.

Essas características justificam-se devido à declividade observada no terreno, considerada muito plana e com alto risco de inundação. Além disso, a proximidade com o desenvolvimento humano a torna vulnerável a possíveis ocupações irregulares.

Entretanto, alguns especialistas defendem que, apesar da proximidade com a população urbana, a área de estudo encontra-se sem uso antrópico e com cobertura vegetal, sendo considerada de média fragilidade. Por fim, outros verificaram que houve um erro na descrição da área e, dessa forma, não poderiam realizar a classificação correta do local.

Na figura 12, observa-se que a modelagem IFA foi satisfatória, pois associou a área ao índice de fragilidade médio/alto, coerente com o índice associado por grande parte dos especialistas, discordando em apenas uma classe.

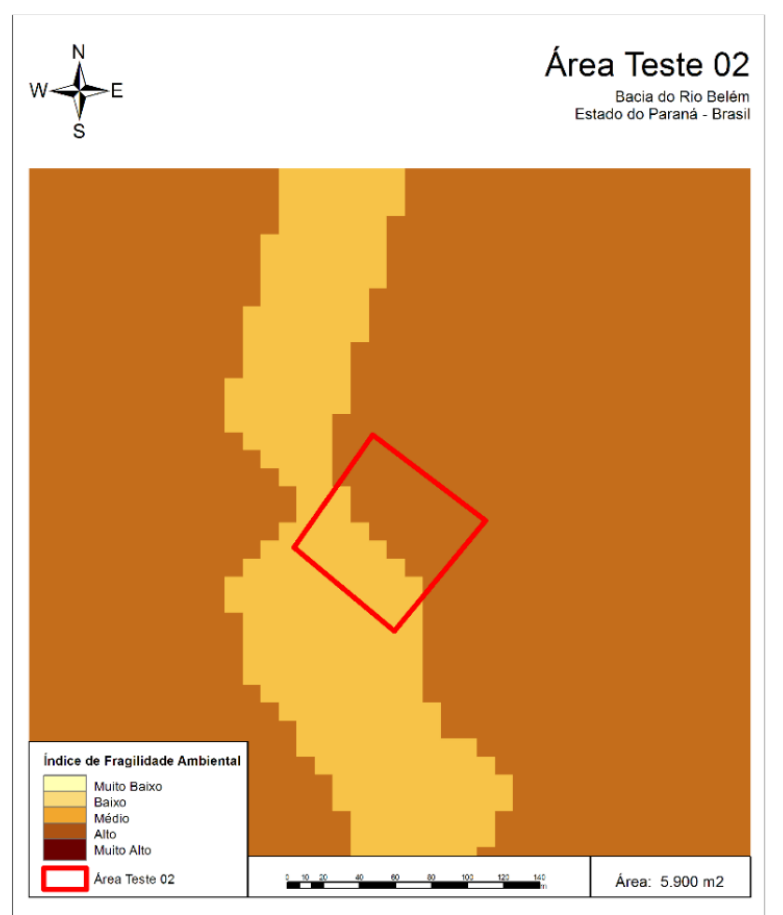

**Figura 12 - Mapa gerado pela modelagem.** Fonte: Adaptado de Leandro (2013).

A área-teste 3 possui, aproximadamente, 3.695 m2, avaliada como uma área densamente povoada e com a existência de diversas ocupações irregulares. Além disto, possui um dos canais pertencentes a Bacia do Rio Belém, conforme evidenciado na figura 13.

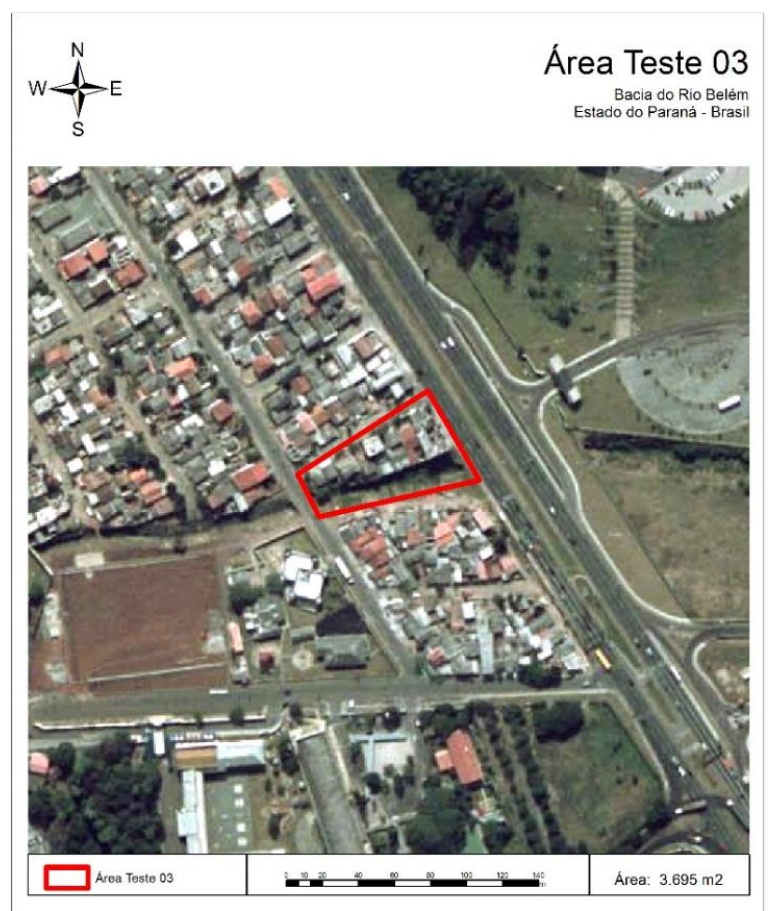

**Figura 13 - Vista aérea da área-teste 3.** Fonte: Adaptado de Leandro (2013).

Constatou-se que existia intervenção humana em toda a área, como: construção de edificações e estradas. As margens do canal são recobertas por gramíneas e lixo. A área-teste 3, foi classificada por 76,9% dos especialistas com um índice de fragilidade ambiental muito alto e 15,4% com alto IFA. Entretanto, 7,7% dos profissionais a classificaram com um índice muito baixo de fragilidade ambiental, possivelmente por destinarem maior relevância a diferentes características da área de estudo.

No gráfico 3 são especificadas quais informações foram mais relevantes para os especialistas na hora da caracterização das áreas e de seus índices de fragilidade. Fica evidente que, em relação a área de teste 3, as principais características para escolha do índice foram uso/ocupação do solo e ação antrópica da área, com cerca de 76,9% de relevância.

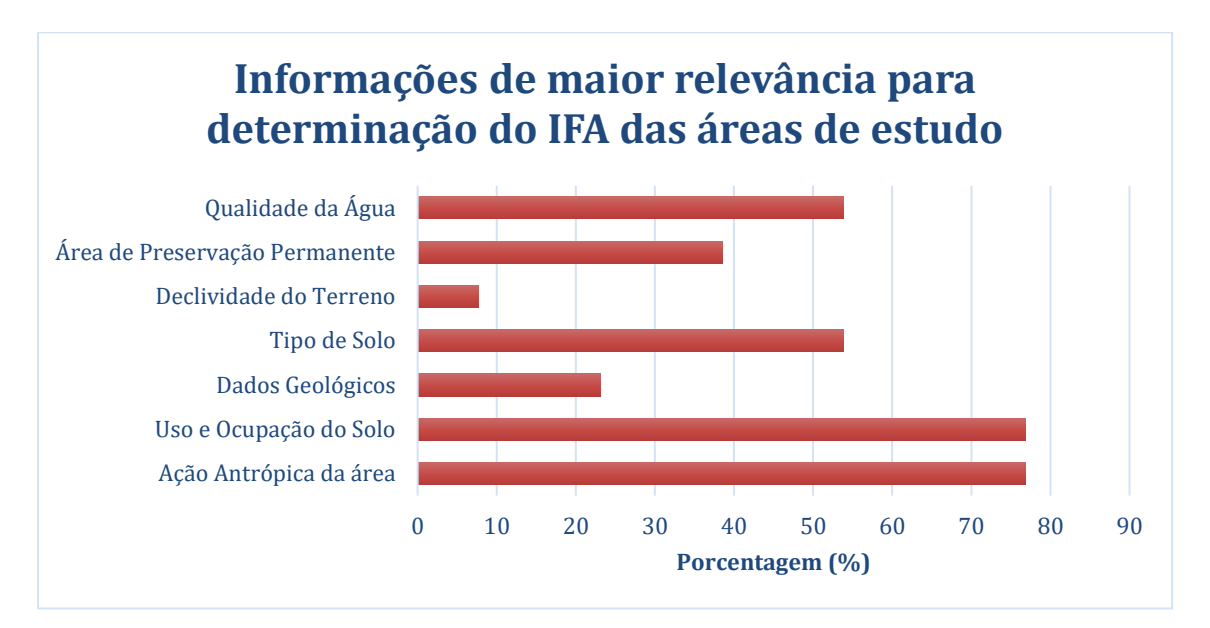

**Gráfico 3 - Características para definição do IFA.** Fonte: Elaboração própria.

Justificam-se as características mais relevantes da área devido a concentração elevada de diferentes problemas. Evidencia-se a existência da área urbanizada localizada sobre o afloramento do lençol freático; rodovias com escoamento direcionado para o lençol e inexistência de cobertura vegetal do solo. Além disso, as ocupações irregulares podem ocasionar eventos de inundação, devido à não preservação da mata ciliar no contorno do curso hídrico e o despejo de resíduos no ambiente.

Na figura 14, percebe-se que o mapa temático originário da modelagem IFA, classificou a área-teste 3 com um índice de fragilidade muito alto. Observa-se, pela elevada semelhança da maioria das análises dos profissionais com a modelagem IFA, que os resultados gerados pelo sistema são coerentes.

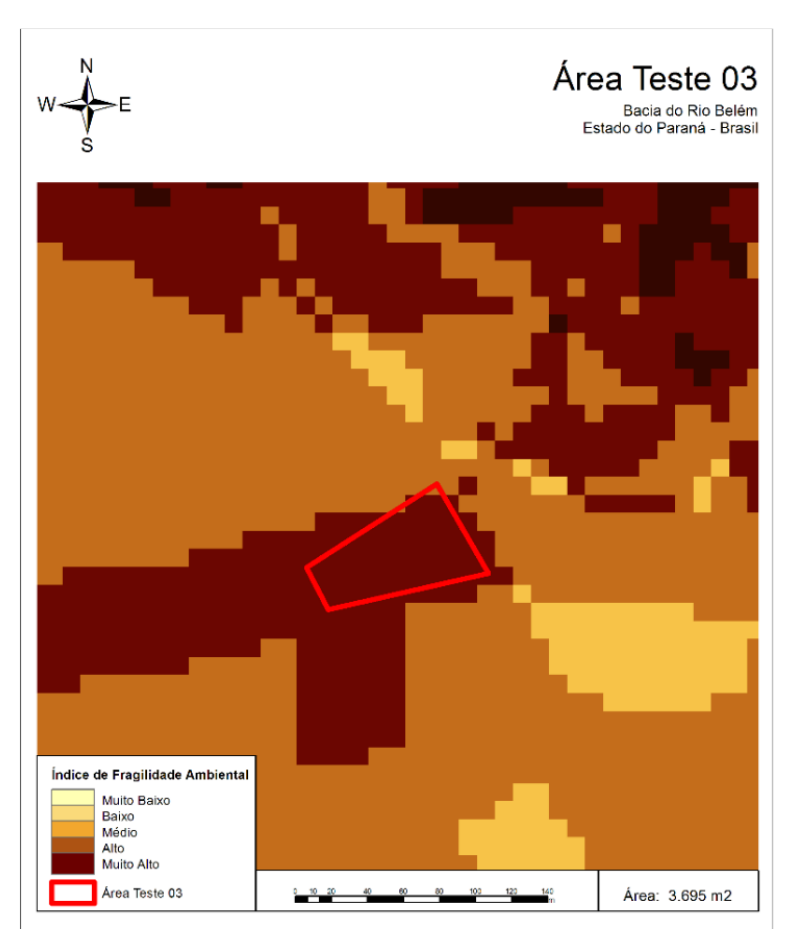

**Figura 14 - Área de teste 3 visualizada por modelagem IFA.** Fonte: Adaptado de Leandro (2013).

A área-teste 4 (figura 15) foi classificada por 38,5% dos especialistas com um índice de fragilidade ambiental baixa, 23,1% a classificou com média/alta IFA e 15,4% com um índice de fragilidade muito alto. Nenhum profissional classificou a área-teste 4 com um índice de fragilidade ambiental muito baixo.

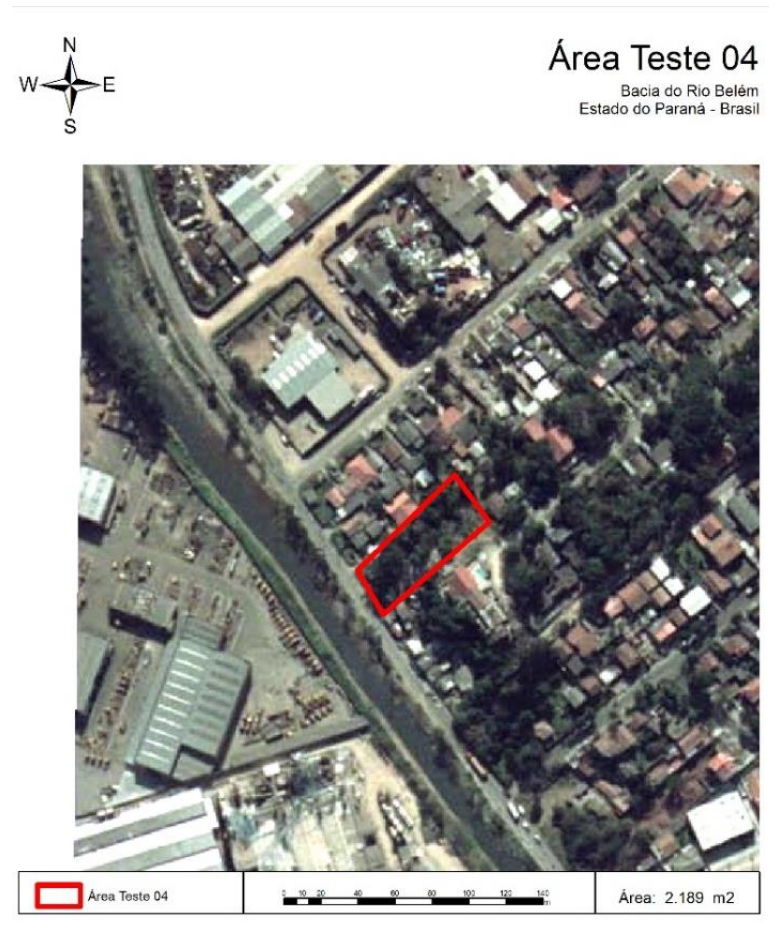

**Figura 15 - Vista aérea da área-teste 4.** Fonte: Adaptado de Leandro (2013).

No gráfico 4 são especificadas as informações consideradas mais relevantes para caracterização das áreas e de seus índices de fragilidade. Fica evidente que, em relação a área de teste 4, as principais características para escolha do índice foram tipo de solo, declividade do terreno e uso/ocupação do solo com cerca de 53,8% de relevância.

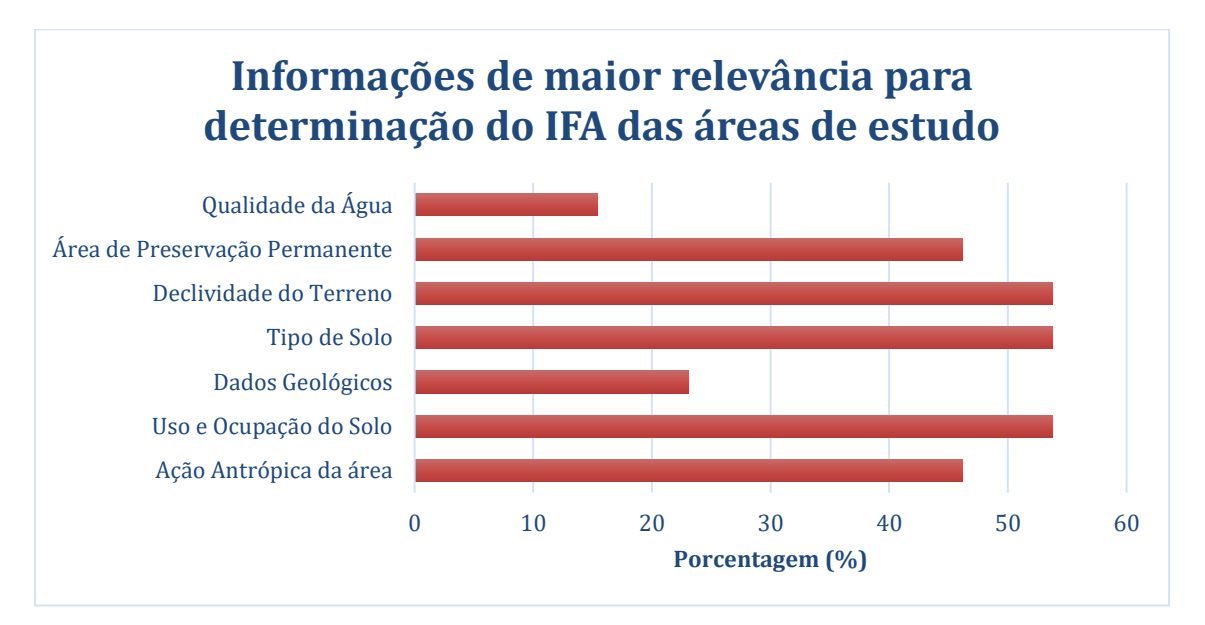

**Gráfico 4 - Características da área-teste 4 mais relevantes para estudo.** Fonte: Elaboração própria.

A justificativa da caracterização mais relevante ocorreu devido a existência de um solo hidromórfico, com alta declividade e elevado índice de urbanização. Contudo, a vegetação natural ainda presente oferece resistência contra possíveis perturbações na área. Diversos especialistas apontaram que, mesmo possuindo uma faixa de vegetação preservada, a área ainda pode sofrer com a ação antrópica, pela proximidade.

Na figura 16 é apresentado o mapa gerado pelo modelo IFA e, por meio dele, a classificação da área possui um índice muito alto de fragilidade. Comparando ambas as análises, in loco e modelagem, percebe-se que houve discrepância nos resultados finais, provavelmente, por conta da relação com as características relevantes adotadas no momento da classificação.

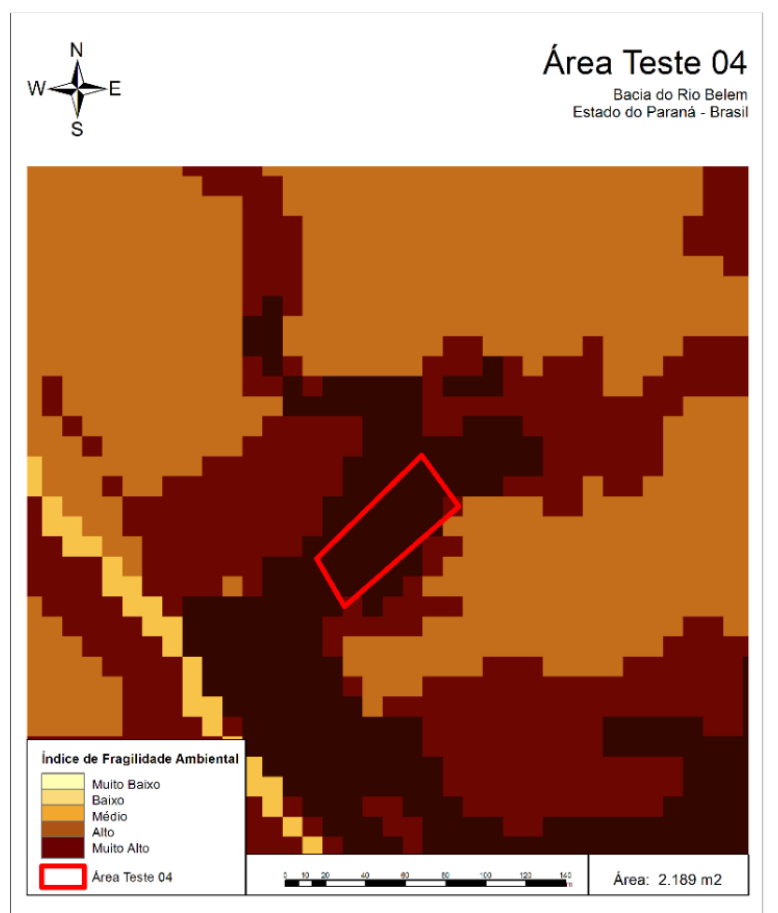

**Figura 16 - Mapa gerado por modelagem IFA.** Fonte: Adaptado de Leandro (2013).

Logo, com esse experimento, foi possível verificar que a modelagem associou de forma coerente os índices de fragilidade ambiental para as quatro áreas testadas. Em algumas situações a modelagem IFA não associou exatamente o mesmo índice que a maior parte dos especialistas, porém trouxe resultados muito próximos, discrepantes somente em uma classe. Verificou-se que as áreas de maior índice de fragilidade (alta e muito alta) associadas pelos especialistas também formam demarcadas corretamente pela modelagem IFA.

## **6 CONCLUSÃO**

Por meio das análises realizadas verificou-se que, para todos os especialistas, a observação das características do entorno da área é fundamental quando se pretende determinar o índice de fragilidade ambiental existente em alguma região. Os parâmetros utilizados na modelagem IFA, juntamente com as análises in loco, permitiram verificar semelhanças e, dessa forma, propor adequações aos parâmetros da modelagem.

Por meio das visitas in loco, foi possível verificar que grande parte dos mapas disponíveis por órgãos oficiais é gerada com dados de diversas épocas e em multiescalas podendo não ser condizente com a realidade e, sendo assim, inconsistentes, pois não expressam o que de fato existe em campo. Essas características irão influenciar diretamente as ponderações dos parâmetros e os resultados finais de fragilidade ambiental do local analisado.

As análises in loco mapearam as áreas com índice de fragilidade ambiental muito alto, as quais merecem maior atenção dos órgãos relacionados a políticas de gestão e planejamento ambiental. Mediante conversas com especialistas de diversas áreas: engenheiros florestais, geólogos e agrônomo, permitiu verificar que as ponderações associadas à modelagem IFA foram adequadas.

Entretanto, as opiniões entre os especialistas divergiram em algumas situações. Mesmo que o fator "alterações antrópicas" tenha sido preponderante nas decisões de todos os especialistas, observou-se que os parâmetros que estavam correlacionados diretamente com a área de formação ou atuação do profissional possuíam maior significância na caracterização. Por exemplo, para o agrônomo utilizou o parâmetro "solo" como ponto de partida para sua avaliação; para o engenheiro florestal, a área mais confortável para realização de críticas foi a parte relacionada à vegetação, logo o parâmetro "cobertura vegetal" é o ponto de partida inicial de suas análises. Os geólogos, por sua vez, partem da análise das características geológicas das áreas para efetuarem as suas análises.

Portanto, com esse experimento foi possível verificar que a modelagem associou de forma coerente os índices de fragilidade ambiental para as doze áreas testadas, e constatou-se que os parâmetros: solo e ação antrópica, foram citados na maioria das análises e para todas as áreas-teste. A validação dessa modelagem permitiu evidenciar as deficiências existentes nas ponderações dos parâmetros adotados, mediante comparações realizadas com análises in loco e por questionário, além de conferir maior credibilidade ao modelo matemático proposto por Leandro (2013).

A delimitação das áreas com maior vulnerabilidade é essencial para que os órgãos públicos responsáveis consigam planejar, de forma controlada e sem impactar negativamente o meio ambiente, o crescimento das áreas urbanas e, consequentemente, devolver segurança à população por meio de dispositivos de monitoramento das regiões, elevando a qualidade de vida local.

# **REFERÊNCIAS**

BRASIL. Ministério do Meio Ambiente (MMA). Carta da Terra. s.d. Disponível em: https://antigo.mma.gov.br/educacao-ambiental/pol%C3%ADtica-nacional-deeduca%C3%A7%C3%A3o-ambiental/documentos-referenciais/item/8071-cartada-terra.html. Acesso em: 09 mar. 2021.

BERTOTTI, L. G. **Unidades de Paisagem:** problemas ambientais nos municípios de São José dos Pinhais, Mandirituba e Tijucas do Sul/PR. Tese (Doutorado em Meio Ambiente e Desenvolvimento) - Universidade Federal do Paraná, Curitiba, 2006.

BURROUGH, P. A*.*; McDONNELL, R. A. **Principles of geographical information systems.** New York: Oxford University Press, 1998. 333p.

COSTA, N. M. C. da; COSTA, V. C. da ; SANTOS, J. P. C. dos. Definição e Caracterização de Áreas de Fragilidade Ambiental, com Base em Análise Multicritério, em Zona de Amortecimento de Unidades de Conservação. *In:* 12º ENCUENTRO DE GEÓGRAFOS DE AMÉRICA LATINA – EGAL. 2009, Montevideo - Uruguai. **Anais...** 12º Encuentro de Geógrafos de América Latina - Caminando en una América Latina en transformación, 2009.

CREPANI, E. *et al.* **Sensoriamento remoto e geoprocessamento aplicados ao zoneamento ecológico-econômico e ao ordenamento territorial.** São José dos Campos, SP: Inpe, 2001.

CUNHA, S. B.; GUERRA, A. J. T. Geomorfologia e Meio Ambiente. *In:* GUERRA, A. J. T.; CUNHA, S. B. **Impactos Ambientais Urbanos no Brasil.** 4. ed. Rio de Janeiro: Bertrand Brasil, 2003.

LEANDRO, D. *et al.* Ciências geodésicas na geração de subsídios para planejamento e gestão das zonas costeiras. **Geografia Ensino & Pesquisa**, v. 15, n. 2, p. 7-18, 2011.

LEANDRO, D. **Modelagem de fragilidade ambiental usando índices baseados em dados Espaciais e com suporte de sistema especialista.** Tese apresentada como requisito parcial à obtenção do grau de Doutor em Ciências Geodésicas, Setor de Ciências da Terra, Universidade Federal do Paraná. UFPR, 2013.

MOREIRA, I. V. D. **Vocabulário Básico de Meio Ambiente.** Rio de Janeiro: Fundação Estadual de Engenharia do Meio Ambiente, 1990.

SUPERINTENDÊNCIA DE DESENVOLVIMENTO DE RECURSOS HÍDRICOS E SANEAMENTO AMBIENTAL - SUDERHSA. Plano Diretor de Drenagem para Bacia do Rio Iguaçu na Região Metropolitana de Curitiba. Relatório Final – v. 4**. Modelagem das linhas de inundação do Rio Belém.** Dezembro/2002. Disponível em: http://www.iat.pr.gov.br/sites/aguaterra/arquivos\_restritos/files/documento/2020-07/sud0104rp\_wr120\_fi.pdf. Acesso em: 08 mar. 2021.

RAMOS, A. *et al.* **Diccionario de la naturaleza:** hombre, ecología, paisaje. Madrid: Espasa-Calpe,1987.

ROSS, J. L. S. Análise empírica da fragilidade dos ambientes naturais e antropizados. **Revista do Departamento de Geografia**, São Paulo, n. 8, p. 63- 74, 1994.

SILVEIRA, C. T. da; FIORI, A. P.; OKA-FIORI, C. Estudo das unidades ecodinâmicas de instabilidade potencial na APA de Guaratuba: subsídios para o planejamento ambiental. **Boletim Paranaense de Geociências**, Editora UFPR, v. 57, p. 9-23, 2005.

SPÖRL, C. **Metodologia para elaboração de modelos de fragilidade ambiental utilizando redes neurais.** Tese (Doutorado em Geografia Física), Faculdade de Filosofia, Letras e Ciências Humanas da Universidade de São Paulo, São Paulo, 2007.

STEYAERT, L. A perspective on the state of environmental simulation modeling. *In:* GOODCHILD, M. F.; BRADLEY, O. P.; STEYAERT, L. T. **Environmental Modeling with GIS.** New York: Oxford University Press, 1993. p. 16-30.

TAGLIANI, C. R. A. Técnica para avaliação da vulnerabilidade ambiental de ambientes costeiros utilizando um sistema geográfico de informações. *In: :*  SIMPÓSIO BRASILEIRO DE SENSORIAMENTO REMOTO – SBS. **Anais XI Simpósio Brasileiro de Sensoriamento Remoto - SBSR**, Belo Horizonte, Brasil, 05 - 10 abril 2003, INPE. Acesso em:http://marte.dpi.inpe.br/col/ltid.inpe.br/sbsr/2002/10.31.13.33/doc/13\_028.pdf

TRICART, J. **Ecodinâmica.** Rio de Janeiro, IBGE, Diretoria Técnica, SUPREN, 1977.

# **CAPÍTULO 7**

### **CARACTERIZAÇÃO E DIAGNÓSTICO AMBIENTAL DAS ÁREAS DE PRESERVAÇÃO PERMANENTE NA ZONA URBANA DO MUNICÍPIO DE CRISTAL-RS**

Daiane Kath Dallmann<sup>29</sup> Daniel Britto dos Santos<sup>30</sup> Diuliana Leandro<sup>31</sup>

#### **RESUMO**

A demarcação das áreas de preservação permanentes é fundamental para o planejamento urbano e ambiental das cidades, bem como a proteção dos recursos hídricos ainda existentes nas cidades. O conhecimento da população em relação a essas áreas traz transparência e evita problemas. Com o intuito de deixar mais claro para a população em geral, neste trabalho foram utilizados as geotecnologias e o software livre Quantum GIS com suas ferramentas para delimitação das áreas de preservação permanente de trecho e perímetro urbano da cidade de Cristal/RS, usando como base a legislação que regra as áreas de preservação permanente, quantificando tais áreas em metros quadrados, no trecho estudado, dando subsídios ao município para que promova ações de educação ambiental e recuperação das áreas que de alguma forma foram invadidas por construções ou degradadas com a própria ação da natureza.

**Palavras-chave:** Áreas de Preservação Permanente. Geotecnologias. Mapeamento.

<sup>29</sup> Programa de Pós-Graduação em Ciências Ambientais - Universidade Federal de Pelotas – daiane@perolaambiental.com.

<sup>30</sup> Programa de Pós-Graduação em Ciências Ambientais - Universidade Federal de Pelotas – daniel@perolaambiental.com.

<sup>31</sup> Programa de Pós-Graduação em Ciências Ambientais - Universidade Federal de Pelotas – diuliana.leandro@gmail.com.

### **1 INTRODUÇÃO**

A ocupação do território no Brasil, desde os tempos da colonização até os dias atuais utiliza como referencial a proximidade das áreas urbanas com os cursos d'água e suas matas ciliares. Segundo Braga *et al.* (2007), os recursos hídricos são de fundamental importância para a manutenção da vida na Terra, sendo essenciais para as mais diversas atividades, por exemplo, o atendimento das necessidades humanas e o desenvolvimento econômico. Porém, mesmo com toda sua relevância, é o recurso natural mais afetado pela urbanização, quando esta ocorre de forma desordenada. O avanço da urbanização sem prévio planejamento causa diversos impactos ao meio ambiente, prejudicando a qualidade dos cursos de água, que, muitas vezes, se tornam receptores de esgoto doméstico lançado sem tratamento.

A Política Nacional de Recursos Hídricos (PNRH), instituída por meio da Lei n. 9.433, de 08 de janeiro de 1997, fundamenta que a água é um bem de domínio público e um recurso natural limitado e em seu Art. 2° objetiva assegurar à atual e às futuras gerações a necessária disponibilidade de água, em padrões de qualidade adequados aos respectivos usos. Mesmo passados mais de 20 anos da criação da PNRH, ainda são incipientes as ações visando a preservação de nossos recursos hídricos demandados de forma desafiadora.

Frente a essa questão e tendo em vista a preservação e qualidade dos recursos hídricos, conforme Morais e Sais (2016), faz-se necessária a manutenção das matas ciliares, que são as formações vegetais situadas ao longo dos cursos d'água. Quando elas são mantidas, conservam a biodiversidade e preservam a qualidade da água, evitando processos erosivos ao longo das margens e assoreamento dos corpos hídricos devido ao carreamento de solo exposto ocasionado pela falta de proteção destas. Conforme a Secretaria Estadual do Meio Ambiente, SEMA (RIO GRANDE DO SUL, 2007), sabe-se também que as matas ciliares além de abrigarem várias espécies vegetais, também servem de abrigo e fornecem alimento para a fauna, bem como auxiliam na regulação das características físicas e químicas dos cursos d'água.

O Código Florestal Brasileiro, por meio da Lei n. 12.651, de 25 de maio de 2012 em seu artigo 3º, inciso II, estabelece que Área de Preservação Ambiental é: "área protegida, coberta ou não por vegetação nativa, com a função ambiental de preservar os recursos hídricos, a paisagem, a estabilidade geológica e a biodiversidade, facilitar o fluxo gênico de fauna e flora, proteger o solo e assegurar o bem-estar das populações humanas". Porém, devido à expansão das atividades agrícolas, em conjunto com o crescimento das áreas urbanas, as Áreas de Preservação Permanentes e matas ciliares acabam por ter suas áreas de vegetação reduzidas e fragmentadas. A falta de cumprimento da legislação vigente e a pouca fiscalização por parte dos entes públicos tendem a agravar esse quadro, muitas vezes irreversível, pelo fato de a devastação se encontrar consolidada.

Com o avanço da sociedade houve o surgimento de novas tecnologias, muitas das quais com potencial de auxiliar no diagnóstico das situações em que se encontram nossos recursos hídricos, bem como a vegetação de seu entorno, podemos citar, como exemplo, o geoprocessamento, que é uma ferramenta cuja utilização cresce a cada dia. Simões *et al.* (2013, P. 29) definem o geoprocessamento como "um conjunto de tecnologias voltado à coleta e tratamento de informações espaciais para um objetivo específico". Esses sistemas são conhecidos como Sistemas de Informação Geográfica (SIG), programas importantes que auxiliam no monitoramento das áreas de preservação, dentre outras inúmeras possibilidades pois permitem integrar e analisar dados complexos, além de automatizar a produção de banco de dados georreferenciados e documentos cartográficos.

De acordo com Morais e Sais (2016), a tecnologia SIG vem sendo utilizada como ferramenta de planejamento por setores que trabalham a questão ambiental, pois simplifica e trata de forma rápida um número grande de variáveis, gerando informações intermediárias e finais, além de possibilitar novas interações quando necessário. Há uma diversidade de softwares SIG sendo comercializados no mercado, porém muitos ainda apresentam um custo elevado, o que acaba por dificultar sua utilização em municípios com recursos escassos.

No entanto, há uma série de softwares livres disponíveis atualmente. Dentre esses destaca-se, por ser um dos mais utilizados, o Quantum Gis, criado em 2002 por Gary Sherman. Sherman incentivou um grupo de voluntários com diferentes capacidades e formações para atuarem como desenvolvedores, tradutores e autores de documentação a dedicarem-se ao projeto QGIS, de modo que o projeto oficial foi incubado no Open Source Geospatial Foundation (OSGeo), organização sem fins lucrativos que prega o desenvolvimento de tecnologias com códigos abertos e ações colaborativas. Assim o projeto baseia-se no desenvolvimento de um programa Open Source que roda em diversos sistemas operacionais livremente distribuído sob a Licença Pública Geral GNU (General Public Lincense) (MANGHI; CAVALLINI; NEVES, 2011).

O presente artigo possui por finalidade caracterizar o uso do solo no entorno dos cursos de água da zona urbana do município de Cristal, RS, realizando seu diagnóstico e prognóstico ambiental baseado no uso o software livre Quantum Gis.

#### **2 METODOLOGIA**

Cristal é um município com área de 681,6 km² e possui 7.280 habitantes (IBGE, 2010). Localiza-se na mesorregião do Sudeste Rio-grandense, sendo conhecido historicamente pela Estância Cristal, a qual pertenceu ao herói farroupilha General Bento Gonçalves da Silva. O remanescente dessa propriedade constitui o Parque Histórico Bento Gonçalves da Silva que abriga um museu às margens da BR-116. A criação do município ocorreu em 29 de abril de 1.988, formado por áreas dos municípios de Camaquã, São Lourenço do Sul e Canguçu (CRISTAL, 2008).

De acordo com Cristal (2008, p. 11), o relevo do município é dividido entre "uma planície de cotas baixas que vai de encontro à Laguna dos Patos oriundos de sedimentos quaternários e o início da Encosta do Sudeste formada por encostas e morros, originárias de rochas graníticas". Na área de várzea a vegetação é mais rala, tornando-se mais espessa à medida que se aproxima da encosta e da serra, formando a Floresta Estacional Decidual. Essa vegetação natural se encontra descaracterizada em função da ocupação do solo, ocorrendo na forma de fragmentos isolados, remanescentes localizados e matas ciliares ao longo dos cursos d'água, que também têm sofrido a ação do homem em diversos locais.

A economia de Cristal é baseada na produção primária, nas atividades de culturas anuais (arroz, soja, milho, fumo, bata inglesa), além da pecuária e plantio de acácia e eucalipto. Atividades de mineração e olarias também contribuem de forma importante na economia local. O município está inserido no Bioma Pampa e pertence à Bacia Hidrográfica do Rio Camaquã, sendo o este seu principal recurso hídrico, tanto do ponto de vista ambiental, quanto do social e econômico.

Pelo relevo característico do Município, há trecho em que ainda possui maior desnível para depois percorrer a planície costeira. Por seu curso já encontrar-se na parte inferior, é acompanhado por matas de galerias, paludosas e também pantanais. É o maior curso d'água da região do Sudeste, provocando suas cheias prejuízos não só na agropecuária, mas também em estradas e transtornos aos habitantes de áreas mais baixas. (CRISTAL, 2011).

A área de estudo localiza-se no município de Cristal, compreendendo a zona urbana e parte de seu entorno, às margens do Rio Camaquã, curso d'água que origina o nome da Bacia Hidrográfica a que pertence. A bacia hidrográfica do Rio Camaquã totaliza a área de 17.033 km² e o município de Cristal situa-se em sua maior parte na região denominada baixo Camaquã. Cristal possui à montante do município área de contribuição superior a 13.000 km² oriunda de 10 municípios, cujas atividades refletem na qualidade da água e na extensão das cheias que provocam danos ao município. A falta de estudos ambientais acerca da situação da preservação das matas ciliares do Rio Camaquã e demais cursos d'água que nele desembocam são as principais motivações deste artigo.

O desenvolvimento do trabalho foi realizado no software de geoprocessamento Quantum Gis, principalmente por ser de livre acesso e desempenhar de forma satisfatória os objetivos propostos. Inicialmente buscaramse os dados espaciais hidrográficos da região, encontrando a existência de dados na escala 1:50.000 das cartas topográficas do exército digitalizadas disponíveis no Banco de Dados Geográfico do Exército (BDGEx)<sup>32</sup>, assim como no Centro de Ecologia da UFRGS (ASENACK; WEBER, 2010). Porém, a qualidade, acurácia e detalhes da superfície que esses dados apresentavam não atendem aos objetivos do presente estudo.

Optou-se por adotar a metodologia de vetorização de imagem de satélite com escala adequada para a discussão do uso do solo da mata ciliar de acordo com resoluções e normativas vigentes. Para tal utilizou-se o complemento disponível no QGIS denominado *OpenLayers Plugin*, que permite acessar imagens de satélite de empresas como *DigitalGlobe*, *GeoImage* ou NRSC (na Índia), que visa fornecer imagens de satélite gratuitas e de alta qualidade para pesquisadores e estudantes para uso não comercial (KHARE; DANDRIYAL, 2015). De acordo com o OpenLayers<sup>33</sup>, ele é um complemento grátis, de Interface de Programação de

<sup>32</sup> BDGex. **Banco de Dados Geográficos do Exército.** Disponível em:

[http://www.geoportal.eb.mil.br/mediador/.](http://www.geoportal.eb.mil.br/mediador/) Acessado em: fev. 2018.

<sup>33</sup> Disponível em: http://openlayers.org/.

Aplicativos em *JavaScript*, lançado sob a licença BSD (também conhecida como *FreeBSD, ou seja, licença de código aberto)*. O mesmo autor ainda coloca que essa ferramenta permite usar as imagens de satélite de qualquer local no globo, o que foi aplicado à localização dos recursos hídricos existentes na zona urbana do município de Cristal. Sobrepôs-se a esse *shape* a imagem de satélite do *Google Earth*, inserida por meio do complemento *OpenLayers plugin*. Delimitaram-se os cursos d'água de forma mais precisa por meio do comando "adicionar feições" do QGIS utilizando Sistema de Coordenadas SIRGAS 2000/UTM zona 22 S e escala de 1:2.500. Após delimitou-se por meio da ferramenta *buffer* a largura no entorno desses cursos d'água indicado como as Áreas de Preservação Permanente, conforme o Novo Código Florestal (tabela 1).

| Situação                                                                                          | Largura Mínima da Faixa               |  |
|---------------------------------------------------------------------------------------------------|---------------------------------------|--|
| Cursos d'água com menos de 10m de largura                                                         | 30m em cada margem ao longo do curso  |  |
| Cursos d'água com largura entre 10m e 50m                                                         | 50m em cada margem ao longo do curso  |  |
| Cursos d'água com largura entre 50m e 200m                                                        | 100m em cada margem ao longo do curso |  |
| Cursos d'água com largura entre 200m e 600m                                                       | 200m em cada margem ao longo do curso |  |
| Cursos d'água com largura superior a 600m                                                         | 500m em cada margem ao longo do curso |  |
| Areas no entorno de lagos e lagoas naturais com<br>área de superfície de até 20 hectares em áreas |                                       |  |
| rurais                                                                                            | Largura mínima 50m de faixa marginal  |  |
| Areas no entorno de lagos e lagoas naturais em<br>áreas urbanas                                   | Largura mínima 30m de faixa marginal  |  |
| Áreas em torno de nascentes e olhos d'água<br>perenes                                             | Raio mínimo de 50m                    |  |

**Tabela 1 - Faixa de preservação de acordo com a largura e natureza dos corpos d'água.**

Fonte: Adaptado da Lei 12.651, de 25 de maio de 2012 (BRASIL, 2012).

Com a delimitação das Áreas de Preservação Permanente conforme visualiza-se na figura 1, foi possível quantificá-las. Para tanto, utilizou-se a ferramenta "união" do QGIS com o objetivo de unificar as áreas de preservação permanente (dos lagoões, Rio Camaquã e sanga Leste) que ocupassem território em comum, de modo a evitar duplicidade de resultados. Com esse procedimento finalizado, criou-se novo campo na tabela de atributos dos *shapes* para cálculo de área por meio da ferramenta calculadora de campo. Paralelamente, realizou-se pesquisa exploratória do uso do solo dessas áreas.

### **3 RESULTADOS E DISCUSSÃO**

As Áreas de Preservação Permanentes identificadas na área de estudo situam-se, de acordo com a figura 1 às margens do Rio Camaquã, no entorno dos lagoões naturais que se formam próximos ao Rio e ao redor da denominada Sanga Leste, a qual recebe boa parte da drenagem pluvial e do esgoto cloacal da cidade.

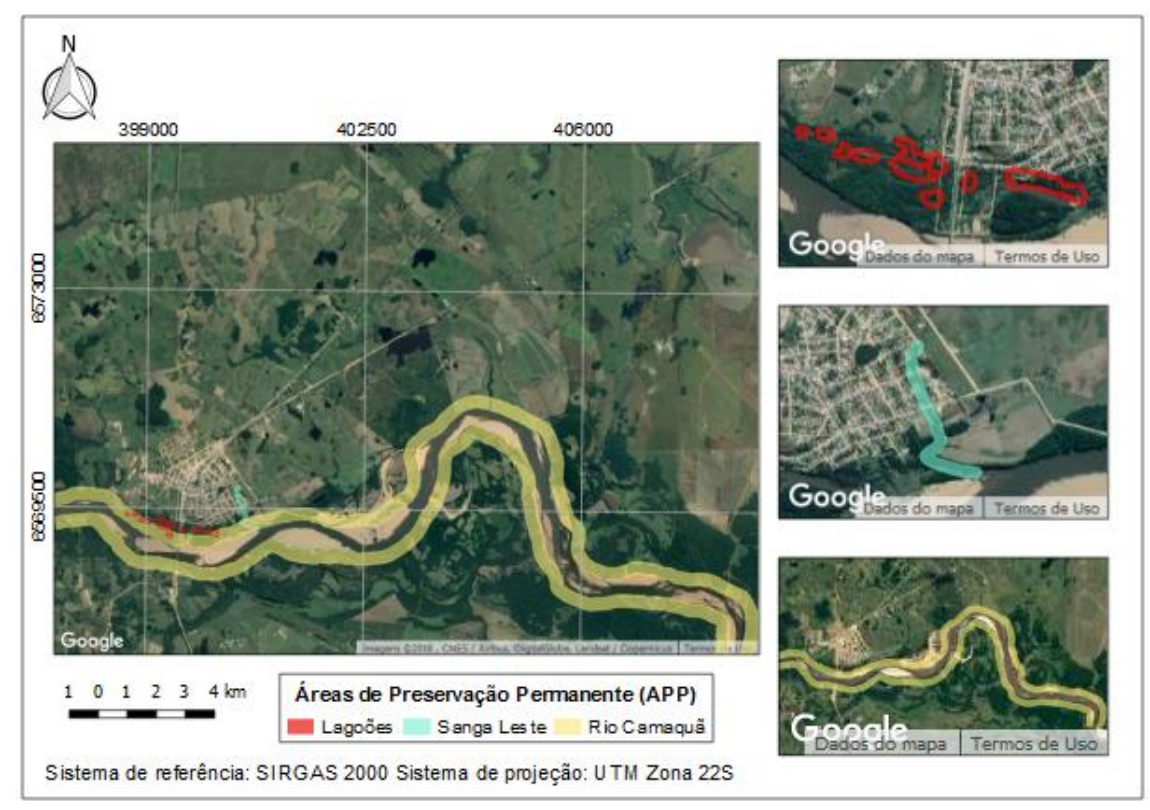

**Figura 1 – Mapa com delimitação das áreas de preservação permanente.** Fonte: Elaboração própria.

Embora o município de Cristal esteja situado à margem do Rio Camaquã, poucas são as ações voltadas para a preservação dele e de seus afluentes. Em pesquisa sobre a existência de legislação que versasse sobre a preservação dos recursos naturais, localizou-se o Plano Ambiental Municipal (p. 1), que possui como objetivo, dentre outros: "promover a preservação do meio e a recuperação das áreas degradadas, zelando pelo manejo sustentável dos recursos naturais". Sabese, de acordo com informações do município, que embora previstas revisões semestrais, mesmo após praticamente 10 anos, alguns programas ainda não tiveram sua implementação efetivada. Pode-se citar, por exemplo, o projeto de educação ambiental, a ser desenvolvido de forma integrada pelo município, por

meio de algumas secretarias, mas que continua sendo desenvolvido de forma pontual pela Biblioteca Pública Municipal Luiz Carlos Barbosa Lessa.

Na temporada de verão é realizado, na margem esquerda do Rio Camaquã, no conhecido balneário do município, o mais antigo campeonato Praiano da região. Realizado há 38 anos, o evento movimenta o comércio local. Do ponto de vista ambiental, a ocupação na Área de Preservação Permanente pela atividade de lazer é uma situação consolidada tendo em vista o lastro temporal em que vem sendo realizada. Na figura 2 pode-se visualizar as consequências da utilização, com destaque para perda de mata ciliar e exposição do solo pelo arruamento do local.

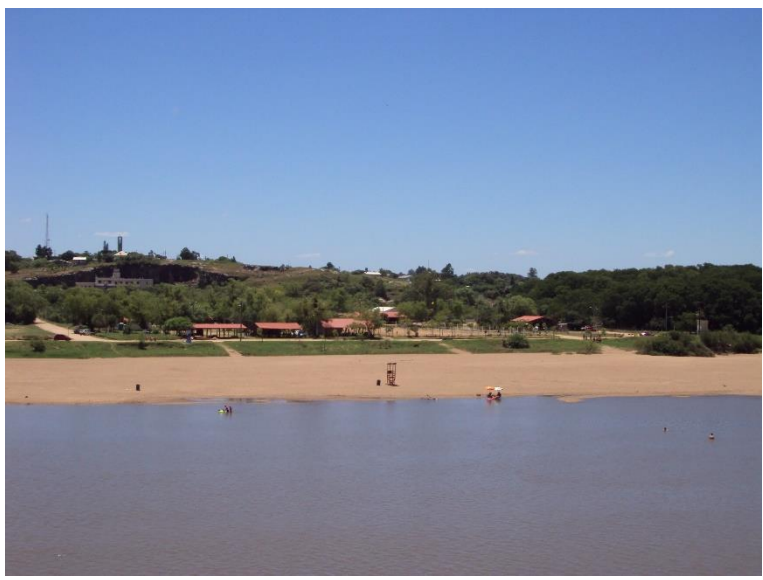

**Figura 2 - Balneário do município de Cristal.** Fonte: Elaboração própria.

No período de 2001 a 2014, o município respondeu a um Termo de Ajustamento de Conduta (TAC) com o Ministério Público de Camaquã. O processo foi aberto em virtude de uma denúncia pela utilização da área próxima ao Rio. Durante anos o município realizou plantio compensatório de mudas nativas e seu monitoramento, bem como cumpriu uma série de medidas restritivas à utilização da área, tais como proibição do aumento da área de construções existentes e limpeza periódica das fossas dos banheiros, além de ter que desenvolver ações de educação ambiental. Em 09 de outubro de 2014 o município obteve junto à Fundação Estadual de Proteção Ambiental (FEPAM) a Licença de Operação sob n. 5.706/2014 da área de lazer com área de aproximadamente 5,4 hectares denominada balneário de Cristal. Na licença ambiental há uma relação de condicionantes a serem cumpridas de modo a manter a vigência desta. A maior parte delas, como a limpeza mensal das fossas dos banheiros, a instalação de lixeiras na área e ações de educação ambiental junto aos frequentadores do balneário, vem sendo executada. Verifica-se, porém, que o município possui dificuldade em controlar o trânsito e o estacionamento de veículos na Área de Preservação Permanente, o que foi proibido pelo órgão ambiental estadual. Na ausência de delimitadores que demarquem essa área e impeçam o acesso de veículos automotores, principalmente na margem do Rio Camaquã paralela ao balneário cuja mata ciliar é praticamente inexistente, a população invade esses locais para utilizá-los como estacionamento, intensificando os impactos advindos da ocupação humana.

Com relação ao plantio compensatório exigido pelo Ministério Público, constatou-se que muitas mudas morreram por falta de cuidados e manutenção pelo próprio município. As áreas em recuperação deveriam estar protegidas por cercamentos, porém as cercas foram depredadas e muitas mudas foram danificadas pelo acesso de animais nas áreas em questão, principalmente cavalos pertencentes aos moradores que costumam amarrá-los nas árvores e os deixam pastando no local o dia inteiro. É de conhecimento da população que o município tentou conscientizar os proprietários por diversas vezes, porém sem sucesso, visto que a situação persiste até hoje.

Já nos lagoões naturais existentes nas áreas de várzea próximas ao Rio, formados pelo nivelamento das lâminas de água entre estes, há alguns aspectos a serem observados. A ocupação urbana invade parte da APP da maior lagoa natural próxima ao balneário, conforme pode-se visualizar no mapa da figura 1, o que causa impactos à mata ciliar, devastada para dar lugar às construções. Contudo, em épocas de elevada precipitação, o Rio Camaquã recebe grandes volumes de água, devido à sua extensão e ao grande número de afluentes que possui, de modo que suas águas se espraiam além das Áreas de Preservação Permanente e chegam a atingir a largura de 600 a 700 metros na zona urbana, invadindo as residências próximas e trazendo riscos à população.

Não há legislação que impeça as construções nessas áreas, que não configurem Áreas de Preservação Permanente, mas devido à frequente ocorrência de cheias durante o ano, considera-se importante o município regulamentar esse tema e atuar de modo preventivo, de modo a evitar novas ocupações nessas áreas que oferecem riscos à saúde e ocasionam perdas materiais recorrentes aos moradores.

Como ação corretiva, o município deve fortalecer a fiscalização no balneário e nas áreas próximas, bem como frisar as restrições das ações no local por meio de atividades de educação ambiental para a conscientização da comunidade. O relevo da zona urbana do município possui características acidentadas, dividindo a região em microbacias para drenagem das águas pluviais. Um dos principais receptores é a conhecida Sanga Leste, que recebe esse nome por sua localização. Em seu início, é considerada área de escoamento sem caracterizar Área de Preservação Permanente pois não configura curso d'água natural, já que antes da obra de canalização caracterizava-se como efêmero. É canalizada desde as imediações da BR-116 e possui extensão de 660 metros, desembocando no curso d'água natural, conforme visualiza-se na figura 1, que corta parte da cidade em meio às casas e, quase sem mata ciliar em boa parte de seu percurso, deságua no Rio Camaquã. Além de receber grande quantidade de esgoto proveniente do sistema misto de esgotamento sanitário e drenagem do município, também recebe arraste de partículas de solo devido à pouca quantidade de mata ciliar.

Conforme a Lei n. 6.766, de 19 de dezembro de 1979, que dispõe sobre Parcelamento do Solo urbano, e cita em seu Capítulo II, artigo 4º, alínea II que: "Ao longo das águas correntes e dormentes, [...] será obrigatória a reserva de uma faixa *non aedificandi* de 15 metros de cada lado, [...]". Porém, na região da Sanga Leste a situação se encontra consolidada e a construção da canalização foi direcionada para o centro da rua na sua execução de modo a não precisar realocar as famílias que ocupam a área e frequentemente sofriam com as cheias.

Caracterizar uma Área como sendo de Preservação Permanente ou não, embora em um primeiro momento pareça simples, de acordo com Sepe, Pereira e Bellenzani (2014, p. 14) "traz à tona a complexidade quanto ao entendimento das funcionalidades dos elementos da natureza quando seus ciclos naturais são modificados pela ação antrópica e até que grau de alteração destas funcionalidades acarreta a sua perda definitiva".

Frente a isso, expõe-se a dificuldade em delimitar a Área de Preservação Permanente do Rio Camaquã, em sua zona urbana e arredores. O Novo Código Florestal, em seu artigo 3º, inciso XIX, define leito regular como: "a calha por onde

correm regularmente as águas do curso d'água durante o ano" (BRASIL, 2012), porém, o Rio Camaquã, a partir do município de Cristal e até o seu encontro com a Lagoa dos Patos, atravessa uma região de grandes áreas planas, potencializando a formação de praias fluviais devido à acumulação de sedimentos em seu leito em trechos com baixa velocidade de escoamento (CAMPAGNOLO *et al.*, 2013), conforme ilustra a figura 3.

A Lei n. 12.651 de 2012, bem como as demais normativas de esferas que dizem respeito às Áreas de Preservação Permanente, favoreceu a criação de uma lacuna a respeito da delimitação destas em função do leito regular em cursos d'água de grande porte e que se encontram assoreados, dificultando a demarcação dessas áreas. Campagnolo *et al.* (2013) relatam a mesma situação e sugerem que as praias fluviais sejam incluídas na faixa de proteção permanente dos cursos d'água, sugestão que foi acatada neste trabalho, dada a relevância ambiental do Rio Camaquã no contexto regional.

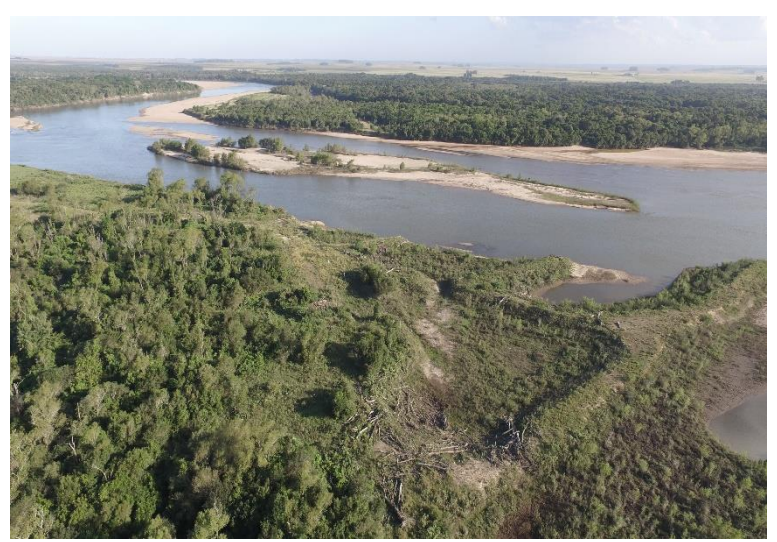

**Figura 3 - Imagem aérea do Rio Camaquã.** Fonte: Elaboração própria.

A largura predominante das Áreas de Preservação Permanente (APP) do Rio Camaquã delimitada neste trabalho foi de 200 m, sendo possível constatar na figura 1. Analisando a imagem de satélite, verifica-se a existência de uma barra de sedimento em alguns trechos, o que, conforme a portaria da FEPAM n. 09/2018 (RIO GRANDE DO SUL, 2018), inciso VI, significa: "depósito sedimentar inconsolidado e emerso relativamente ao nível médio do rio". Nesses locais encontram-se instaladas e em operações mineradoras que extraem areia em recurso hídrico, ambas com Licenças de Operação vigentes. Visualiza-se ainda, na figura 3, a regeneração das cavas após o período de extração da areia e o acúmulo de galhos e troncos de árvores arrastados pelas cheias do Rio, que se concentram após o período de baixa. A figura 4 permite visualizar uma das empresas em operação.

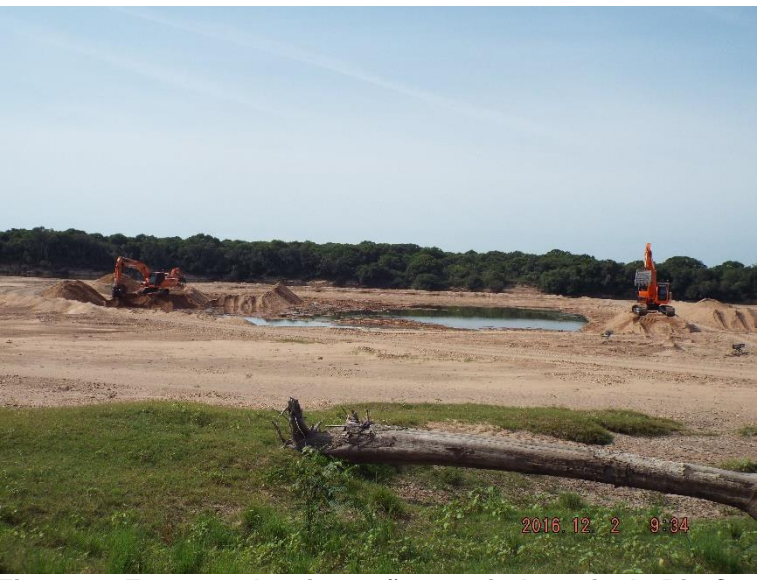

**Figura 4 - Empresa de mineração extraindo areia do Rio Camaquã.** Fonte: Elaboração própria.

As APPs delimitadas possibilitaram o cálculo de suas respectivas áreas, obtendo resultados de acordo com a tabela 2. Visual e numericamente, percebese que devido à extensão, o Rio Camaquã possui uma faixa maior de preservação, reiterando sua importância não só local, mas também regional, embora este estudo tenha se detido à área urbana de Cristal e arredores, abrangendo locais e atividades que de alguma forma estavam relacionados com o uso e ocupação das áreas de interesse.

| Corpo d'água       | Faixa de largura (m) | APP(m <sup>2</sup> ) |
|--------------------|----------------------|----------------------|
| Lagoões            | 30                   | 109.872.2            |
| Sanga Leste        | 30                   | 59.180.6             |
| Rio Camaquã        | 200                  | 6.101.400,4          |
| Total (após união) | -                    | 6.196.863,3          |

**Tabela 2 - Quantificação das Áreas de Preservação Permanente após delimitação.**

Fonte: Elaboração própria.

Mediante análise visual das áreas delimitadas, observou-se diversos usos do solo nessas regiões, preponderando o uso para lazer (balneário municipal) e mineração, já discutidos no decorrer do trabalho. Entretanto, chama a atenção, no Rio Camaquã, a quantidade de trechos em que as matas ciliares foram substituídas

por campos utilizados para pecuária; inclusive, em um trecho com essa característica, há uma estrada de servidão consolidada que está desaparecendo em decorrências da erosão causada pela ação do rio e o avanço de suas margens. Todo esse material acumulado contribui para o assoreamento do próprio rio, o que agrava o desequilíbrio ambiental já evidente no local. Outro uso das APPs, identificado em poucos trechos, foi para manter lavouras. Esse uso próximo ao Rio decorre da facilidade de acesso à água, principalmente para irrigação. Percebe-se também vários trechos com solo exposto, seja pelas longas faixas de areia nas margens ou pelas estradas que dão acesso ao rio.

### **4 CONCLUSÃO**

Os usos inadequados de áreas de grande importância ambiental, como as APPs, descritos no desenvolvimento deste trabalho revelam a insuficiência de ações e falta de conhecimento ou conscientização por parte daqueles que são, ou deveriam ser, responsáveis pelo melhor uso, preservação e recuperação de tais áreas. Em decorrência do mal aproveitamento do espaço, muitos locais já se encontram em situação consolidada de ocupação cuja recuperação é bastante improvável. O assoreamento em grandes proporções do Rio Camaquã recebe contribuições de diversas ações antrópicas, tais como crescimento urbano ao redor da sanga Leste e dos lagoões, bem como o lançamento dos esgotos e águas pluviais do município de Cristal na sanga Leste e no Rio Camaquã. O solo exposto, as áreas de campo e lavoura que tomam o lugar das matas ciliares impedem e reduzem o equilíbrio natural do ecossistema, contribuindo para o assoreamento pela lixiviação de partículas dos solos. Com este trabalho intende-se possibilitar um diagnóstico aos diversos setores relacionados (órgãos públicos, comitê de bacia hidrográfica, proprietários de terras, sociedade em geral), bem como fornecer subsídios para a preservação, gestão e recuperação das APPs identificadas.

# **REFERÊNCIAS**

BRAGA, B. *et al.* **Introdução à Engenharia Ambiental.** 2. ed. São Paulo, Pearson Prentice Hall, 2007. 332 p.

BRASIL, Lei n. 9.433, de 8 de janeiro de 1997. Institui a Política Nacional de Recursos Hídricos, cria o Sistema Nacional de Gerenciamento de Recursos Hídricos, regulamenta o inciso XIX do art. 21 da Constituição Federal, e altera o art. 1º da Lei nº 8.001, de 13 de março de 1990, que modificou a Lei nº 7.990, de 28 de dezembro de 1989. **Diário Oficial da União,** Brasília, DF, 8 jan. 1997. Disponível em: http://www.planalto.gov.br/ccivil\_03/leis/l9433.htm. Acesso em: 08 mar. 2021.

BRASIL. Lei n. 12.651, de 25 de maio de 2012. Dispõe sobre a proteção da vegetação nativa; altera as Leis nºs 6.938, de 31 de agosto de 1981, 9.393, de 19 de dezembro de 1996, e 11.428, de 22 de dezembro de 2006; revoga as Leis nºs 4.771, de 15 de setembro de 1965, e 7.754, de 14 de abril de 1989, e a Medida Provisória nº 2.166-67, de 24 de agosto de 2001; e dá outras providências. **Diário Oficial da União,** Brasília, DF, 25 maio. 2012. Disponível em: http://www.planalto.gov.br/ccivil\_03/\_ato2011-2014/2012/lei/l12651.htm. Acesso em: 08 mar. 2021.

BRASIL. Lei n. 6.766 de 19 de dezembro de 1979. Dispõe sobre o Parcelamento do Solo Urbano e dá outras Providências. **Diário Oficial da União,** Brasília, DF, 11 dez. 1979. Disponível em: http://www.planalto.gov.br/ccivil\_03/leis/l6766.htm. Acesso em: 08 mar. 2021.

CAMPAGNOLO, K. *et al.* **Área de Preservação Permanente de um Rio e análise do código florestal brasileiro**. Universidade Federal de Santa Catarina, 2013.

CRISTAL. **Plano Ambiental Municipal.** Prefeitura Municipal de Cristal, 2008. 57 p.

CRISTAL. **Plano Municipal de Saneamento Básico.** Prefeitura Municipal de Cristal, 2011. 44 p.

HASENACK, H.; WEBER, E. (org.). **Base cartográfica vetorial contínua do Rio Grande do Sul - escala 1:50.000.** Porto Alegre: UFRGS Centro de Ecologia. 2010. 1 DVD-ROM. (Série Geoprocessamento n.3). ISBN 978-85-63483-00-5 (livreto) e ISBN 978-85-63843-01-2 (DVD).

INSTITUTO BRASILEIRO DE GEOGRAFIA E ESTATÍSTICA - IBGE. **Cidades**, 2016. Disponível em: [https://cidades.ibge.gov.br/painel/populacao.](https://cidades.ibge.gov.br/painel/populacao) Acesso em: 17 fev. 2018, às 15:00 h.

INSTITUTO BRASILEIRO DE GEOGRAFIA E ESTATÍSTICA - IBGE. **Cidades**, 2010. Disponível em: [https://cidades.ibge.gov.br/painel/populacao.](https://cidades.ibge.gov.br/painel/populacao) Acesso em: 17 fev. 2018, às 15:00 h.

KHARE, S.; DANDRIYAL, A. **Employing Open Source GIS (QGIS) for Retrieving and Generating Satellite Image.** Organized By Department of Civil Engineering, Indian Institute of Technology (Banaras Hindu University), Varanasi-221005.Uttar Pradesh, India, p. 1, 2015.

MANGHI, G.; CAVALLINI, P.; NEVES, V. Quantum GIS: Um desktop potente e amigável. **Revista FOSSGIS Brasil**, ano 1, v. 1, n. 2, p. 10-15, 2011.

MORAIS, R. S. de; SAIS, A. C. Caracterização e diagnóstico ambiental das áreas de preservação permanente da calha principal do manancial de abastecimento da cidade de Teófilo Otoni, MG. **Revista Geonorte**, v. 7, n. 27, p. 1-17, 2016.

QGIS, **"User Guide", "Training Manual"**. Realease 2.8. July 30, 2016. Disponível em: [http://www.qgis.org/en/docs/index.html#20.](https://www.qgis.org/en/docs/index.html#20) Acesso em: 03 abr. 2018.

RIO GRANDE DO SUL. Portaria n. 09, de 30 de janeiro de 2018. Atualiza as definições e os critérios técnicos ambientais para os procedimentos de licenciamento ambiental referente as atividades de lavra de areia e/ou cascalho no Estado do Rio Grande do Sul. **Diário do Estado do Rio Grande do Sul**, 1 fev. 2018. Disponível em: [https://www.legisweb.com.br/legislacao/?id=356251.](https://www.legisweb.com.br/legislacao/?id=356251) Acesso em: 08 mar. 2021.

RIO GRANDE DO SUL. Secretaria Estadual do Meio Ambiente (SEMA). **Diretrizes ambientais para restauração de matas ciliares.** Departamento de Florestas e Áreas Protegidas. Porto Alegre: SEMA, 2007. 33 p.

SEPE, P. M.; PEREIRA, H. M. S. B.; BELLENZANI, M. L. O novo Código Florestal e sua aplicação em áreas urbanas: uma tentativa de superação de conflitos. *In:* III SEMINÁRIO NACIONAL SOBRE O TRATAMENTO DE ÁREAS DE PRESERVAÇÃO PERMANENTE EM MEIO URBANO E RESTRIÇÕES AMBIENTAIS AO PARCELAMENTO DO SOLO (APPURBANA), **Anais...**, Belém, Pará, 2014.

SIMÕES, C. A. *et al.* Transversal. **Princípios básicos de geoprocessamento para seu uso em saneamento. Guia do profissional em treinamento.** Nível 2. Núcleo Sudeste de Capacitação e Extensão Tecnológica em Saneamento Ambiental – Nucase. Minas Gerais, 2013. 80 p.